Universidad de los Andes

Facultad de Ingeniería Departamento de Ingeniería Civil y Ambiental

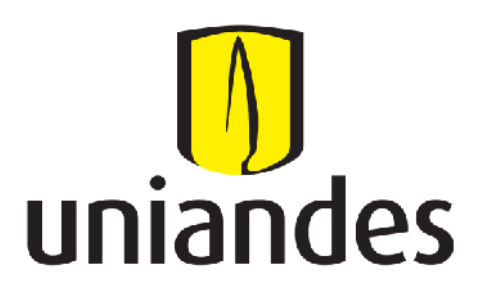

Tesis lI Maestría en Ingeniería Civil Énfasis Recursos Hídricos e Hidroinformática

Recopilación, Análisis y Evaluación de las metodologías de calibración de modelos de RDAP empleadas en algunas ciudades de Colombia.

> Presentado por: Claudia Stella Solano López

Asesor: Ing. Juan G. Saldarriaga

Bogotá D.C., Junio de 2012

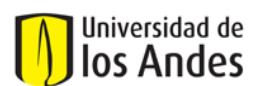

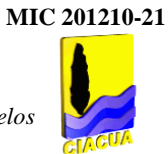

# **Tabla de Contenido**

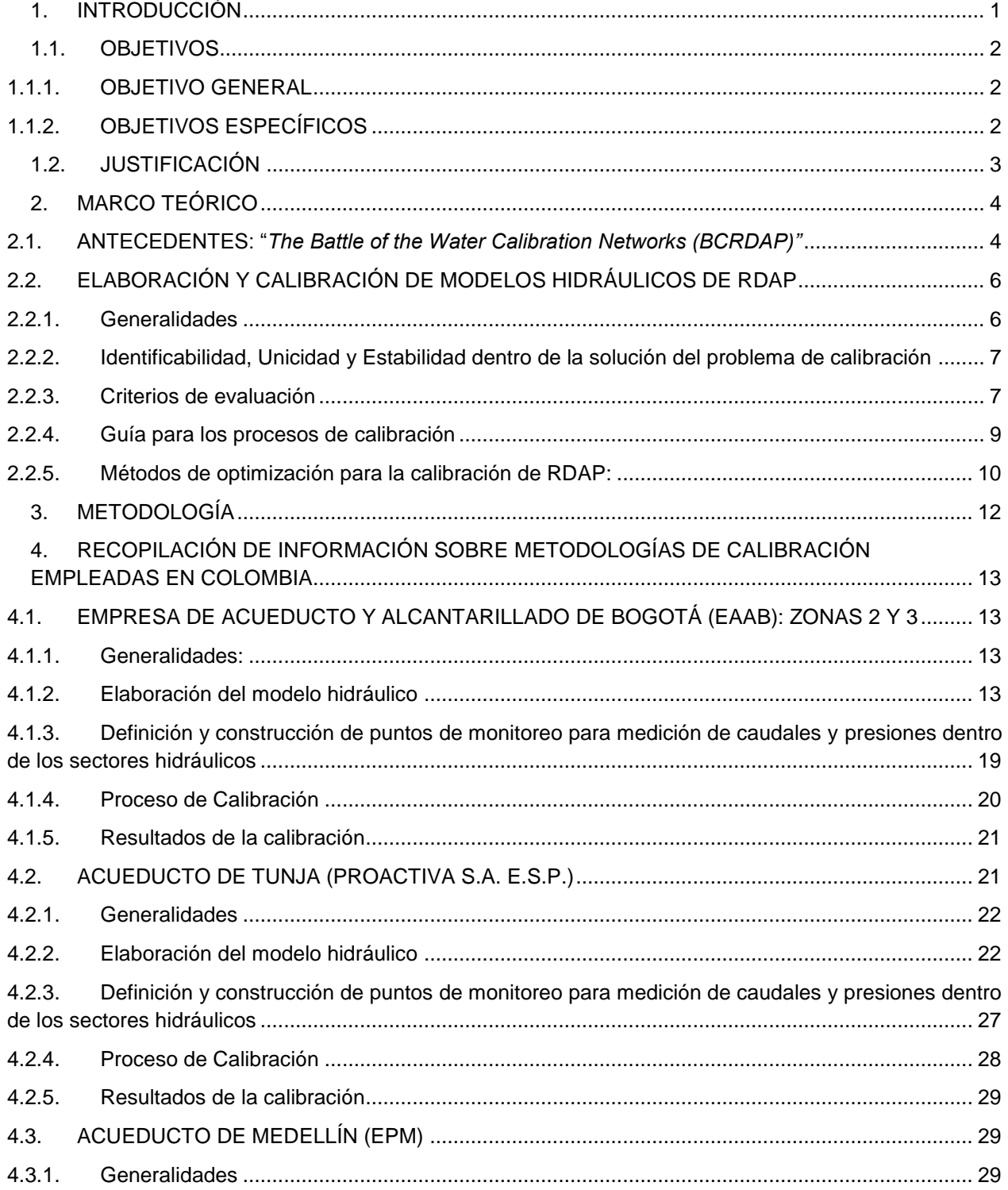

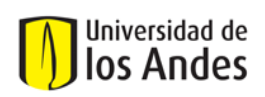

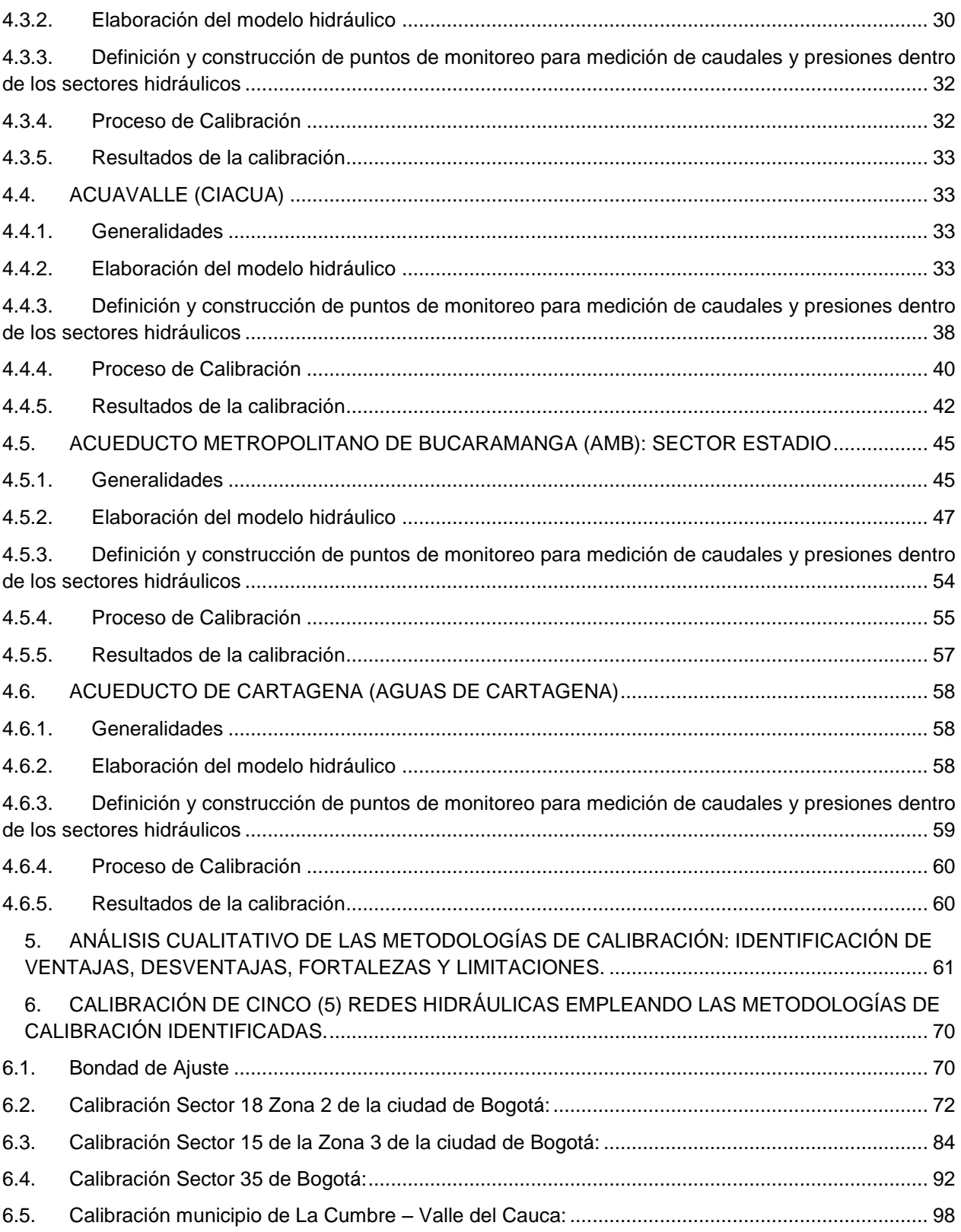

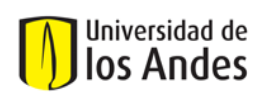

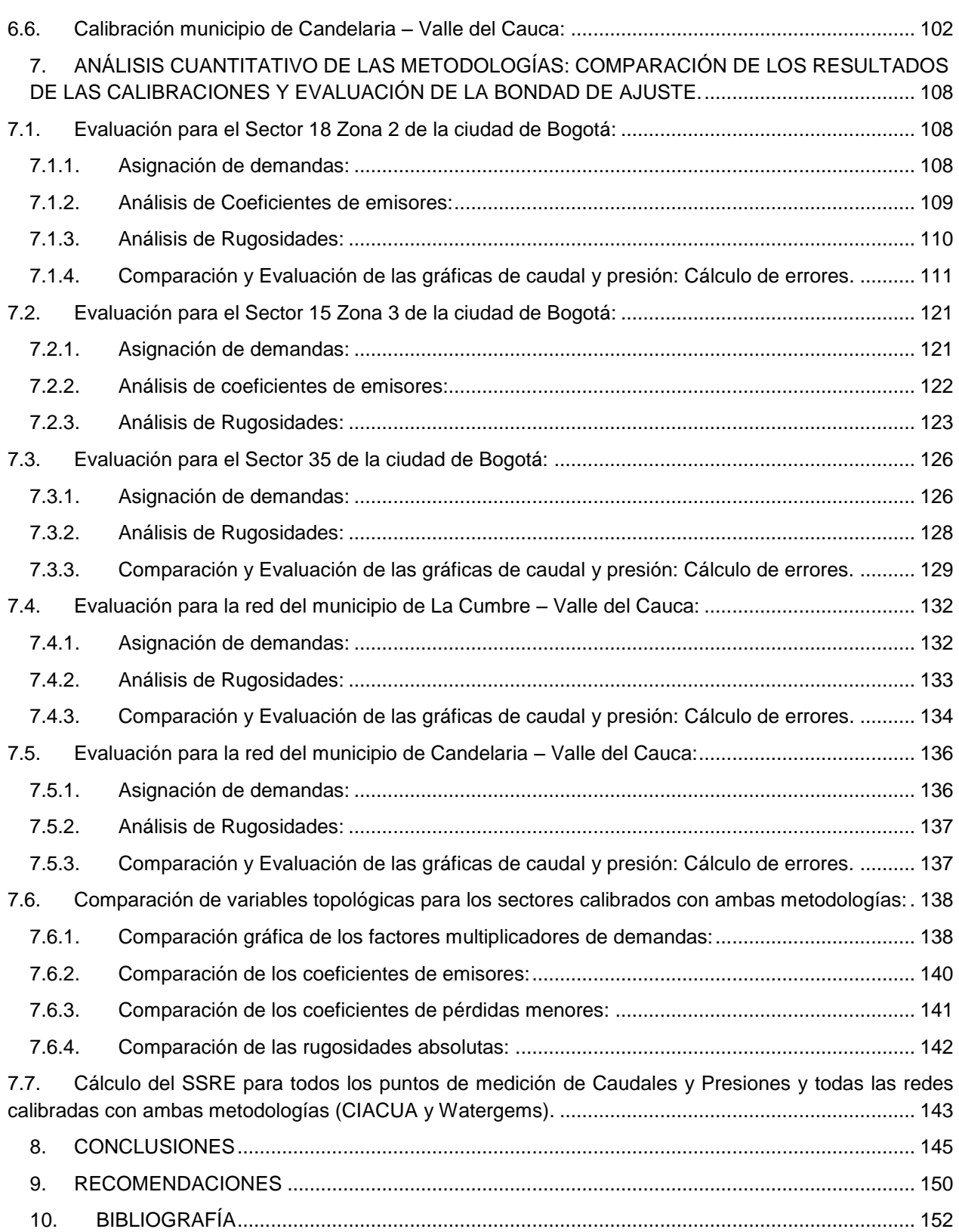

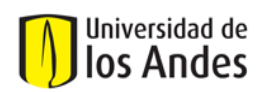

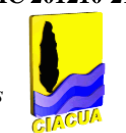

# **Lista de Tablas**

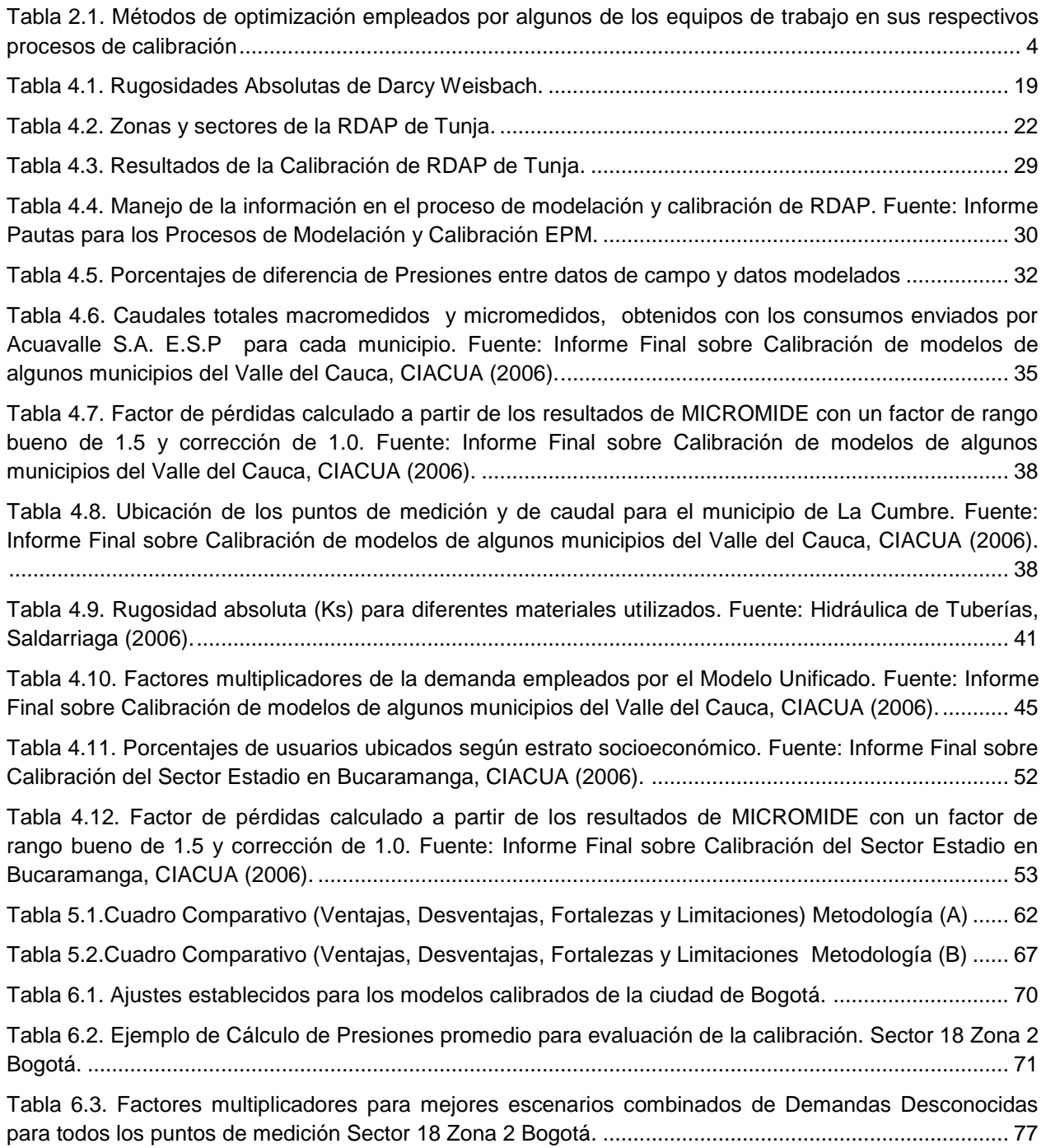

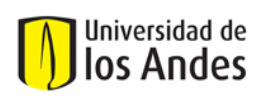

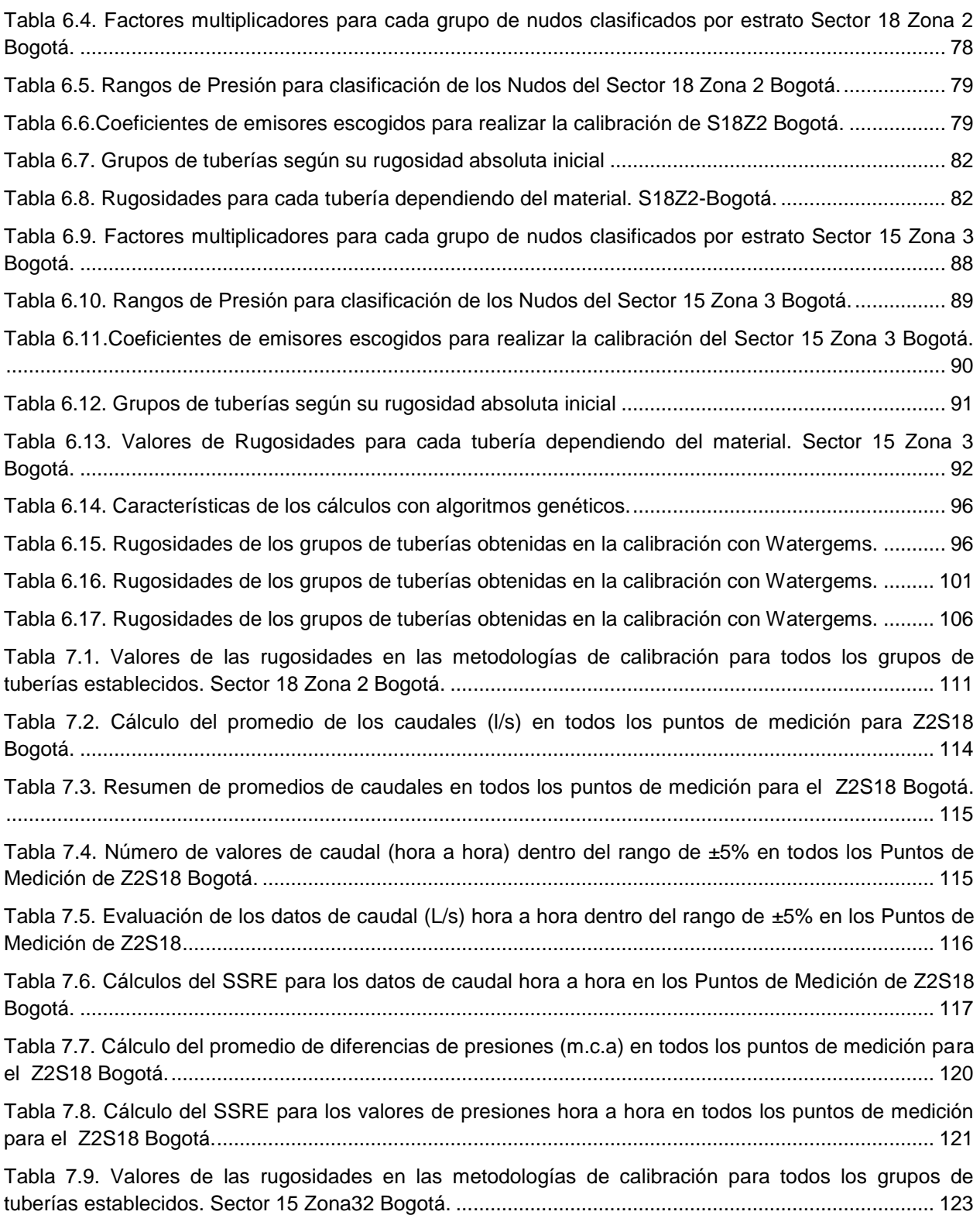

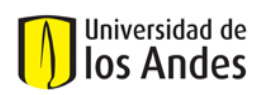

Tabla 7.10. Resumen de promedios de caudales (L/s) en todos los puntos de medición para el Z3S15 Bogotá. ...................................................................................................................................................... 125 Tabla 7.11. Número de valores de caudal (hora a hora) dentro del rango de ±5% en todos los Puntos de Medición de Z3S15 Bogotá. ...................................................................................................................... 126 Tabla 7.12. Cálculos del SSRE para los datos de caudal hora a hora en los Puntos de Medición de Z3S15 Bogotá. ...................................................................................................................................................... 126 Tabla 7.13. Valores de las rugosidades en las metodologías de calibración para todos los grupos de tuberías establecidos. Sector 35 de Bogotá.............................................................................................. 129 Tabla 7.14. Resumen de promedios de caudales (L/s) en todos los puntos de medición para el Sector 35 de Bogotá. ................................................................................................................................................. 130 Tabla 7.15. Numero de valores de caudal (hora a hora) dentro del rango de ±5% en todos los Puntos de Medición de Sector 35 de Bogotá. ............................................................................................................ 130 Tabla 7.16. Cálculos del SSRE para los datos de caudal hora a hora en los Puntos de Medición del Sector 35 de Bogotá.................................................................................................................................. 130 Tabla 7.17. Promedios de presiones (m.c.a) de las 24 horas para todos los puntos de medición para el Sector 35 de Bogotá.................................................................................................................................. 131 Tabla 7.18. Cálculo del SSRE para los valores de presiones hora a hora en todos los puntos de medición para el Sector 35 de Bogotá...................................................................................................................... 132 Tabla 7.19. Valores de las rugosidades en las metodologías de calibración para todos los grupos de tuberías establecidos. La Cumbre – Valle del Cauca. .............................................................................. 134 Tabla 7.20. Resumen de promedios de caudales en todos los puntos de medición para La Cumbre-Valle del Cauca................................................................................................................................................... 135 Tabla 7.21. Cálculos del SSRE para los datos de caudal hora a hora en los Puntos de Medición de La Cumbre-Valle del Cauca. .......................................................................................................................... 135 Tabla 7.22. Cálculo del SSRE para los valores de presiones hora a hora en todos los puntos de medición para La Cumbre-Valle del Cauca. ............................................................................................................. 136 Tabla 7.23. Valores de las rugosidades en las metodologías de calibración para todos los grupos de tuberías establecidos. Candelaria – Valle del Cauca................................................................................ 137 Tabla 7.24. Resumen de promedios de caudales en todos los puntos de medición para Candelaria-Valle del Cauca................................................................................................................................................... 137 Tabla 7.25. Cálculos del SSRE para los datos de caudal hora a hora en los Puntos de Medición de Candelaria-Valle del Cauca....................................................................................................................... 137 Tabla 7.26. Cálculo del SSRE para los valores de presiones hora a hora en todos los puntos de medición para Candelaria-Valle del Cauca. ............................................................................................................. 138 Tabla 7.27. Coeficientes de emisores obtenidos para todos los grupos de nudos con ambas metodologías de calibración (Watergems y CIACUA). .................................................................................................... 141 Tabla 7.28. Coeficientes de pérdidas menores obtenidos para todos los grupos de tuberías con ambas metodologías de calibración (Watergems y CIACUA). ............................................................................. 142

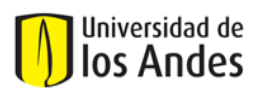

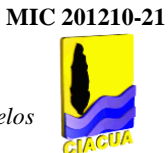

# **Lista de Figuras**

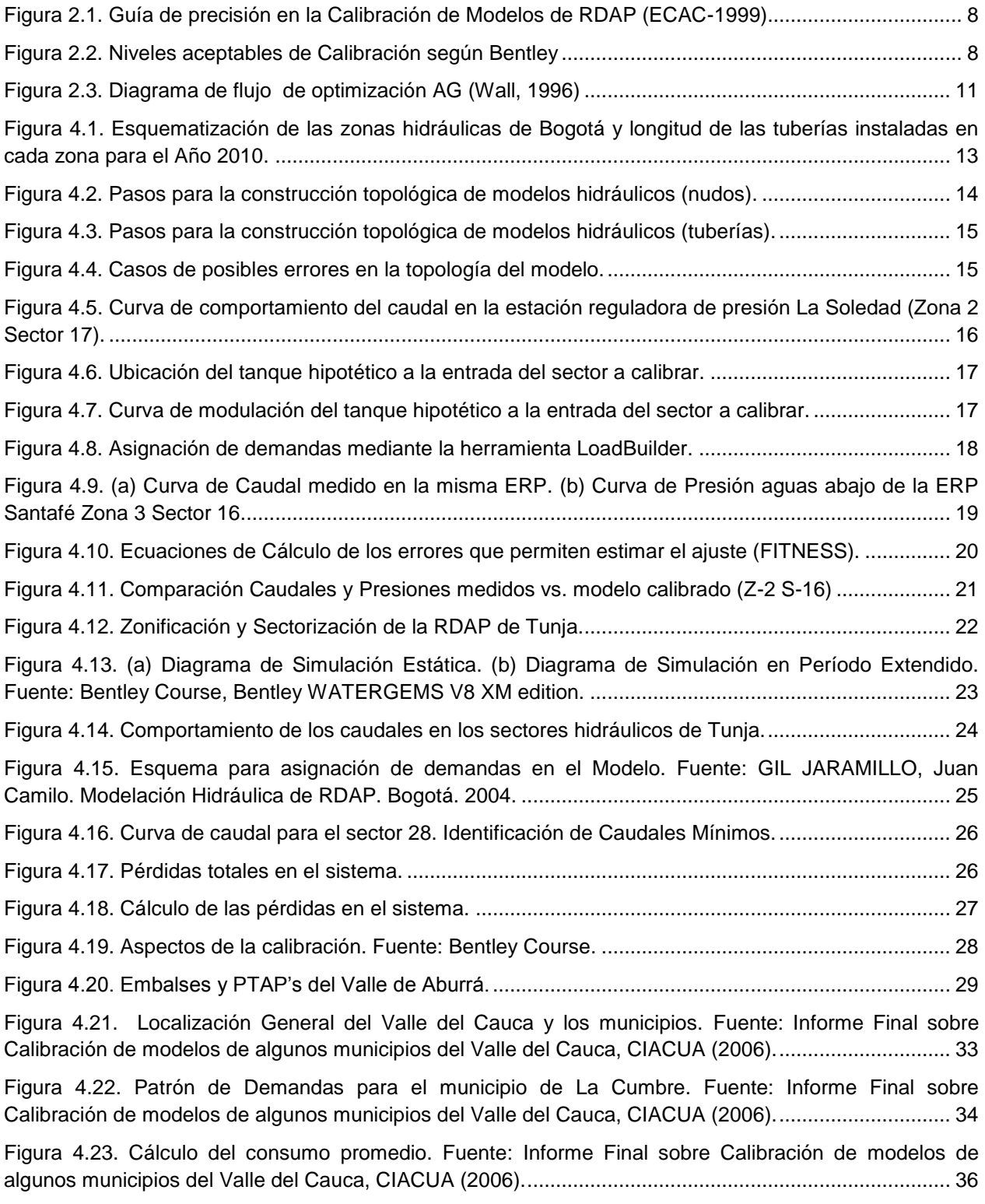

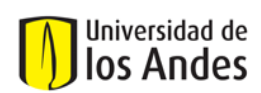

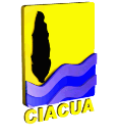

Figura 4.24. Plano Estrella municipio de La Cumbre. Fuente: Informe Final sobre Calibración de modelos de algunos municipios del Valle del Cauca, CIACUA (2006)...................................................................... 37

Figura 4.25. (a) Ubicación del punto de medición de caudal FP1287. (b) Ubicación de los puntos de medición de presión PAV1150 y PAV1146 en el municipio de La Cumbre. Fuente: Plano RDAP municipio La Cumbre, CIACUA (2006)........................................................................................................................ 39

Figura 4.26. Efecto de las Series Notablemente Defectuosas (SND) en las bandas de validez. Fuente: Informe Final sobre Calibración de modelos de algunos municipios del Valle del Cauca, CIACUA (2006). ..................................................................................................................................................................... 40

Figura 4.27. (a) Comportamiento del punto de medición de caudal en el tanque de alimentación. (b) Comportamiento del punto de medición de presión 1 del municipio de La Cumbre. Fuente: Informe Final sobre Calibración de modelos de algunos municipios del Valle del Cauca, CIACUA (2006)..................... 42

Figura 4.28. Comparación de presiones y caudales entre el modelo base y el modelo con demandas multiplicadas por 3. Fuente: Informe Final sobre Calibración de modelos de algunos municipios del Valle del Cauca, CIACUA (2006). ........................................................................................................................ 43

Figura 4.29. Comparación de presiones en el punto 1 del municipio Candelaria para dos escenarios extremos de rugosidad. Fuente: Informe Final sobre Calibración de modelos de algunos municipios del Valle del Cauca, CIACUA (2006). ............................................................................................................... 44

Figura 4.30. Zonas de nudos para el análisis de demanda en el Modelo Unificado. Fuente: Informe Final sobre Calibración de modelos de algunos municipios del Valle del Cauca, CIACUA (2006)..................... 44

Figura 4.31. Distrito Estadio y Subsectores. Fuente: Informe Final sobre Calibración del Sector Estadio en Bucaramanga, CIACUA (2006). .................................................................................................................. 46

Figura 4.32. Distribución de materiales y diámetros en la red del Distrito Estadio y Subsectores. Fuente: Informe Final sobre Calibración del Sector Estadio en Bucaramanga, CIACUA (2006). ........................... 47

Figura 4.33. Válvulas de control de presión y de caudal del Distrito Estadio y Subsectores. Fuente: Informe Final sobre Calibración del Sector Estadio en Bucaramanga, CIACUA (2006). ........................... 47

Figura 4.34. (a) Líneas sobrepuestas (b) Falta de líneas entre accesorios (c) Falta de nudos. Fuente: Informe Final sobre Calibración del Sector Estadio en Bucaramanga, CIACUA (2006). ........................... 48

Figura 4.35. Desconexión de grupos de tuberías. Fuente: Informe Final sobre Calibración del Sector Estadio en Bucaramanga, CIACUA (2006). ................................................................................................ 49

Figura 4.36. Comportamiento de los datos sin corregir de Estadio (2° Semestre 2006). Fuente: Informe Final sobre Calibración del Sector Estadio en Bucaramanga, CIACUA (2006).......................................... 49

Figura 4.37. Caudal Promedio diario del mes de noviembre de Estadio. Fuente: Informe Final sobre Calibración del Sector Estadio en Bucaramanga, CIACUA (2006). ........................................................... 50

Figura 4.38. Patrón de comportamiento de Estadio. Fuente: Informe Final sobre Calibración del Sector Estadio en Bucaramanga, CIACUA (2006). ................................................................................................ 50

Figura 4.39. Curva de modulación Tanque Estadio durante el régimen de presión alta............................ 51

Figura 4.40. Ubicación de los usuarios dentro del Sector Estadio según su estrato socio-económico (Estratos 1, 2, 3, 4 y 5). Fuente: Informe Final sobre Calibración del sector Estadio en Bucaramanga, CIACUA (2006)............................................................................................................................................ 52

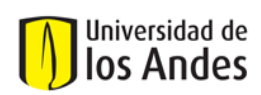

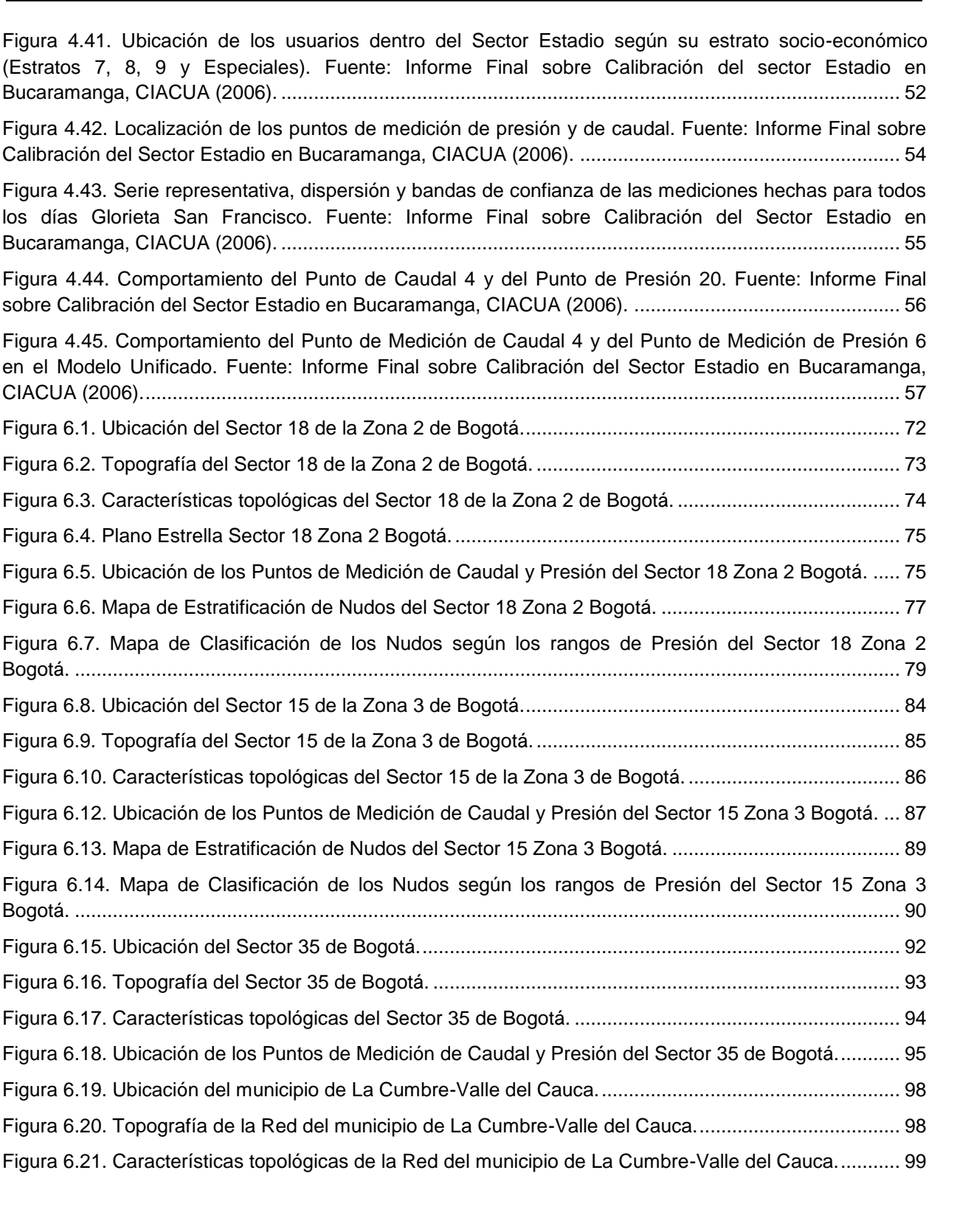

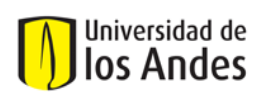

Figura 6.22. Esquema de los diámetros presentes en la Red del municipio de La Cumbre-Valle del Cauca. ......................................................................................................................................................... 99 Figura 6.23. Ubicación de los Puntos de Medición de Caudal y Presión de la Red del municipio de La Cumbre-Valle del Cauca. .......................................................................................................................... 100 Figura 6.24. Ubicación del municipio de Candelaria - Valle del Cauca. ................................................... 102 Figura 6.25. Topografía de la Red del municipio de Candelaria-Valle del Cauca. ................................... 103 Figura 6.26. Características topológicas de la red del municipio de Candelaria – Valle del Cauca......... 103 Figura 6.27. Esquema de los diámetros presentes en la Red del municipio de Candelaria-Valle del Cauca. ................................................................................................................................................................... 104 Figura 6.28. Ubicación de los Puntos de Medición de Caudal y Presión de la Red del municipio de Candelaria- Valle del Cauca...................................................................................................................... 105 Figura 6.29. Gráfica de correlación entre datos medidos y calibrados para los puntos de presión en la Red del municipio de Candelaria- Valle del Cauca........................................................................................... 106 Figura 7.1. Mapa de comportamiento de las demandas de los Nudos según su asignación para el Sector 18 Zona 2 Bogotá. ..................................................................................................................................... 108 Figura 7.2. Clasificación de nudos con respecto a la presión. Coeficientes de emisores correspondientes a cada grupo de nudos, para el modelo calibrado con la metodología CIACUA. Sector 18 Zona 2 Bogotá. ................................................................................................................................................................... 110 Figura 7.3. (A) Rugosidades de las tuberías para el modelo calibrado con Watergems. (B) Rugosidades de las tuberías para el modelo calibrado con CIACUA. Sector 18 Zona 2 Bogotá................................... 111 Figura 7.4. Mapa de comportamiento de las demandas de los Nudos según su asignación para el Sector 15 Zona 3 Bogotá. ..................................................................................................................................... 121 Figura 7.5. Clasificación de nudos con respecto a la presión. Coeficientes de emisores correspondientes a cada grupo de nudos, para el modelo calibrado con la metodología CIACUA. Sector 15 Zona 3 Bogotá. ................................................................................................................................................................... 123 Figura 7.6. (A) Rugosidades de las tuberías para el modelo calibrado con Watergems. (B) Rugosidades de las tuberías para el modelo calibrado con CIACUA. Sector 15 Zona 3. .............................................. 124 Figura 7.7. Mapa de comportamiento de las demandas de los Nudos según su asignación para el Sector 35 de Bogotá. ............................................................................................................................................ 127 Figura 7.8. Mapa de comportamiento de las demandas de los Nudos según su asignación para La Cumbre-Valle del Cauca. .......................................................................................................................... 133

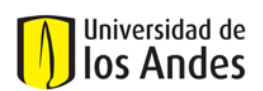

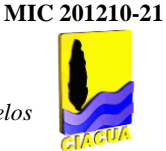

## **Lista de Gráficas**

**Gráfica 6.1. Ejemplo de análisis de los valores de presiones medidas y calibradas para un punto perteneciente al Sector 18 - Zona 2 de Bogotá. ..................................................................................... 70 Gráfica 6.2. Comparación de los 5 mejores escenarios de Caudal afectados por factores de demandas desconocidas y coeficientes de emisores para el Punto de Medición 1 (Liceo Francés) Sector 18 Zona 2 Bogotá. ......................................................................................................................... 80 Gráfica 6.3. Comparación de los 5 mejores escenarios de Caudal afectados por factores de demandas desconocidas y coeficientes de emisores para el Punto de Medición 2 (Blockbuster) del Sector 18 Zona 2 Bogotá. ......................................................................................................................... 80 Gráfica 6.4. Comparación de los 5 mejores escenarios de Caudal afectados por factores de demandas desconocidas y coeficientes de emisores para el Punto de Medición 3 (Chapinero Oriental) del Sector 18 Zona 2 Bogotá. ................................................................................................... 81 Gráfica 6.5. Comparación de los 5 mejores escenarios de Caudal afectados por factores de demandas desconocidas y coeficientes de emisores para el Punto de Medición 4 (Chapinero Occidental) del Sector 18 Zona 2 Bogotá. .............................................................................................. 81 Gráfica 6.6. Comparación de los 5 mejores escenarios de Presión afectados por las rugosidades para el Punto de Medición 1 (Liceo Francés) Sector 18 Zona 2 Bogotá.............................................. 82 Gráfica 6.7. Comparación de los 5 mejores escenarios de Presión afectados por las rugosidades para el Punto de Medición 2 (Blockbuster) del Sector 18 Zona 2 Bogotá........................................... 83 Gráfica 6.8. Comparación de los 5 mejores escenarios de Presión afectados por las rugosidades para el Punto de Medición 3 (Chapinero Oriental) del Sector 18 Zona 2 Bogotá. .............................. 83 Gráfica 6.9. Comparación de los 5 mejores escenarios de Presión afectados por las rugosidades para el Punto de Medición 4 (Chapinero Occidental) del Sector 18 Zona 2 Bogotá. ......................... 84 Gráfica 6.10. Comparación de los 5 mejores escenarios de Caudal afectados por factores de demandas desconocidas y coeficientes de emisores para el Punto de Medición 1 (Media Torta) Sector 15 Zona 3 Bogotá. ......................................................................................................................... 91 Gráfica 6.11. Comparación de las curvas de Presión para el Punto de Medición (Nudo 78) Sector 35 de Bogotá.,,,,,,,,,,,,,,,,,,,,,,,,,,,,,,,,,,,,,,,,,,,,,,,,,,,,,,,,,,,,,,,,,,,,,,,,,,,,,,,,,,,,,,,,,,,,,,,,,,,,,,,,,,,,,,,,,,,,,,,,,,,,,,,,,,,,,,,,,,,109 Gráfica 6.12. Comparación de las curvas de Caudal para el Punto de Medición (Tubo 1271) Sector 35 de Bogotá. ............................................................................................................................................. 97 Gráfica 6.13. Comparación de las curvas de Presión para el Punto de Medición (Nudo 294) de la Red del municipio de La Cumbre-Valle del Cauca............................................................................... 101 Gráfica 6.14. Comparación de las curvas de Caudal para el Punto de Medición (Tubo 392) de la Red del municipio de La Cumbre-Valle del Cauca....................................................................................... 102 Gráfica 6.15. Comparación de las curvas de Presión para el Punto de Medición (Nudo 288) Red municipio de Candelaria – Valle del Cauca. ......................................................................................... 107 Gráfica 6.16. Comparación de las curvas de Caudal para el Punto de Medición 1 (Tubo 534) Red municipio de Candelaria – Valle del Cauca. ......................................................................................... 107**

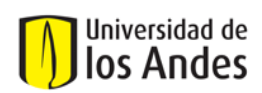

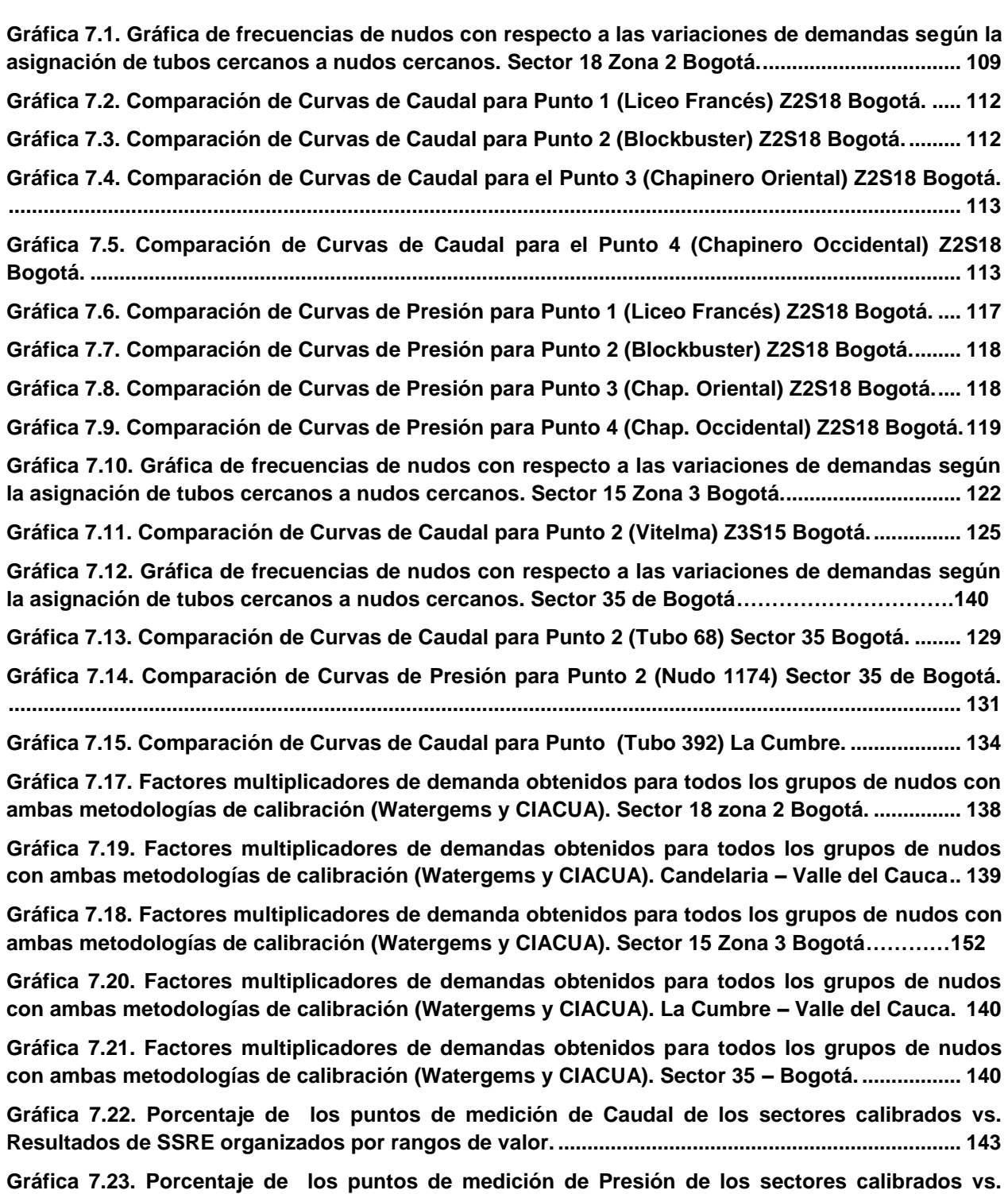

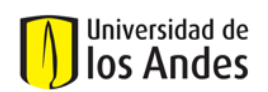

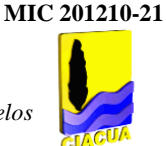

#### **1. INTRODUCCIÓN**

En países en vías de desarrollo como Colombia, es necesario que exista un manejo óptimo de los recursos, debido a la escasez de los mismos. Específicamente dentro del sector de agua potable, las mayores inversiones se encuentran en el transporte del agua para prestar el servicio a las comunidades; esto hace que la instalación, reposición y ampliación de redes sean las actividades más costosas, y que requieran inversión de tiempo, generen incomodidades a las poblaciones y traumatismos en la cotidianidad de la gente. De esta manera es necesario propender por una operación óptima de los sistemas de distribución de agua potable, estableciendo el control de las redes que incluya planes de mantenimiento preventivo, mejoramientos en las prestaciones del servicio (continuidad, calidad), y que evite al máximo actividades de reparación y mantenimiento correctivo en los sistemas. Para lograr todo esto es necesario emplear modelos computacionales calibrados, es decir que sean lo más aproximados a la realidad.

La presente investigación busca mediante la calibración de redes con las metodologías existentes en Colombia, comparar las variables topológicas e hidráulicas obtenidas y determinar las ventajas y desventajas de éstas; además establecer cuáles son los procesos más acertados que permiten determinar cuándo un modelo está calibrado o no. La etapa inicial correspondió a la obtención, recopilación, clasificación y análisis preliminar de la información correspondiente a las metodologías de calibración empleadas en distintas ciudades del país. Se obtuvo información de los procesos de calibración de ciudades como Bogotá, Medellín, Bucaramanga, Cartagena, Tunja y algunos municipios del Valle del Cauca. Luego, mediante la revisión bibliográfica correspondiente a los procesos de calibración en general, se prepararon los datos de entrada requeridos para realizar calibraciones de diversos sectores hidráulicos, con las metodologías establecidas en la etapa inicial. La siguiente etapa consistió en realizar la evaluación crítica del comportamiento de las variables topológicas e hidráulicas de los modelos, con base en fundamentos numéricos, cálculos, gráficas de comparaciones, especialmente con el cálculo de la Suma de Errores Mínimos Cuadrados (SSRE). Finalmente, se establecieron de forma preliminar recomendaciones de tipo técnico y de procesos para realizar una buena calibración, identificando las actividades que permitieron la obtención de los errores mínimos en las calibraciones.

En el presente documento, el Capítulo 1 contiene los objetivos iniciales y la justificación del desarrollo de la investigación, respectivamente.

En el Capítulo 2 se describen los antecedentes a la investigación; éstos contienen la descripción sucinta del caso específico denominado "La batalla de la Calibración de las RDAP", desarrollado por diversos diseñadores. Se destacan los resultados obtenidos en estas experiencias, los cuales han realizado aportes valiosos a la teoría de calibración de redes en todo el mundo.

En el Capítulo 3 se describe la metodología llevada a cabo durante toda la investigación. En el Capítulo 4 se describe la información recopilada correspondiente a las metodologías de calibración que se han empleado en ciudades de Colombia como Bogotá, Medellín, Tunja, Cartagena, Bucaramanga y algunos municipios del Valle del Cauca. El análisis incluye generalidades de las redes, procedimiento de elaboración del modelo hidráulico inicial (y en casos donde éste ya existe, verificación de la confiabilidad de los datos existentes), definición de los puntos de monitoreo de caudales y presiones en campo, proceso de calibración y resultados obtenidos.

La evaluación cualitativa de cada una de las metodologías se presenta en el Capítulo 5, la cual incluye un análisis crítico de aspectos técnicos, toma de decisiones, criterios supuestos y procesos de modelación adoptados en cada metodología de calibración. La calibración de cinco (5) redes hidráulicas junto con los resultados obtenidos se presenta en el Capítulo 6, y el análisis cuantitativo correspondiente en el Capítulo 7. Finalmente, las conclusiones y recomendaciones de la investigación están contenidas en los Capítulos 8 y 9 respectivamente.

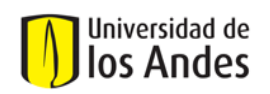

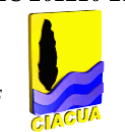

## **1.1. OBJETIVOS**

## **1.1.1. OBJETIVO GENERAL**

Determinar aspectos relevantes requeridos en la calibración de modelos hidráulicos de redes de distribución de agua potable (RDAP), mediante el análisis y la revisión de las metodologías empleadas en Colombia.

## **1.1.2. OBJETIVOS ESPECÍFICOS**

Existen otros objetivos planteados en el desarrollo de la Tesis, los cuales se refieren a actividades más específicas de la investigación, como los siguientes:

- Recopilar y clasificar la información correspondiente a los procesos de calibración de RDAP llevados a cabo en Colombia.
- Realizar una revisión bibliográfica de procesos de calibración, análisis de modelos hidráulicos establecidos a nivel mundial.
- Identificar los algoritmos de calibración existentes y las funciones de optimización asociadas con éstos.
- Llevar a cabo, mediante el uso de herramientas computacionales (Software REDES y WATERGEMS), procesos de calibración de diferentes sectores hidráulicos en Colombia.
- Realizar un análisis cualitativo estableciendo ventajas, desventajas, fortalezas y limitaciones de cada una de las metodologías de calibración identificadas.
- Realizar un análisis cuantitativo estableciendo las diferencias relevantes en los comportamientos de las variables hidráulicas y topológicas de los modelos calibrados con las metodologías de calibración identificadas.
- Proponer mejoramientos a las metodologías analizadas, basados en conceptos hidráulicos, computacionales y matemáticos.
- Establecer una metodología preliminar que incluya las actividades con mejores resultados pertenecientes a los procesos de calibración de RDAP analizados, dicha metodología incluirá aspectos relevantes y servirá de guía para quienes desarrollan procesos de calibración en Colombia.

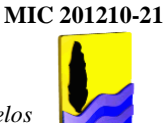

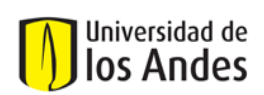

## **1.2. JUSTIFICACIÓN**

La necesidad de transporte de agua desde los sitios de captación (fuentes como ríos, lagos, entre otros) además de su distribución dentro de las ciudades durante las 24 horas del día, con una presión de servicio suficiente y con agua que cumpla con los requerimientos de calidad, es la principal razón por la cual se requiere un diseño óptimo de RDAP, y sobre todo la construcción de modelos hidráulicos que las representen lo mejor posible y permitan su operación continua y eficiente.

Colombia es un país donde la infraestructura ha sufrido procesos de autoconstrucción; específicamente en el caso de las redes hidrosanitarias el común denominador ha sido la instalación de tuberías y accesorios dependiendo de la necesidad, de los daños presentados en las redes los cuales interrumpen la prestación del servicio y generan emergencias sanitarias en las poblaciones y deben ser solucionados oportunamente. Es por esto que las empresas prestadoras y operadoras del servicio de agua potable han intentado mejorar el manejo de las redes buscando una disminución de los gastos de operación de las mismas, generando además un aumento significativo de la población servida y por consiguiente el mejoramiento de la calidad del agua que se distribuye. Por todo lo anterior, se requiere que se realice la calibración de los modelos hidráulicos con el fin de garantizar la validez de los modelos con los que se toman decisiones técnicas y operativas de las RDAP.

Finalmente, dentro de los procesos de calibración surgen dudas tales como: ¿Cuántos puntos de medición deben ser tomados en cuenta para la calibración? ¿Cuántas mediciones son suficientes para elaborar patrones de consumo dentro de la red?, ¿Con qué criterios se deben escoger las variables a calibrar? ¿Qué rangos de error en las variables debe presentar el modelo calibrado? ¿Cómo analizar y calibrar el comportamiento de accesorios de la red?. Estas deben ser solucionadas antes de afirmar que un modelo está calibrado.

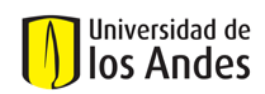

## **2. MARCO TEÓRICO**

## **2.1. ANTECEDENTES: "***The Battle of the Water Calibration Networks (BCRDAP)"*

La batalla de la calibración de RDAP (BCRDAP), tuvo como objetivo principal comparar de manera crítica las soluciones del modelo de simulación hidráulica de C-Town (USA) propuestas por catorce (14) equipos de la academia, empresas prestadoras de servicios públicos y consultores privados, con sendos enfoques para los procesos de calibración de los RDAP aplicados a un sistema de distribución de agua real.

*Información disponible:* La topología de la red y su modo de operación, elevaciones de nudos, diámetros y longitudes de tuberías, curvas de las bombas, especificación de control de la red, válvulas de control, tanques, fuentes; válvulas de aislamiento; demanda y control de supervisión y adquisición de datos (Sistema SCADA), resultados de los caudales contraincendios.

*Valoración:* Los participantes presentaron un archivo de entrada compatible con EPANET (USEPA 2002), que mostrara un sistema calibrado teniendo en cuenta las 168 horas de registro de datos hidráulicos del sistema SCADA. Los requerimientos establecidos para la BCRDAP fueron los siguientes:

- 1. Cálculos de los errores relativos (SSRE) y errores de desviación estándar de los valores de rugosidades estimadas para las tuberías, las demandas bases de los nudos, las variaciones de las presiones de servicio en los nudos, las pruebas contraincendios con el caudal requerido para garantizar una presión aceptable de servicio en toda la red, los niveles de los tanques, los caudales de la tubería y de bombeo.
- 2. El modelo calibrado debe tener la capacidad para predecir con éxito las presiones resultantes y los caudales asociados con un patrón de demanda independiente, las condiciones de aplicación y funcionamiento supuestas durante la modelación.
- 3. El modelo calibrado debe tener la capacidad para predecir con éxito las presiones resultantes y los caudales asociados con situaciones de errores aleatorios.

La Tabla 2.1 muestra los métodos de optimización empleados por algunos de los equipos de trabajo que participaron en la batalla de la calibración:

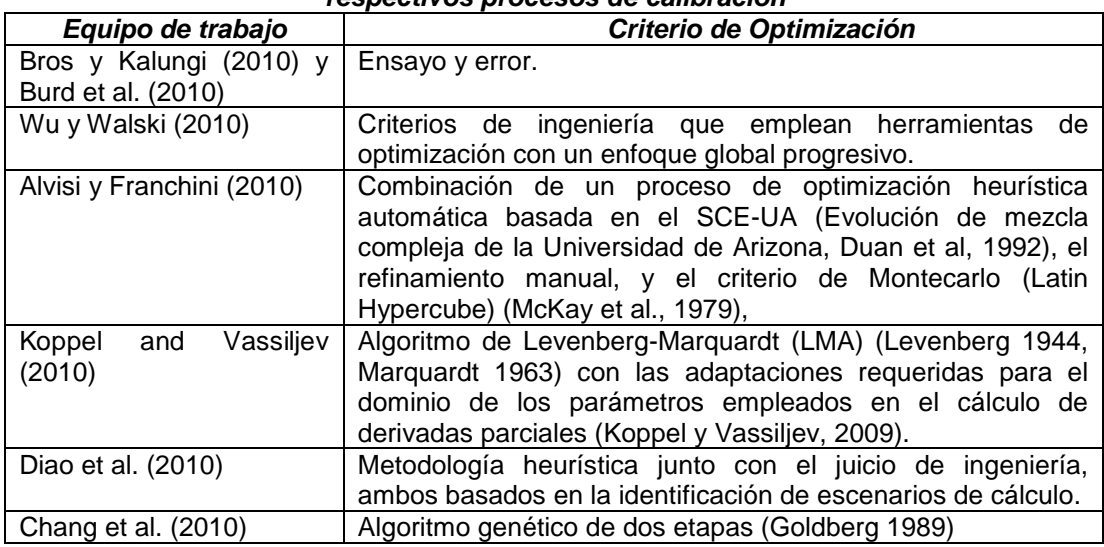

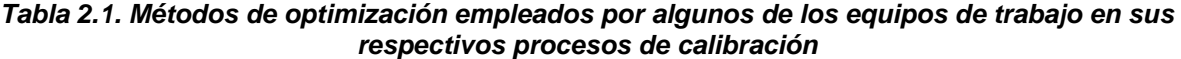

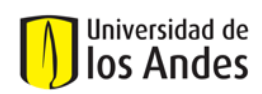

*Resultados de la calibración:* Los resultados y evaluaciones de la BCRDAP se presentan en los Anexos 1 a 6. La correspondencia entre el modelo (teórico) y real (medido) de demandas y presiones para el nudo del sistema i-ésimo se cuantifica a través de:

$$
\text{SSRE}_{i} = \sum_{t=1}^{T} \frac{\left(g_{i,t}^{m} - g_{i,t}^{e}\right)^{2}}{\left(g_{i,t}^{e}\right)^{2}} \quad \text{V i} \in \mathbb{N} \quad \text{Ecuación 2.1.}
$$

dónde: SSREi es la suma de los cuadrados de los errores relativos en el nudo i-ésimo del sistema. T es el número de intervalos de tiempo, índice t.

N es el número de nudos del sistema, i indexación.

 $g^{m}_{i,t}$  es el modelo (predicción) la demanda/presión en el nudo i-ésimo en el tiempo t.

 $\mathbf{g}_{i,t}^{\mathbf{e}}$  es la realidad (medida) demanda/presión en el nudo i-ésimo en el tiempo t. .

Se escogieron los tres (3) mejores procesos de calibración: Alvisi y Franchini, Wu y Walski, y Koppel y Vassiljev, suponiendo el mismo peso para todas las categorías de calibración. Estos procesos ajustaron rugosidades de tuberías, curvas de las bombas, y los tiempos de operación de las bombas. Alvisi y Franchini, añadieron el análisis de pérdidas menores.

Después de llevada a cabo la batalla de la calibración, se concluyó lo siguiente:

- a) Un modelo es una simplificación de un sistema real y no es el sistema real en sí. Por lo tanto sus resultados deben ser siempre validados.
- b) Parte de la validez de la calibración del modelo radica en la comprensión adicional adquirida sobre el comportamiento del sistema, no sólo la obtención de un modelo mejor.
- c) La precisión necesaria de la calibración del modelo depende de la aplicación del modelo propuesto y las variables requeridas.
- d) La última medida que indica si un modelo está calibrado correctamente, corresponde al grado de confianza que dicho modelo le aporte a la operación del sistema.
- e) Los modelos calibrados son útiles en la identificación de anomalías de operación e infraestructura del sistema de RDAP.
- f) Mientras que los modelos calibrados automáticamente pueden ser muy eficaces en el refinamiento de los parámetros, el conocimiento de la red y la experiencia obtenida son necesarios para que estas tecnologías pueden ser aplicadas con éxito. La clave principal es la identificación de los parámetros a ajustar o calibrar.
- g) Los modelos siempre deben ser calibrados y validados antes de su uso.
- h) La calibración del modelo es un proceso iterativo.
- i) Los operarios del sistema de RDAP deben hacer parte del equipo de calibración del modelo.
- j) Se debe tener especial cuidado en el uso de simulaciones durante períodos extendidos producidas por el modelo calibrado, sobre todo para la evaluación del comportamiento del sistema a largo plazo, sobre todo con respecto a aspectos técnicos y toma de decisiones de gestión.
- k) Los pequeños errores en la sincronización de las acciones de control del sistema pueden tener un impacto significativo y causar dificultades en la calibración.
- l) El análisis de sensibilidad puede ser muy útil en la identificación de los parámetros que tienen el mayor impacto en las predicciones producidas por el modelo.
- m) Debe tenerse claro que cualquiera de los supuestos utilizados para el ajuste del modelo podría estar equivocado.
- n) Deben incluirse patrones de demanda específicos para los grandes consumidores.

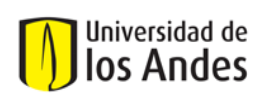

- o) Los rendimientos de un solo día no validan la calibración. Debe obtenerse rendimientos de siete (7) días completos.
- p) Los valores faltantes del sistema SCADA deben ser comprobados antes de realizar los análisis de sensibilidad.
- q) Los balances hídricos de nivel en los tanques de entrada y los caudales de operación de las bombas deben ser tomados como base para estimar los factores de los patrones de demanda de agua.
- r) Las pruebas de caudales de incendios deben hacerse en lugares apropiados para lograr una mejor calibración de la rugosidad de las tuberías.
- s) Algunas variables de salida del modelo puede ser afectadas de forma representativa, debido a perturbaciones muy pequeñas y/o errores en algunos parámetros específicos.
- t) Se debe cuestionar la exactitud que muestre el modelo y ser escéptico frente a datos de campo poco coherentes.

## **2.2. ELABORACIÓN Y CALIBRACIÓN DE MODELOS HIDRÁULICOS DE RDAP**

#### **2.2.1. Generalidades**

Los modelos hidráulicos computacionales son una excelente herramienta dentro del proceso de diseño, operación y funcionamiento en general de las RDAP. A medida que pasa el tiempo, las redes van sufriendo cambios, no solo por los mantenimientos preventivos y correctivos de redes y accesorios sino también con los procesos operativos con los que se controlan, con el cambio de las rugosidades de las tuberías por deterioro de la pared en contacto con el flujo, entre otros. En razón a lo anterior los modelos deben acomodarse acertadamente a la realidad de los sistemas y es por esto que se requieren procesos de calibración que tengan en cuenta todas las variaciones que sufren los sistemas en general desde el momento en el que entran en funcionamiento.

Uno de los aspectos más importantes dentro de la calibración de RDAP es la determinación del propósito del modelo que será calibrado posteriormente. Es poco probable y dudoso que un modelo simple sea considerado calibrado para todos los propósitos. Walski en 1995 identificó siete (7) posibles propósitos de modelos de RDAP:

- $\checkmark$  Tamaño de las tuberías para planeación y gestión en general
- $\checkmark$  Simulaciones en periodo extendido para estudios de planeación y gestión
- $\checkmark$  Diseño de sectorización
- $\checkmark$  Estudios de rehabilitación
- $\checkmark$  Estudios de gasto de la energía
- $\checkmark$  Modelación de calidad de agua
- $\checkmark$  Programas de lavado de redes

No es posible que exista un modelo de RDAP ideal que pueda reproducir perfectamente el comportamiento real de los sistemas. De acuerdo con la American Water Works Association (AWWA) existen muchas fuentes de error que generan esas diferencias notorias entre los modelos y la realidad de los sistemas de RDAP, por ejemplo: errores de medición en campo, errores en los valores de rugosidad interna de las tuberías, errores en las demandas de caudal, errores en los sistemas de planos y mapas y en su configuración, errores en las cotas de elevación de los nudos, errores en los niveles de los tanques de alimentación, errores en los niveles de detalle de la topología (esqueletización), anomalías geométricas (tuberías cruzadas, válvulas aisladas) y curvas características de las bombas obsoletas, entre otros errores. Algunos de estos errores pueden ser corregidos identificándolos como variables desconocidas de calibración. Sin embargo, debido a que los datos de medición de muchas de estas variables son limitados, no es posible calibrar todas estas variables dentro del modelo al mismo tiempo.

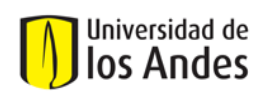

La calibración es un proceso iterativo, muy parecido al de diseño simple de RDAP. En este orden de ideas las variables topográficas y topológicas deben ser identificadas antes de ser calibradas; esto a fin de poder identificar la sensibilidad de las mismas a la variación de unas u otras variables. Cabe resaltar que es necesario realizar procesos de calibración periódicamente, debido a que las RDAP sufren cambios constantes. Otro aspecto importante dentro del proceso de calibración, es la validación de modelo. Un modelo de RDAP es considerado como validado cuando es capaz de reproducir exactamente el comportamiento de un conjunto de parámetros diferentes a los empleados en la calibración del mismo.

#### **2.2.2. Identificabilidad, Unicidad y Estabilidad dentro de la solución del problema de calibración**

Los problemas de calibración son a menudo mal planteados, probablemente porque no todos tienen solución, o porque no tienen una única solución o porque su solución es inestable. En la práctica, el mal planteamiento de los problemas de calibración está caracterizado por la no-unicidad y la inestabilidad.

- Identificabilidad: Los vectores que contienen los datos de las variables a calibrar deben encaminar el cálculo de los vectores con datos predichos por el modelo calibrado, los cuales son cercanos a los datos observados y/o medidos. Los problemas presentados por falta de identificabilidad son los relacionados con la reducción del dimensionamiento de los vectores que contienen los datos de las variables por ejemplo cuando se requiere agrupar variables con características similares.
- Unicidad: Se requiere cuando en el modelo múltiples vectores con datos de variables corresponden o generan valores similares pertenecientes a la función objetivo; por esta razón la función objetivo debe tener un dominio definido para la evaluación de los parámetros obtenidos.
- Estabilidad: Es la propiedad más importante dentro del proceso de calibración ya que la oscilación de los valores de los parámetros genera errores de observación pequeños que conducen a errores significativos en el modelo. La inestabilidad se asocia con la función objetivo y con el proceso de convergencia de los datos calculados.

## **2.2.3. Criterios de evaluación**

El problema de los niveles mínimos de precisión requeridos en los datos arrojados por los modelos calibrados fue analizado por el Centro de Investigación del Agua (Water Research Centre) en 1989 en el Reino Unido. Quienes propusieron los siguientes criterios de desempeño de la calibración:

- Los caudales del modelo calibrado deben ser:  $\pm$  5% de los caudales medidos cuando los caudales medidos corresponden a más del 10% de la demanda total del sistema; ± 10% de los caudales medidos cuando los caudales medidos corresponden a menos del 10% de la demanda total del sistema.
- Las presiones del modelo calibrado deben ser:  $\pm$  0.5 m de las presiones medidas o  $\pm$  5% de la pérdida de energía para el 85% de las medidas tomadas en campo; ± 0.75 m de las presiones medidas o  $\pm$  7.5% de la pérdida de energía para el 75% de las medidas tomadas en campo;  $\pm$  2 m de las presiones medidas o  $\pm$  15% de la pérdida de energía para el 100% de las medidas tomadas en campo.
- Para las simulaciones en período extendido, los niveles de los tanques de alimentación deben evaluarse así: la diferencia volumétrica entre el almacenamiento del modelo calibrado y el medido entre dos períodos consecutivos debe estar entre ± 5% del volumen de salida del tanque.

Un criterio de desempeño alternativo fue desarrollado por The Engineering Computer Applications Committee en el año 1999 en los Estados Unidos, ver Figura 2.1. Además se muestran los criterios adoptados por la firma de ingeniería Bentley, ver Figura 2.2.

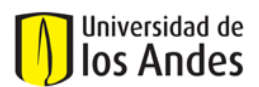

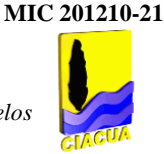

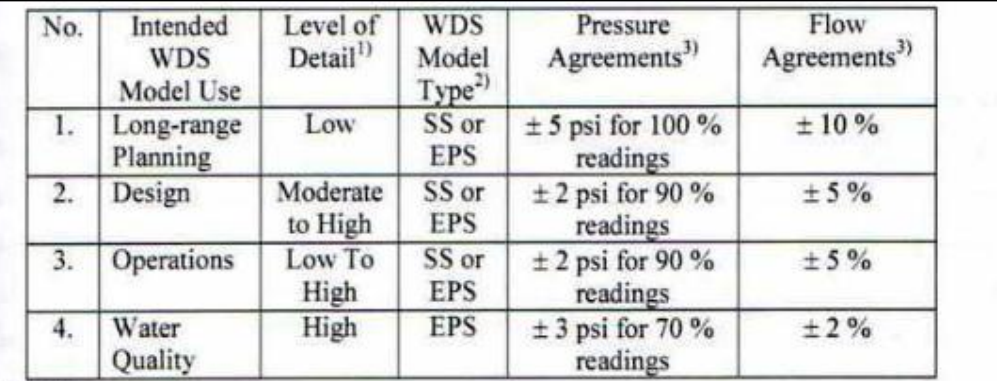

Notes:

<sup>1)</sup> Refers to number of pressure readings as follows: Low: 10%, Moderate: 5% and High: 2% of total number of nodes in the WDS model

<sup>2)</sup> SS-Steady-State, EPS-Extended Period Simulation

<sup>3)</sup> Term agreement refers to difference between measured and predicted by calibrated WDS model (psi  $\equiv 0.7$ m)

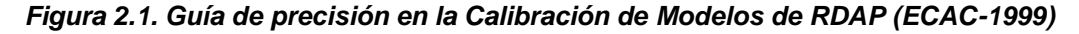

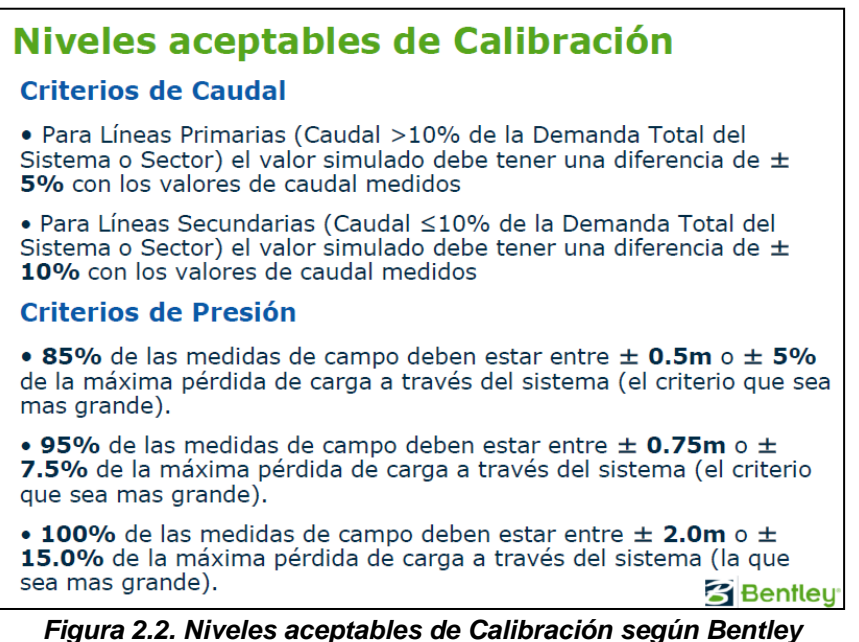

En general, la calibración involucra los siguientes pasos (Ormsbee, 1989):

- 1. Identificación del propósito general del modelo de la RDAP
- 2. Determinación de los parámetros estimados por el modelo inicial
- 3. Recolección de los datos de calibración
- 4. Evaluación de los resultados del modelo
- 5. Calibración en un nivel Macro
- 6. Análisis de sensibilidad de las variables calibrables
- 7. Calibración en un nivel Micro

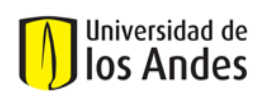

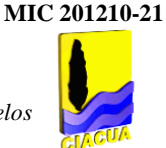

#### **2.2.4. Guía para los procesos de calibración**

La presente guía contiene recomendaciones relevantes sobre los procesos de calibración de modelos de RDAP y está basada en el desarrollo de años de experiencia de Mary C. Hill, (1998), y busca obtener una mayor efectividad dentro del proceso de calibración de modelos de RDAP:

- Aplicar el principio de "moderación" (parsimony): Lo más importante al iniciar la calibración es establecer un modelo de la RDAP lo más sencillo posible; a medida que se avanza en el proceso de calibración se le va adicionando complejidad basándose en la información teórica existente para modelación además del análisis de la falta de capacidad del modelo para reproducir exactamente las observaciones de campo. Mantener además, el número de variables calibrables limitado desde el inicio de la calibración, a medida que ésta avanza incrementar paulatinamente la complejidad en la parametrización del modelo.
- *Definir y emplear un rango amplio de valores de los parámetros para permitir el desarrollo del problema de la calibración:* Emplear información confiable en la modelación para identificar el esquema apropiado de parametrización del modelo, el cual será empleado para limitar las variables a calibrar en el proceso.
- **Formular y mantener un problema de calibración bien planteado:** Esto genera que los valores de las variables calibrables sean reconocibles, únicos y relativamente fáciles de calcular. El buen planteamiento del problema requiere de diagnósticos estadísticos y análisis de errores y desfases de las variables de calibración. Una de las ventajas de plantear bien el problema de calibración es que produce simplicidad en la generación de modelos analizando pocas variables de calibración. Si el problema está mal planteado es necesario tener en cuenta: (a) Volver a parametrizar el análisis del modelo, lo que incluye cambiar (generalmente reducir) el número o el grupo de variables, además emplear coeficientes de correlación y valores de sensibilidad de los parámetros calibrables para determinar cuáles son las nuevas variables a incluir dentro del análisis y cuáles deben ser excluidas; (b) Emplear información adicional la cual debe ser evaluada con análisis de sensibilidad para identificar su relevancia en la estimación de las variables; dentro de esta información se encuentran las medidas de caudales y presiones aun cuando su obtención implique mayores costos; (c) Modificar otros aspectos del modelo, por ejemplo apertura de válvulas, y aspectos operativos en general.
- *Emplear cautelosamente la información de la literatura (experiencias obtenidas anteriormente) sobre las variables calibrables:* Estos valores sólo se deben aplicar para variables a las cuales no se les puede determinar con un rango aceptable de certeza los valores de caudal y presión. Es necesario calibrar el modelo y evaluar la sensibilidad a la variación de los parámetros antes de aplicar valores teóricos. Generalmente los parámetros estimados basados en la experiencia o "teóricos" son menos confiables que los medidos en campo.
- *Evaluar el comportamiento del modelo:* Además de tener en cuenta la Función Objetivo de la calibración, es necesario analizar el comportamiento del modelo incluyendo métodos estadísticos de análisis de datos que permitan una comparación objetiva. Si el modelo resulta insatisfactorio entonces puede presentar problemas como: errores sistemáticos en los datos observados y/o medidos, errores en la construcción del modelo especialmente de configuración, errores en el esquema de parametrización del proceso de calibración.
- *Evaluar las variables optimizadas:* Calcular la varianza, el coeficiente de variación para indicar el error relativo de las variables. Calcular los intervalos de confianza y compararlos con los límites máximos y mínimos usados para definir los objetivos de la calibración (función objetivo).

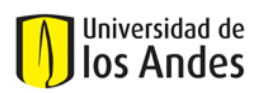

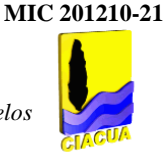

- *Evaluar las predicciones que arroja el modelo:* Emplear análisis estadísticos para determinar las incertidumbres de las variables predichas por el modelo. Reconsiderar el objetivo primordial del modelo calibrado y con base en eso realizar el análisis del comportamiento de las variables; por ejemplo, si el modelo será calibrado para ser empleado en la operación óptima de la RDAP entonces analizar el comportamiento de las variables aguas arriba y aguas abajo de las bombas y válvulas, etc.

#### **2.2.5. Métodos de optimización para la calibración de RDAP:**

A continuación se describen uno de los métodos de optimización más utilizado para la calibración del modelo RDAP: Algoritmos Genéticos (AG).

#### - *Algoritmos genéticos (AG):*

Los AG se describen a menudo como un método estocástico (integral), que es especialmente útil en la solución de los problemas grandes y complejos con muchos mínimos y máximos locales y que casi siempre ofrece una solución cercana a la óptima (Walters et al., 1989). El AG es un método de<br>búsqueda de adaptación que emula la evolución de la naturaleza, basada en la búsqueda de adaptación que emula la evolución de la naturaleza, basada en la supervivencia preferencial, la reproducción de los miembros más aptos de la población, el mantenimiento de una población con diversos miembros, la herencia del material genético de los padres, la mutación ocasional de genes, etc. (Goldberg, 1989, citado por Kapelan Z. 2010).

Utilizando una analogía con la naturaleza, es un proceso artificial que consiste en la creación y la evolución de una población (con operadores de selección, cruce y mutación) y de las soluciones. Su introducción es reciente en la optimización de RDAP (Murphy et al., 1992, citado por Kapelan Z. 2010). Los cromosomas conforman a la población, representan una solución, son codificados (binario o real entero), se les asigna un valor por su afinidad y habilidad (aptitud) frente a los demás cromosomas a partir de la función objetivo del problema, y están formados por genes. A su vez cada gen representa una variable de decisión individual, ocupa una posición dentro del cromosoma llamada lugar, y su valor se denomina alelo (Kapelan, 2010). Al inicio del proceso de búsqueda, a partir de la generación aleatoria de cromosomas, se crea la población inicial. Luego un cierto número de cromosomas son seleccionados (por lo general dos) de la población existente. Cromosomas seleccionados se recombinan usando un operador de cruce AG. Este último es seguido por la aplicación de un operador de mutación. El cromosoma recién creado se utiliza para crear la próxima generación de la población, para lo cual existen dos enfoques distintivos: (1) reemplazar la población existente, todo con nuevos<br>cromosomas (AG generacional) o (2) reemplazar únicamente una parte-de la población cromosomas (AG generacional) o (2) reemplazar únicamente una parte de la población existente con nuevos cromosomas (AG en estado estacionario) (Kapelan, 2010).

*Ventajas del AG:* (1) Exploración eficiente de búsqueda global compleja, búsqueda multi-modal compleja. (2) Una probabilidad reducida a quedar atrapados en un óptimo local. (3) Solo requiere la evaluación de la función objetivo para el procedimiento de optimización sin exigir las operaciones numéricas. (4) Ambas variables de decisión pueden ser utilizadas, discretas y continuas. (5) AG suele generar varias soluciones buenas (en términos de valor de la función objetivo). Sin embargo, en términos de valores de las variables de decisión, las soluciones pueden diferir de manera significativa, (Kapelan, 2010). Una propuesta de diagrama de flujo para el método de optimización de AG se muestra en la Figura 2.3 (Wall, 1996. Fuente Kozelj et al. 2006).

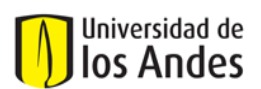

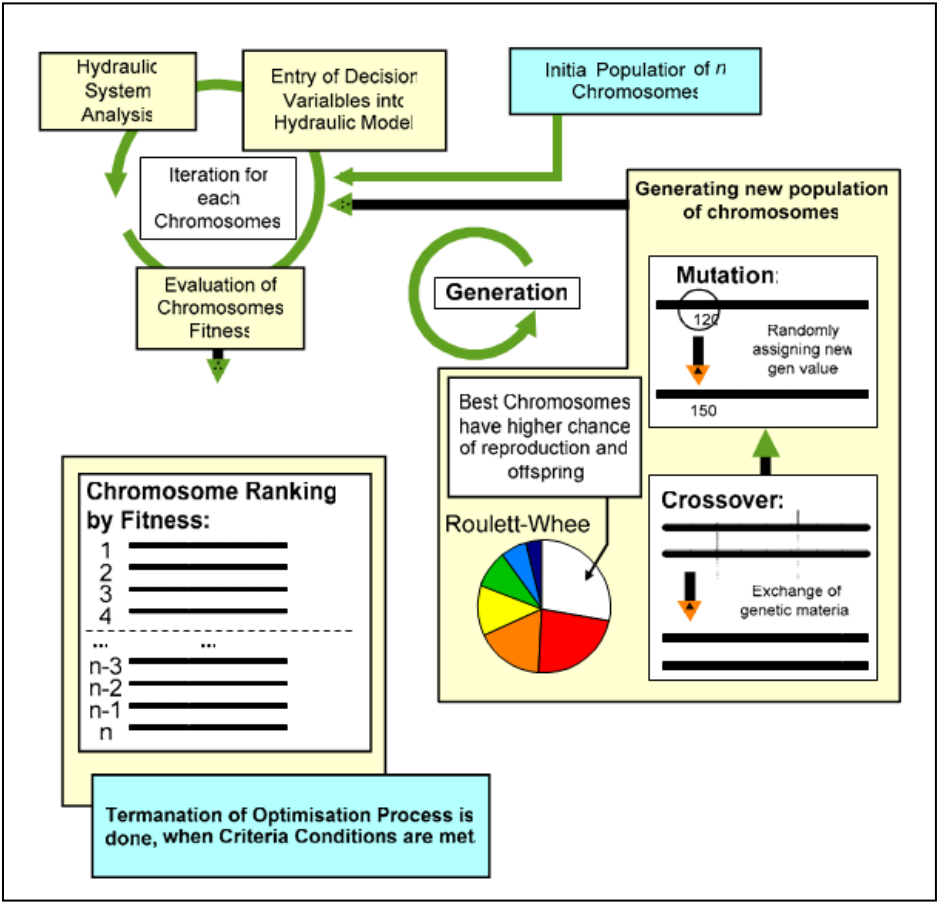

*Figura 2.3. Diagrama de flujo de optimización AG (Wall, 1996)* 

*Desventajas del AG:* (1) Pese a ser necesario para explorar sólo una pequeña parte del espacio total de la búsqueda para acercarse al óptimo, requiere elevado tiempo de procesamiento computacional, (2) No hay garantía de encontrar un óptimo global, pese a encontrarse buenas soluciones. (3) Se requieren varias corridas de AG para cubrir la necesidad de ajuste de los parámetros del modelo. (4) Requiere de una función de penalización para tratar restricciones. (5) El método AG presenta el problema de finalización lenta para obtener exactamente ese óptimo. (6) AG presenta convergencia prematura, (Kapelan, 2010).

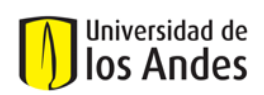

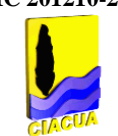

## **3. METODOLOGÍA**

Inicialmente se llevó a cabo la recopilación de toda la información concerniente a las metodologías de calibración implementadas en algunas ciudades en Colombia. Se obtuvo la siguiente información:

- Empresa de Acueducto y Alcantarillado de Bogotá (EAAB) correspondiente a los informes de la modelación y calibración de los sector hidráulicos pertenecientes a las Zonas 2 y 3 elaborados por la empresa consultora AQUADATOS S.A.
- Empresas Públicas de Medellín (EPM) correspondiente a las pautas generales a tener en cuenta al desarrollar el proceso de calibración de RDAP.
- PROACTIVA S.A. E.S.P. el documento denominado "Metodologías de Calibración para RDAP empleadas en la ciudad de Tunja".
- Centro de Investigaciones en Acueductos y Alcantarillados CIACUA, Universidad de Los Andes. "Diseño e Implementación del Plan Estratégico de Manejo de las Redes de Distribución de Agua Potable de los Municipios de Andalucía, Ansermanuevo, Bolívar, Bugalagrande, Candelaria, Ginebra, Guacarí, La Cumbre y Toro".
- Centro de Investigaciones en Acueductos y Alcantarillados CIACUA, Universidad de Los Andes. "Metodología para la definición de planos óptimos de presiones y reducción de agua no contabilizada en el Sector Estadio perteneciente a la ciudad de Bucaramanga".
- Aguas de Cartagena S.A. E.S.P. "Calibración de Modelos Matemáticos".

Después se elaboró un cuadro comparativo que permitió la identificación de aspectos relevantes de cada metodología, incluyendo: Generalidades de los sectores a calibrar, Elaboración del modelo hidráulico (Topografía y Topología, Revisión y corrección de datos, Macromedición, Micromedición, Manejo de pérdidas técnicas y comerciales), Definición y construcción de puntos de medición de caudales y presiones, Proceso de Calibración y Resultados obtenidos. Se realizó una revisión bibliográfica extensa, y habiendo clasificado y analizado la información obtenida en algunas ciudades de Colombia, se procedió a identificar las ventajas, desventajas, fortalezas y limitaciones de cada procedimiento, con especial atención en la toma de decisiones y criterios supuestos por los diseñadores. De aquí se identificaron en general dos (2) metodologías, una correspondiente a la desarrollada por el CIACUA denominada metodología A y la desarrollada en la ciudad de Bogotá mediante el uso del software WATERGEMS denominada metodología B, las cuales se emplearon para realizar las calibraciones de algunos sectores hidráulicos y evaluar el comportamiento de las variables hidráulicas y topológicas.

Se escogieron dos (2) modelos hidráulicos que ya habían sido calibrados con la metodología CIACUA de tal forma que tuviesen características topológicas y topográficas diferentes para calibrarlos con la metodología que emplea el software WATERGEMS. Los modelos hidráulicos escogidos fueron los de los Sectores 2-18 y 3-15 de la ciudad de Bogotá.

De la misma forma se escogieron tres (3) modelos más para calibrarlos con la ayuda del software WATERGEMS, los cuales ya habían sido calibrados mediante la metodología CIACUA. Los modelos hidráulicos escogidos fueron los de los municipios de La Cumbre y Candelaria en el departamento del Valle y el Sector 35 de Bogotá.

La información inicial requerida es: el modelo hidráulico antes de calibrar sin demandas de usuarios, las series de datos medidos en campo (caudales y presiones), los registros de consumos de usuarios y su respectiva georreferenciación. Después de organizar y preparar la información, se sometieron los datos a una calibración empleando las metodologías, desde la asignación de demandas, el establecimiento de la bondad de ajuste, pasando por el análisis de sensibilidad de las variables y finalmente realizando la comparación de los resultados obtenidos.

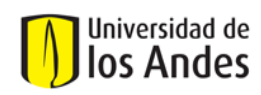

## **4. RECOPILACIÓN DE INFORMACIÓN SOBRE METODOLOGÍAS DE CALIBRACIÓN EMPLEADAS EN COLOMBIA**

A continuación se describen aspectos relevantes en los procesos de calibración de modelos de RDAP que se han llevado a cabo en algunas empresas en Colombia encargadas de su operación, esto a fin de identificar ventajas, desventajas, falencias de dichos procesos y buscar una unificación de criterios en el momento de determinar si un modelo está o no calibrado.

## **4.1. EMPRESA DE ACUEDUCTO Y ALCANTARILLADO DE BOGOTÁ (EAAB): ZONAS 2 Y 3 (CONSULTOR: AQUADATOS)**

Bogotá se encuentra dividida en 5 Zonas Operativas. A finales del año 2009 la empresa AQUADATOS S.A. realizó mediante el proyecto "Consultoría para la evaluación y gestión de la infraestructura por estado, optimización operacional y control de pérdidas técnicas y comerciales en el sistema de distribución de acueducto de las gerencias de zona de la empresa de Acueducto y Alcantarillado de Bogotá" la calibración de los sectores pertenecientes a las Zonas Hidráulicas 2 y 3 de la ciudad de Bogotá.

## **4.1.1. Generalidades:**

En el proyecto se modelaron y calibraron las Zonas 2 y 3 de la ciudad de Bogotá:

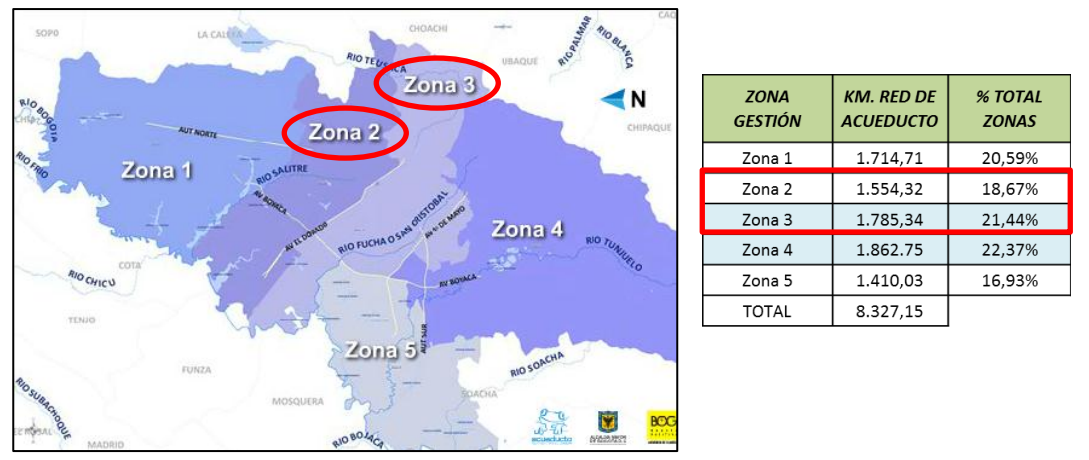

*Figura 4.1. Esquematización de las zonas hidráulicas de Bogotá y longitud de las tuberías instaladas en cada zona para el Año 2010.*

## **4.1.2. Elaboración del modelo hidráulico**

a. Topografía y Topología

En el proceso de construcción de los modelos hidráulicos a calibrar, en el caso Bogotá se emplearon los archivos y bases de datos del Sistema de Información Geográfica (SIG) suministrados por la EAAB. La elaboración de los modelos y su calibración se realizó mediante el software de modelación WATERGEMS V8 XM, en el cual deben elaborarse unos archivos tipo "SHAPE" que contienen información topográfica y topológica de la red. Para el caso de los nudos, tanques, válvulas y bombas el archivo contiene coordenadas geodésicas; además existe un archivo con las curvas de nivel que permitirá luego asignar las cotas topográficas a los nudos; para las tuberías el archivo contiene los diámetros, rugosidad y longitud de las tuberías. Para las válvulas sobre todo si son Válvulas Reductoras

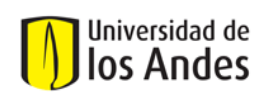

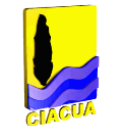

de Presión (VRP), se tiene como información relevante el "SETTING" que se reconoce como el valor al cual la válvula reduce la presión que tiene de entrada. Por ejemplo, si la presión aguas arriba de la válvula es de 40 m.c.a, el "setting" de la válvula es de 20 m.c.a entonces aguas abajo la presión debe ser de 20 m.c.a. Esta descripción y las figuras correspondientes son tomadas del documento "Construcción de Modelos Hidráulicos" presentado al acueducto de Bogotá por la empresa AQUADATOS dentro del proceso de modelación y calibración de las Zonas 2 y 3, en el año 2009.

- Mediante la herramienta Modelbuilder crear nudos (Uniones, Válvulas, VRP's, Tanques, Reservorios, Bombas) que harán parte del archivo SHAPE.
- $\checkmark$  Seleccionar como tipo de fuente de datos "Shapefiles" (ver Figura 4.2.)
- $\checkmark$  Seleccionar el archivo SHAPE que se empleará como fuente (ver Figura 4.2.)
- $\checkmark$  Seleccionar la unidad de medición para las coordenadas (metros) y las opciones para la creación de los objetos en el modelo (en general se dejan las opciones por defecto).
- $\checkmark$  Seleccionar el tipo de tabla del modelo a sincronizar, según el tipo de datos que contenga el archivo SHAPE (Junction, PRV, Tank, etc.) (ver Figura 4.2.)
- $\checkmark$  Seleccionar el campo clave de los datos contenidos en el archivo SHAPE. Utilizar como campo clave el ID SIG para mantener la numeración asignada en el SIG (ver Figura 4.2.).
- $\checkmark$  Correlacionar los datos del archivo SHAPE con los datos de la tabla y asignar unidades adecuadas (ver Figura 4.2.).

Para la creación de tuberías del modelo:

- $\checkmark$  Repetir los primeros cinco pasos de la metodología para la creación de nudos.
- $\checkmark$  El modelo de datos del SIG de la EAAB no relaciona cada tubería con sus nudos inicial y final; el modelo de datos de cualquier programa de modelación hidráulica de redes requiere dicha relación. Lo anterior se logra seleccionado la opción "Crear nudos si no se encuentra alguno en el extremo del tubo" (ver Figura 4.3).

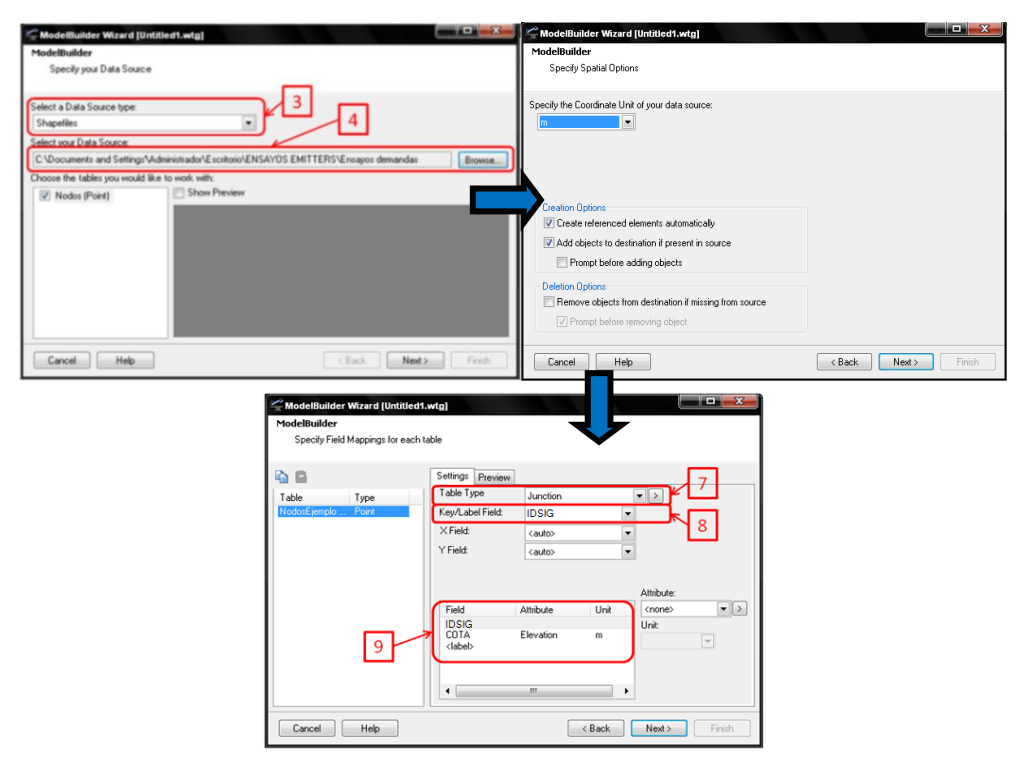

*Figura 4.2. Pasos para la construcción topológica de modelos hidráulicos (nudos).* 

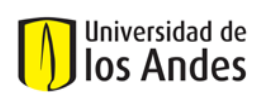

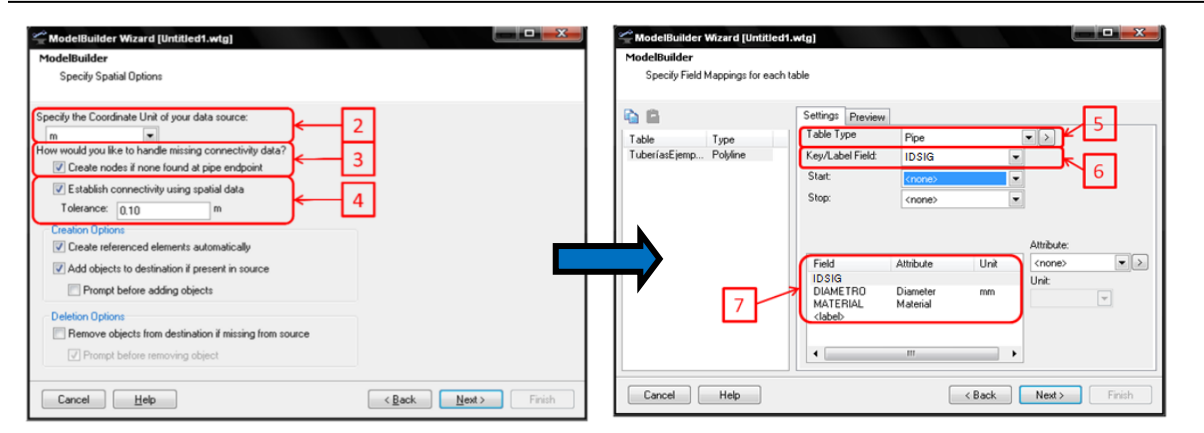

*Figura 4.3. Pasos para la construcción topológica de modelos hidráulicos (tuberías).*

b. Revisión y corrección de datos e información topográfica y topológica del modelo:

Se elaboraron curvas de nivel a partir de los elementos del modelo empleando la herramienta de WATERGEMS V8 XM denominada Contour (accesible mediante View  $\rightarrow$  Contour, o el botón). Se comparó la tendencia de las curvas de nivel generadas en el paso anterior con las curvas de nivel originales, para verificar que fueran similares, y que no existieran incoherencias. Se revisó que las curvas de nivel generadas no presentaran aglomeraciones que indicaran la presencia de puntos con cotas por debajo o por encima de la tendencia del terreno. Debido a la gran extensión de los modelos (la mayoría tienen más de 5000 tuberías), es prácticamente imposible realizar la revisión completa del modelo manualmente. Por esta causa la consultoría empleó las herramientas informáticas incorporadas dentro del software que facilitan hacer este chequeo. Las herramientas permiten detectar los siguientes casos:

*Caso 1:* Nudos que se encuentren muy próximos entre sí ("muy próximos" significa a una distancia menor a una tolerancia dada) (ver Figura 4.4). En este caso puede ocurrir que en lugar de dos nudos (J-1 y J-2), debería haber un solo nudo que conectara a los tubos P-1 y P-2. Cada caso se analiza de forma individual.

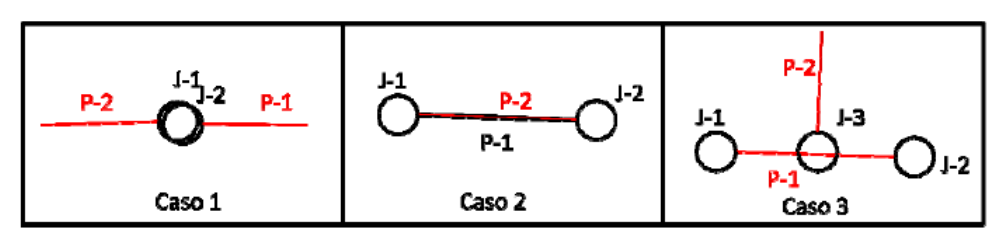

*Figura 4.4. Casos de posibles errores en la topología del modelo.*

*Caso 2:* Tubos que inicien y terminen en los mismos nudos (ver Figura 4.4). En este caso puede ocurrir que haya una redundancia en el modelo, y que sólo debería haber un tubo (P-1 y P-2) entre J-1 y J-2. De igual manera, cada caso se analiza de forma individual.

*Caso 3:* Nudos que se encuentran "encima" de un tubo ("encima significa a una distancia menor a una tolerancia dada) (ver Figura 4.4). En este caso puede ocurrir en vez del tubo P-1, que va desde J-1 hasta J-2, deberían existir dos tubos, uno desde J-1 hasta J-3 y otro desde J-3 hasta J-2. De igual manera, cada caso se analiza de forma individual.

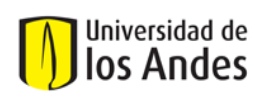

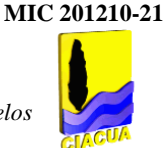

c. Macromedición

#### - *Patrones de consumo*

Para el caso de Bogotá se analizaron las curvas de consumo arrojadas por los puntos de medición de caudal ubicados en sectores, subsectores, distritos y subdistritos de la red. Teniendo en cuenta que el comportamiento del consumo difiere entre los días laborables y los fines de semana, para cada modelo se hizo un patrón de consumo de 24 horas para un día laborable típico, y otro de 24 horas para un día en fin de semana típico. Los días escogidos fueron Viernes y Sábado, además consecutivos, con curvas que presentaran tendencias parecidas y que fuesen representativas de los consumos durante toda la semana.

El comportamiento de las curvas de consumo en Bogotá en general es bimodal, es decir con dos picos de consumo, uno entre las 6 am y las 9 am y otro entre las 12 m y 3 pm aproximadamente. Además se pudo observar que las curvas de consumo del día Lunes en la ciudad son bastante atípicas, con picos repetitivos a todas horas del día. Finalmente se escogieron los datos de los meses de Junio y Julio como los meses de menor consumo debido a la temporada de vacaciones en la cual un buen número de habitantes de Bogotá migran hacia otras ciudades. A continuación se muestra una de las curvas típicas que describe el comportamiento del caudal de consumo en un sector de Bogotá.

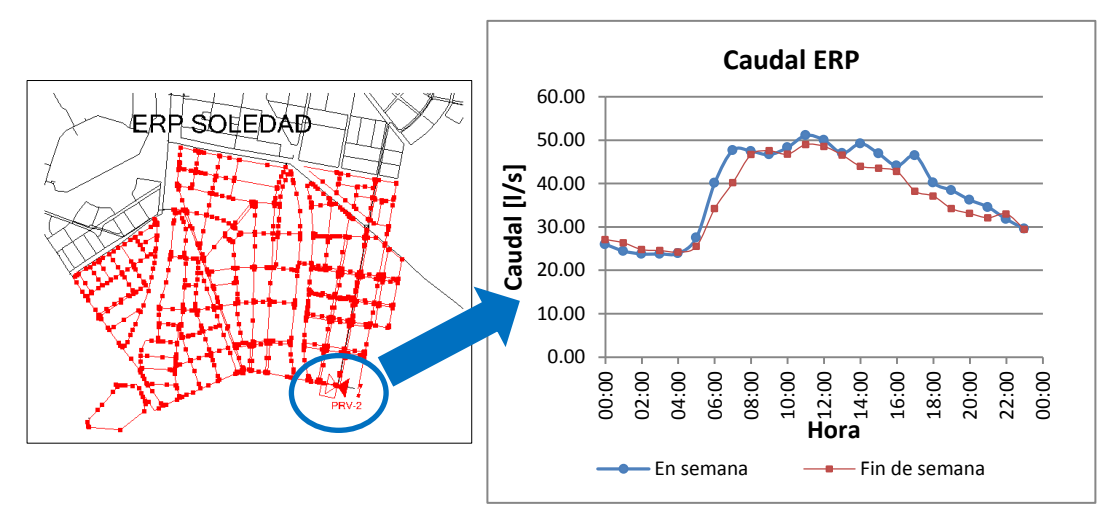

*Figura 4.5. Curva de comportamiento del caudal en la estación reguladora de presión La Soledad (Zona 2 Sector 17).*

#### - *Caudales de entrada al sector (Curvas de modulación)*

Los datos de caudales y presiones de entrada para sectores en los cuales la entrada es una tubería con una válvula de control de flujo fueron proporcionados por la división "Red Matriz", quienes llevan el control de los puntos donde las redes de cada sector se alimentan. Cuando se va a modelar la entrada de un sector que corresponde a una conexión a una tubería de alimentación, es necesario hacerlo mediante un tanque de alimentación, donde la cota de fondo del tanque corresponde a la cota terreno que tenga dicho punto. Las mediciones de presión en ese punto durante 24 horas se suman a la cota terreno y luego se dividen por esta misma, así se obtienen los factores de modulación de los niveles del tanque hipotético, lo cual describe un patrón para los niveles del tanque a la entrada del sector que facilita la modelación. A continuación se muestra un ejemplo de curva de modulación de los niveles del tanque hipotético de alimentación del sector denominado Quito Calle 79. El sector en ese punto realmente es alimentado por una conexión a una tubería de 36 pulgadas.

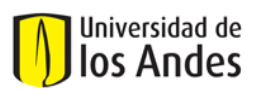

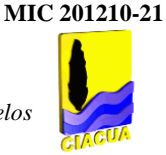

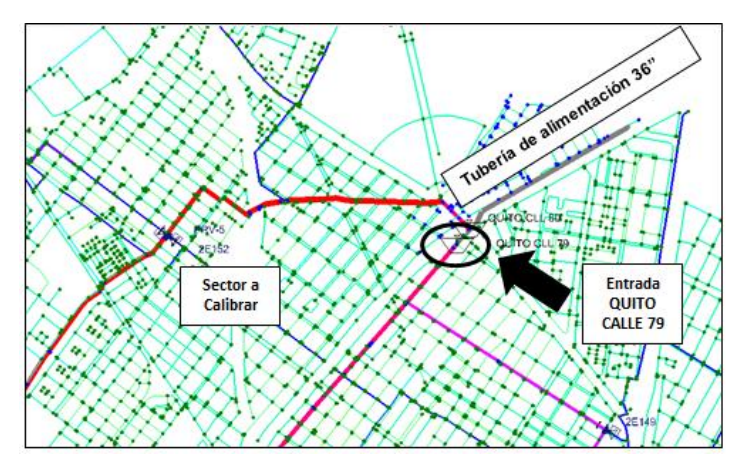

*Figura 4.6. Ubicación del tanque hipotético a la entrada del sector a calibrar.*

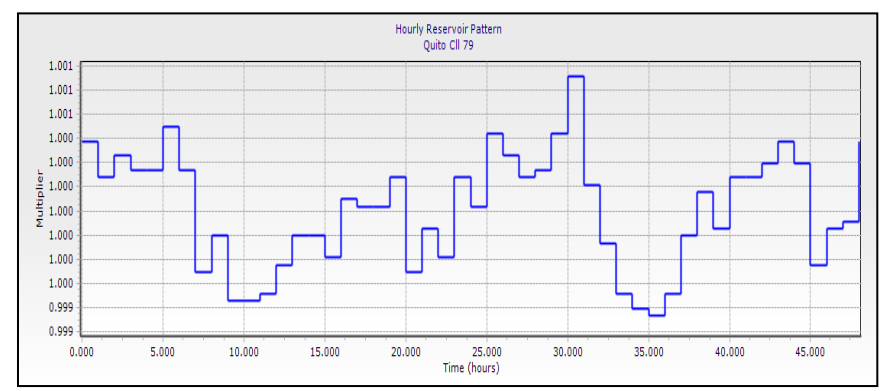

*Figura 4.7. Curva de modulación del tanque hipotético a la entrada del sector a calibrar.* 

d. Micromedición

## - *Datos iniciales de usuarios: Georreferenciación y Consumos (Facturación)*

La empresa de acueducto proporcionó un archivo tipo SHAPE de usuarios, en el cual cada usuario está representado por un punto georreferenciado, que contiene además los datos de consumo facturado. Para la modelación, se tomó como base de datos la información de los usuarios de Junio y Julio del 2009.

#### - *Cálculo y Asignación de demandas en los nudos*

A todos los usuarios dentro de cada zona en la que se mide el caudal, se les asignó el mismo patrón de demanda, independientemente de su tipo de uso. Esta era la mejor aproximación que se podía realizar con la información disponible, ya que para el año en el que se realizó el proyecto, la EAAB no contaba con información de perfiles de consumo de usuarios industriales o comerciales.

Existen muchas formas de realizar la asignación de demandas de los usuarios a los nudos que componen el modelo hidráulico. Para el caso Bogotá, mediante el uso del software WATERGEMS V8 XM se optó por asignar la demanda de cada usuario al tubo más cercano, y repartir dicha demanda de forma ponderada por distancia ente los nudos inicial y final de dicho tubo $^{\mathsf{1}}$ .

 $\overline{\phantom{a}}$ <sup>1</sup> Informe final "Modelación y Calibración de Zonas 2 y 3 Bogotá". Consultor: AQUADATOS S.A.

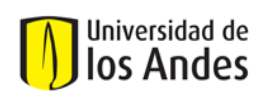

Mediante la herramienta LoadBuilder se selecciona como método de asignación de demandas "Allocation" (localización), y "Nearest Pipe" (tubo más cercano), (ver Figura 4.8). Luego se deben escoger los tubos y nudos que se tendrán en cuenta en el proceso de asignación de demandas, pueden ser todos o sólo un grupo; para los modelos a calibrar, se elaboró un grupo que excluía los tubos de la red matriz. Luego se selecciona como método de asignación de demandas "Distance Weighted" (distancia ponderada). Se selecciona además el método de distribución de la demanda sobre la polilínea del tubo ("Proportional Distribution"). Después de este procedimiento es posible observar la demanda total ("Total Load") que se cargará en el modelo. Como esta demanda total debe ajustarse al caudal medio medido para el sector, es posible asignar un factor multiplicador para hacer el ajuste, además del patrón de

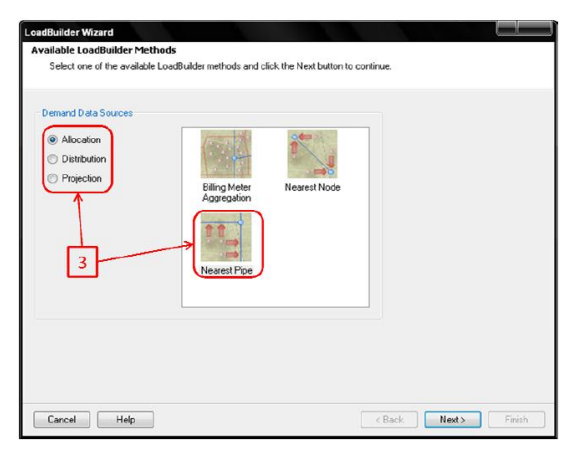

*Figura 4.8. Asignación de demandas mediante la herramienta LoadBuilder.*

e. Pérdidas técnicas y comerciales

demanda deseado para cada nudo.

Se calcula el volumen promedio que ingresa al sector hidráulico mediante las mediciones que se tienen en los puntos a la entrada de los sectores. Mediante el registro de facturación correspondiente al consumo se calcula el volumen consumido, luego se calcula el Índice de Agua No Contabilizada (IANC) y de esta manera se obtiene el volumen que se está perdiendo a lo largo de las redes del sector; éste volumen corresponde tanto a pérdidas técnicas como pérdidas comerciales del sistema. El IANC debe presentar valores entre el 30% y el 40% ya que para las ciudades latinoamericanas los procesos de autoconstrucción son elevados y además las conexiones erradas y clandestinas son representativas, entonces las pérdidas comerciales son considerables. En Bogotá se habla de un valor de pérdidas técnicas correspondientes al 8% de ese 35% de pérdidas totales en promedio, por lo tanto el porcentaje restante corresponde a pérdidas comerciales.

$$
\text{Indice de Agua No Contabiliz ada} = \left(\frac{Q_{\text{macro}} - Q_{\text{micro}}}{Q_{\text{macro}}} * 100\right) \qquad \qquad \text{Ecuación 4.1.}
$$

donde el caudal macro (*Qmacro*) es aquel obtenido del proceso de filtrado de datos macromedidos a la entrada del sector y el caudal micro (*Qmicro*) corresponde a los cálculos realizados para obtener los consumos promedios facturados de los usuarios dentro del sector. Para la distribución de dichas pérdidas, se calcula un valor ponderado de IANC correspondiente al valor de caudal facturado en cada nudo. A continuación se observa la tabla que incluye los coeficientes de rugosidad de Darcy para todos los materiales de tuberías empleados para Bogotá:

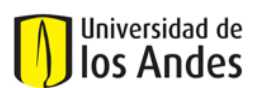

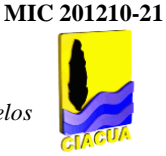

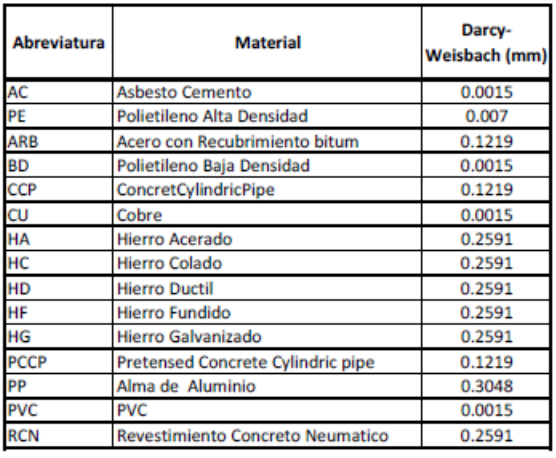

#### *Tabla 4.1. Rugosidades Absolutas de Darcy Weisbach.*

#### **4.1.3. Definición y construcción de puntos de monitoreo para medición de caudales y presiones dentro de los sectores hidráulicos**

a. Definición y ubicación de puntos de medición de presiones y caudales

La empresa cuenta con puntos de monitoreo de caudal y presiones distribuidos a lo largo de los sectores hidráulicos. En muchos puntos del sistema se encuentran instaladas Estaciones Reguladoras de Presión (ERP) con Válvulas Reductoras de Presión (VRP), las cuales ayudan a controlar la superficie de presiones de los sistemas. En algunos casos estas ERP"s cuentan también con puntos de medición de caudal. Se decidió además realizar mediciones con equipos portátiles en sectores en los que con anterioridad y por conocimiento de los operadores de la red las pérdidas (técnicas y comerciales) son representativas y en zonas donde existan grandes consumidores (zonas comerciales, institucionales, industriales, etc.). A continuación se muestran algunas curvas típicas de caudal y presión obtenidas en las ERP's:

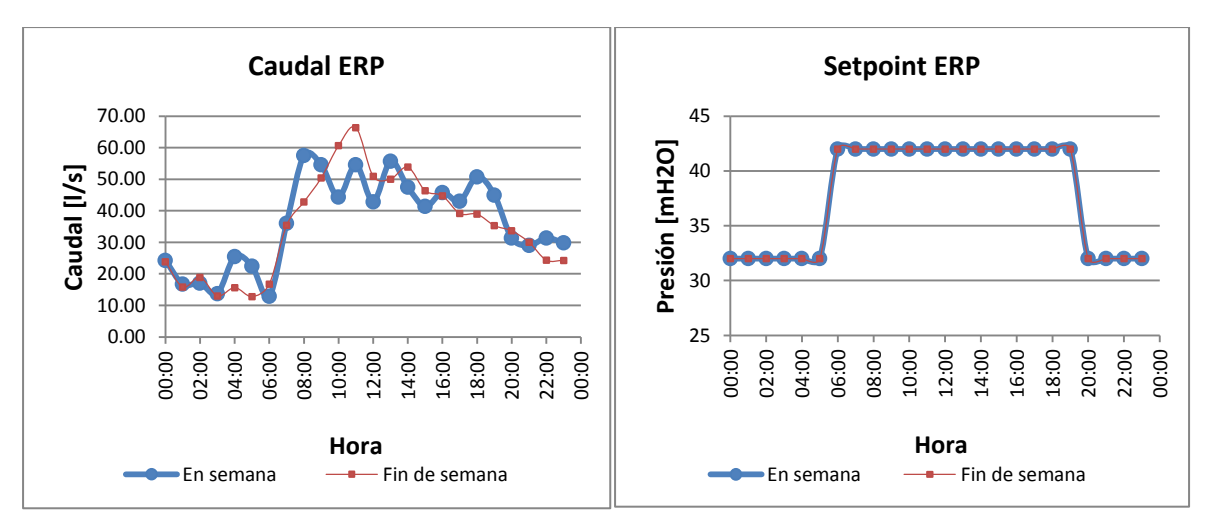

*Figura 4.9. (a) Curva de Caudal medido en la misma ERP. (b) Curva de Presión aguas abajo de la ERP Santafé Zona 3 Sector 16.*

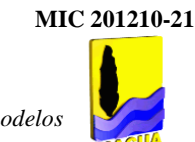

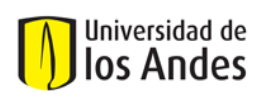

b. Periodicidad y frecuencia en la toma de datos

Se recopilaron los datos en cada punto de medición correspondientes a un (1) año. Con estos datos se calculó el caudal promedio por hora, entonces se tienen datos de las 24 horas durante todo el año, luego se grafica una curva de consumo por mes y se analizan las condiciones de demandas (alta y baja). Se tenían mediciones cada 15 minutos, durante 24 horas por 7 días. Además se realizaron mediciones extra durante 48 horas durante 7 días para el diagnóstico posterior cuando se tengan los modelos establecidos.

c. Filtrado para series de medición

Se detectan las series que no presentan el mismo comportamiento (tendencia) que el de la mayoría de series y sobretodo de la serie promedio, mediante el cálculo de la desviación estándar y la identificación de las series que se encuentren más alejadas de esa serie promedio. Lo anterior identificando los comportamientos típicos de las series de días ordinarios y fines de semana.

## **4.1.4. Proceso de Calibración**

Dentro del proceso de calibración se incluyen los siguientes aspectos relevantes:

- Calibración Optimizada: Algoritmos Genéticos.
- $\checkmark$  Configuración definiendo grupos y rangos de parámetros
- $\checkmark$  Análisis de Sensibilidad
- Análisis estadístico: Diferencia de Cuadrados, Valor Absoluto, Diferencia Máxima, Gráfico de Correlación.
- a. Función Objetivo

Con el software WATERGEMS V8 XM es posible establecer el ajuste (FITNESS) de la calibración como el parámetro que debe calcularse al comparar datos medidos vs. calculados con el modelo. En general, un FITNESS bajo indica que la calibración es mejor. Existen tres (3) tipos de estimación de FITNESS, cuyas ecuaciones de cálculo son las mostradas en la siguiente figura:

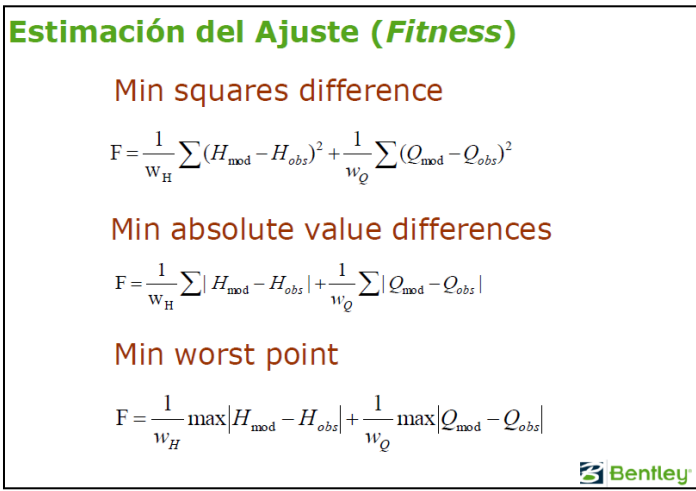

*Figura 4.10. Ecuaciones de Cálculo de los errores que permiten estimar el ajuste (FITNESS).*

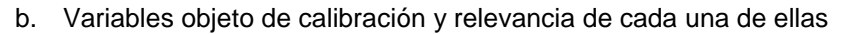

Se pueden evaluar demandas base de los nudos, rugosidades absolutas de las tuberías y estado de los accesorios (apertura de válvulas). Para generar grupos de nudos y/o tuberías que serán afectadas por factores multiplicadores durante el proceso de calibración se pueden emplear criterios como el material de la tubería y su antigüedad además de usos del suelo y zonas de mantenimiento de las redes.

c. Metodologías de Optimización

Universidad de los Andes

El método de cálculo que emplea el software WATERGEMS V8 XM son los Algoritmos Genéticos, los cuales describen una teoría de selección natural de soluciones.

d. Escenarios de calibración del modelo

Son creados mediante la opción "Field Data Snapshots". En la que se establecen los rangos a través de los cuales van a variar los factores multiplicadores que afectaran las variables calibrables.

#### **4.1.5. Resultados de la calibración**

Los resultados de la calibración se observan mediante gráficos de correlación y mediante tablas que incluyen los factores multiplicadores y los nuevos valores de las variables calibrables (rugosidad de tuberías y demandas en los nudos). A continuación se pueden observar las gráficas elaboradas comparando datos medidos vs. modelados para un punto de medición específico en Bogotá (Zona 2, Sector 16):

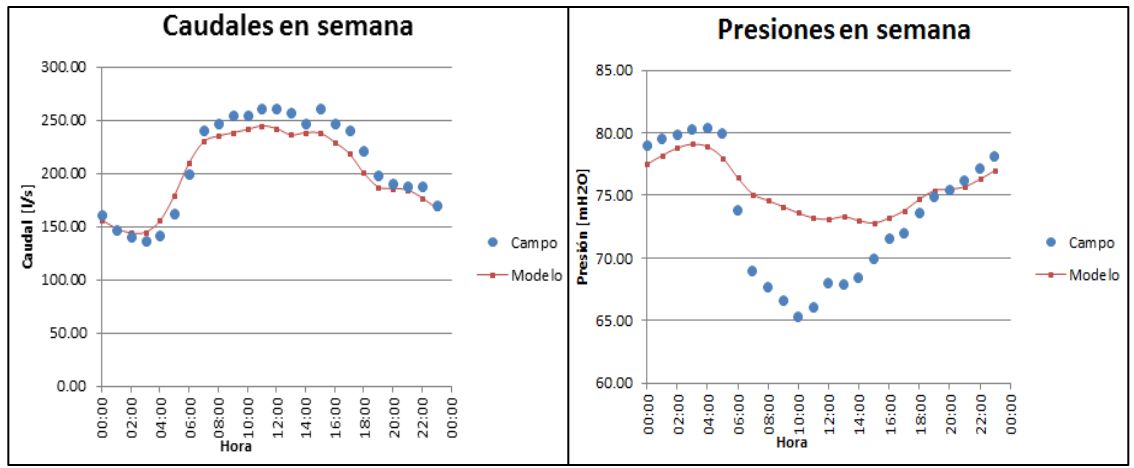

*Figura 4.11. Comparación Caudales y Presiones medidos vs. modelo calibrado (Z-2 S-16)*

## **4.2. ACUEDUCTO DE TUNJA (PROACTIVA S.A. E.S.P.)**

Dentro del Plan Maestro de Acueducto y Alcantarillado de la ciudad de Tunja se contemplaron diversas actividades que permitieran la optimización de la operación del sistema de distribución de RDAP; una de ellas fue la modelación hidráulica de redes y calibración de las mismas.

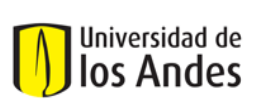

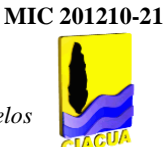

#### **4.2.1. Generalidades**

El sistema de RDAP de Tunja se encuentra dividido en 4 zonas hidráulicas: Zona Norte, Zona Centro, Zona Sur y Zona Oriente y 24 sectores de distribución. Los criterios de sectorización relevantes fueron: Control de presión (plano piezométrico óptimo), topografía (accidentes topográficos y conformación del terreno), infraestructura de redes existente y la conformación urbanística.

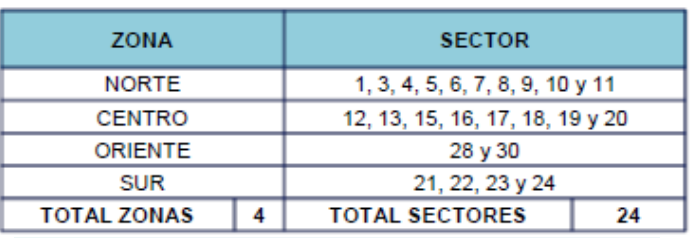

#### *Tabla 4.2. Zonas y sectores de la RDAP de Tunja.*

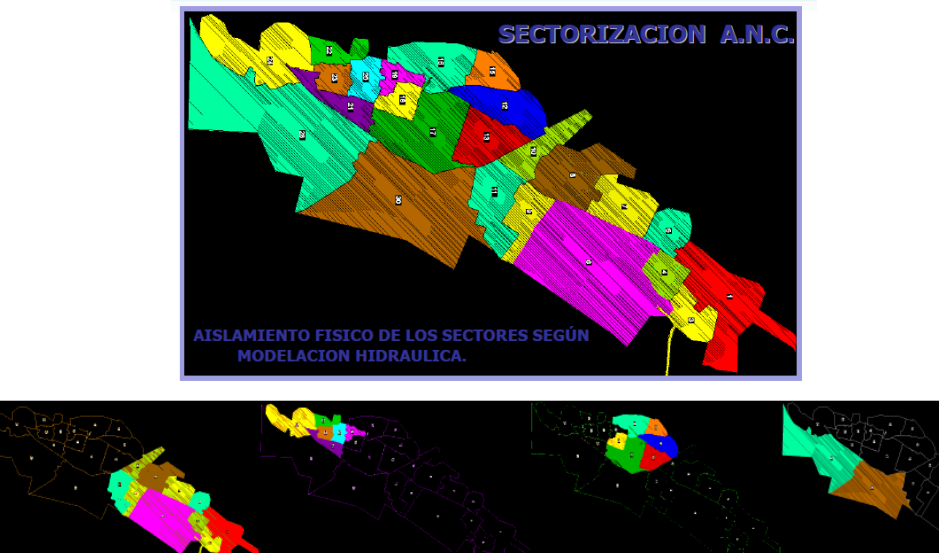

*Figura 4.12. Zonificación y Sectorización de la RDAP de Tunja.*

## **4.2.2. Elaboración del modelo hidráulico**

a. Topografía y Topología

La información de los modelos debe reflejar políticas del Plan de Ordenamiento Territorial (POT), además debe incluir datos y documentación existente en Planeación Municipal y diagnósticos técnicos previos. Los datos de topología y topografía son objeto de un diagnóstico técnico que incluye la verificación y aceptación de los mismos, realizando actividades como la verificación del catastro haciendo comparaciones de los elementos que se encuentran en los planos con los instalados en campo; con esto se busca aumentar el nivel de confiabilidad cualitativa y cuantitativa de los archivos de información. El trabajo de campo de verificación y actualización se complementa con el diligenciamiento de "hojas de vida" de cada componente del sistema (Ver Anexo 7).

La información sobre cotas y coordenadas de los nudos (además de curvas de nivel) y georreferenciación de usuarios se obtiene de los archivos SIG verificados y actualizados que contienen la información por zonas. Estos archivos contienen además la información topológica de tuberías (longitudes, materiales,

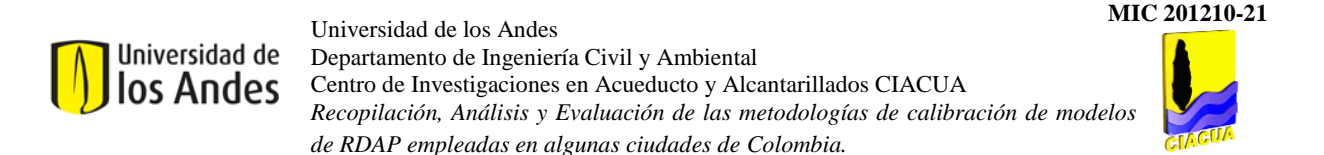

diámetros, coeficientes de rugosidad) y accesorios (válvulas y bombas). Los modelos hidráulicos se trabajan mediante el uso del software WATERGEMS V8 XM con integración SIG.

b. Revisión y corrección de datos e información topográfica y topológica del modelo:

Cuando se han establecido los modelos iniciales con los datos topológicos y topográficos verificados en campo, se realizan simulaciones iniciales en período estático a fin de identificar errores topológicos en el momento de incluirlos en el modelo (Ver Figura 4.13). Después se calculan los patrones hidráulicos (patrón de demanda) y la curva de modulación (para tanques de entrada) que permiten la simulación del modelo en periodo extendido (Ver Figura 4.13). El modelo en periodo extendido permite identificar las variaciones de los parámetros hidráulicos a medida que transcurre el tiempo debidas a las variaciones de las condiciones operativas como aumento o disminución de demandas.

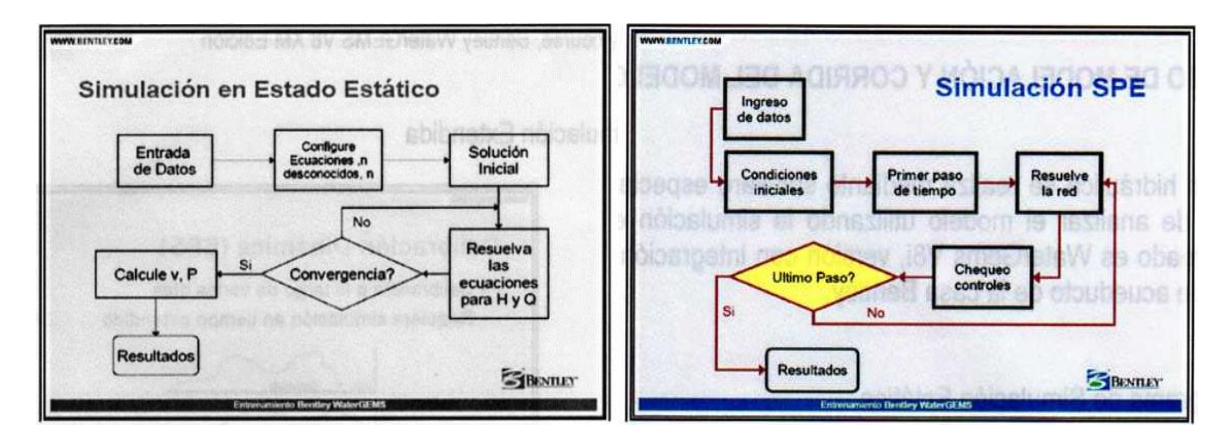

*Figura 4.13. (a) Diagrama de Simulación Estática. (b) Diagrama de Simulación en Período Extendido. Fuente: Bentley Course, Bentley WATERGEMS V8 XM edition.*

- c. Macromedición
- *Patrones de consumo*

Para un sector determinado, el patrón de consumo describe las variaciones del consumo a lo largo del día. Se deriva de la campaña de medición de caudal de demanda en sitios ubicados a la entrada de los sectores. Los caudales son medidos cada hora; el factor para cada hora del día que hace parte de la curva de patrón de consumo es el valor de caudal por cada hora dividido entre el caudal de demanda promedio para las 24 horas. Este patrón se le asigna a cada nudo del modelo para lograr describir el comportamiento real del caudal medido en campo a medida que transcurre el tiempo en todo el modelo. A continuación se muestra las curvas representativas que demuestran el comportamiento del consumo de agua de cada sector hidráulico en Tunja:
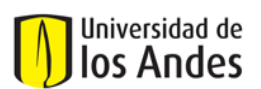

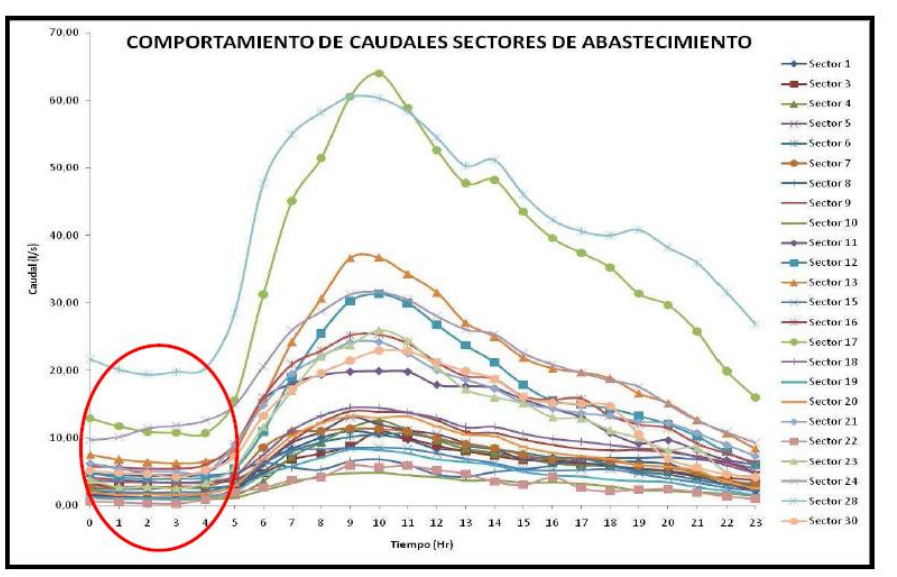

*Figura 4.14. Comportamiento de los caudales en los sectores hidráulicos de Tunja.*

# - *Caudales de entrada al sector (Curvas de modulación)*

La curva de modulación define en gran parte y como función de la demanda el comportamiento hidráulico del sector, representa la variación del gradiente hidráulico o gradiente de energía en el tanque de alimentación como función de un balance de entradas y salidas producto del consumo de agua; en el modelo esta variación se representa mediante un reservorio de gradiente variable. La variación se calcula determinando primero los datos correspondientes a las presiones de cada hora del día sobre el promedio de las presiones de las 24 horas del día, luego se calcula el gradiente como función de la altura geométrica del tanque más la presión en ese punto; finalmente se determina el gradiente geométrico que corresponde a la altura dividida la cota del tanque de alimentación.

# d. Micromedición:

Una buena gestión para los procesos de micromedición incluye:

- Conocer y analizar claramente la forma como los suscriptores usan el recurso (caracterización de consumos) y obtener evidencias de la influencia sobre el consumo de aspectos culturales, sociales, económicos, ambientales, etc.
- $\checkmark$  Tener un conocimiento real de la forma del uso de agua, aspecto que puede ser usado para definir el control y operación de la red.
- $\checkmark$  Seleccionar de forma adecuada la mejor tecnología de micromedición adaptada a las condiciones del servicio.
- Garantizar el control metrológico del parque de medidores (definir políticas y proyectos de renovación de medidores).

# - *Datos iniciales de usuarios: Georreferenciación y Consumos (Facturación)*

Con respecto a la información de usuarios, ésta se obtiene de archivos SIG que contienen el catastro de la empresa; entonces se buscan las coordenadas geográficas de los usuarios y nudos del sistema. El consumo de cada usuario se obtiene a partir del promedio de los consumos facturados durante los últimos seis (6) meses.

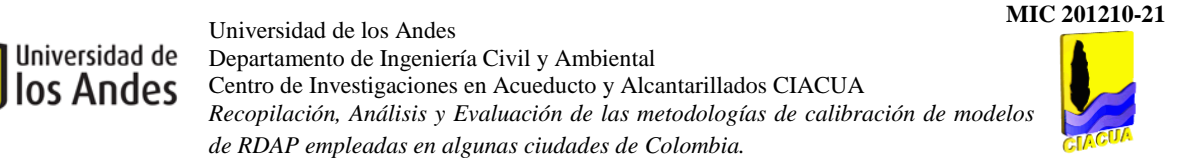

### - *Cálculo y Asignación de demandas en los nudos*

Se calcula la distancia desde la coordenada del usuario hasta la coordenada del nudo, de esta manera se identifica la distancia más corta entre nudo y usuario y se asigna la demanda del usuario al nudo más cercano. La distancia se calcula mediante la ecuación de Pitágoras:

Distancei
$$
a_{A-B} = \sqrt{(X_B - X_A)^2 + (Y_B - Y_A)^2}
$$
 **Ecuación 4.2.**

donde A es el nudo y B es el usuario, X y Y son las coordenadas geográficas.

Finalmente, cada nudo va a tener asignado un número de usuarios, entonces la demanda del nudo va a ser el promedio del consumo promedio de los usuarios pertenecientes a dicho nudo.

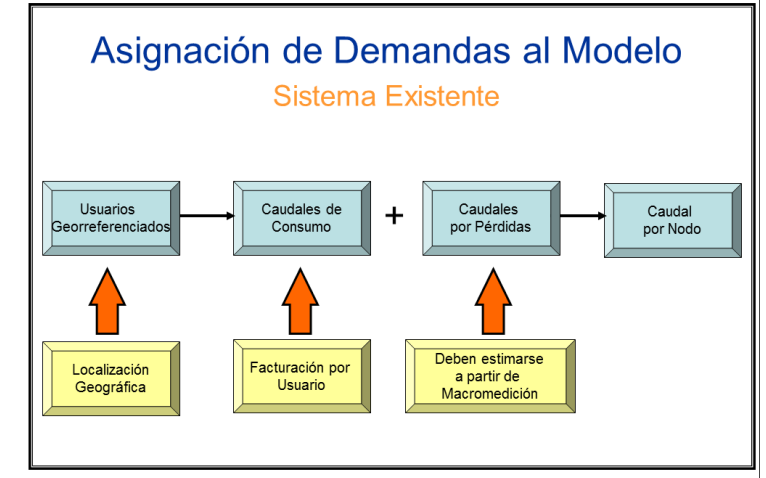

*Figura 4.15. Esquema para asignación de demandas en el Modelo. Fuente: GIL JARAMILLO, Juan Camilo. Modelación Hidráulica de RDAP. Bogotá. 2004.*

e. Pérdidas técnicas y comerciales

La empresa PROACTIVA S.A. estableció un programa de reducción de pérdidas y de control del IANC, en el que se realizaron mediciones de los caudales mínimos nocturnos con el fin de percibir las fugas imperceptibles debidas al estado de la infraestructura del sistema. La curva de caudales para un sector determinado de Tunja se puede observar en la Figura 4.16:

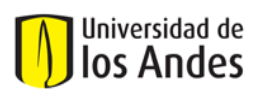

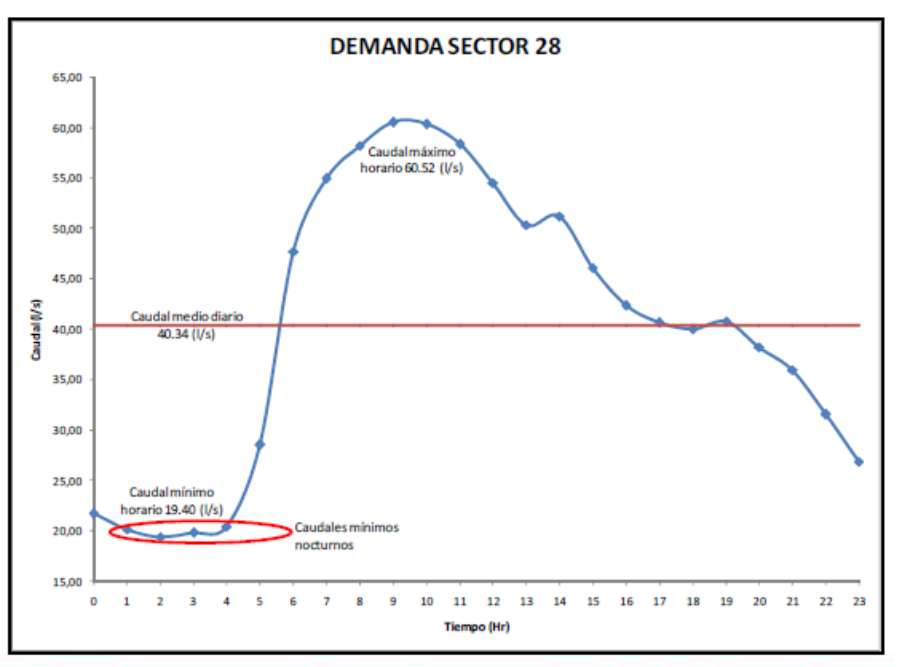

*Figura 4.16. Curva de caudal para el sector 28. Identificación de Caudales Mínimos.*

Dentro del proceso de control continuo del IANC se incluyeron las siguientes actividades de gestión:

- OPTIMIZACIÓN OPERACIONAL: Modelación, sectorización, normalización de presiones, macromedición.
- CONTROL ACTIVO DE FUGAS: Búsqueda permanente de fugas no perceptibles, reducción en el tiempo de atención a fugas visibles y no visibles, aumento en la velocidad de reparación de los daños.
- CONTROL METROLÓGICO DEL PARQUE DE MEDIDORES: proyecto de perfiles de consumo.
- CONTROL Y SEGUIMIENTO DE PÉRDIDAS COMERCIALES: Identificación de ilegales, búsqueda de clandestinos, análisis de consumos no medidos entre otras.
- ACTUALIZACIÓN DEL PARQUE DE MEDIDORES
- RENOVACIÓN DE REDES

De acuerdo con los cálculos y las mediciones realizadas por la empresa PROACTIVA S.A., el IANC para la ciudad de Tunja esta alrededor del 30%. Tal cual como se muestra en las Figuras 4.17 y 4.18.

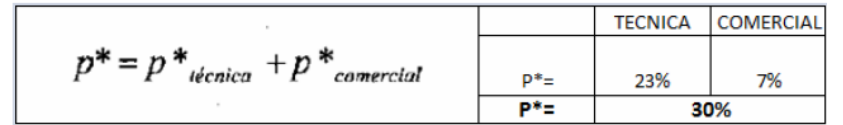

*Figura 4.17. Pérdidas totales en el sistema.*

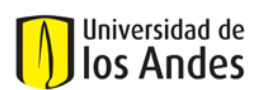

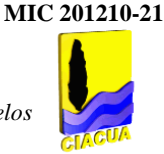

|                                                  | 2009                                                  | INFORMACIÓN DE PÉRDIDAD DE AGUA<br>EXTRACTADO DEL BALANCE CONSOLIDADO | <b>PORCENTAJE</b><br><b>DEL TOTAL DE</b><br><b>PÉRDIDAS</b> | <b>COMPONENTES GENERALES DE LAS</b><br><b>PÉRDIDAS</b>                       | <b>PORCENTAJE</b><br>DEL TOTAL DE<br>PÉRDIDAS POR<br><b>COMPONENTE</b> | <b>PUNTOS DEL</b><br><b>IANC POR</b><br><b>COMPONENTE</b> |
|--------------------------------------------------|-------------------------------------------------------|-----------------------------------------------------------------------|-------------------------------------------------------------|------------------------------------------------------------------------------|------------------------------------------------------------------------|-----------------------------------------------------------|
| <b>VULUMEN</b><br>DE.<br><b>PÉRDIDAS</b><br>(M3) | 30%                                                   | PERDIDAS APARENTES<br>(M3)                                            | 35%                                                         | USOS NO AUTORIZADOS (M3)<br>107601.5                                         | 4,1%                                                                   | 1.2                                                       |
|                                                  |                                                       |                                                                       |                                                             | <b>ERRORES DE MEDICIÓN (M3)</b>                                              |                                                                        | 9.4                                                       |
|                                                  |                                                       | 939109,9                                                              |                                                             | 831.508                                                                      | 31%                                                                    |                                                           |
|                                                  |                                                       | PÉRDIDAS REALES<br>(M3)                                               | 65%                                                         | <b>FUGAS EN EL SISTEMA DE</b><br>CONDUCCIÓN Y DISTRIBUCIÓN (M3)<br>1713954.3 | 65%                                                                    | 19.4                                                      |
| 2654005,81                                       |                                                       |                                                                       |                                                             | FUGAS Y REBOSES EN TANQUES (M3)<br>941.6                                     | 0.04%                                                                  | 0,01                                                      |
|                                                  |                                                       | 1714896                                                               |                                                             | <b>FUGAS EN ACOMETIDAS (M3)</b><br>$\mathbf{0}$                              | 0%                                                                     | 0,0                                                       |
| 8.757.864                                        | <b>VOLUMEN</b><br><b>TOTAL</b><br><b>SUMINISTRADO</b> | 30.4                                                                  | <b>IANC%</b>                                                | <b>SUMATORIA</b>                                                             | 100%                                                                   | 30                                                        |
| 6094998                                          | <b>VOLUMEN</b><br><b>FACTURADO</b>                    |                                                                       |                                                             |                                                                              |                                                                        |                                                           |

*Figura 4.18. Cálculo de las pérdidas en el sistema.*

Para el proceso de calibración, se calcula el IANC teniendo en cuenta los caudales de entrada al sector y los consumos facturados; luego se distribuye de manera ponderada en todos los sectores para obtener el balance de masa del modelo.

### **4.2.3. Definición y construcción de puntos de monitoreo para medición de caudales y presiones dentro de los sectores hidráulicos**

a. Definición y ubicación de puntos de medición de presiones y caudales

Al establecer los puntos de medición se busca generar una distribución y configuración representativas que permitan evaluar el comportamiento de las presiones en puntos críticos que presenten entre ellos grandes diferencias de nivel y de esta manera obtener datos de campo relevantes que lleven a procesos de ajuste del modelo para representar fielmente lo que sucede en la realidad de la red. Después de ubicar estos puntos de medición (normalmente se denominan Estaciones de Medición), se establece su área de influencia mediante el método de polígonos de Thiessen, que consiste en trazar mediatrices a los segmentos que unen los puntos de ubicación de las estaciones. Así cada estación se rodea de un polígono y se supone que todos los puntos que están dentro de él presentan un mismo valor de presión que la que tiene el punto central.

En el caso de Tunja, los puntos de monitoreo son fijos, lo cual evita inconvenientes con permisos e incomodidades en viviendas y/o lotes. La ciudad posee 282 puntos distribuidos así: 209 puntos fijos de monitoreo instalados en cajillas plásticas y 73 ubicados dentro de las cajas de los accesorios de la red.

b. Periodicidad y frecuencia en la toma de datos

La medición de caudales y presiones se realiza mediante caudalímetros y manómetros respectivamente; éstos últimos manejan rangos de 0 a 100 m.c.a y de 0 a 200 m.c.a El almacenamiento de las mediciones tomadas se realiza mediante aparatos denominados Datalogger. Las mediciones se realizan en un lapso de 8 días con rangos de medida cada 15 minutos. Los datos medidos son llevados a promedios horarios.

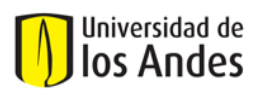

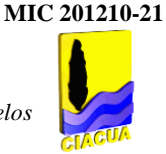

# **4.2.4. Proceso de Calibración**

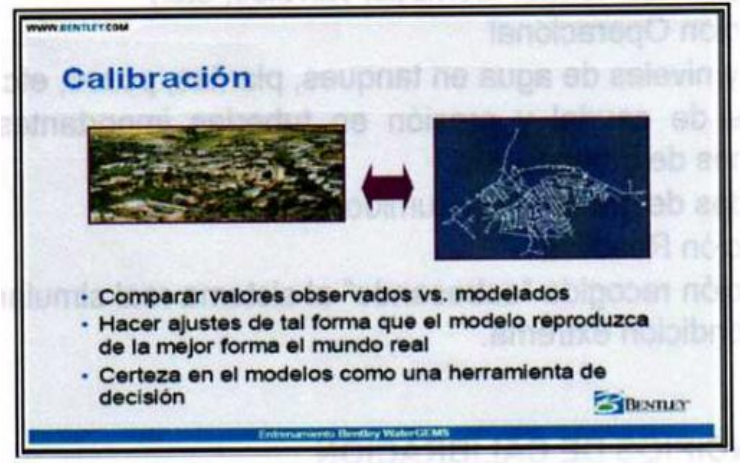

*Figura 4.19. Aspectos de la calibración. Fuente: Bentley Course.*

a. Función Objetivo

Se establece cual será el "FITNESS" o el ajuste del error que se calculará dentro del proceso de comparación de los datos medidos en campo y los datos obtenidos con la modelación. Luego se establecen los rangos de los factores multiplicadores que afectarán los valores de rugosidades de tuberías y demandas base de los nudos, para obtener el menor ajuste, es decir, se generaran factores multiplicadores que tomarán valores entre los rangos establecidos; dichos factores se multiplicaran a los valores iniciales de rugosidades y demandas incluidos en el modelo.

b. Variables objeto de calibración y relevancia de cada una de ellas

Las variables que pueden ser calibradas mediante el uso del software WATERGEMS V8 XM y específicamente de la herramienta DARWIN CALIBRATOR, son la rugosidad absoluta de las tuberías y la demanda base de los nudos. Dependiendo de la confiabilidad que se tenga con respecto a la información topológica (materiales, fecha de instalación y puesta en marcha y en general edad de las tuberías) y datos de consumos y facturación de los usuarios, se decide si debe calibrarse una o ambas variables.

c. Metodologías de Optimización

La herramienta DARWIN CALIBRATOR basa su procesamiento en los principios de los Algoritmos Genéticos, los cuales seleccionan una posible solución al problema, es decir, encuentran una combinación de valores de los parámetros a calibrar (rugosidades de las tuberías y demandas en los nudos) que generan los errores más pequeños posibles. Una vez se han encontrado un conjunto de soluciones, los Algoritmos Genéticos seleccionan las mejores soluciones de cada generación y repiten el proceso hasta que la variación sea muy baja entre las mejores soluciones consecutivas.

d. Escenarios de calibración del modelo

Se crean escenarios con la herramienta "Field Data Snapshots Tab", la cual permite crear escenarios en los que se establezcan los rangos de variación de los factores multiplicadores, los grupos de tuberías y/o nudos que serán afectados con estas variaciones, y la forma de cálculo de errores escogida para la comparación de los datos.

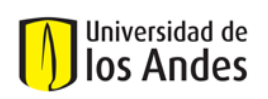

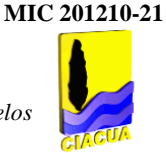

### **4.2.5. Resultados de la calibración**

a. Comparación de variables medidas vs. calculadas (Gráficas y/o Tablas)

El software WATERGEMS V8 XM permite la elaboración de gráficas de correlación entre los datos observados y/o medidos y los predichos obtenidos del modelo en proceso de calibración. Ver Anexo 8.

b. Diferencias significativas obtenidas

La Tabla 4.3 muestra los resultados obtenidos en la calibración de los sectores hidráulicos de Tunja:

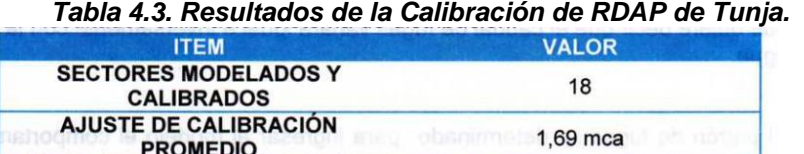

log sion e 18od obl

# **4.3. ACUEDUCTO DE MEDELLÍN (EPM)**

**SECTORES CON PROPUESTA DE** 

OPTIMIZACIÓN.

### **4.3.1. Generalidades**

La ciudad de Medellín y en general el valle de Aburrá posee su suministro de agua para consumo de tres (3) embalses, los cuales pueden observarse a continuación:

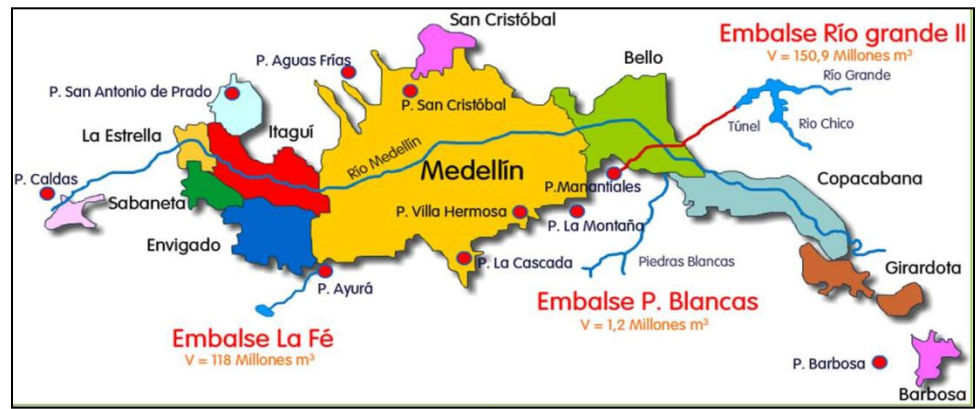

*Figura 4.20. Embalses y PTAP's del Valle de Aburrá.*

Con respecto a la cobertura de las RDAP, se tiene:

- **Distribución primaria:** 85 circuitos de distribución, con 248,34 km de red de conducciones y 32 estaciones de bombeo de agua tratada.
- $\checkmark$  **Almacenamiento:** 110 tanques de almacenamiento con una capacidad total de 432,054 m<sup>3</sup>.
- **Distribución secundaria:** 3.293 km de redes con 100% de cubrimiento y una continuidad en el servicio del 99.84%.

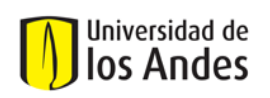

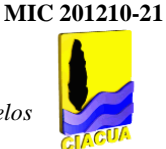

### **4.3.2. Elaboración del modelo hidráulico**

a. Topografía y Topología

EPM cuenta con modelos hidráulicos de los circuitos, los cuales sirven como base para el proceso de calibración. Los modelos hidráulicos se encuentran montados en el software WATERGEMS V8 XM, se clasifican por circuito. Se deben ejecutar simulaciones con períodos extendidos de al menos 24 horas; no se aceptan simulaciones estáticas.

A continuación se presenta la Tabla 4.4 donde se estima la información que entregaría EPM para su procesamiento y cual deberá ser investigada por el Consultor.

### *Tabla 4.4. Manejo de la información en el proceso de modelación y calibración de RDAP. Fuente: Informe Pautas para los Procesos de Modelación y Calibración EPM.*

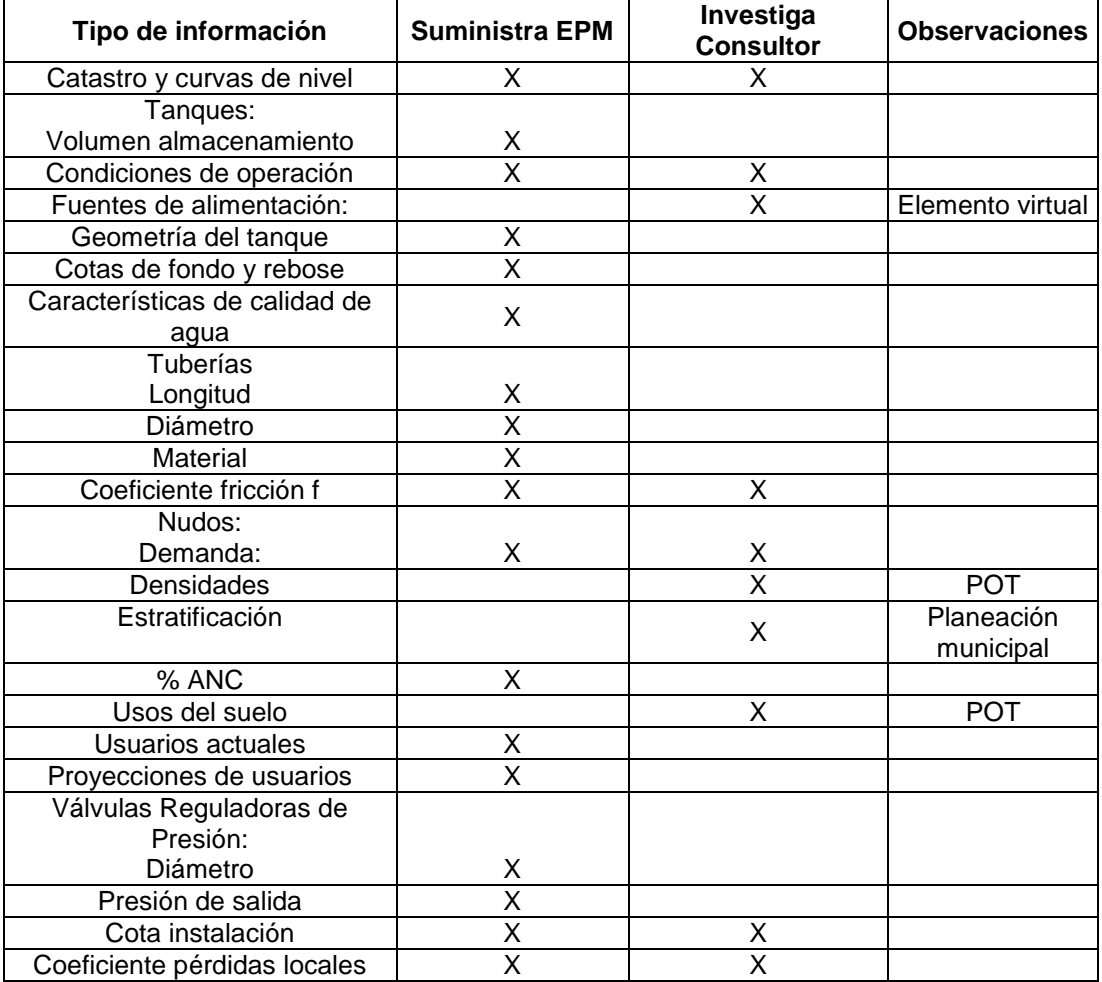

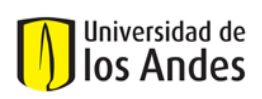

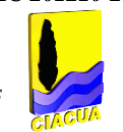

b. Revisión y corrección de datos e información topológica y topográfica del modelo

Se debe implementar un procedimiento para revisar que los datos montados en los modelos hidráulicos tengan lógica con la realidad de cada circuito.

- $\checkmark$  Detección de datos errados
- $\checkmark$  Asignación y cambio de rugosidades
- $\checkmark$  Manejo de caudales de entrada

*Análisis de resultados y verificación de condiciones en campo:* La simulación inicial es el primer paso de la calibración. Se parte de un escenario base con los Caudales Medios Diarios (Qmd) actuales y con una distribución inicial del porcentaje del IANC en todos los nudos. El proceso de calibración se ejecuta aplicando las metodologías de calibración permitidas por el software WATERGEMS V8 XM, efectuando los análisis estadísticos y de sensibilidad de las variables en el modelo: Datos de entrada, Topografía y Topología.

c. Macromedición

#### - *Patrones de consumo*

Se maneja información de datos de consumos horarios de cada circuito de máximo un año para el cálculo de la curva de factores promedios horarios con respecto al consumo medio diario (Qmd).

#### - *Caudales de entrada al sector (Curvas de modulación)*

La fuente de alimentación para cada circuito o red se establece mediante una alimentación ficticia proveniente de un embalse, con la cual se simula la entrada o suministro real de agua. Se asigna un patrón de consumo hidráulico a cada circuito de acuerdo con el comportamiento del caudal horario a la salida de cada tanque.

#### d. Micromedición

#### - *Datos iniciales de usuarios: Georreferenciación y Consumos (Facturación)*

Los archivos tipo SHAPE con los datos de consumos facturados de un (1) año georreferenciados para cada usuario son entregados por EPM, producto de los modelos iniciales que han sido elaborados dentro de los planes de gestión de la empresa.

#### - *Cálculo y Asignación de demandas en los nudos*

La asignación de demandas se hace a la tubería más cercana con la opción LoadBuilder del software WATERGEMS V8 XM, aquí se selecciona como método de asignación de demandas "Allocation" (localización), y "Nearest Pipe" (tubo más cercano).

e. Pérdidas técnicas y comerciales

Cálculo del IANC comparando los datos de macromedición y micromedición.

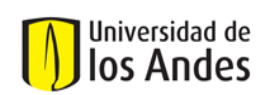

# **4.3.3. Definición y construcción de puntos de monitoreo para medición de caudales y presiones dentro de los sectores hidráulicos**

a. Definición y ubicación de puntos de medición de presiones y caudales

Se ubican las mediciones puntuales en sitios claves donde se evalúe la red de distribución y los sitios con problemas de deficiencia de servicio. Las mediciones requeridas para cumplir con el nivel de calibración exigido, serán realizadas por EPM.

# **4.3.4. Proceso de Calibración**

Se busca ajustar las variables de los modelos hidráulicos de la RDAP para representar de una forma precisa y confiable el estado hidráulico actual de las redes existentes de los circuitos. En el proceso de calibración se desarrollan las siguientes actividades:

- Recolección y determinación de la información necesaria que requieren los elementos que componen la red para poder realizar las modelaciones tales como: Cálculo de los factores de modelación dinámica en periodo extendido, caudales, patrones de consumo, Agua no Contabilizada, etc.
- Simulación hidráulica de los circuitos con la utilización del software WATERGEMS V8 XM.
- Análisis de los resultados y su comprobación en campo (Validación) junto con el ajuste de las variables y parámetros hidráulicos.
- Elaboración de informes con el diagnóstico de la situación actual de las redes de acueducto y el grado de coincidencia de los datos de terreno y los modelos.
- a. Función Objetivo

**Aceptabilidad de los resultados**: La aceptabilidad de calibración se da cuando los datos del terreno con respecto a los datos de simulación, una vez realizados los ajustes por presión, se encuentran en el rango de desviación permisible formulado a continuación:

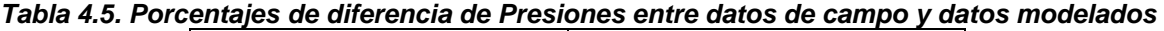

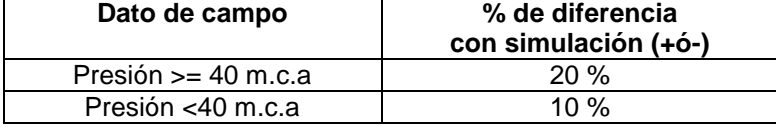

El nivel de calibración exigido en la etapa inicial de modelación corresponde al nivel Bajo, el cual debe cumplir mínimo con:

- $\checkmark$  Medición de presión puntual en horas de alto consumo, en la cantidad de sitios menor entre el 10% de los nudos de cada zona de regulación o en 5 nudos de cada zona. (La zona no regulada también se considera).
- $\checkmark$  Medición de presión (24h) a la entrada y salida de todas las estaciones de regulación. Cuando no se tengan estaciones de regulación se instalará, esta medición, mínimo en un punto alto y en un punto bajo del circuito.
- b. Variables objeto de calibración y relevancia de cada una de ellas

Ajuste de las variables y parámetros hidráulicos: Una vez realizadas las mediciones de campo correspondientes, se procede a calibrar el modelo mediante la modificación de las variables de presión, utilizando el coeficiente "f" de fricción de las tuberías. Inicialmente se establece el coeficiente que los

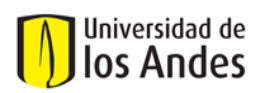

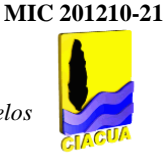

fabricantes de las tuberías proporcionan. Cuando no se logre calibrar la presión con el coeficiente f, se deben implementar los coeficientes de pérdidas locales en los accesorios más representativos.

c. Metodologías de Optimización

Se emplean los Algoritmos Genéticos que corresponden al motor de cálculo del software WATERGEMS V8 XM.

# **4.3.5. Resultados de la calibración**

Se realizan las verificaciones de campo necesarias en los sitios donde la modelación indique unos datos demasiado alejados de la realidad o ilógicos o de acuerdo con el conocimiento que se tenga de estos sitios.

# **4.4. ACUAVALLE (CIACUA)**

### **4.4.1. Generalidades**

Durante el desarrollo de este proyecto se debía realizar el "Diseño e Implementación del Plan Estratégico de Manejo de las Redes de Distribución de Agua Potable de los Municipios de Andalucía, Ansermanuevo, Bolívar, Bugalagrande, Candelaria, Ginebra, Guacarí, La Cumbre y Toro". Estos municipios se encuentran ubicados en diferentes zonas geográficas del Valle del Cauca. La localización general se presenta en la Figura 4.21.

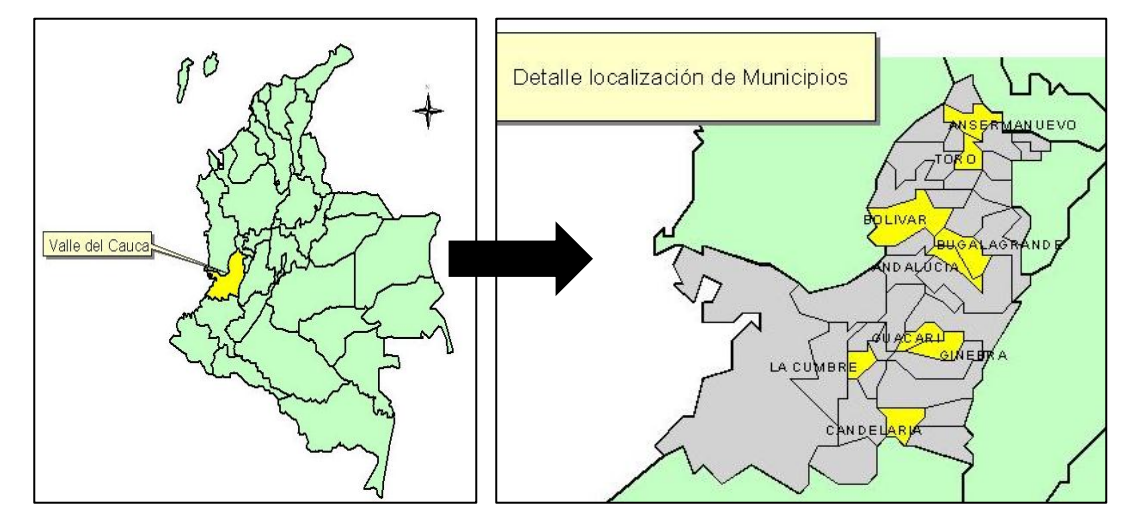

*Figura 4.21. Localización General del Valle del Cauca y los municipios. Fuente: Informe Final sobre Calibración de modelos de algunos municipios del Valle del Cauca, CIACUA (2006).*

# **4.4.2. Elaboración del modelo hidráulico**

a. Topografía y Topología

Se obtuvo la topología de las redes de distribución para cada uno de los municipios a partir de: planos en formato digital, planos en papel e información de revisores de redes. Ninguna de las redes contaba con altimetría o planimetría, y existían problemas en el alineamiento de las tuberías; por esto fue necesario que Acuavalle S.A. E.S.P. adquiriera topografía digital proveniente de la Corporación Regional del Valle del Cauca (CVC); siete (7) de los nueve (9) municipios del proyecto contaron con esta información,

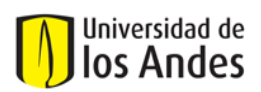

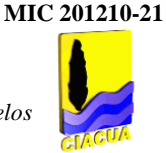

mientras que para los dos (2) restantes (Ansermanuevo y La Cumbre) fue necesario realizar levantamientos topográficos a lo largo de las tuberías. De esta manera, los alineamientos se corrigieron manualmente sobre la nueva topografía adquirida.

b. Macromedición

### - *Patrones de consumo*

Se obtienen a partir de los registros de macromedición de caudal a la salida de los tanques. Estos permiten modelar las variaciones en el consumo de los usuarios a lo largo del día. Debe tenerse en cuenta los usuarios de gran consumo que porcentualmente representen, en conjunto, un caudal significativo (mayor al 10%) respecto al total de la red, para los cuales es necesario determinar curvas de consumo individuales. Con respecto a los grandes consumidores deben identificarse principalmente las industrias de alto consumo o en aquellas que operan las 24 horas del día. También es posible encontrar comportamientos diferentes a los determinados en la macromedición en usuarios de entidades educativas o instituciones militares u hospitalarias.

En los municipios estudiados no fueron reportados usuarios con patrones de consumo que se desvíen sustancialmente de la tendencia de todos los usuarios, por lo que se adoptó una misma curva patrón por cada municipio. La siguiente figura muestra el patrón de demanda para uno de los municipios estudiados:

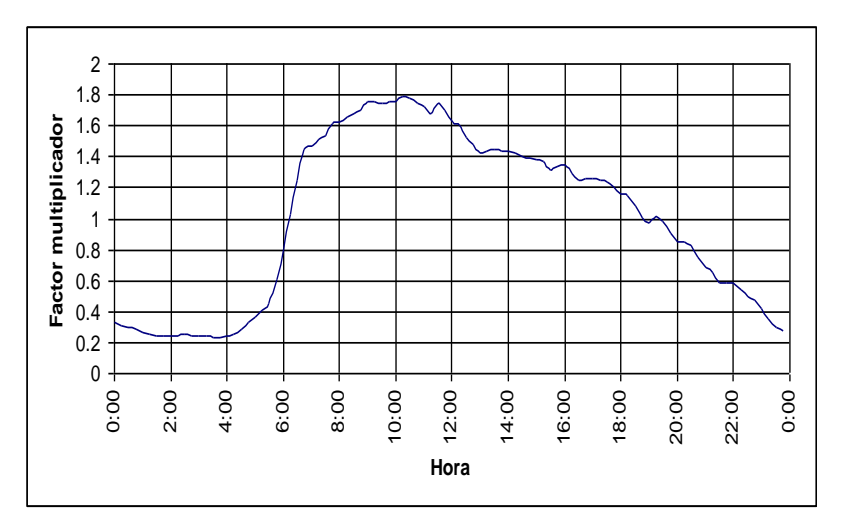

*Figura 4.22. Patrón de Demandas para el municipio de La Cumbre. Fuente: Informe Final sobre Calibración de modelos de algunos municipios del Valle del Cauca, CIACUA (2006).*

c. Micromedición:

### - *Datos iniciales de usuarios: Georreferenciación y Consumos (Facturación)*

Con respecto a la información de consumos y facturación de usuarios, estos se obtienen de archivos con bases de datos que mediante la dirección y las rutas de lectura de micromedidores se correlacionan con las coordenadas geográficas de los mismos buscando una ubicación georreferenciada de los consumos dentro del sector hidráulico.

Los consumos en los nudos de estos modelos están basados en la información de consumos históricos calculados para los años 2002 y 2003 a excepción de las redes del municipio de Guacarí, que ya contaba con la información proveniente del censo de suscriptores.

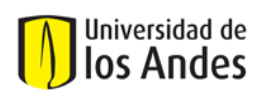

Se construyó un software denominado MICROMIDE<sup>2</sup> desarrollado por la Universidad de los Andes, el cual facilita el manejo de los datos de usuarios del acueducto, micromediciones y asignación de usuarios al modelo matemático de una red de agua potable; la metodología de cálculo de los caudales micromedidos está basada en dicho programa. Para calcular los consumos de cada suscriptor en este programa se realizan dos cálculos; el primero genera resultados de caudal con base en los datos de lectura entregados, a través de una consulta de base de datos que permite obtener el caudal individual de los suscriptores teniendo en cuenta el periodo de tiempo en que fue tomada cada lectura, el segundo obtiene el caudal incluyendo un factor de corrección aplicado a los consumos calculados y un factor de aceptación que tiene en cuenta el consumo histórico de cada suscriptor. En la Tabla 4.6 se muestran los resultados obtenidos.

*Tabla 4.6. Caudales totales macromedidos y micromedidos, obtenidos con los consumos enviados por Acuavalle S.A. E.S.P para cada municipio. Fuente: Informe Final sobre Calibración de modelos de algunos municipios del Valle del Cauca, CIACUA (2006).*

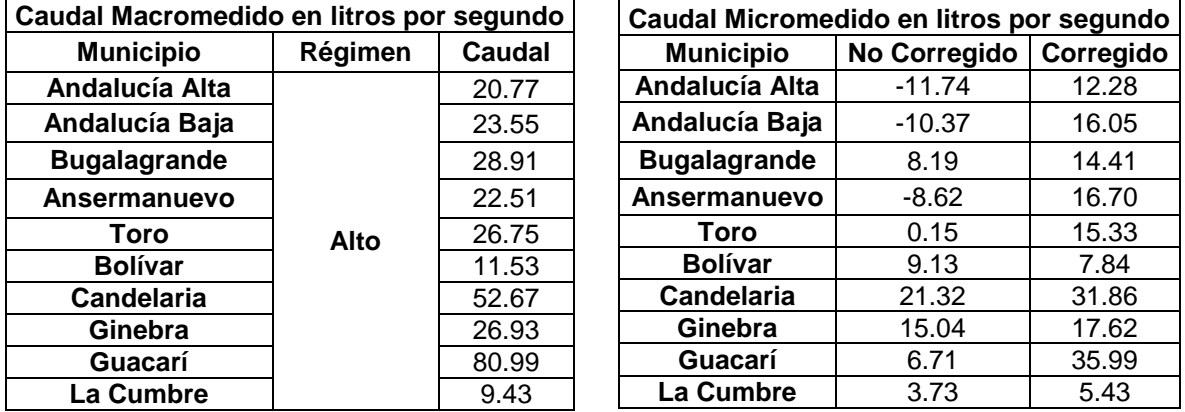

La corrección es introducida por MICROMIDE en el momento de determinar los consumos de cada suscriptor, es decir, cada vez que el programa detecta un suscriptor con consumo negativo o mayor al consumo histórico propio multiplicado por un factor de rango bueno, lo corrige colocando el consumo histórico y multiplicándolo por el factor de corrección. En todos los municipios se determinó un factor de corrección igual a 1.0 y un factor de rango bueno igual a 1.5. Los resultados de caudal micromedido obtenidos con estas correcciones con el programa MICROMIDE se presentan en la Tabla 4.6.

# - *Cálculo y Asignación de demandas en los nudos*

*Consumo promedio:* En cada una de las etapas de medición de presión es necesario determinar el consumo de cada cuenta y luego sumarlos todos a fin de obtener el caudal micromedido para ser comparado contra el caudal macromedido y así determinar el IANC. El cálculo de este consumo se realiza restando los valores de lecturas consecutivas tomadas durante el período de medición y dividiendo este resultado por el número de días transcurridos entre las dos lecturas. El caudal consumido calculado de esta manera es dado en metros cúbicos por día en cada uno de los intervalos. El consumo promedio de cada cuenta (usuario) corresponde al promedio de los caudales micromedidos calculados antes dentro de cada período de presión y se calcula empleando la Ecuación 4.3:

 $\overline{a}$  $2$  Herramienta software utilizada para facilitar el manejo de los datos de usuarios del acueducto, micromediciones y asignación de usuarios al modelo matemático de una red de agua potable.

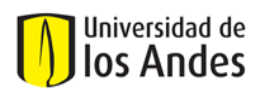

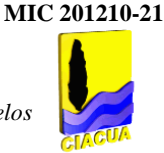

$$
Consumo\, promedio = \sum_{i=1}^{n} \frac{Q_i}{n}
$$
\nEcuación 4.3.

donde:

 $\overline{a}$ 

*Q* es el caudal del i-ésimo consumo.

*n* es el número total de consumos.

*i* es el i-ésimo consumo, va de 1 hasta *n*.

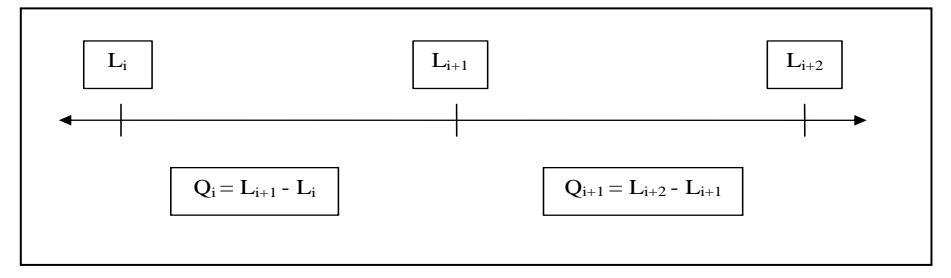

*Figura 4.23. Cálculo del consumo promedio. Fuente: Informe Final sobre Calibración de modelos de algunos municipios del Valle del Cauca, CIACUA (2006).*

Sin embargo, algunas de las lecturas tomadas, pueden contener errores originados en el proceso de registro, en especial en las lecturas especiales; es por esto que algunos de los consumos encontrados pueden ser erróneos y por lo tanto arrojar valores no confiables para ser utilizados en el modelo. El consumo promedio calculado de esta manera y corregido para cada cuenta (usuario), es usado en el modelo para determinar las demandas de los nudos y es utilizado para determinar los consumos totales en la red.

*Asignación de suscriptores y Plano Estrella:* La asignación de los suscriptores a los nudos de consumo del modelo hidráulico no depende del valor micromedido sino de la ubicación espacial de las tuberías y de los suscriptores. Sin embargo, este proceso debe estar asociado con las actividades de micromedición ya que durante el proceso de asignación mediante el programa ASIGNA<sup>3</sup>, (ver Anexo 9), se determina el consumo demandado por cada nudo de la red, de acuerdo con el consumo de cada uno de los suscriptores conectados a un nudo en particular. A partir de los resultados de ASIGNA se puede crear una representación gráfica de cada uno de los usuarios y los nudos a los cuales fueron asignados por el programa. El resultado gráfico de los cálculos de ASIGNA se denomina "Plano Estrella" debido a la forma que adquiere el grupo de usuarios que son asignados a un nudo en particular. A continuación se muestra una figura con el Plano Estrella para el municipio de La Cumbre:

 $^3$  Herramienta computacional desarrollada por la Universidad de los Andes, utilizada para asignar a los nudos de la red de distribución las demandas de micromedición calculadas.

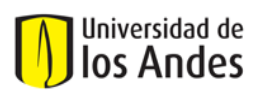

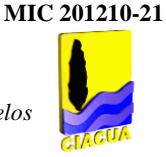

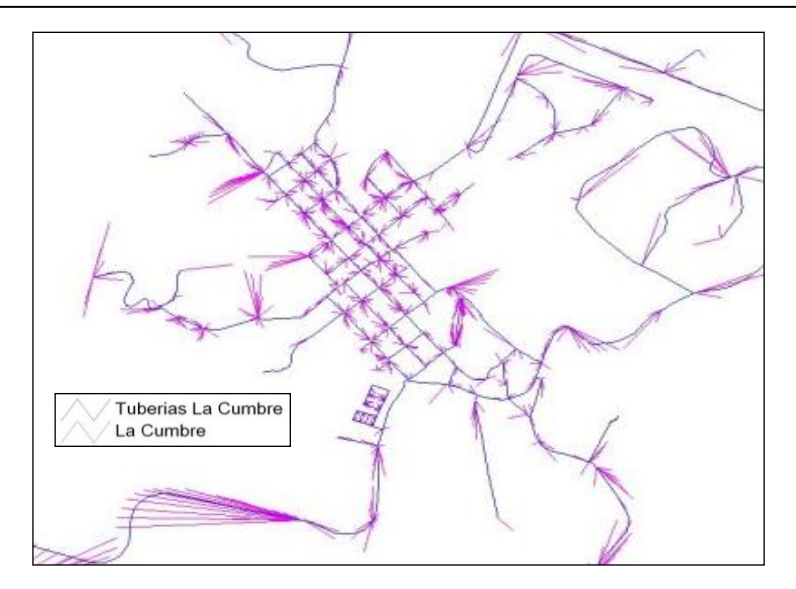

### *Figura 4.24. Plano Estrella municipio de La Cumbre. Fuente: Informe Final sobre Calibración de modelos de algunos municipios del Valle del Cauca, CIACUA (2006).*

d. Pérdidas técnicas y comerciales

Los factores de pérdidas calculados fueron realizados a través de MICROMIDE, el cual cuenta con una base de datos que maneja integridad referencial para garantizar consistencia permanente de los datos. Además, puede llevar a cabo las siguientes actividades:

- $\triangleright$  Reportar las lecturas faltantes informando las lecturas realizadas para otras fechas en el mismo domicilio.
- Reportar la relación: Consumo histórico/Consumo promedio actual para cada domicilio y el promedio de todos los domicilios.
- $\triangleright$  Calcular los consumos en los domicilios para cada par de lecturas seguidas.
- $\triangleright$  Reportar el resumen global de información que incluye: todas las lecturas, todos los consumos calculados.
- Calcular consumos corregidos por rangos de acuerdo con la relación con el consumo histórico.
- $\triangleright$  Contar la cantidad de domicilios que se encuentran en cada rango de corrección.
- $\triangleright$  Calcular el consumo total por domicilio y por zonas.<br> $\triangleright$  Calcular el factor de pérdidas, dado el caudal macro
- Calcular el factor de pérdidas, dado el caudal macromedido.

**Análisis de agua no contabilizada:** Como parte fundamental del proyecto se calcularon los factores de pérdidas con los valores de caudal micromedido y el caudal macromedido en cada municipio, tal como se explicó anteriormente. Los factores de pérdidas fueron calculados con la Ecuación 4.1 del presente documento. En la Tabla 4.7 se presentan los resultados de factores de pérdidas en todos los municipios:

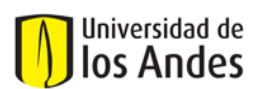

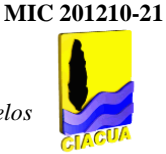

### *Tabla 4.7. Factor de pérdidas calculado a partir de los resultados de MICROMIDE con un factor de rango bueno de 1.5 y corrección de 1.0. Fuente: Informe Final sobre Calibración de modelos de algunos municipios del Valle del Cauca, CIACUA (2006).*

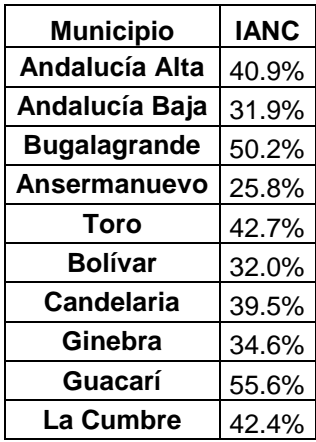

### **4.4.3. Definición y construcción de puntos de monitoreo para medición de caudales y presiones dentro de los sectores hidráulicos**

a. Definición y ubicación de puntos de medición de presiones y caudales

Los puntos medidos tanto para caudal como para presión en el municipio de La Cumbre se muestran en la Tabla 4.8.

#### *Tabla 4.8. Ubicación de los puntos de medición y de caudal para el municipio de La Cumbre. Fuente: Informe Final sobre Calibración de modelos de algunos municipios del Valle del Cauca, CIACUA (2006).*

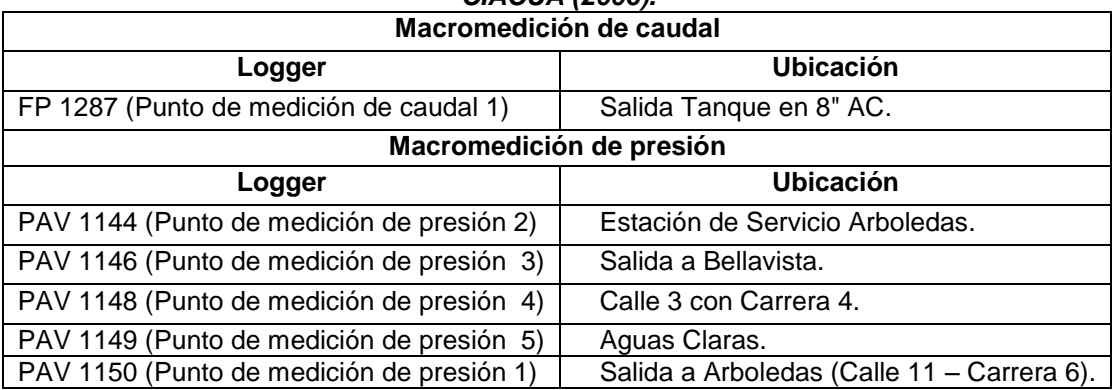

Las mediciones de caudal para el municipio de La Cumbre se realizaron en un punto ubicado a la salida del tanque de almacenamiento, ver Figura 4.25. Las mediciones de presión para este municipio se realizaron en cinco puntos, dos (2) de los cuales se observan en la Figura 4.25.

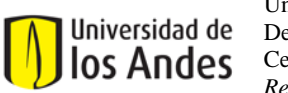

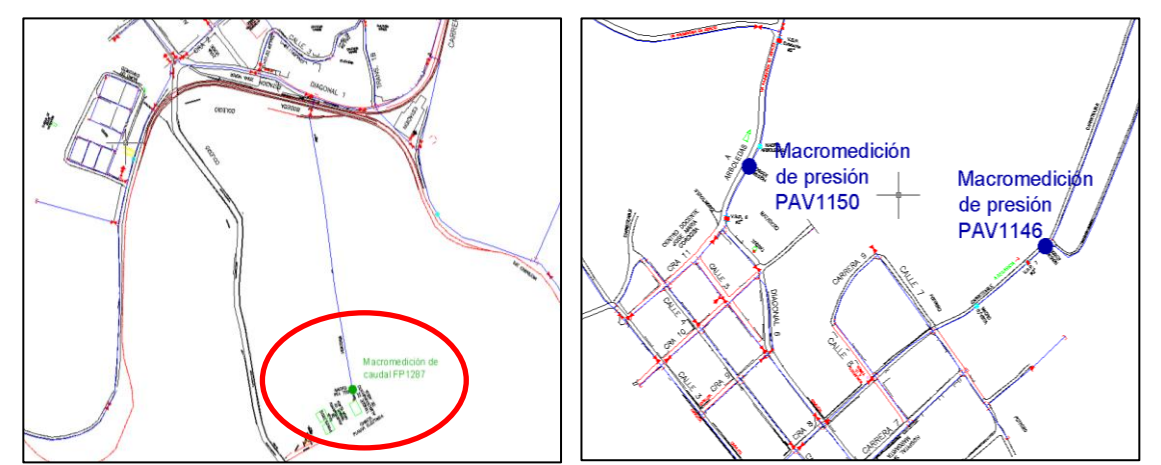

*Figura 4.25. (a) Ubicación del punto de medición de caudal FP1287. (b) Ubicación de los puntos de medición de presión PAV1150 y PAV1146 en el municipio de La Cumbre. Fuente: Plano RDAP municipio La Cumbre, CIACUA (2006).*

b. Periodicidad y frecuencia en la toma de datos

Las actividades involucradas en el proceso de macromedición tienen como objetivo responder a una serie de requerimientos para tres categorías de días definidas así: Días Totales (Todos los días de la semana sin discriminación), Días Ordinarios (lunes a viernes, no festivos) y Días de Fin de Semana (Sábados, domingos, festivos y días especiales).

En ocasiones se observa que los días sábados deben ser analizados de manera independiente. Sin embargo, debido a que la cantidad de estos no es estadísticamente significativa en los puntos de medición no se realiza esta separación.

c. Filtrado para series de medición

Los archivos de mediciones fueron sometidos a un proceso de filtrado, a fin de eliminar la información no representativa de las condiciones reales de las redes de los municipios y poder así satisfacer los requerimientos de las actividades de macromedición. Para el manejo de los archivos se utilizó el programa "SEPARADOR DE SERIES", desarrollado por la Universidad de los Andes (Ver Anexo 10) que permite convertir las series continuas de datos observados y organizarlos en series diarias con diferentes niveles de agregación, a la vez que presenta las principales estadísticas tales como media y desviación estándar para las series completas, series de días ordinarios y series de días de fines de semana. Durante el proceso de filtrado se pretendió eliminar, cuando fuera necesario, las mediciones que presentan algún tipo de incoherencia o no representan condiciones normales de operación. En la Figura 4.26 se observa cómo cambia el comportamiento de las series medidas después de ser afectadas por las bandas de confianza y por las actividades del proceso de filtrado (eliminación de SND):

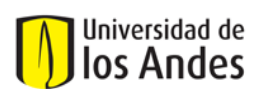

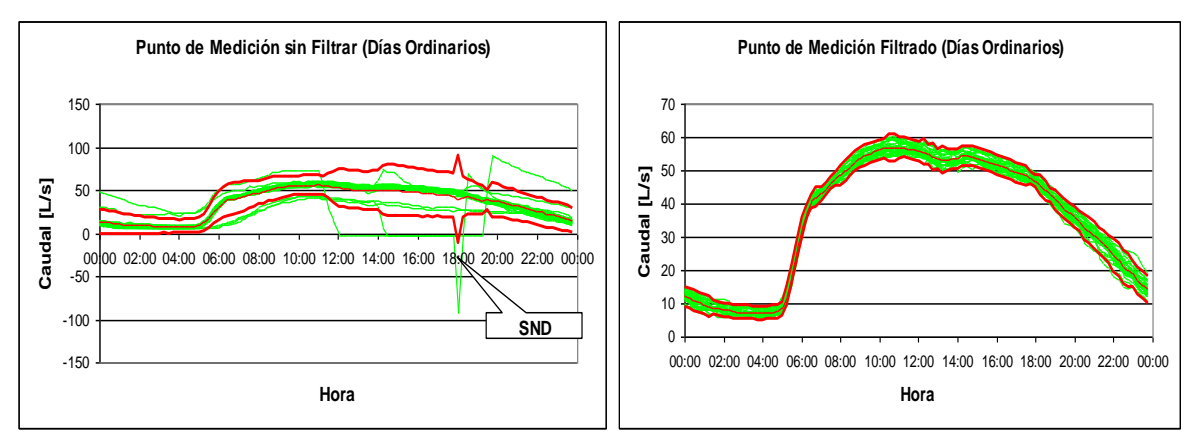

*Figura 4.26. Efecto de las Series Notablemente Defectuosas (SND) en las bandas de validez. Fuente: Informe Final sobre Calibración de modelos de algunos municipios del Valle del Cauca, CIACUA (2006).*

En el lado izquierdo de la Figura 4.26 se observa cómo la presencia de series con registros igual a cero o negativos interfiere con la creación de las bandas ampliándolas notablemente comparadas con la gráfica del lado derecho de la misma figura. La ampliación de las bandas en el proceso de filtrado tiene como efecto el permitir que se conserven puntos de condiciones particulares de operación alterando la confianza en las series finales.

# **4.4.4. Proceso de Calibración**

a. Función Objetivo

La función objetivo implica encontrar los valores de las variables potencialmente calibrables que generen los errores mínimos entre los datos de presión y caudal medidos y los generados por el modelo calibrado. El diagrama que resume la metodología de calibración propuesta por el Centro de Investigaciones en Acueductos y Alcantarillados de la Universidad de Los Andes (CIACUA) se encuentra en el Anexo 11 del presente documento.

b. Variables objeto de calibración y relevancia de cada una de ellas

*DEMANDAS:* Para tener en cuenta el caudal de pérdidas comerciales en la calibración, se aumenta la demanda base en los nudos que posiblemente las presenten para ajustar la curva de caudales. Las demandas determinan en gran medida los caudales y éstos son inversamente proporcionales a las presiones de la red. Éstas son subestimadas en el modelo base; por esto las presiones se encuentran con valores generalmente muy superiores a los medidos en las horas de mayor consumo.

*EMISORES:* Los emisores se pueden definir como dispositivos asociados a los nudos de la red, que permiten modelar el flujo de salida a través de una tubería o en un orificio descargando dicho caudal a la  $\,$ atmósfera $\rm ^4.$  En la modelación hidráulica las fugas se consideran como emisores. El caudal de salida por un emisor varía en función de la presión disponible en el nudo, conforme con la Ecuación 4.4.

 $Q = CP^X$  **Ecuación 4.4** 

 $\overline{a}$ <sup>4</sup> U.S. Environmental Protection agency, Epanet 2.0 Manual, Water Supply and Water Resources Division, Cincinatti Ohio, 2000.

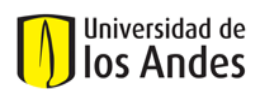

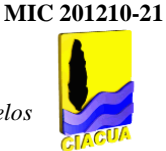

donde C es un parámetro de entrada igual a 0.5; P es la presión en el nudo en m.c.a; Q el caudal en L/s. X es un exponente que depende del tipo de emisor utilizado. En este estudio se utiliza un X de 0.5 correspondiente a la ecuación de descarga de un orificio rígido. En el proceso de calibración se determinan los valores aproximados del parámetro C de acuerdo con la hidráulica de la red. El valor de este parámetro, así como la distribución de los emisores es estimado teniendo en cuenta la edad de la tubería sobre la que se encuentra el emisor, la presión a la que está sometida y el estrato socioeconómico de la zona. La determinación de la magnitud y ubicación de las zonas con concentración de fugas es uno de los resultados más importantes de la calibración.

*RUGOSIDAD:* Los valores base para el modelo son obtenidos a partir de los reportados en la literatura según el material. En la Tabla 4.9 se muestran los valores para la rugosidad en milímetros para los materiales más comunes.

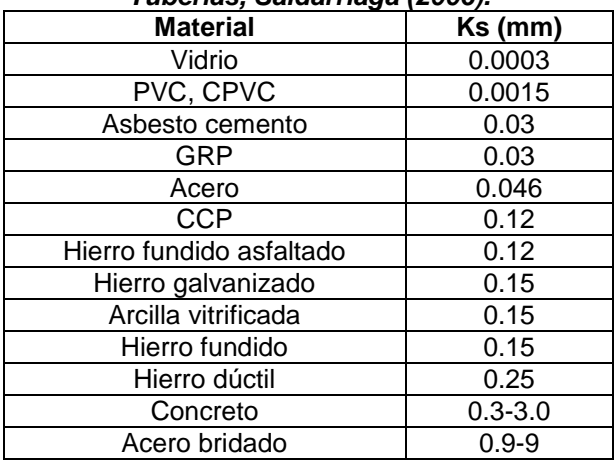

*Tabla 4.9. Rugosidad absoluta (Ks) para diferentes materiales utilizados. Fuente: Hidráulica de Tuberías, Saldarriaga (2006).*

*DIÁMETROS:* Como suposición inicial, en el modelo base se asignan los valores nominales de los diámetros obtenidos en el catastro de las redes. Posteriormente, en el proceso de calibración se sustituyen los diámetros nominales por los diámetros reales.

*PÉRDIDAS MENORES:* Los accesorios y cambios de alineamiento en la tubería producen vórtices y curvaturas en las líneas de corriente, que se traducen en pérdidas de energía. Estas pérdidas son modeladas mediante un factor  $K_m$  que multiplica la altura de velocidad, dando así la pérdida de presión producida por el accesorio:

$$
h_f = Km \frac{v^2}{2g}
$$

### **Ecuación 4.5**

En el modelo base no se consideran las pérdidas menores. Al inicio del proceso de calibración, se atribuye valores iniciales para las pérdidas menores de la siguiente forma: a las tuberías de concreto se les asigna un coeficiente de pérdidas menores (metro por kilómetro) de 0.03 y a las de PVC de 0.02. Para modelar las válvulas, se le adiciona 0.2 al coeficiente de pérdidas menores de las tuberías que las poseen. Estos valores se encuentran reportados en la literatura<sup>5</sup>. Los cambios de alineamiento, válvulas especiales, reducciones y ampliaciones no se tienen en cuenta de forma explícita.

 5 Saldarriaga Juan, *Hidráulica de tuberías,* Edición especial, Editorial McGraw-Hill, Santa Fe de Bogotá.

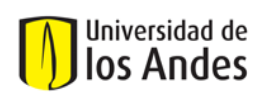

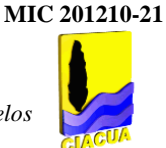

c. Metodologías de Optimización

La metodología de calibración incluye una exploración manual del espacio de solución, partiendo de un análisis secuencial el cual busca en primera instancia un ajuste de la masa que ingresa al sistema, para posteriormente corregir la energía en cada uno de los puntos de la red. El ajuste de las curvas de masa y energía se logra a través de una búsqueda por ensayo y error, la cual se realiza mediante el uso de escenarios de calibración.

d. Escenarios de calibración del modelo

Dentro del proceso de calibración es posible obtener más de una combinación de parámetros físicamente coherentes, que modelen adecuadamente el comportamiento medido en la red. Por tanto, es necesario realizar una verificación mediante diferentes escenarios de operación que permita validar la solución propuesta.

# **4.4.5. Resultados de la calibración**

a. Comparación de variables medidas vs. calculadas (Gráficas y/o Tablas)

Como puede observarse en la Figura 4.27, el punto de macromedición de caudal del municipio de La Cumbre representa de forma satisfactoria las mediciones realizadas en campo. Las diferencias máximas se presentan en las horas de alto consumo.

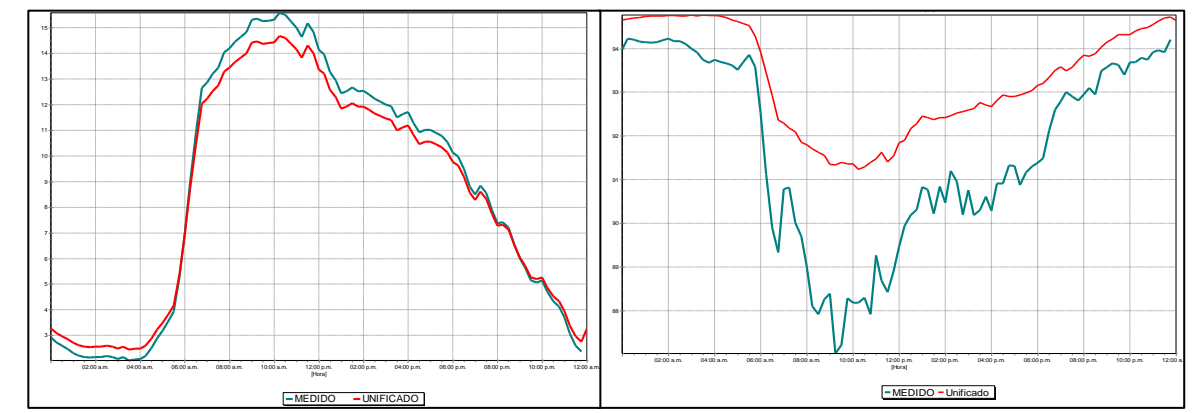

*Figura 4.27. (a) Comportamiento del punto de medición de caudal en el tanque de alimentación. (b) Comportamiento del punto de medición de presión 1 del municipio de La Cumbre. Fuente: Informe Final sobre Calibración de modelos de algunos municipios del Valle del Cauca, CIACUA (2006).*

Observando la Figura 4.27 se deduce que el modelo tiene la capacidad de representar correctamente el comportamiento de las presiones de la red de distribución para las condiciones de operación en las cuales se realizaron las mediciones analizadas.

b. Diferencias significativas obtenidas

Para el punto de medición de presión 1 del municipio de La Cumbre, el Modelo Unificado (Figura 4.27) representa adecuadamente las mediciones registradas en campo. Los porcentajes de error son menores a los pertenecientes a la modelación y recolección de datos de este tipo de redes.

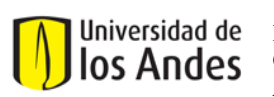

c. Análisis de sensibilidad

En el cálculo hidráulico para un período extendido, la demanda base es multiplicada por los factores de la curva de modulación, para determinar el caudal en cada instante de tiempo para cada nudo. De esta manera, el efecto al modificar la demanda es mayor en las horas de máximo consumo y menor en las horas de mínimo consumo, tanto en los caudales simulados como en las presiones. Un aumento en la demanda produce un desplazamiento hacia arriba de la curva de masa pero también la deforma aumentando su pendiente. En la Figura 4.28 se ilustra este comportamiento en la red alta del municipio de Andalucía, tanto en el modelo base como en el modelo con las demandas base mayoradas. Se observa que la mayor diferencia reside en las horas de mayor consumo.

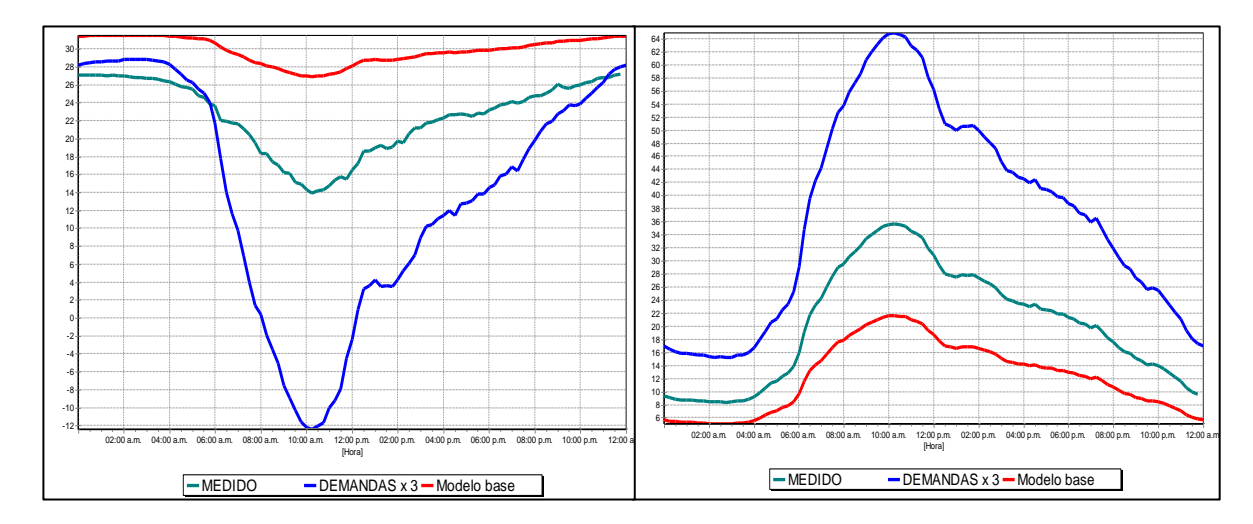

### *Figura 4.28. Comparación de presiones y caudales entre el modelo base y el modelo con demandas multiplicadas por 3. Fuente: Informe Final sobre Calibración de modelos de algunos municipios del Valle del Cauca, CIACUA (2006).*

La rugosidad causa pérdidas de presión debidas a la fricción; por lo tanto tiene una influencia directa sobre la superficie de presiones. Esta influencia se demuestra en la Figura 4.29, en donde se observa, en dos escenarios de calibración extremos, la evolución de la presión en el punto de medición 1 del municipio de Candelaria. En esta gráfica se puede apreciar que la mayor diferencia existe en las horas de mayor consumo, ya que el esfuerzo cortante producido por la rugosidad es función del caudal exigido para satisfacer la demanda en los nudos.

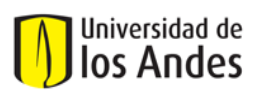

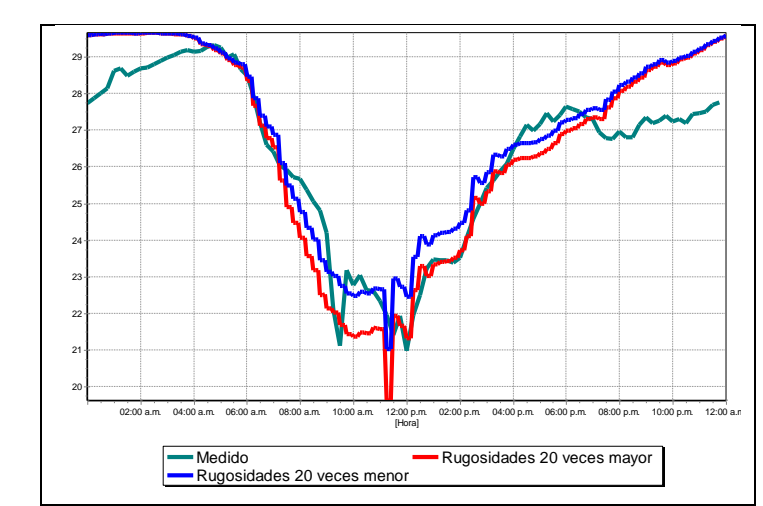

*Figura 4.29. Comparación de presiones en el punto 1 del municipio Candelaria para dos escenarios extremos de rugosidad. Fuente: Informe Final sobre Calibración de modelos de algunos municipios del Valle del Cauca, CIACUA (2006).*

La curva de masas es independiente de la rugosidad ya que el consumo asignado a los nudos no depende de la hidráulica de la red. Sin embargo, una menor presión disminuye el caudal de los emisores, por lo tanto la rugosidad deformará en alguna medida la curva de masa resultante del modelo en las horas de menor consumo y mayor presión; casi siempre este período se encuentra entre las 10:00 p.m. y las 4:00 a.m.

d. Patrones de cambio o ajuste

Se realizó la calibración del municipio de La Cumbre con el escenario de operación con presiones altas. Con respecto al análisis de los nudos, éstos se clasificaron según su sitio de alimentación, de esta manera se clasificaron cinco (5) zonas mostradas en la Figura 4.30.

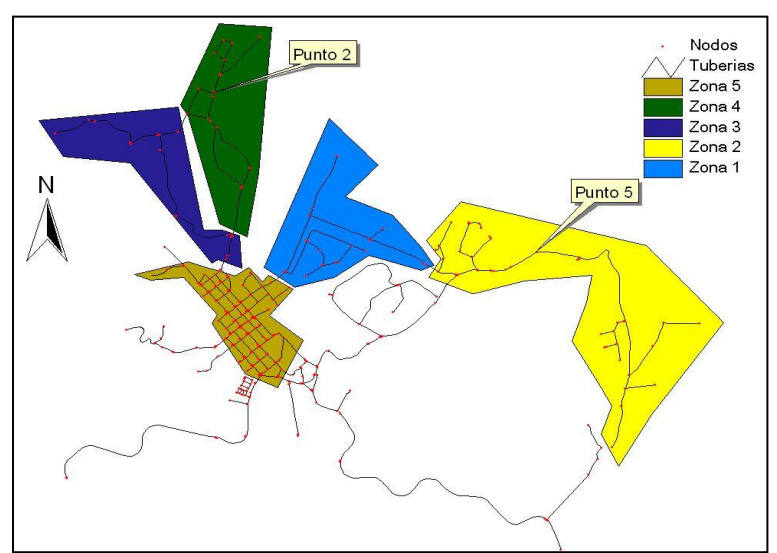

*Figura 4.30. Zonas de nudos para el análisis de demanda en el Modelo Unificado. Fuente: Informe Final sobre Calibración de modelos de algunos municipios del Valle del Cauca, CIACUA (2006).*

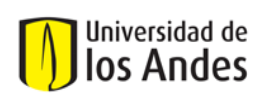

En la Tabla 4.10 se muestran los factores multiplicadores de la demanda tanto de los nudos Estrato 1 como de los correspondientes a las zonas topológicas mostrados en la figura anterior.

*Tabla 4.10. Factores multiplicadores de la demanda empleados por el Modelo Unificado. Fuente: Informe Final sobre Calibración de modelos de algunos municipios del Valle del Cauca, CIACUA (2006).*

| División topológica |  |     |  |  | Intersección Estrato 1 con zonas topológicas           |              |                     |  |
|---------------------|--|-----|--|--|--------------------------------------------------------|--------------|---------------------|--|
|                     |  |     |  |  | Zona 1   Zona 2   Zona 3   Zona 4   Zona 5   Estrato 1 | Estrato 1-Z1 | <b>Estrato 1-Z5</b> |  |
|                     |  | 3.6 |  |  |                                                        | 2.3          |                     |  |

Según lo observado en la Tabla 4.10, fue necesario aumentar de forma especial la demanda del Estrato 3 con respecto al resto del municipio. Lo anterior se debe a que dicha zona corresponde a un sector rural con predominancia de suscriptores de Estrato 1, en el cual el modelo inicial reporta una importante diferencia de energía con respecto a las series medidas, posiblemente por una subestimación en la demanda. Durante el proceso de calibración empleando la Metodología de Calibración del CIACUA (Ver Anexo 11) se encontró que las demandas asignadas en el modelo para los nudos de la Zona 5 con predominancia de suscriptores Estrato 1 se encuentran sobrevaloradas en un 30%. Con respecto a los nudos ubicados en la Zona 4, la demanda promedio en el Modelo Unificado (Ver Anexo 11) debió disminuirse en un 20% para lograr el ajuste de masas del sistema. Dicha zona se caracteriza por la presencia de fincas de recreo, las cuales son utilizadas principalmente en las temporadas de vacaciones, durante las cuales no fueron realizadas las campañas de macromedición. Por este motivo es lógico esperar que el modelo presente un caudal demandado inferior al histórico promedio de la zona.

# **4.5. ACUEDUCTO METROPOLITANO DE BUCARAMANGA (AMB): SECTOR ESTADIO (CONSULTOR: CIACUA)**

# **4.5.1. Generalidades**

Durante el desarrollo de las Etapas I y II del proyecto "Metodología para la definición de Plano Óptimo de Presiones y Reducción de Agua No Contabilizada", la zona utilizada como sector de estudio correspondió al Distrito Estadio, el cual está delimitado al norte por la calle 1, al sur por las calles 45 y 53, al oriente por la carreras 22 y 17 y al occidente por las laderas, ver Figura 4.31.

El Distrito Estadio está ubicado sobre una planicie, en donde habitan alrededor de 140,000 personas (35.000 suscriptores) pertenecientes a todos los estratos comerciales y residenciales. Está conformado por los barrios Chapinero, Comuneros, San Francisco, Jorge Eliécer Gaitán, Granada, Girardot, Santander, La Joya, Campo Hermoso y San Miguel, entre otros, los cuales hacen parte de las Comunas 3, 4, 15, 5, 6 y 13. Además existen unos subsectores conformados por las Comunas 1 y 2 a las que pertenecen barrios como Villa Rosa, Kennedy, Café Madrid, Las Hamacas, Lizcano y Regadero Norte, entre otros. Aquí habitan alrededor de 34,000 personas pertenecientes a estratos residenciales 1 y 2 (ver Figura 4.31). Las redes de distribución en esta zona alcanzan unos 185.000 m de tubería, en diámetros que van desde 1" hasta 24", en distintos materiales como PVC, polietileno, hierro fundido, hierro galvanizado, asbesto cemento, entre otros.

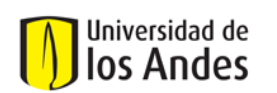

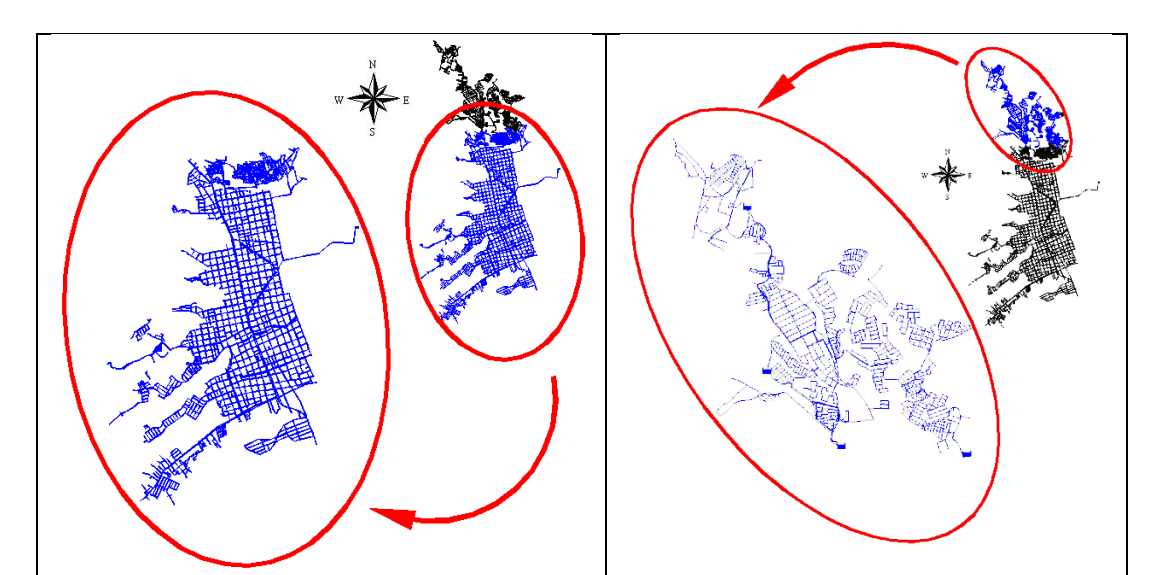

*Figura 4.31. Distrito Estadio y Subsectores. Fuente: Informe Final sobre Calibración del Sector Estadio en Bucaramanga, CIACUA (2006).*

A diferencia del Distrito Estadio, la zona de los Subsectores se caracteriza por tener una topografía quebrada con gran número de cerros y colinas, sobre los que paulatinamente se han venido estableciendo diferentes comunidades, algunas de ellas subnormales debido a la problemática social que afronta el país. Lo anterior ha propiciado que el desarrollo urbanístico de la zona no presente una adecuada planeación, haciendo difícil la buena prestación de los servicios públicos.

El sistema de distribución de agua potable para el Distrito Estadio funciona completamente por gravedad. Está conformado por tres tanques de almacenamiento (Estadio, Regadero y Bienestar) y una red de distribución de un total de 184.297 metros de longitud, que está constituida por diferentes materiales.

El sector de estudio tiene tuberías de PVC, Polietileno, Asbesto Cemento (AC), Acero, Hierro Galvanizado (HG), Hierro Fundido Gris (HF), Hierro Dúctil (HD) y Concreto reforzado por cilindro de acero (CCP). En la Figura 4.32 se muestra la distribución porcentual de los materiales que conforman la totalidad del sector de estudio. Como se puede observar, el material predominante es el PVC con un 75.64% del total de la red, seguido por el Asbesto Cemento con un 15.19%. La Figura 4.33 se muestra la distribución porcentual de los diámetros a lo largo de la red de distribución de agua potable en el Distrito Estadio. Se puede ver que los diámetros predominantes son los de 2, 3 y 4 pulgadas, con porcentajes del 47.16%, 25.09% y 11.59% respectivamente.

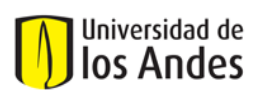

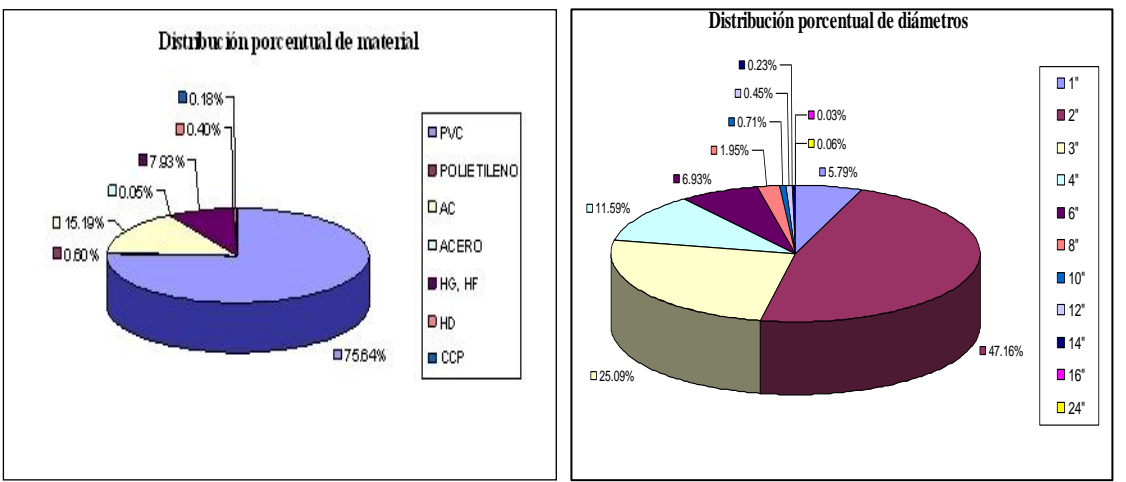

*Figura 4.32. Distribución de materiales y diámetros en la red del Distrito Estadio y Subsectores. Fuente: Informe Final sobre Calibración del Sector Estadio en Bucaramanga, CIACUA (2006).*

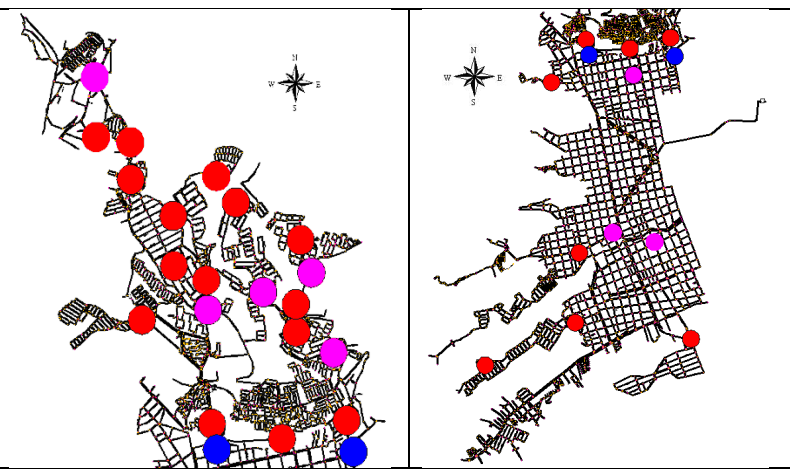

*Figura 4.33. Válvulas de control de presión y de caudal del Distrito Estadio y Subsectores. Fuente: Informe Final sobre Calibración del Sector Estadio en Bucaramanga, CIACUA (2006).*

# **4.5.2. Elaboración del modelo hidráulico**

a. Topografía y Topología

La mayoría de la información topológica de las redes de distribución de agua potable de la ciudad de Bucaramanga, es manejada por el Acueducto Metropolitano de Bucaramanga (AMB) a través de Sistemas de Información Geográfica como AUTOCAD, ARCGIS, entre otros. A finales del año 2006 el Acueducto Metropolitano de Bucaramanga S.A. E.S.P. inició la implementación de un nuevo sistema de manejo y almacenamiento de información topológica conocido como SIIDAR. Este programa permite generar un modelo lógico de la red con toda su información asociada, permitiendo exportar e importar modelos que se pueden visualizar en herramientas como AUTOCAD o ARCGIS. Para la elaboración de este proyecto, el AMB proporcionó un compendio de archivos magnéticos que contenían planchas topográficas de la ciudad, propiedad de la empresa. La elevación de los nudos se asignó relacionando un archivo con información de curvas de nivel y la información de coordenadas geográficas de los nudos.

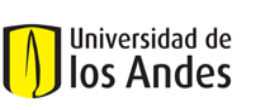

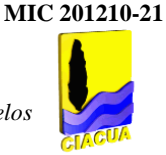

b. Revisión y corrección de datos e información topológica y topográfica del modelo

Es un paso muy importante cuando se estudia cualquier sistema de distribución de agua potable, ya que permite entender el funcionamiento y operación de la red, así como evaluar el estado y la calidad de la información disponible. Como primera medida para la revisión detallada la información topológica, se identificaron algunas anomalías:

**Líneas superpuestas:** Se presenta cuando existen dos líneas que representan un mismo elemento de la red (ver Figura 4.34); este error puede generar dos tuberías en paralelo en la elaboración del modelo hidráulico.

**Falta de líneas entre dos accesorios:** En algunos casos se encuentran ciertos accesorios que sugieren la existencia de tramos de tubería que no aparecen en el plano (ver Figura 4.34). Este error puede generar la falta de una tubería en el modelo, con lo cual las condiciones hidráulicas de la simulación serían diferentes a las existentes en terreno.

**Falta de nudos:** Se presenta cuando algunos tramos de red quedan mal conectados debido a la ausencia de uno o más nudos en las tuberías que las reciben (ver Figura 4.34). Esto puede generar tramos de tubería desconectada en el modelo.

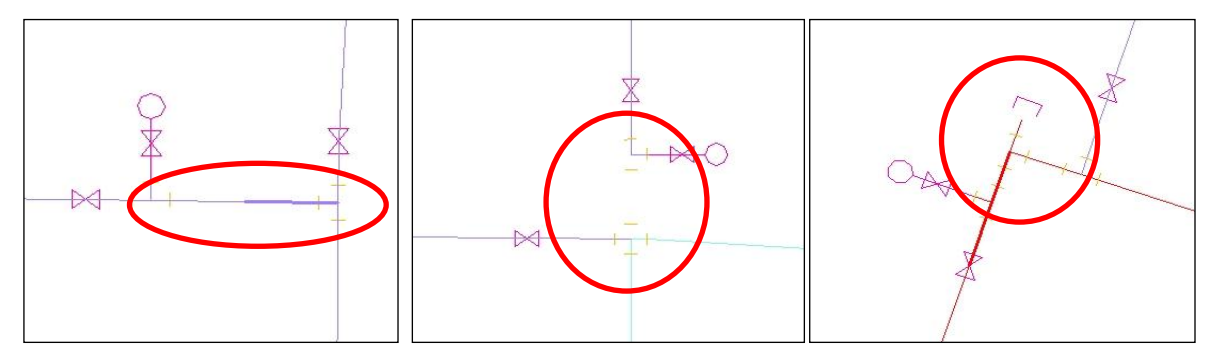

*Figura 4.34. (a) Líneas sobrepuestas (b) Falta de líneas entre accesorios (c) Falta de nudos. Fuente: Informe Final sobre Calibración del Sector Estadio en Bucaramanga, CIACUA (2006).*

**Desconexión de grupos de tuberías:** Algunos sectores de la red se encuentran completamente desconectados del sistema (ver Figura 4.35), lo cual imposibilita su simulación.

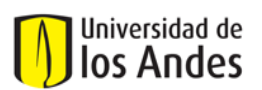

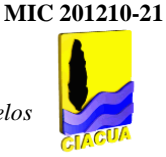

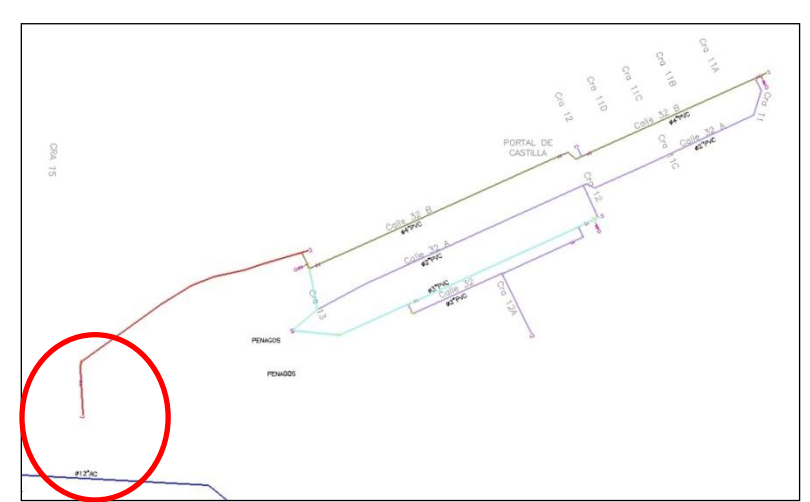

*Figura 4.35. Desconexión de grupos de tuberías. Fuente: Informe Final sobre Calibración del Sector Estadio en Bucaramanga, CIACUA (2006).*

- c. Macromedición
- *Patrones de consumo*

En el caso particular de la zona de estudio (Sector Estadio), las curvas unitarias se construyeron de acuerdo con los reportes de los macromedidores instalados en la salida de los Tanques Estadio, Bienestar y Regadero. Con las mediciones del primero se construyó la curva patrón del sector de la Meseta, mientras a que a las redes ubicadas al interior de los Subsectores se les asignó la curva de los dos tanques restantes, de acuerdo con la forma en la que son abastecidos.

*Medidor de Caudal de Estadio:* Como se puede observar en la Figura 4.36, la tendencia de este medidor es continua desde principio del mes de agosto. Por esta razón, para este equipo se eligió trabajar con el mes de noviembre para realizar los cálculos del patrón de comportamiento.

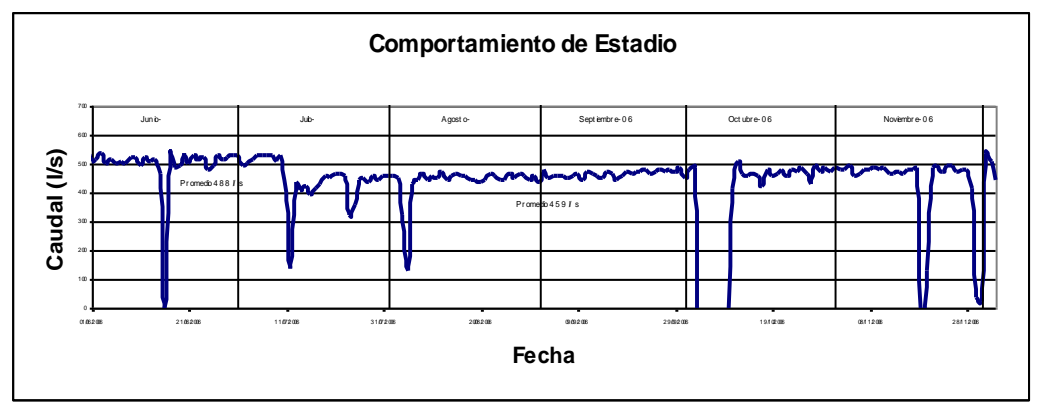

*Figura 4.36. Comportamiento de los datos sin corregir de Estadio (2° Semestre 2006). Fuente: Informe Final sobre Calibración del Sector Estadio en Bucaramanga, CIACUA (2006).*

En el mes de Noviembre se encontraron varios comportamientos atípicos. Durante los días 18, 20, 25, 28, 29 y 30 se presentó un valor repetitivo de -250 L/s probablemente relacionado con un error del equipo; el día 19 se presentó un único valor de 428 L/s a las 7:00 AM, mientras que el resto los datos

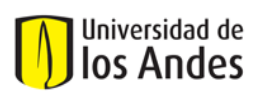

registrados durante ese día tenían un valor fijo de -250 L/s (Ver Figura 4.37) Al eliminar estos datos se encuentra que para este mes la mayoría de registros varían entre 297 y 612 L/s y que el promedio diario del equipo es de 478 L/s.

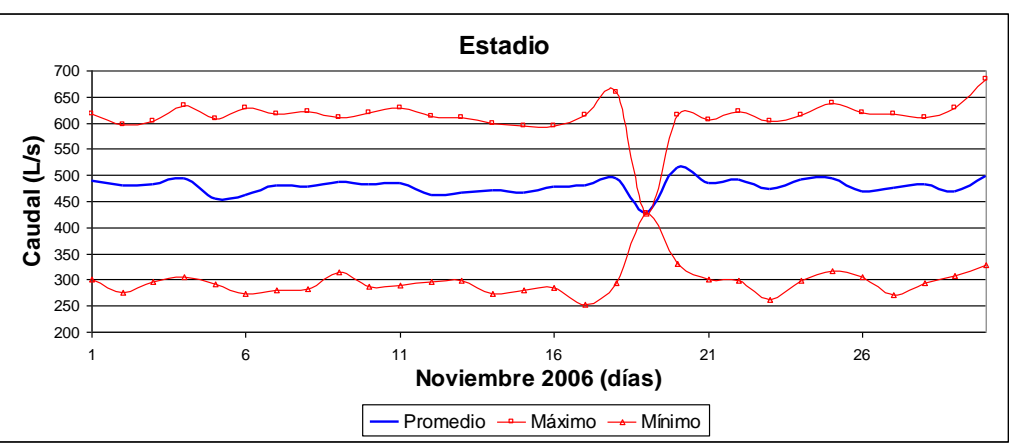

*Figura 4.37. Caudal Promedio diario del mes de noviembre de Estadio. Fuente: Informe Final sobre Calibración del Sector Estadio en Bucaramanga, CIACUA (2006).*

*Patrón de caudales de Estadio:* Como se puede observar en Figura 4.38, el patrón de consumos presenta diferencias significativas en los comportamientos diurnos y nocturnos, lo que es típico en el consumo de suscriptores de tipo residencial.

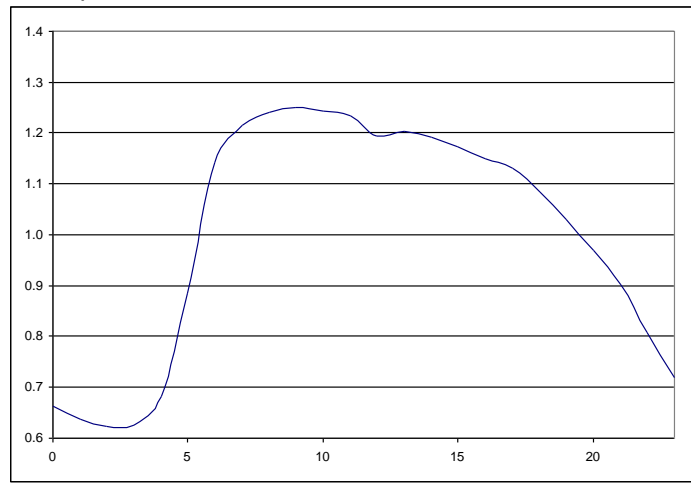

*Figura 4.38. Patrón de comportamiento de Estadio. Fuente: Informe Final sobre Calibración del Sector Estadio en Bucaramanga, CIACUA (2006).*

# - *Caudales de entrada al sector (Curvas de modulación)*

Dentro del sector de estudio, el cual estaba compuesto por el Distrito Estadio y los Subsectores, no se reportaron usuarios con patrones de consumo que desviaron sustancialmente de la tendencia general, por lo que se adoptó una misma curva patrón para cada zona. Es decir, para Estadio se definió una curva con base en el caudal de salida del Tanque Estadio, mientras que para los Subsectores se utilizaron dos curvas, definidas a partir del caudal de salida de los tanques Regadero y Bienestar.

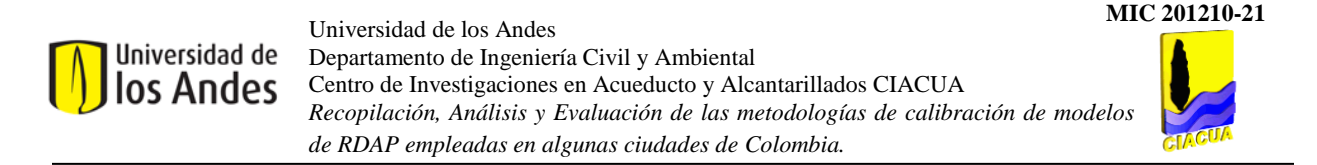

Como se observa en la Figura 4.39, los factores multiplicadores empleados al interior de la zona de meseta se caracterizan por presentar valores no muy lejanos a la unidad, a lo largo de todo el día. Lo anterior se debe a que en esta zona se encuentran conectados una gran cantidad de suscriptores de diferente naturaleza, lo cual reduce las diferencias que se presentan en los consumos a lo largo del día.

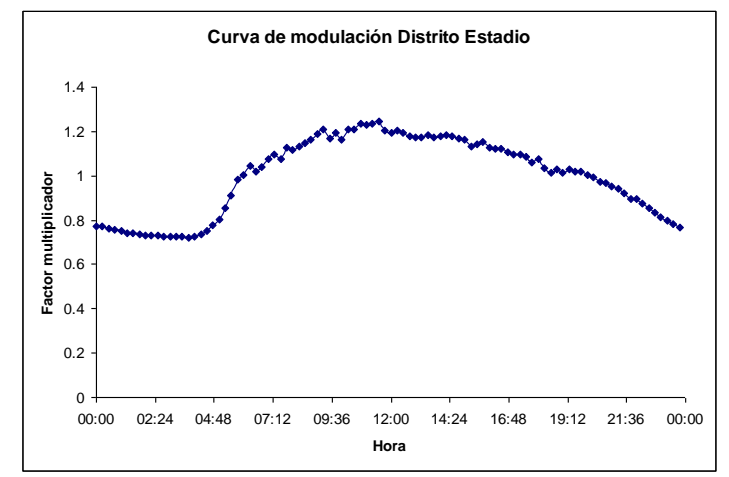

*Figura 4.39. Curva de modulación Tanque Estadio durante el régimen de presión alta.*

d. Micromedición

# - *Datos iniciales de usuarios: Georreferenciación y Consumos (Facturación)*

Inicialmente se realizó un análisis de los consumos para toda la red de Bucaramanga. Para su elaboración, el Acueducto Metropolitano de Bucaramanga S.A. E.S.P., suministró dos bases de datos con registros de 177.248 y 182.629 usuarios. La primera contenía direcciones y ubicación geográfica para cada usuario, mientras que la segunda las respectivas direcciones y los datos de consumo. La diferencia entre éstas, corresponde a 5.381 usuarios, que se consideran como no comunes ya que no poseen georreferenciación; esto quiere decir que se les debe asignar su ubicación geográfica. Finalmente, se obtuvo una base datos de 24.290 usuarios con posición geográfica y datos de consumo, específicamente para el sector de estudio. La ubicación de estos usuarios se realizó con el programa ARCVIEW (Ver Figuras 4.40 y 4.41 y Tabla 4.12). Adicionalmente se realizó una búsqueda de los usuarios potenciales del Distrito Estadio encontrando 1.377 usuarios. De éstos, se logró localizar adecuadamente 323 usuarios. De esta manera, se logró definir una base de datos final compuesta por 24.613 usuarios.

Se generan archivos INP que pueden ser trabajados en EXCEL, que contengan la información de consumos facturados de los usuarios y sus coordenadas geográficas correspondientes. Esto permite al programa *REDES* importar toda la información al construir el modelo inicial. Se realizó una ubicación espacial de usuarios según el estrato económico, lo cual puede observarse a continuación:

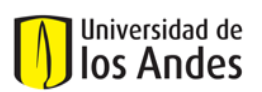

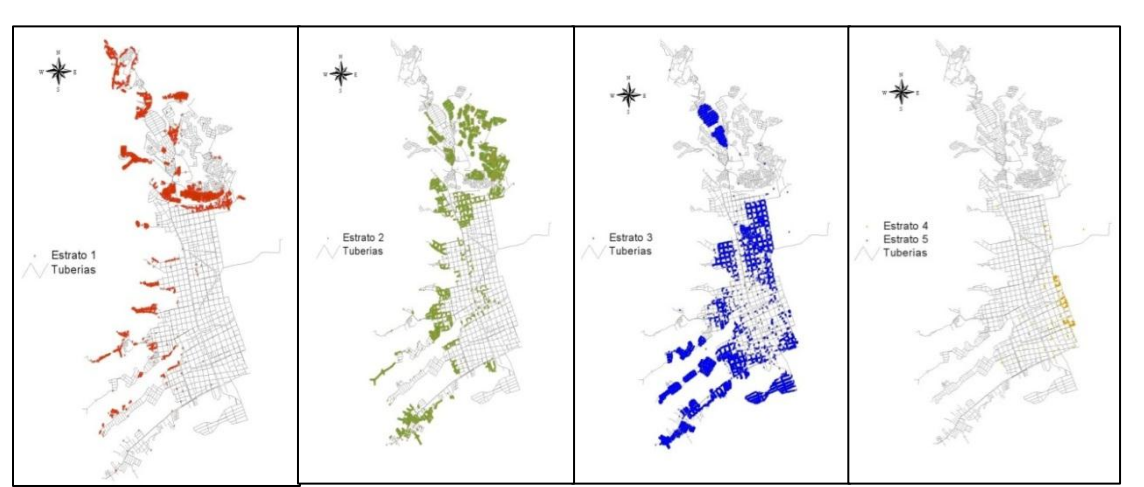

*Figura 4.40. Ubicación de los usuarios dentro del Sector Estadio según su estrato socioeconómico (Estratos 1, 2, 3, 4 y 5). Fuente: Informe Final sobre Calibración del sector Estadio en Bucaramanga, CIACUA (2006).*

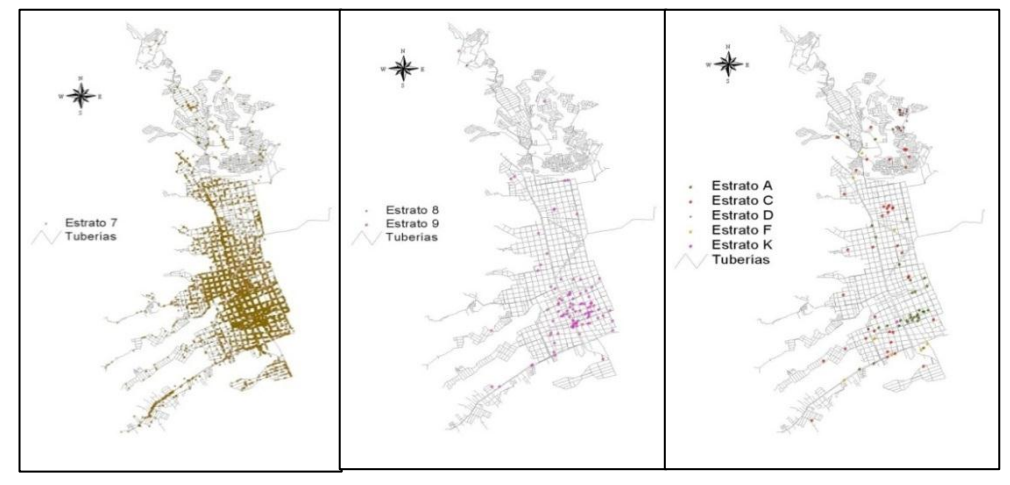

*Figura 4.41. Ubicación de los usuarios dentro del Sector Estadio según su estrato socioeconómico (Estratos 7, 8, 9 y Especiales). Fuente: Informe Final sobre Calibración del sector Estadio en Bucaramanga, CIACUA (2006).*

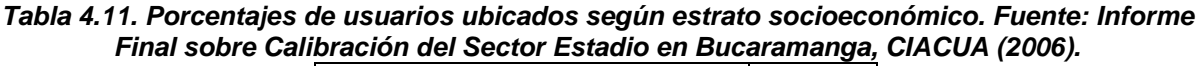

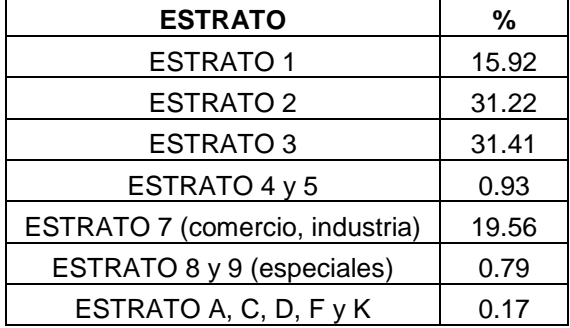

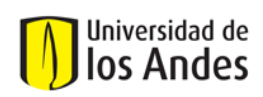

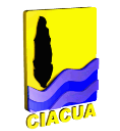

Es importante que los datos de consumos estén geo-codificados y actualizados; de no ser así, es necesario hacer un censo en el sector. La geo-codificación es cruzada (o comparada) con el mapa catastral de la zona, para verificar la ubicación correcta de todos los suscriptores respecto a las cuadras de la ciudad. Se debe hacer un especial énfasis en la identificación de grandes consumidores o aquellos que son susceptibles a las posibles bajas en la presión (fábricas, centros comerciales, hospitales, usuarios de edificios sin dispositivos de bombeo, entre otros). También se recolecta la información sobre el consumo histórico de cada usuario, utilizando la base de datos de la oficina comercial de la empresa.

# - *Cálculo y Asignación de demandas en los nudos*

A partir de las lecturas suministradas se analizó el comportamiento de los consumos de agua de los usuarios del Distrito Estadio. Los consumos se concentran en los usuarios con valores menores de 60 m<sup>3</sup> (90.62%), sin embargo hay un 4.7% de usuarios sin consumo o con consumos iguales a cero. El número de usuarios sin valor de registro, 137 usuarios que son el 0.56%, no representa un valor significativo con respecto al total. Sin embargo, los usuarios con consumo iguales a cero fueron 1.008, que representan el 4.1% del total de usuarios. Este valor es significativo si se compara con el valor encontrado para toda la ciudad, que fue de 1.76%. Además, se tienen 1.165 usuarios que poseen consumos mayores a 60 m<sup>3</sup>/mes.

**Consumo promedio**: El cálculo de este consumo se realiza restando los valores de lecturas consecutivas tomadas durante el período de medición y dividiendo este resultado por el número de días transcurridos entre las dos lecturas.

Una vez realizado el proceso de distribución de usuarios y sus respectivos consumos por modelo, se procedió a realizar la asignación de éstos a sus correspondientes modelos hidráulicos mediante el uso del programa **ASIGNA**, el cual, genera una distribución automática de la información de cada usuario al nudo más cercano. Los resultados de la asignación de los consumos a cada nudo de la red y los usuarios, se ubicaron en un mapa de la red para cada circuito modelado.

c. Pérdidas técnicas y comerciales

Como parte fundamental del proyecto se calculó el IANC del sector de estudio a través de *MICROMIDE*, herramienta desarrollada por la Universidad de los Andes descrita en el Numeral 4.4.2. Este factor de pérdidas se calcula a partir de los valores de caudal macromedido y micromedido en el Distrito Estadio y Subsectores. Los resultados obtenidos muestran que el factor de pérdidas para los consumos de los suscriptores pertenecientes al Distrito Estadio y Subsectores, cuando se aplican las correcciones, es de 38.15% como se muestra en la Tabla 4.12.

### *Tabla 4.12. Factor de pérdidas calculado a partir de los resultados de MICROMIDE con un factor de rango bueno de 1.5 y corrección de 1.0. Fuente: Informe Final sobre Calibración del Sector Estadio en Bucaramanga, CIACUA (2006).*

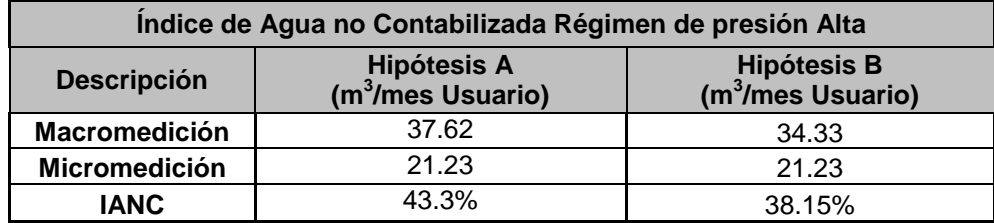

Los accesorios y cambios de alineamiento en la tubería producen vórtices y curvaturas en las líneas de corriente, que se traducen en pérdidas de energía. Estas pérdidas son modeladas mediante un factor

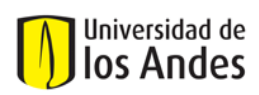

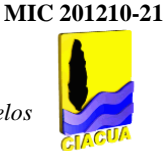

Km, que multiplica la altura de velocidad, dando así la pérdida de presión producida por el accesorio, lo anterior se desarrolla empleando la Ecuación 4.5.

En los modelos base establecidos al iniciar la calibración (Ver Anexo 11) no se consideraron las pérdidas menores; éstas se asignaron a las tuberías de cada uno de los modelos en función de su longitud de forma posterior. Por ejemplo, a las tuberías diferentes a PVC se les asignó un coeficiente de pérdidas menores Km por metro de 0.03 y a las de PVC de 0.02. Estos valores se encuentran reportados en la literatura (Saldarriaga Juan, "Hidráulica de tuberías", Edición especial, Editorial McGraw-Hill, Santafé de Bogotá). Los cambios de alineamiento, válvulas especiales, reducciones y ampliaciones no se tienen en cuenta de forma explícita.

### **4.5.3. Definición y construcción de puntos de monitoreo para medición de caudales y presiones dentro de los sectores hidráulicos**

a. Definición y ubicación de puntos de medición de presiones y caudales

Para el sector de estudio (Distrito Estadio), las operaciones de medición de datos de caudal se realizaron en cuatro (4) puntos, que corresponden a los lugares más significativos para definir la cantidad de masa que entra al sistema. Dichas mediciones se realizaron a las salidas de los Tanques Estadio (lectura que corresponde a la entrada total de masa al sector), Regadero y Bienestar; adicionalmente se hizo una medición en la Glorieta San Francisco (Ver Figura 4.42).

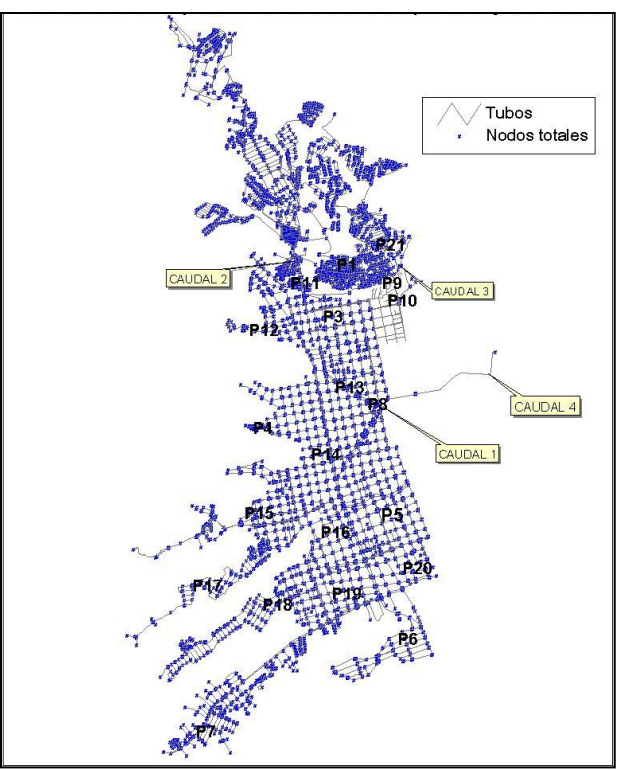

*Figura 4.42. Localización de los puntos de medición de presión y de caudal. Fuente: Informe Final sobre Calibración del Sector Estadio en Bucaramanga, CIACUA (2006).*

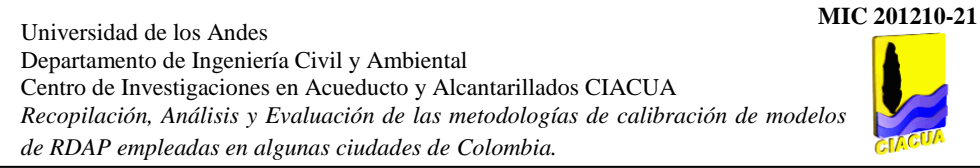

b. Periodicidad y frecuencia en la toma de datos

Se establecieron tres (3) períodos de operación durante el desarrollo del proyecto (Presión Alta, Presión Media y Presión Baja). El tiempo entre mediciones se determina de acuerdo con las capacidades económicas y de infraestructura de la empresa, y debe tener una duración mínima de 1.5 meses, realizando lecturas de micromedición cada 15 días. Las series obtenidas a partir de los datos medidos en campo, de caudal y presión, se clasifican por punto de medición, esquema de operación y por el tipo de día (ordinario, festivo o fin de semana).

c. Filtrado para series de medición

Universidad de los Andes

Después de obtener las mediciones de caudal y presiones clasificadas, se realiza el cálculo de todas las estadísticas a fin de definir un rango de validez de las series, buscando eliminar aquellas que sean defectuosas, ya sea por mala operación de los equipos, por falta de energía, o por descalibración de los instrumentos. Posteriormente, se procede a determinar si hay series extremas, localizadas fuera de las bandas de validez, las cuales deben ser eliminadas para que no sesguen los intervalos de confianza, admitiendo datos que corresponden a condiciones particulares de un instante del tiempo. Finalmente, se estiman las estadísticas definitivas de las series típicas de presión y caudal en los puntos de medición, bajo cada esquema de presión y para cada uno de los tres tipos de día. En especial, los valores estadísticos medios son de particular importancia, ya que estos son necesarios para la calibración y operación del modelo hidráulico definitivo. Para el manejo de los archivos se utilizó el programa *SEPARADOR DE SERIES*, desarrollado por la Universidad de los Andes (Ver Anexo 10).

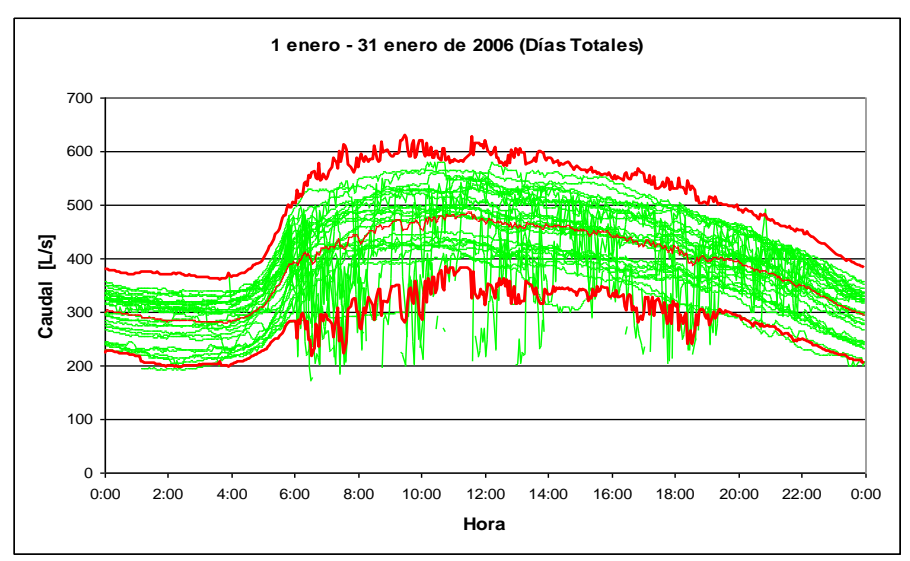

*Figura 4.43. Serie representativa, dispersión y bandas de confianza de las mediciones hechas para todos los días Glorieta San Francisco. Fuente: Informe Final sobre Calibración del Sector Estadio en Bucaramanga, CIACUA (2006).*

### **4.5.4. Proceso de Calibración**

Los regímenes de presión con los que fue operada la red durante el proyecto son: Régimen de Presión Alta (correspondiente al estado inicial de la red, que tiene las mayores presiones), Régimen de Presión Media (estado intermedio de presión donde comienzan a operar las válvulas reguladoras de presión propuestas por la Universidad de los Andes) y Régimen de Presión Baja (escenario con la menor presión en la red, según lo calculado con el modelo hidráulico precalibrado).

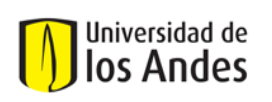

a. Función Objetivo

El Punto de Medición de Caudal 4, localizado a la salida del Tanque Estadio, representa la masa total que ingresa a la zona de estudio. Como se observa en la Figura 4.44, el comportamiento del modelo sin calibrar y los datos medidos presentan una diferencia representativa, lo que significa que la inclusión de los diámetros reales de las tuberías y de coeficientes de pérdidas menores iníciales o teóricos no afectan de forma alguna la cantidad de masa que ingresa al sistema, ni los datos de presiones (energía) del sistema, por lo tanto es necesario variarlos.

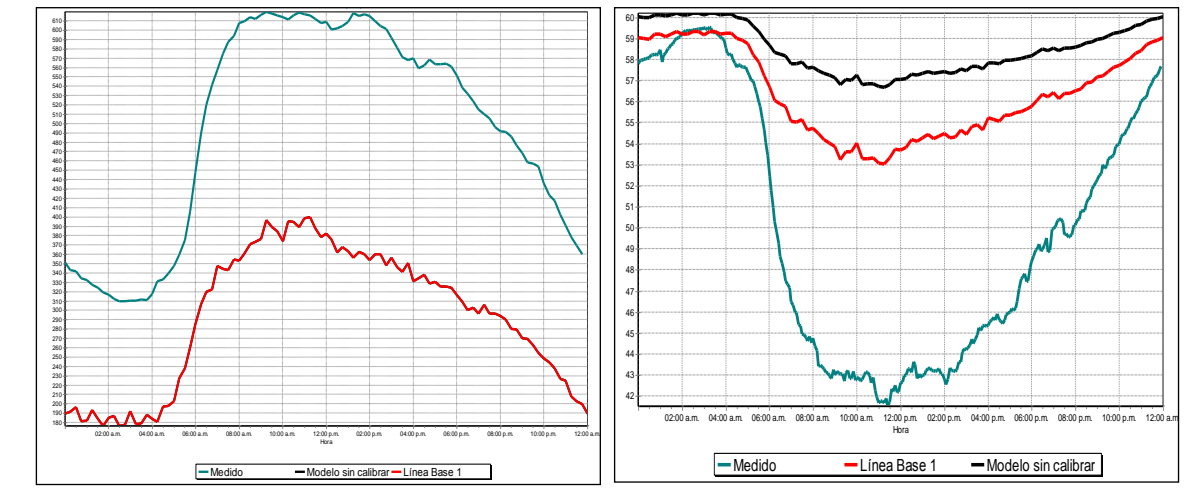

*Figura 4.44. Comportamiento del Punto de Caudal 4 y del Punto de Presión 20. Fuente: Informe Final sobre Calibración del Sector Estadio en Bucaramanga, CIACUA (2006).*

b. Variables objeto de calibración y relevancia de cada una de ellas

Demandas desconocidas, Emisores, Rugosidad, Diámetros internos, Pérdidas menores.

c. Metodologías de Optimización

En el caso de la metodología de calibración de la Universidad de los Andes, la exploración del espacio solución se realiza a través de la prueba de numerosos escenarios posibles, de forma manual. Dicho proceso se lleva a cabo mediante el uso del programa CALIBRA, desarrollado también por la universidad, el cual permite aplicar cualquier hipótesis deseada sobre el modelo original. Debido al tamaño y complejidad del espacio de búsqueda, su exploración debe realizarse de forma secuencial y articulada, procurando reducir en cada análisis el número de hipótesis factibles, hasta llegar a la que mejor reproduzca la realidad del sistema. La descripción general del funcionamiento del algoritmo se puede observar en el Anexo 12.

d. Escenarios de calibración del modelo

Las características que deben ser modificadas en cada uno de los modelos, pertenecientes a los diferentes escenarios, son:

- Presión promedio en las fuentes del subsector (o línea de gradiente media, de acuerdo con el modelo de cálculo utilizado).
- Patrón de presión o energía en las fuentes del subsector.
- Demanda en los nudos de consumo.

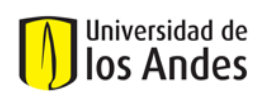

Patrón de demanda en los nudos de consumo.

Adicionalmente, deben recalcularse los parámetros asociados con la modelación de la condición bajo ambiente de fugas, y que fueron definidos durante el proceso de calibración del modelo preliminar, tales como: Coeficiente de emisores, exponente de emisores y multiplicadores generales de la demanda.

El desarrollo paulatino de la calibración del modelo hidráulico se realiza en la medida en que se determina la relación entre las variables de calibración y su impacto en la respuesta del modelo, lo cual es posible únicamente después de probar un gran número de escenarios de calibración. Estos escenarios son individuos de solución, dentro de un espacio de búsqueda, que son evaluados de acuerdo con las condiciones reales de la red.

### **4.5.5. Resultados de la calibración**

Con respecto al Punto de Medición de Caudal 4 (Ver Figura 4.45), el cual registra la totalidad del agua que ingresa al sistema, el Modelo Unificado logra reproducir con bastante precisión los datos recolectados en campo durante el régimen de presión alto. Las diferencias máximas se reportan durante las horas de mayor consumo; sin embargo éstas no alcanzan a tener valores significativos, con lo cual se puede garantizar el cumplimiento de la conservación de la masa en el modelo, condición indispensable para continuar con el proceso de calibración.

El comportamiento del Punto de Medición de Presión 6 en el Modelo Unificado (Ver Figura 4.46), presenta una considerable diferencia entre la información obtenida en campo y la simulación realizada. El resultado presentado es el mejor obtenido una vez analizados todos los parámetros de calibración, sin que se haya encontrado una respuesta satisfactoria a través de estos. Lo anterior indica la existencia de un elemento externo que en campo tiene un comportamiento diferente al registrado por el modelo y que además no pudo ser identificado.

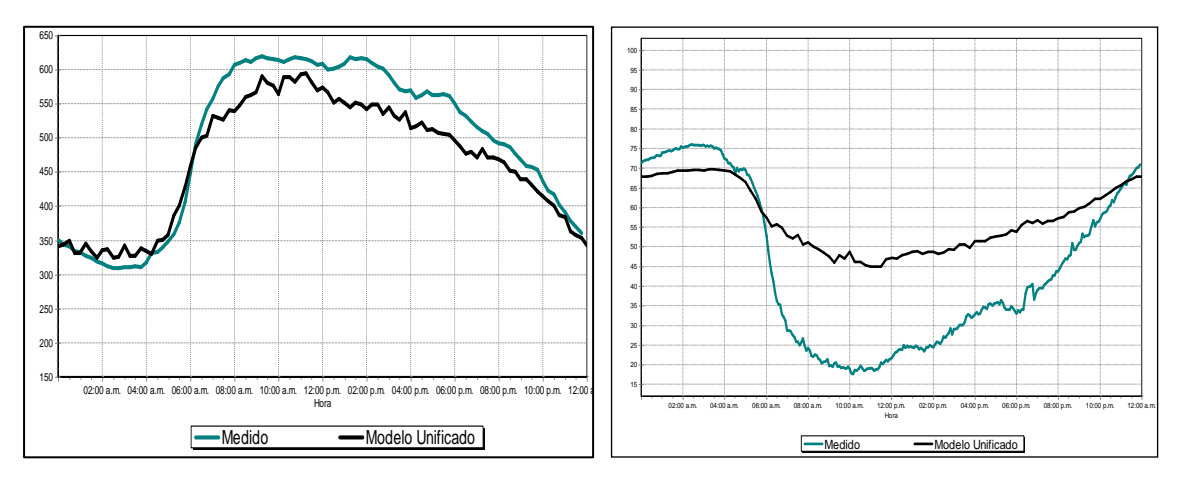

*Figura 4.45. Comportamiento del Punto de Medición de Caudal 4 y del Punto de Medición de Presión 6 en el Modelo Unificado. Fuente: Informe Final sobre Calibración del Sector Estadio en Bucaramanga, CIACUA (2006).*

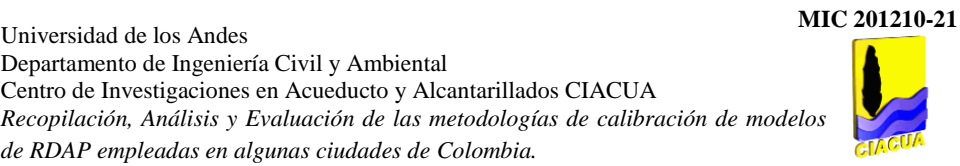

# Universidad de los Andes

# **4.6. ACUEDUCTO DE CARTAGENA (AGUAS DE CARTAGENA)**

*de RDAP empleadas en algunas ciudades de Colombia.*

Universidad de los Andes

# **4.6.1. Generalidades**

La calibración de modelos se inicia con la formulación y montaje de los mismos. Lo importante es tener la mayor cantidad de información confiable; para ello se tiene en cuenta lo siguiente:

- Sistema de información Geográfica de Aguas de Cartagena (SIG): Este sistema provee información topológica de redes y características de las tuberías, que a su vez han tenido como fuente planos records de obras, apiques para localización e identificación de redes en campo y aporte de personal operativo de Aguas de Cartagena. También se obtienen la información altimétrica de la red.
- Red de Macromedidores de la ciudad: Información de Caudales, que normalmente son acumulados mensualmente.
- Sistema de Telemando: Caudales y presiones de forma continua (en tiempo real).
- Base de datos de abonados: Consumos puntuales de usuarios; es fuente importante para identificar caudales puntuales elevados que afectan el funcionamiento de la red: Empresas o Industrias con altos consumos de agua, hoteles, etc.
- Mediciones específicas de presiones y caudales: Corresponden a equipos portátiles de medición puntuales o en forma continua. Parta esto se realizan jornadas de recopilación de información de caudales y presiones de la red, para realizar ajustes al modelo y proceder a calibrarlo.

# **4.6.2. Elaboración del modelo hidráulico**

a. Topografía y Topología

Los modelos con el mayor detalle de redes (primarias y secundarias) han producido mejores resultados de calibración que los modelos esqueletizados (solo redes matrices y una que otra red secundaria de interés), pues en los primeros no hay que definir salidas puntuales de caudales hacia redes secundarias no incluidas; el mismo modelo hace la distribución de caudales hacia los diferentes sitios de la red y determina que magnitud de caudal que sale de cada derivación, lo cual resulta más cercano a la realidad.

Partir de un SIG es de gran ayuda pues con una herramienta de interface se genera, de forma automática, el archivo de entrada al software de modelación EPANET 2.0. El archivo contiene toda la información topológica de la red, ubicación de tanques, coeficientes de rugosidad (Hazen – Williams), diámetros y cotas de nudos, así pues, solo es necesario incorporar los caudales. Con esto se minimizan las posibilidades de error por transcripción errónea de información de las redes y nudos.

b. Revisión y corrección de datos e información topológica y topográfica del modelo

Cuando existen errores en la topología de la red en el modelo con respecto a la real, se requiere realizar jornadas de mediciones de presión en campo y revisiones operativas de la red para poder hallar la situación que da origen al problema de simulación.

### c. Macromedición

Los macromedidores se encuentran ubicados en sectores donde los consumos son significativos, constituyen la fuente de información de caudales, que normalmente son acumulados mensuales.

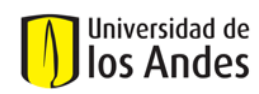

Patrones de consumo

Los coeficientes de consumo se obtienen de las mediciones continuas de caudal en la base de datos de usuarios. Para ello se calcula el caudal promedio diario registrado y se divide el dato de caudal instantáneo de cada hora del día, entre este caudal promedio. Esta información alimenta los "PATTERNS" del modelo en EPANET 2.0. Como se tienen sectores y subsectores, para la asignación de estos coeficientes se sigue el siguiente procedimiento:

- Se calculan los coeficientes horarios para cada subsector; se verifica que el caudal promedio sea igual o muy similar al caudal promedio registrado en la macromedición.
- $\checkmark$  El sector que contiene los subsectores, normalmente tiene unos subsectores con medición y un "resto" de sector que es medido solo por el macromedidor a la entrada del sector. El caudal promedio de este resto debe ser igual o muy similar a la diferencia del caudal promedio registrado entre el macromedidor general del sector y los subsectores, sino es igual debe ajustarse. Los coeficientes de caudal que le corresponden a los nudos de este resto corresponden a los calculados a partir de la diferencia de caudal del sector y los subsectores en cada hora entre el caudal promedio registrado en el día. Es posible observar una tabla con los cálculos de estos factores en el Anexo 13.
- d. Micromedición:
- Datos iniciales de usuarios: Georreferenciación y Consumos (Facturación)

Se obtienen los archivos INP con la Información de coordenadas geográficas de los abonados y de sus consumos puntuales, además se tiene identificados los caudales puntuales altos que afectan el funcionamiento de la red: Empresas o Industrias con altos consumos de agua, hoteles.

Cálculo y Asignación de demandas en los nudos

Para la asignación de caudales se han seguido dos procedimientos:

- $\checkmark$  En zonas con preponderancia de usuarios no residenciales: En estos casos, a partir de los consumos promedio registrados en la base de datos de usuarios, se obtiene el caudal y se asigna al nudo correspondiente a cada usuario. Esto se aplica en la Zona Industrial de Mamonal y en las modelaciones de las aducciones de agua cruda donde se tienen grandes consumidores industriales puntuales.
- $\checkmark$  En zonas con predominio residencial: Se calcula la dotación media de la zona a partir de los consumos registrados por los macromedidores o de los consumos promedio registrados en la base de datos de usuarios; luego la dotación se multiplica por la densidad y el área aferente al nudo. Para los usuarios atípicos, es decir con consumos muy altos, con relación a los demás del sector, como hoteles, se asigna de manera puntual el consumo promedio registrado en la base de datos comercial.

### **4.6.3. Definición y construcción de puntos de monitoreo para medición de caudales y presiones dentro de los sectores hidráulicos**

a. Definición y ubicación de puntos de medición de presiones y caudales

Se realizan mediciones específicas de presiones y caudales con equipos portátiles de medición puntuales o en continuo, con los cuales se hacen jornadas específicas de captura de información de caudales y
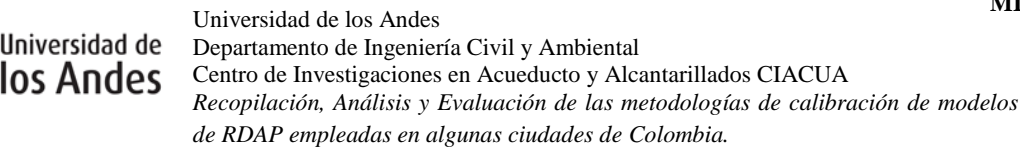

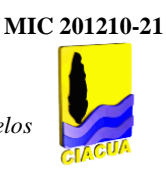

presión de la red, para realizar ajustes al modelo y obtener su calibración, en puntos específicos de la red en los cuales se haya identificado un comportamiento diferente o atípico en el consumo de agua.

b. Periodicidad y frecuencia en la toma de datos

Se efectúan medidas de presión con un margen de diferencia de tiempo reducido; dichas medidas deben ser tomadas mínimo durante 24 horas para garantizar la construcción de una curva de consumo representativa.

### **4.6.4. Proceso de Calibración**

Se realiza la comparación de los registros de presión de forma continua y presiones puntuales tomados en puntos de interés de la red con los valores del modelo. Normalmente con el ajuste de caudales, la información de cotas y con los coeficientes de rugosidad que se manejan para la red, se tienen muy buenos resultados en presiones, pero en ocasiones ha sido necesario realizar jornadas de toma de presión en campo. Para ello se utilizan grupos de puntos que representen de forma uniforme la red y se efectúan medidas de presión simultáneas o con poco margen de diferencia de tiempo en estos puntos; luego en oficina se compara con los datos de presión que arroja el modelo y se trata de hallar la zona donde puede estar el problema por presentar cambios abruptos. Con personal operativo se revisan las válvulas del sector en la zona sospechosa y generalmente se encuentra una válvula manipulada (abierta o cerrada) o un empalme o desconexión no registrado en el SIG, se registra el cambio en el modelo o en la red y las presiones del modelo empiezan a ser muy similares a las presentadas en campo.

### **4.6.5. Resultados de la calibración**

- $\checkmark$  Las redes donde hay tuberías de hierro fundido gris que presentan problemas de incrustación, no ajustan bien en materia de presión pues los diámetros se han afectado con las incrustaciones. Para ello es necesario realizar mayor trabajo de campo, para tratar de definir a que diámetro se parece la pérdida de presión que experimenta la tubería en su recorrido.
- $\checkmark$  Tuberías de diámetro 400 mm, han ajustado en ocasiones a comportamientos de redes de diámetro 250 mm. En estos casos se ajusta el diámetro pues la incrustación le reduce el área disponible a la tubería para circulación de agua a través de ella.
- $\checkmark$  Los tanques de compensación han presentado cierta dificultad para calibrar el comportamiento de los niveles, a partir solamente de los ajustes de caudal y presión explicados, pues en ocasiones el modelo indica que quedaron vacíos y en la realidad esto no ocurre.
- $\checkmark$  Los modelos de zonas residenciales donde los "restos" o pérdidas son muy grandes y los caudales se asignan de manera uniforme, puede expresar que quizás esa uniformidad de caudales no sea tan cierta a causa de fugas.
- $\checkmark$  Existen dificultades para calibrar presiones en modelos donde se regula la apertura de una válvula en línea de la tubería principal del sector, conforme las exigencias de caudal de la red, pues normalmente las curvas de pérdidas de válvulas se relacionan con un grado de apertura fijo y un caudal variable, y en este caso tanto la apertura como el caudal son variables.

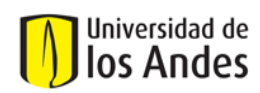

# **5. ANÁLISIS CUALITATIVO DE LAS METODOLOGÍAS DE CALIBRACIÓN: IDENTIFICACIÓN DE VENTAJAS, DESVENTAJAS, FORTALEZAS Y LIMITACIONES.**

Después del análisis de las metodologías empleadas en Bogotá, Medellín, Bucaramanga, Valle del Cauca, Tunja y Cartagena, se identificaron básicamente dos (2) metodologías para las cuales existe suficiente información lo que permite el entendimiento y análisis amplio de los procesos y toma de decisiones en la calibración.

- Metodología A (Medellín, Bogotá y Tunja): que requiere para la elaboración y preparación de modelos el software WATERGEMS y para el proceso de calibración la herramienta DARWIN CALIBRATOR.
- Metodología B (Valle del Cauca y Bucaramanga) que requiere para la elaboración y preparación de modelos el software REDES y para el proceso de calibración el software CALIBRA y/o la metodología establecida por el CIACUA.

La evaluación se realizó teniendo en cuenta los siguientes aspectos:

# *A. Elaboración del modelo hidráulico:*

- $\checkmark$  Manejo de información de Topografía y Topología
- $\checkmark$  Revisión y corrección de datos e información topológica y topográfica del modelo
- $\checkmark$  Elaboración de patrones de consumo
- $\checkmark$  Elaboración de curvas de modulación
- $\checkmark$  Georreferenciación de usuarios y sus consumos
- $\checkmark$  Cálculo y Asignación de demandas en los nudos
- $\checkmark$  Calculo de pérdidas técnicas
- $\checkmark$  Calculo de pérdidas comerciales
- $\checkmark$  Balance de masa

### *B. Mediciones en campo:*

- $\checkmark$  Localización de puntos de medición de caudales y presiones
- $\checkmark$  Periodicidad y frecuencia en la toma de datos
- $\checkmark$  Filtrado para series de medición

## *C. Proceso de Calibración:*

- Función Objetivo
- $\checkmark$  Variables de calibración y relevancia
- $\checkmark$  Metodologías de optimización
- $\checkmark$  Escenarios de calibración
- $\checkmark$  Análisis de sensibilidad
- $\checkmark$  Patrones de variación o ajuste de las variables
- $\checkmark$  Comparación de variables medidas vs. calculadas

A continuación se muestra el cuadro comparativo que permite la evaluación cualitativa y el resumen de las metodologías:

## **MIC 201210-21**

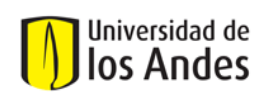

Universidad de los Andes Iniversidad de Departamento de Ingeniería Civil y Ambiental<br>105 Andes Centro de Investigaciones en Acuelator y Alcan Centro de Investigaciones en Acueducto y Alcantarillados CIACUA *Recopilación, Análisis y Evaluación de las metodologías de calibración de modelos de RDAP empleadas en algunas ciudades de Colombia.*

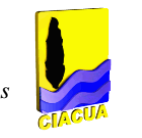

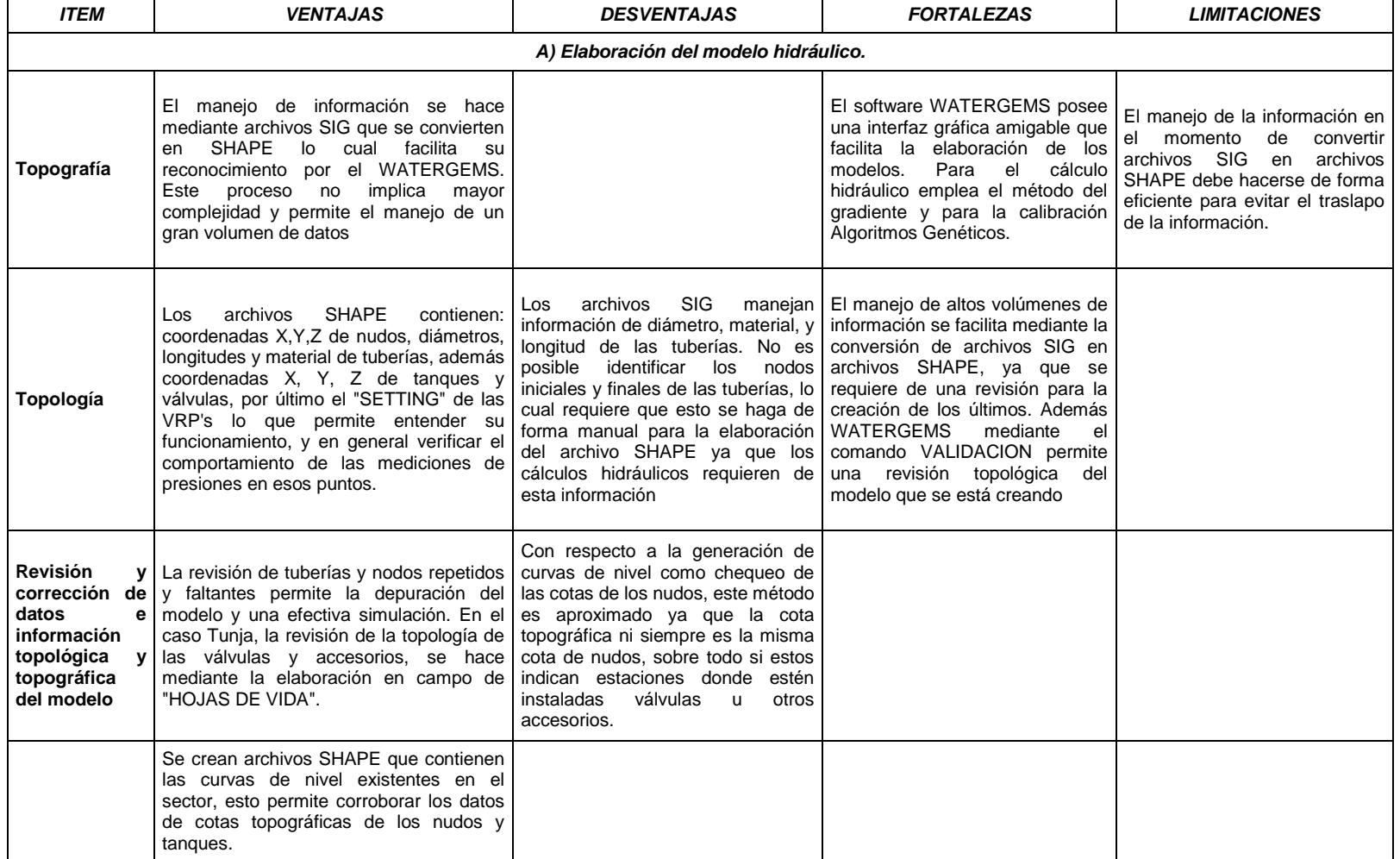

## **MIC 201210-21**

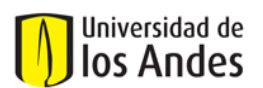

Universidad de los Andes **Universidad de Departamento de Ingeniería Civil y Ambiental<br>105 Andes** Centro de Investigaciones en Acuelatory Alcan Centro de Investigaciones en Acueducto y Alcantarillados CIACUA *Recopilación, Análisis y Evaluación de las metodologías de calibración de modelos de RDAP empleadas en algunas ciudades de Colombia.*

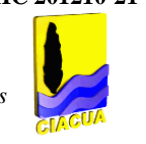

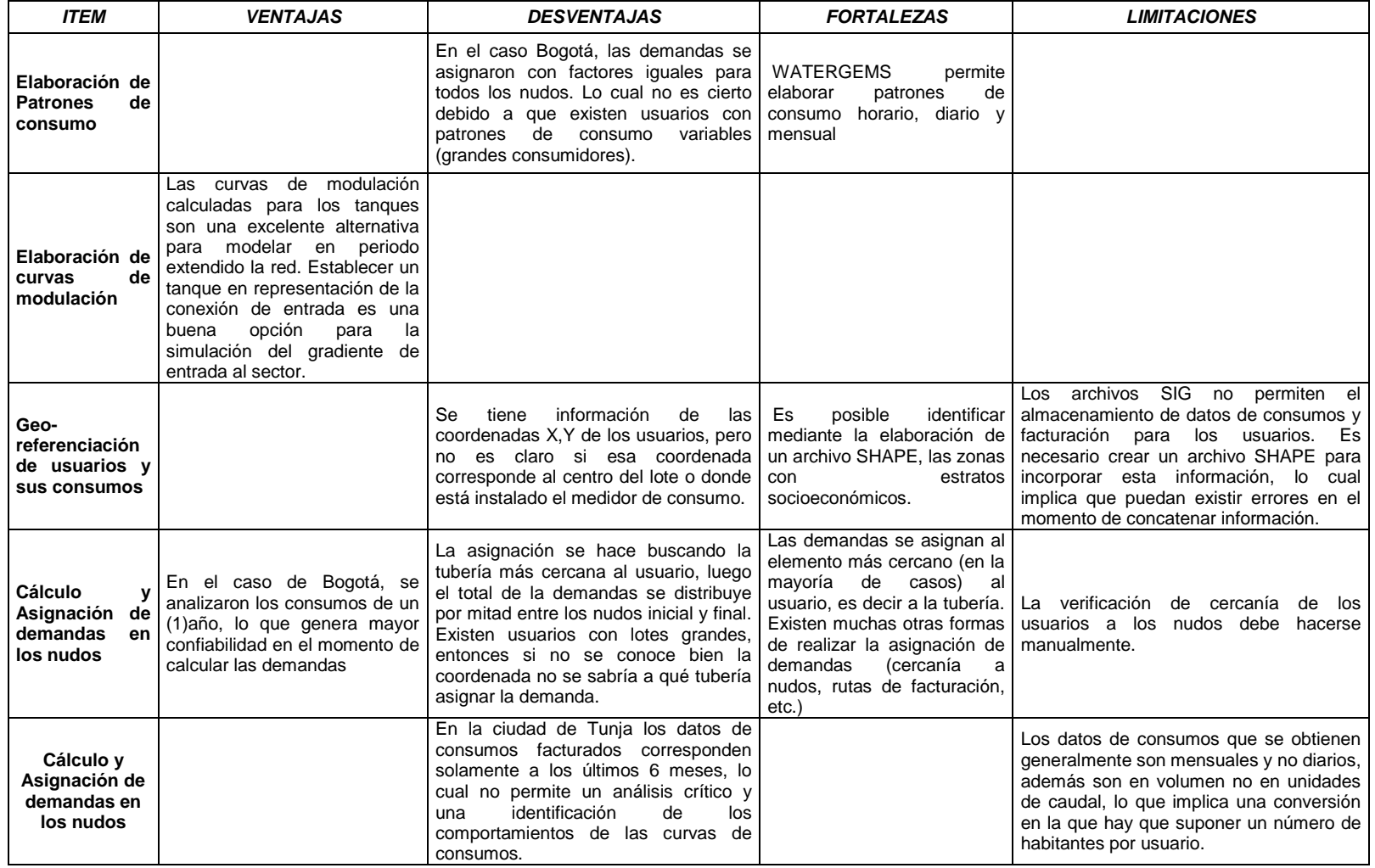

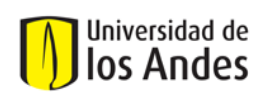

Universidad de los Andes **Universidad de Departamento de Ingeniería Civil y Ambiental<br>105 Andes** Centro de Investigaciones en Acuelatory Alcan Centro de Investigaciones en Acueducto y Alcantarillados CIACUA *Recopilación, Análisis y Evaluación de las metodologías de calibración de modelos de RDAP empleadas en algunas ciudades de Colombia.*

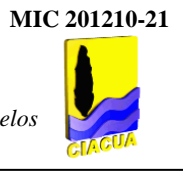

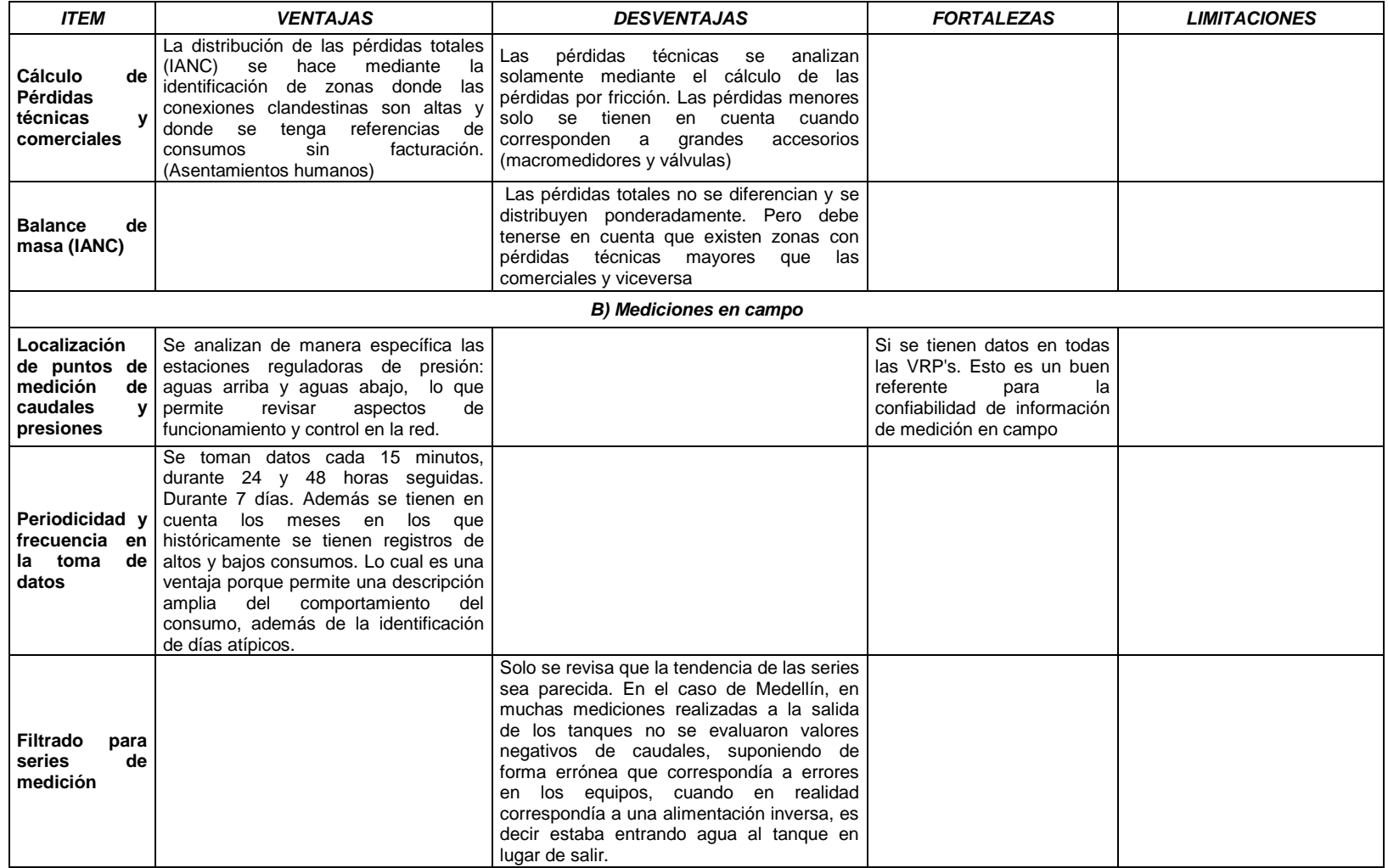

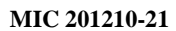

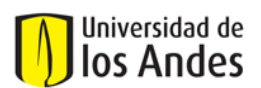

Universidad de los Andes Iniversidad de Departamento de Ingeniería Civil y Ambiental<br>105 Andes Centro de Investigaciones en Acuelator y Alcan Centro de Investigaciones en Acueducto y Alcantarillados CIACUA *Recopilación, Análisis y Evaluación de las metodologías de calibración de modelos de RDAP empleadas en algunas ciudades de Colombia.*

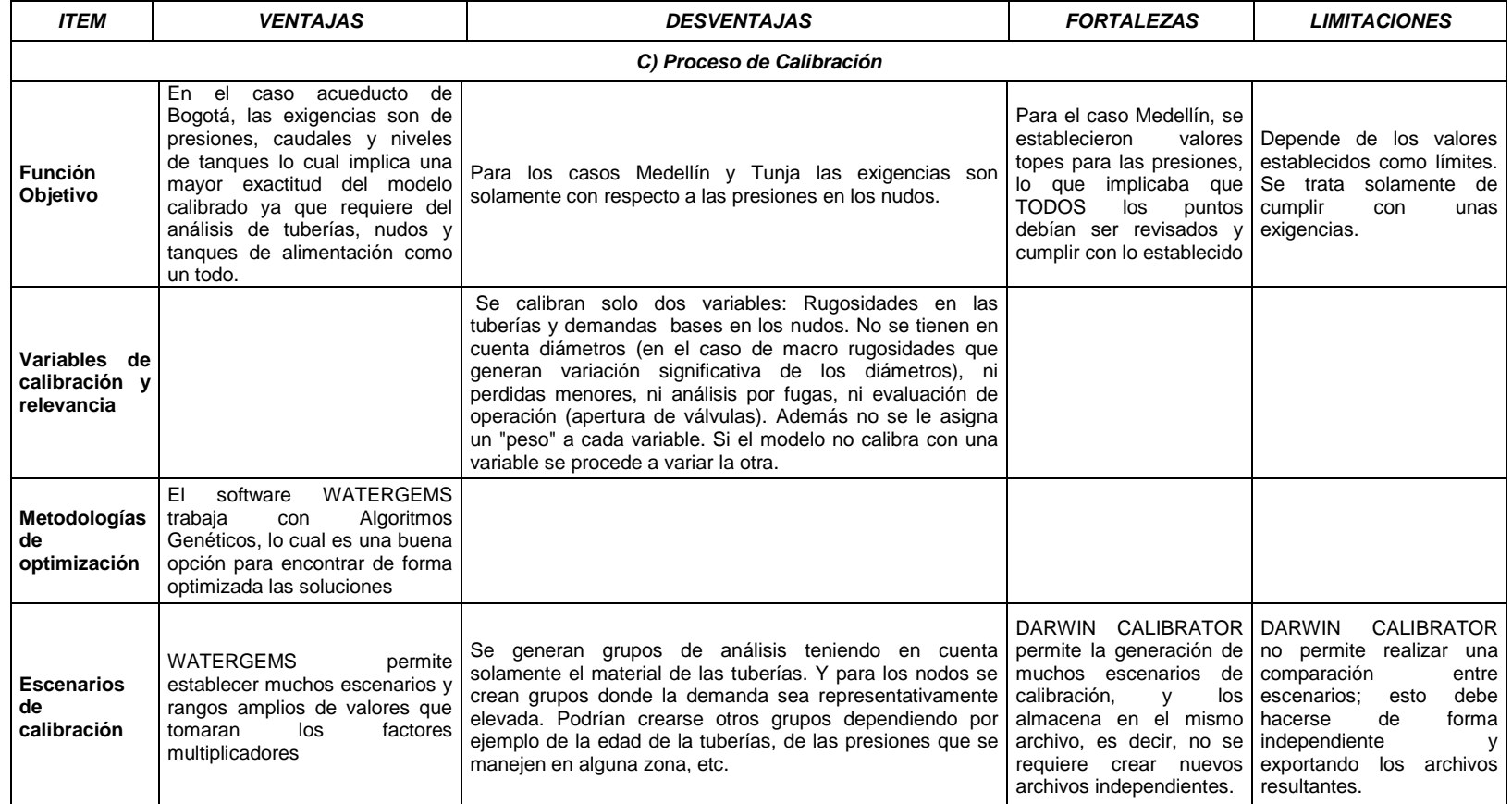

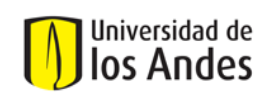

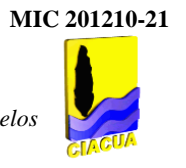

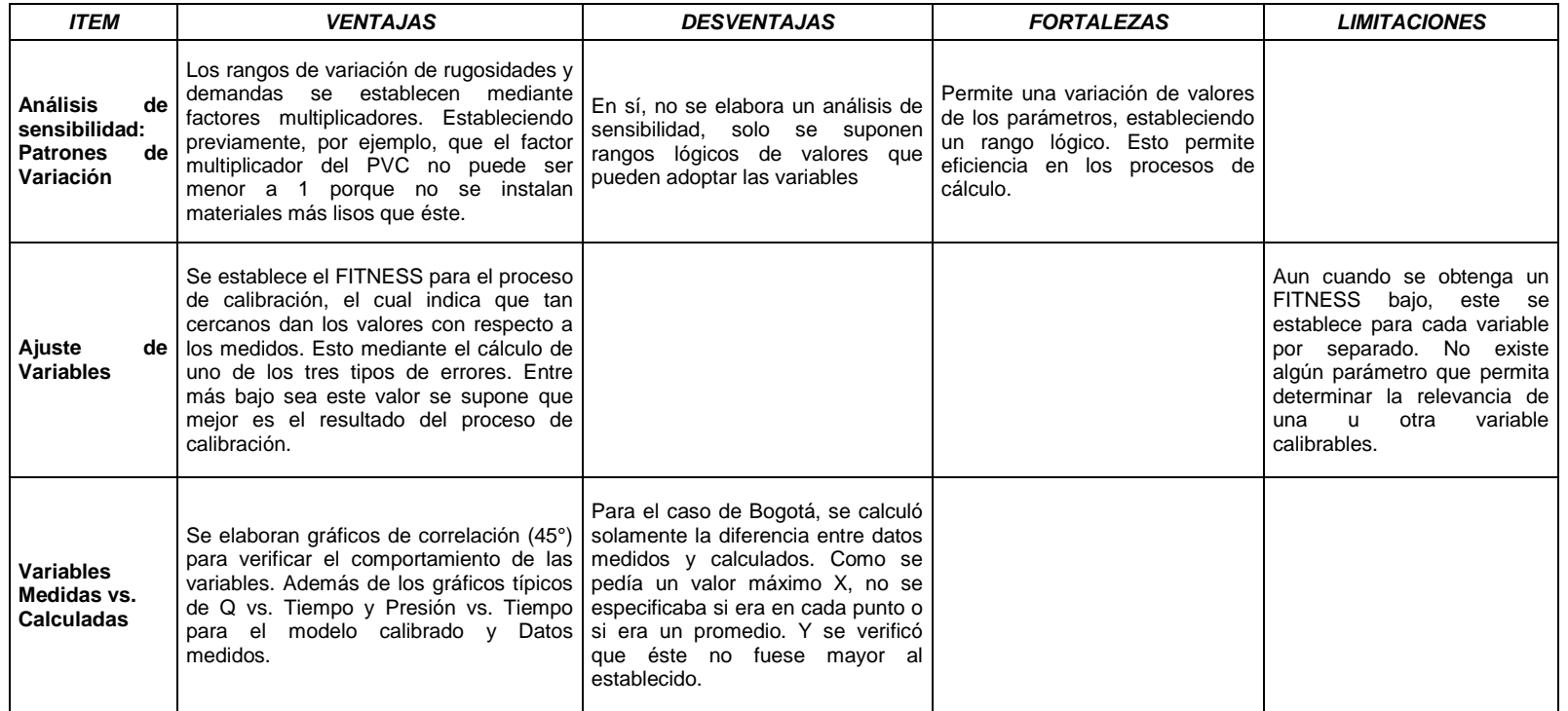

## **MIC 201210-21**

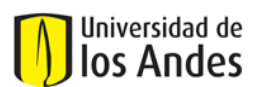

Universidad de los Andes Iniversidad de Departamento de Ingeniería Civil y Ambiental<br>105 Andes Centro de Investigaciones en Acuelator y Alcan Centro de Investigaciones en Acueducto y Alcantarillados CIACUA *Recopilación, Análisis y Evaluación de las metodologías de calibración de modelos de RDAP empleadas en algunas ciudades de Colombia.*

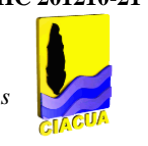

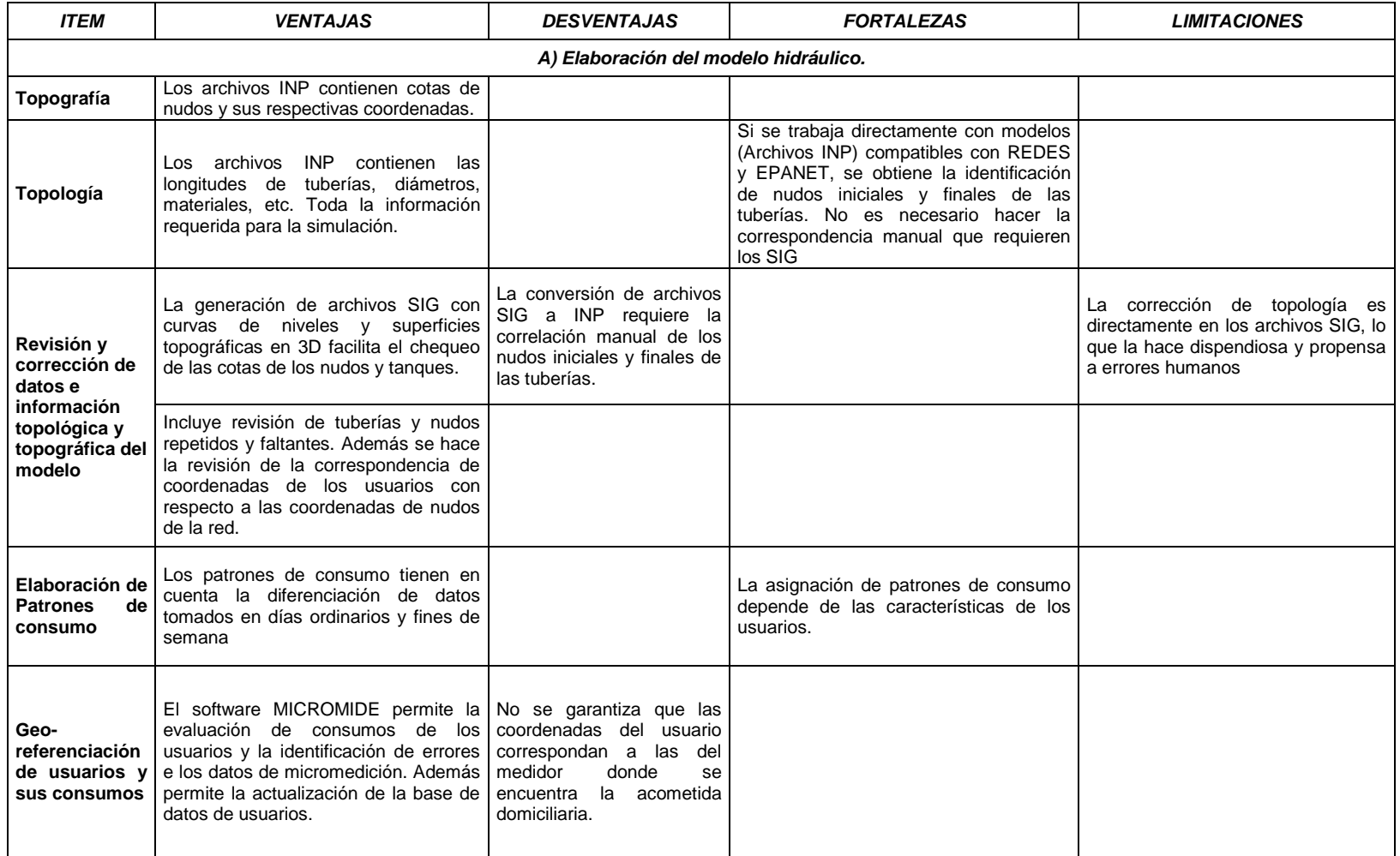

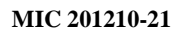

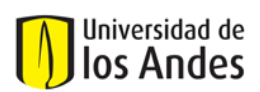

Universidad de los Andes **Universidad de Departamento de Ingeniería Civil y Ambiental<br>105 Andes** Centro de Investigaciones en Acuelatory Alcan Centro de Investigaciones en Acueducto y Alcantarillados CIACUA *Recopilación, Análisis y Evaluación de las metodologías de calibración de modelos de RDAP empleadas en algunas ciudades de Colombia.*

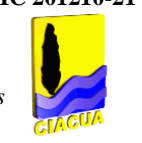

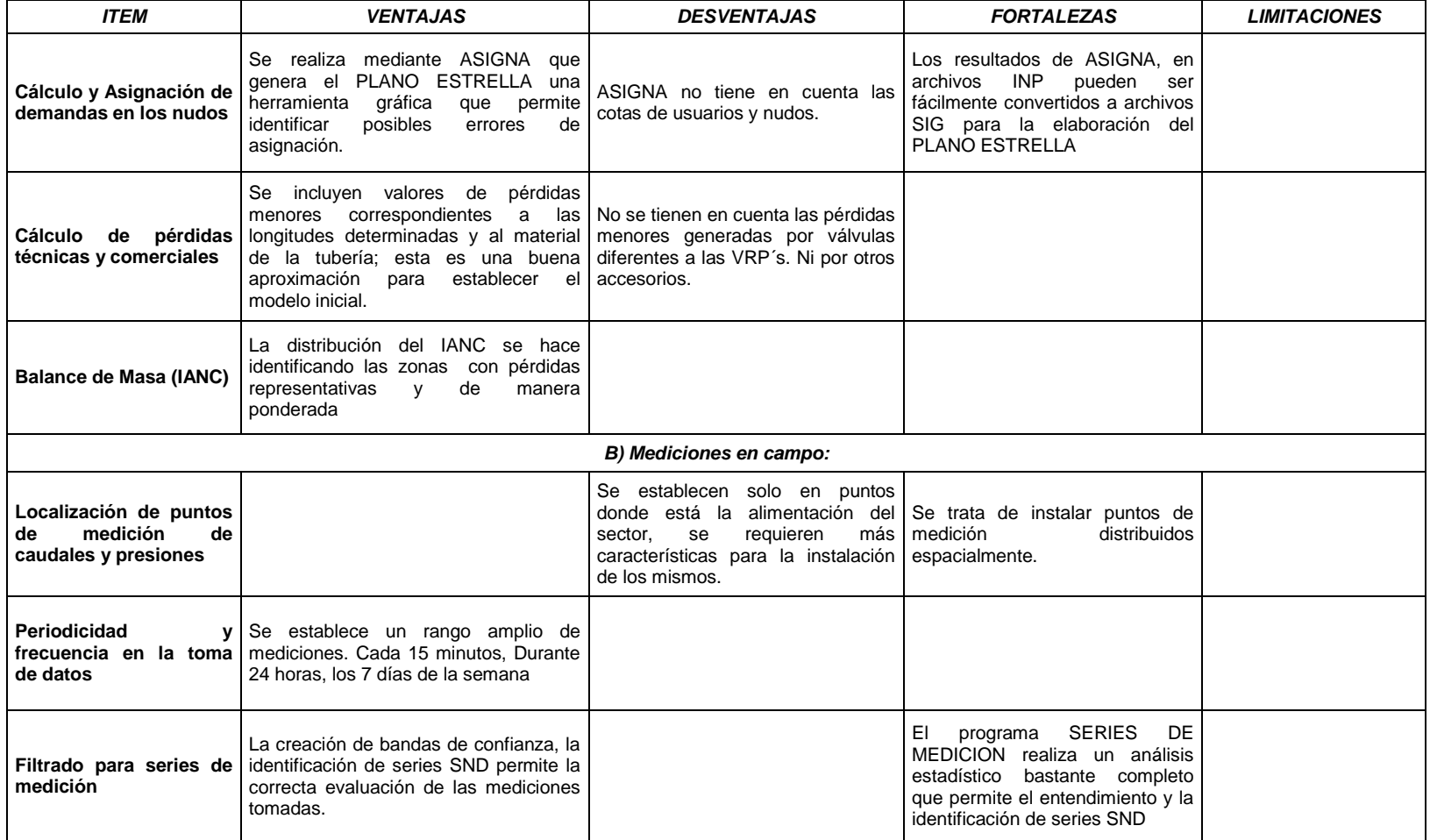

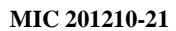

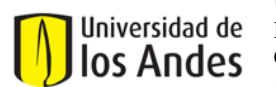

Universidad de los Andes Iniversidad de Departamento de Ingeniería Civil y Ambiental<br>105 Andes Centro de Investigaciones en Acuelator y Alcan Centro de Investigaciones en Acueducto y Alcantarillados CIACUA *Recopilación, Análisis y Evaluación de las metodologías de calibración de modelos de RDAP empleadas en algunas ciudades de Colombia.*

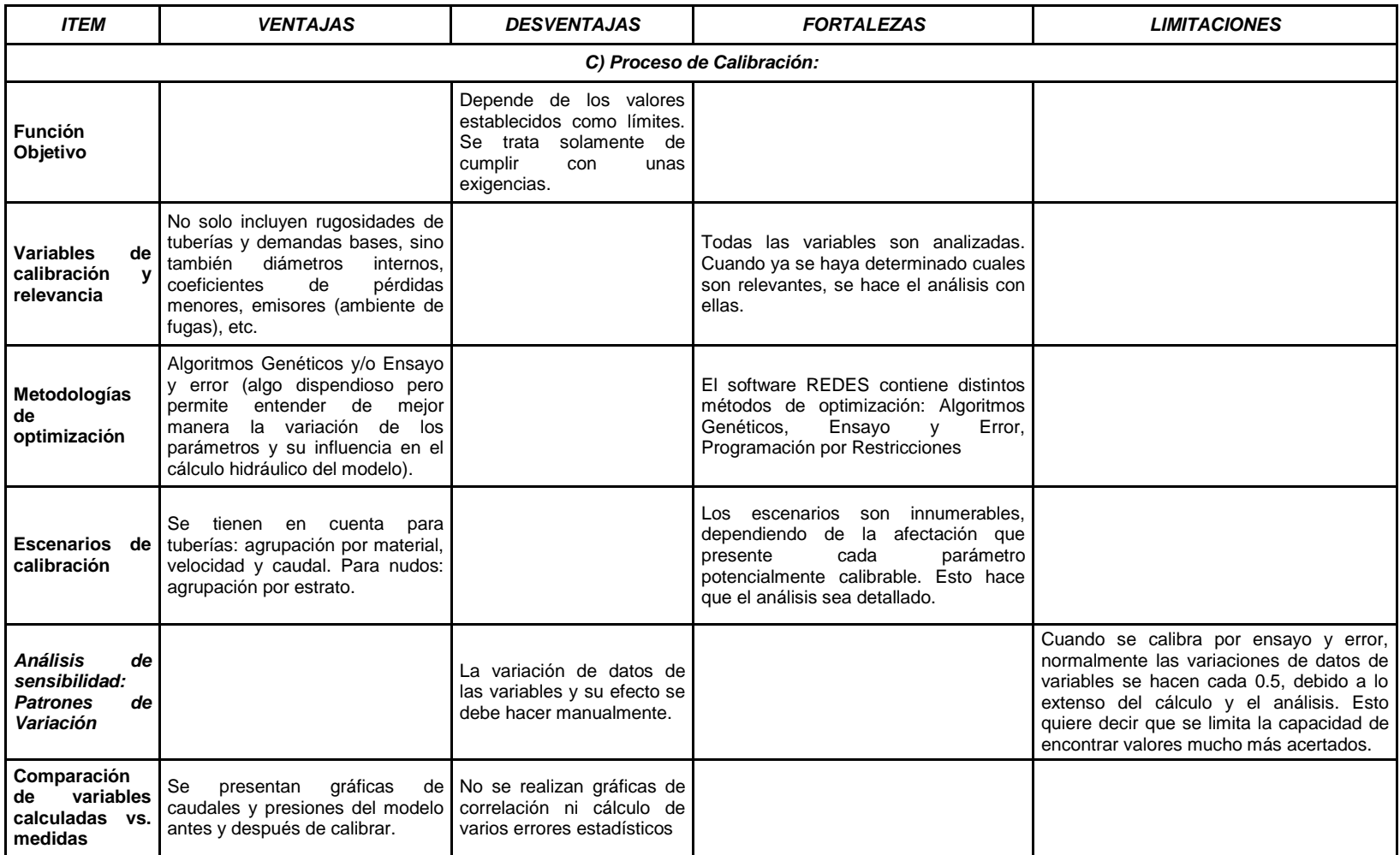

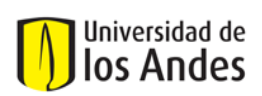

# **6. CALIBRACIÓN DE CINCO (5) REDES HIDRÁULICAS EMPLEANDO LAS METODOLOGÍAS DE CALIBRACIÓN IDENTIFICADAS.**

Luego de realizar un análisis cualitativo de las metodologías empleadas en algunas ciudades del país, se realizó la calibración de cinco (5) redes, dos de las cuales se calibraron con la metodología A (CIACUA) y las otras tres con la metodología B (WATERGEMS), buscando de esta manera establecer comparaciones de carácter cuantitativo en el comportamiento de las variables involucradas en la calibración. Las redes escogidas poseen topografías diferentes, es decir, unas planas otras un poco más onduladas; además de topologías diferentes, ya que unas corresponden a sectores de la RDAP de Bogotá y otras a municipios del Valle del Cauca.

# **6.1. Bondad de Ajuste**

Al realizar la calibración de una RDAP es importante establecer cuál será la diferencia aceptable entre las variables medidas en campo y las variables del modelo calibrado, lo que permitirá definir cuando el modelo está calibrado. Sin importar la metodología empleada para calibrar, se deben cumplir las mismas condiciones de ajuste de variables para poder comparar las metodologías. Para establecer las bondades de ajuste, se analizaron los requerimientos establecidos para la ciudad de Bogotá durante el proceso de calibración con WATERGEMS, éstos incluían:

*Tabla 6.1. Ajustes establecidos para los modelos calibrados de la ciudad de Bogotá.*

| <b>CARACTERÍSTICA</b> | <b>DIFERENCIAS</b> |
|-----------------------|--------------------|
| <b>CAUDALES</b>       | ±5%                |
| <b>PRESIONES</b>      | 2 m.c.a.           |
| NIVELES DE TANQUES    | ±0.5m              |

Con respecto a estos requerimientos se presentaron varios inconvenientes ya que cuando se habla de máximo 2 m.c.a. en el caso de las presiones o de  $\pm 5%$  en el caso de los caudales, sin establecer que esta diferencia debe ser en cada uno de los datos horarios sin realizar ningún promedio, lo que se hizo fue promediar las diferencias entre los valores medidos y modelados para todos los 24 datos de la curva, esto permitió que se cumplieran los ajustes establecidos independientemente de la forma que tuvieran las curvas de presión y caudal.

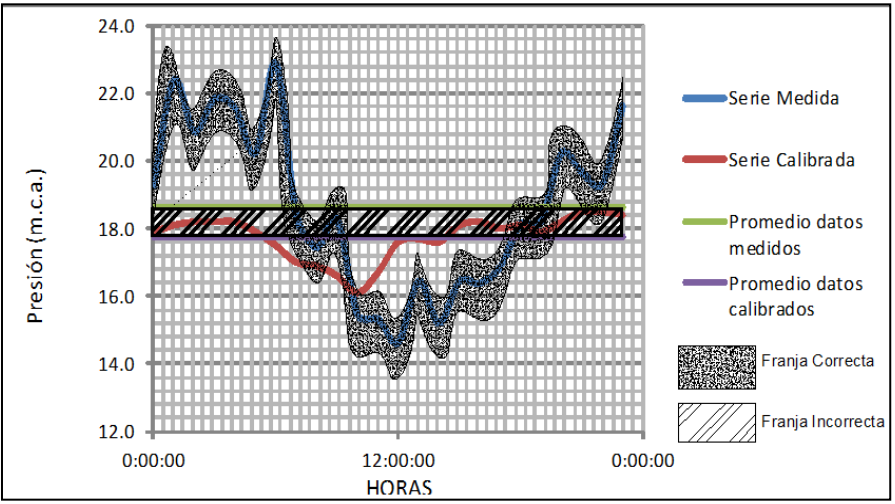

*Gráfica 6.1. Ejemplo de análisis de los valores de presiones medidas y calibradas para un punto perteneciente al Sector 18 - Zona 2 de Bogotá.* 

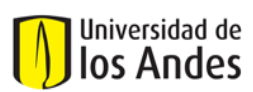

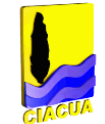

#### *Tabla 6.2. Ejemplo de Cálculo de Presiones promedio para evaluación de la calibración. Sector 18 Zona 2 Bogotá.*

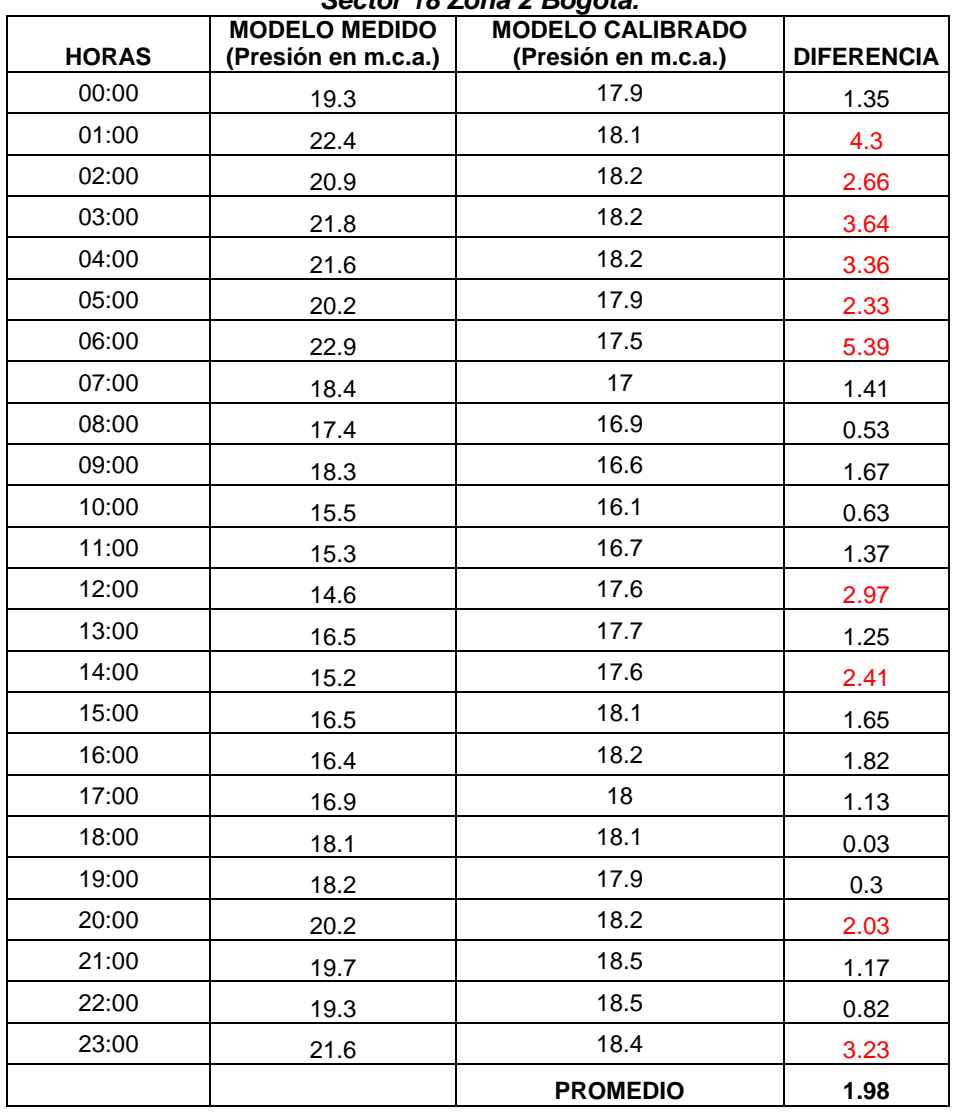

Si se calcula el promedio de las diferencias de presiones, dicho promedio cumple con el valor de presiones menor a 2 m.c.a. como se muestra en la Tabla 6.2, pero si se observan los valores en rojo indican que existen diferencias de presiones mayores a los 2 m.c.a. en 10 de las 24 horas del día. Además la curva de presiones del modelo calibrado en la Gráfica 6.1, no representa completamente la forma de gráfica de las mediciones de campo. Por lo tanto es claro que no se debe adoptar este ajuste para el proceso de calibración. Existe una opción un poco más generalizada, la cual establece que se pueden promediar los datos de presión de campo, luego promediar los datos de presión del modelo calibrado y calcular la diferencia entre dichos promedios. Para el caso de éste punto de medición, el promedio de los datos de presión medidos es de 18.63 m.c.a., el promedio de los datos de presión calibrados es de 18.63 m.c.a., y la diferencia entre promedio es de 0.87 m.c.a; éste valor mucho más bajo que el promedio de 1.98 m.c.a. hace pensar que esta forma sigue menospreciando el comportamiento que debe tener la curva calibrada con respecto a la curva medida.

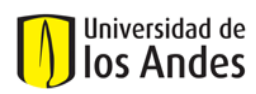

Por todo lo anterior, se decidió que las calibraciones realizadas con cualquiera de las metodologías para los sectores de Bogotá, debían cumplir que los errores absolutos calculados para cada una de las mediciones horarias fuesen menores o iguales a 2 m.c.a en el caso de las presiones, ±0.5 m en los niveles de los tangues y  $\pm 0.5$ % en el caso de los caudales. Todas las calibraciones realizadas se compararon mediante un parámetro denominado: Sumatoria de los cuadrados de los errores relativos. Este parámetro fue empleado en la "Batalla de la Calibración" (Ver Capítulo 2.1 del presente documento) y permite identificar cual es el modelo mejor calibrado, es decir, con el SSRE más bajo.

# **6.2. Calibración Sector 18 Zona 2 de la ciudad de Bogotá:**

El Sector 18 fue calibrado inicialmente empleando el software WATERGEMS, por esta razón se escogió para ser calibrado con la metodología del CIACUA.

- **Descripción general:** El Sector 18 perteneciente a la Zona 2 de las redes hidráulicas de la ciudad de Bogotá, está ubicado hacia el oriente de la ciudad, delimitado por las calles 60 y 88 y las carreras 7 y 14. Posee un área aproximada de 227 hectáreas, con aproximadamente 15660 usuarios.

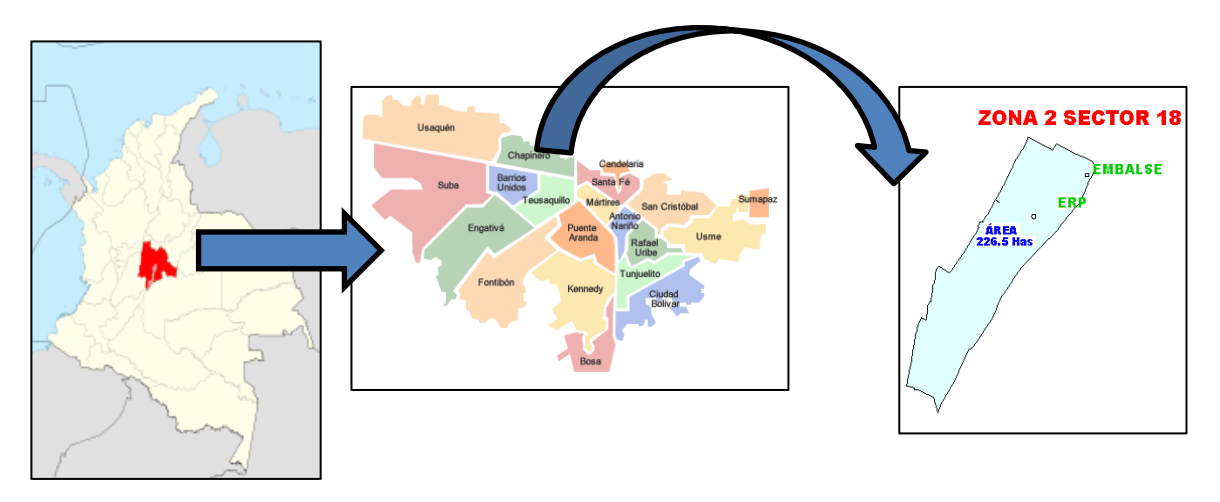

*Figura 6.1. Ubicación del Sector 18 de la Zona 2 de Bogotá.*

En cuanto a la topografía del sector, éste atraviesa las curvas de nivel 2589 m.s.n.m. hasta la 2554 m.s.n.m., con una diferencia de 35 metros verticales en aproximadamente 670 metros horizontales, lo que implica una pendiente aproximada de 19%. En la siguiente figura las curvas de color rojo representan las zonas más altas y las de color azul las zonas más bajas.

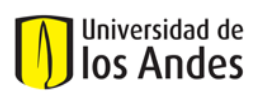

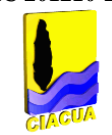

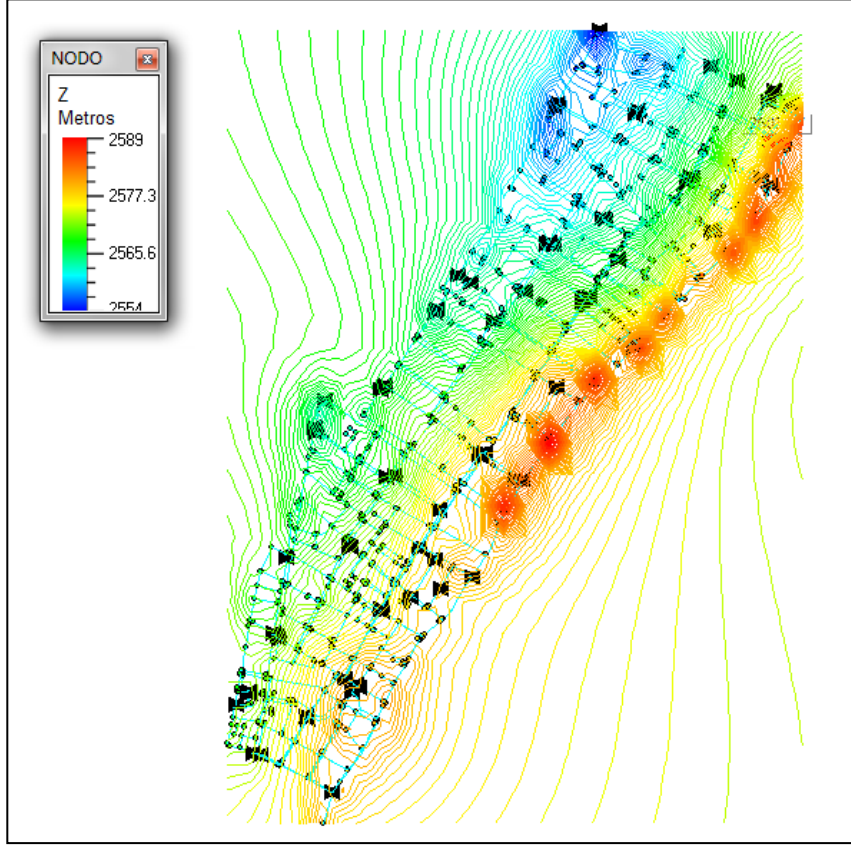

*Figura 6.2. Topografía del Sector 18 de la Zona 2 de Bogotá.*

# - **Modelo inicial:**

El sector hidráulico se alimenta únicamente por un punto ubicado cerca al Liceo Francés sobre la calle 87 con carrera 7ª. A continuación se tabularon las características topológicas más importantes de la red de distribución de agua potable para dicho sector:

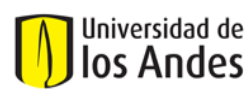

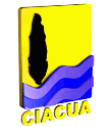

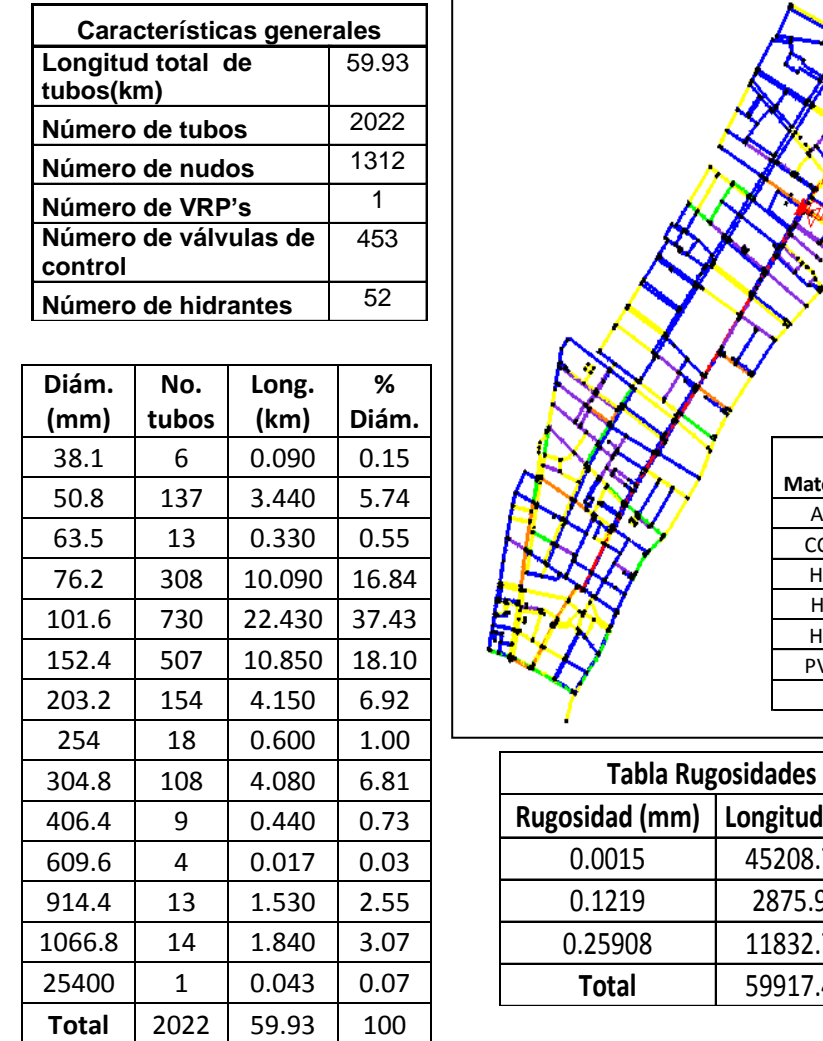

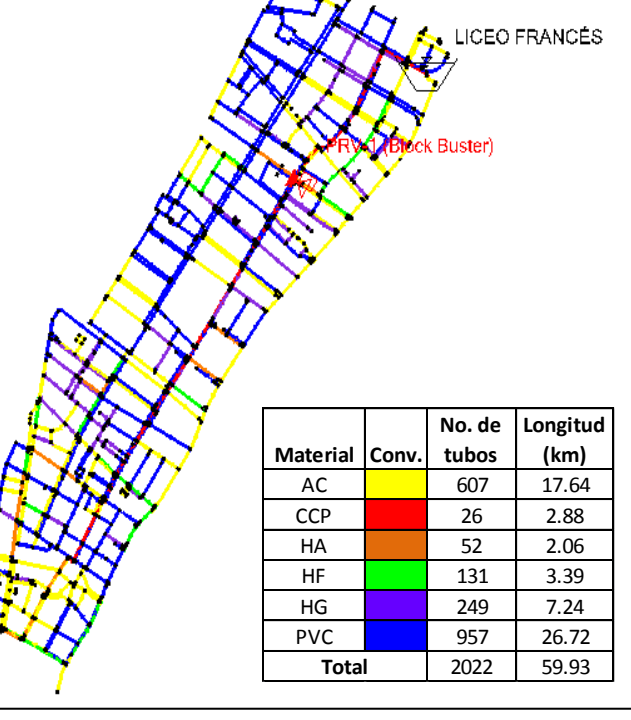

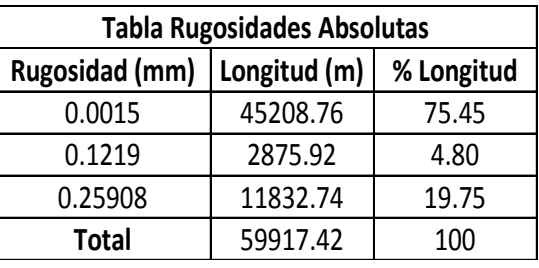

### *Figura 6.3. Características topológicas del Sector 18 de la Zona 2 de Bogotá.*

Para el montaje del modelo inicial que se calibró con la metodología CIACUA, se supusieron las rugosidades absolutas iniciales establecidas según el material de los tubos en la Tabla 4.9 del presente documento. Con respecto a la distribución de demandas en los nudos de la red, se tomaron los datos de facturación de los usuarios y mediante el software ASIGNA, se realizó la asignación de demandas de usuarios a los nudos más cercanos, generando el Plano Estrella correspondiente, ver Figura 6.4.

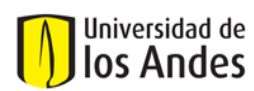

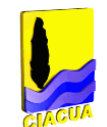

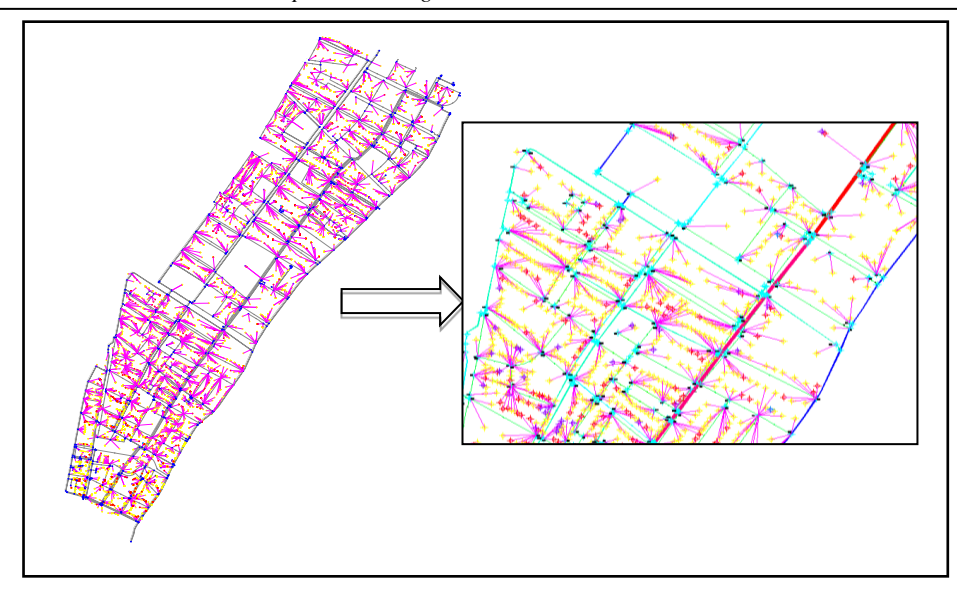

*Figura 6.4. Plano Estrella Sector 18 Zona 2 Bogotá.*

Finalmente, se conservaron los mismos datos de longitud, material, diámetro de tubos, cotas de nudos que los del modelo de WATERGEMS. De esta manera se obtuvo el modelo hidráulico inicial para iniciar el proceso de calibración.

Con respecto a los puntos de medición en los cuales se generaron las curvas de caudal y presión de campo, en este sector se implementaron 8 puntos de medición; la ubicación de dichos puntos se observa en la siguiente figura:

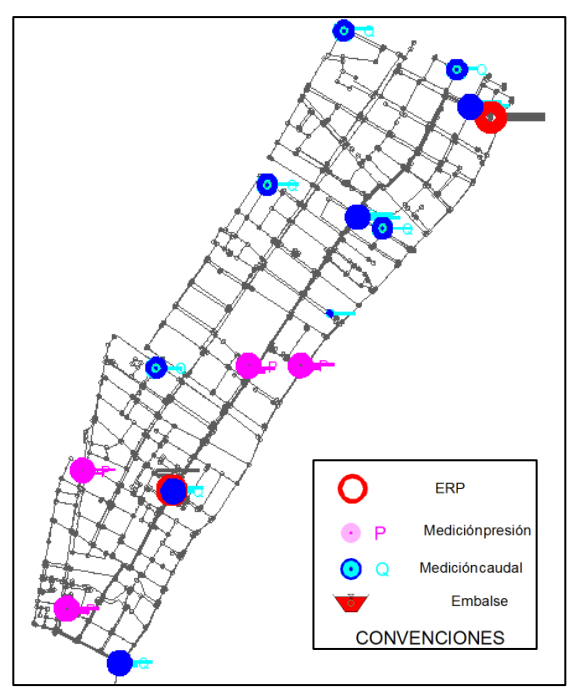

*Figura 6.5. Ubicación de los Puntos de Medición de Caudal y Presión del Sector 18 Zona 2 Bogotá.*

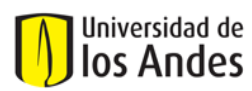

### - **Proceso de Calibración:**

Tomando como base la metodología establecida por el CIACUA (Ver Anexo 11), es necesario realizar una calibración preliminar que permita distribuir de forma lógica el IANC del sector en todos los nudos que pertenecen a la red. Como primera medida, es necesario calcular el consumo facturado dentro del sector, el cual corresponde al promedio de consumo en litros por segundo de dos meses consecutivos (en el caso del Sector 18 son los meses de Julio y Agosto de 2009), de esta manera, el consumo facturado es de 114.4 L/s. El caudal medido promedio a la entrada del sector corresponde a 154.93 L/s, por lo tanto el IANC que debe ser distribuido entre todos los

nudos de la red es el siguiente:<br>  $IANC = \frac{Caudal \; medido - Caudal \; Facturado}{Caudal \; Medido} * 100 = \frac{154.93 - 114.4}{154.93} * 100 = 26.16\%$ **Ecuación 6.1.** Caudal Medido

Para iniciar con la calibración de masas, se realizó una estratificación de nudos, la cual implica que se debe asignar un estrato social a cada uno de los nudos dependiendo del estrato que posean los usuarios cuya demanda pertenece a él. Si por ejemplo a un nudo se le asignaron cinco usuarios de los cuales 3 eran de Estrato 3 y dos de Estrato 2, el estrato del nudo es de Estrato 3. Cuando ya se tiene identificado el estrato para cada uno de los nudos de la red, se procede a realizar un análisis de escenarios, ya que se pretende encontrar el escenario que mejor represente las curvas de caudal medidas en campo. Cada escenario es una combinación de factores multiplicadores que serán aplicados a las demandas de los nudos de la red dependiendo del estrato que estos posean. En el sector de estudio se encontraron estratos desde el 1 hasta el 6, para este caso no se hizo la diferenciación entre nudos residenciales, comerciales e institucionales, es decir solo se conformaron grupos de nudos por estratos. En la calibración se requiere encontrar el escenario en que para cada grupo de nudos haya un factor multiplicador determinado que cumpla con el balance de masa de la red (caudal de entrada igual al caudal demandado incluyendo IANC) y además represente significativamente en forma y valor las curvas de caudal medidas en campo en los distintos puntos establecidos. En la Figura 6.6 es posible observar el mapa de estratificación de nudos del sector y en la Tabla 6.3 se pueden observar los distintos escenarios establecidos para variación de demanda según el estrato. En la Tabla 6.3 se puede observar en color rojo los mejores escenarios de factores multiplicadores de demanda para cada estrato. Los factores multiplicadores probados para las demandas de los nudos son de 1 a 10.

De los 52 escenarios probados se observó que 8 de los escenarios presentaban mejor comportamiento de ajuste a la masa y a la energía de los puntos de medición. Estos se pueden observar en la tabla anterior subrayados en color rojo.

En la Tabla 6.4 se presenta el resumen de los mejores escenarios para cada estrato. Dichos escenarios muestran que para el Estrato 3 el factor multiplicador es el mayor (1.7). Cabe resaltar que también se evaluaron los comportamientos de las curvas de presión pero claramente al aumentar los valores de demandas con factores multiplicadores las curvas de presión se desplazaban por debajo de los valores de presión medidos en campo, claramente esto explica el proceso iterativo que debe llevarse a cabo en la calibración.

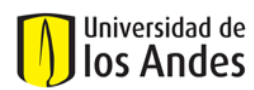

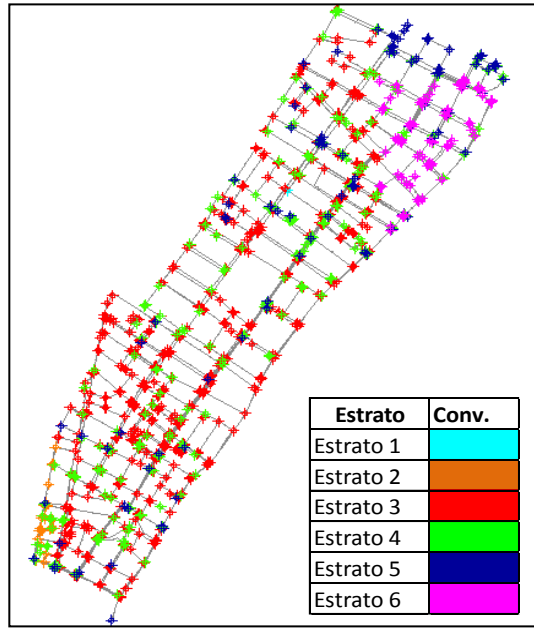

*Figura 6.6. Mapa de Estratificación de Nudos del Sector 18 Zona 2 Bogotá.*

| <b>Escenario</b><br>Demandas 1<br>Demandas 2<br>Demandas 3<br>Demandas 4<br>1<br>Demandas 5<br>Demandas 6<br>Demandas 7<br>Demandas 8<br>Demandas 9<br>Demandas 10<br>Demandas 11<br>Demandas 12<br>$\overline{2}$<br>Demandas 13<br>Demandas 14 |   |                             | Punto de medición |                |                         |                         |    |                |                |                          |                |                |
|----------------------------------------------------------------------------------------------------|---|-----------------------------|-------------------|----------------|-------------------------|-------------------------|----|----------------|----------------|--------------------------|----------------|----------------|
| <b>Estrato</b>                                                                                                    |   | <b>Factor multiplicador</b> | <b>Caudal</b>     |                |                         | <b>Presión</b>          |    |                |                | <b>Puntos totales si</b> |                |                |
|                                                                                                    |   |                             |                   | $\overline{2}$ | $\overline{\mathbf{3}}$ | $\overline{\mathbf{4}}$ | 1  | $\overline{2}$ | $\overline{3}$ | $\overline{\mathbf{4}}$  | Caudal         | Presión        |
|                                                                                                    |   | 1.1                         | no                | si             | si                      | si                      | si | no             | si             | no                       | 3              | $\overline{2}$ |
|                                                                                                    |   | 1.5                         | no                | si             | no                      | no                      | si | no             | no             | no                       | $\mathbf{1}$   | $\mathbf{1}$   |
|                                                                                                    |   | 2                           | si                | no             | no                      | no                      | no | si             | si             | no                       | 1              | $\overline{2}$ |
|                                                                                                    |   | 2.3                         | si                | si             | no                      | no                      | si | no             | no             | si                       | $\overline{2}$ | $\overline{2}$ |
|                                                                                                    |   | 2.5                         | no                | no             | no                      | no                      | si | no             | si             | no                       | $\mathbf 0$    | $\overline{2}$ |
|                                                                                                    |   | 3                           | si                | no             | no                      | si                      | no | si             | no             | no                       | $\overline{2}$ | 1              |
|                                                                                                    |   | 3.5                         | si                | no             | si                      | no                      | si | no             | no             | no                       | $\overline{2}$ | $\mathbf{1}$   |
|                                                                                                    |   | 10                          | no                | no             | no                      | no                      | no | no             | no             | no                       | $\mathbf 0$    | $\mathbf 0$    |
|                                                                                                    |   | 1.1                         | si                | si             | si                      | no                      | si | si             | no             | no                       | 3              | $\overline{2}$ |
|                                                                                                    |   | 1.5                         | si                | si             | no                      | no                      | no | si             | no             | no                       | $\overline{2}$ | $\mathbf{1}$   |
|                                                                                                    |   | $\overline{2}$              | si                | no             | si                      | no                      | no | si             | si             | no                       | $\overline{2}$ | 2              |
|                                                                                                    |   | 2.3                         | si                | si             | no                      | no                      | si | no             | no             | si                       | $\overline{2}$ | $\overline{2}$ |
|                                                                                                    |   | 2.5                         | no                | si             | no                      | no                      | no | no             | si             | no                       | $\mathbf{1}$   | $\mathbf{1}$   |
|                                                                                                    |   | 3                           | no                | no             | no                      | no                      | no | si             | no             | no                       | $\Omega$       | $\mathbf{1}$   |
| Demandas 15                                                                                                    |   | 3.5                         | no                | si             | no                      | no                      | no | no             | si             | no                       | $\mathbf{1}$   | $\mathbf{1}$   |
| Demandas 16                                                                                                    |   | 10                          | no                | no             | no                      | no                      | no | no             | no             | no                       | 0              | $\Omega$       |
| Demandas 17                                                                                                    | 3 | 1                           | no                | no             | no                      | no                      | no | no             | no             | no                       | $\mathbf 0$    | $\Omega$       |
| Demandas 18                                                                                                    |   | 1.7                         | si                | no             | si                      | si                      | no | si             | si             | si                       | 3              | 3              |

*Tabla 6.3. Factores multiplicadores para mejores escenarios combinados de Demandas Desconocidas para todos los puntos de medición Sector 18 Zona 2 Bogotá.*

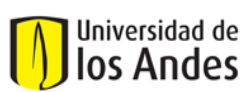

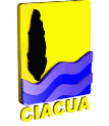

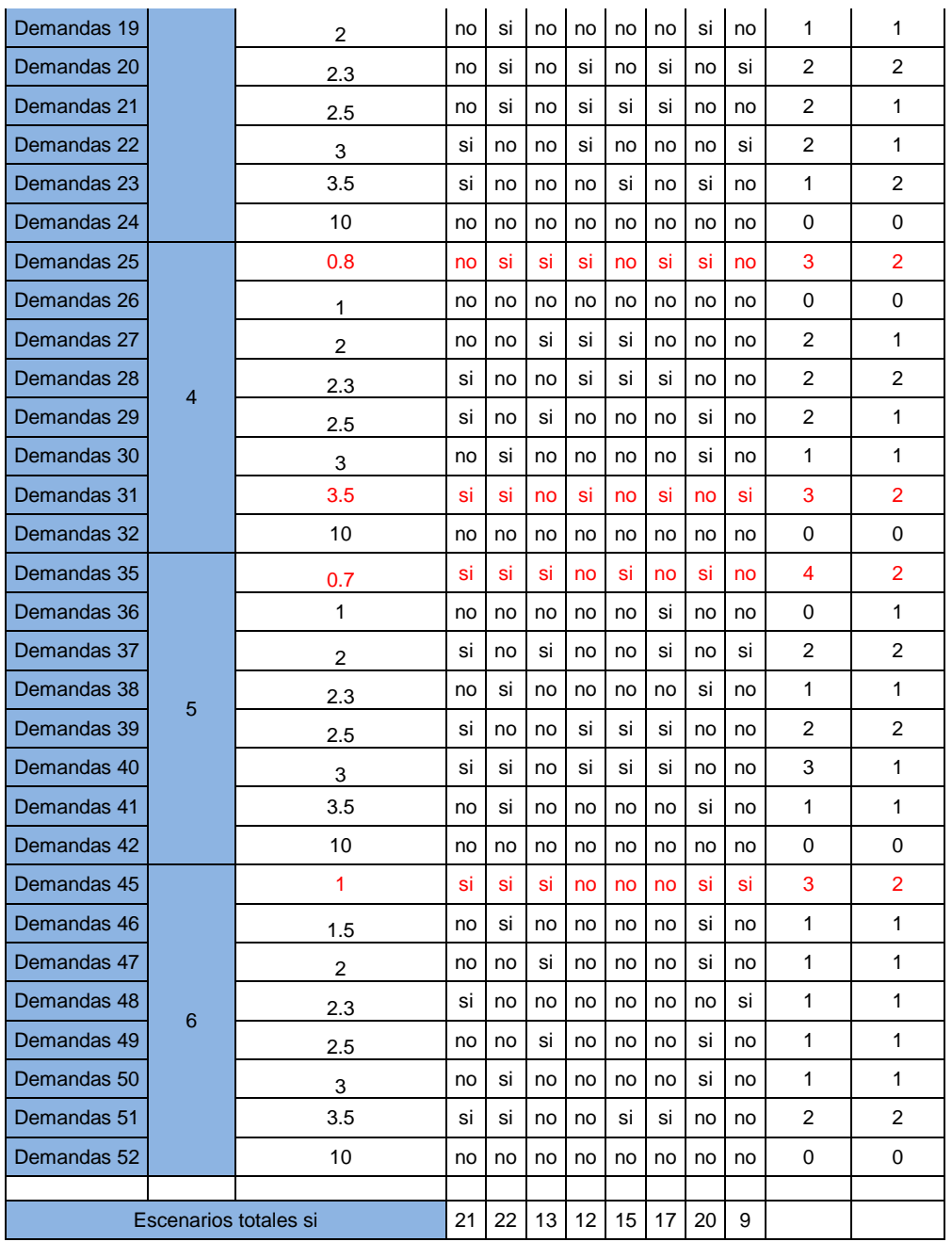

Finalmente el escenario escogido fue el que se muestra en la siguiente tabla:

*Tabla 6.4. Factores multiplicadores para cada grupo de nudos clasificados por estrato Sector 18 Zona 2 Bogotá.*

| <b>Escenario</b>      | <b>Estrato de Nodos</b> |     |     |     |     |  |  |  |  |
|-----------------------|-------------------------|-----|-----|-----|-----|--|--|--|--|
|                       |                         |     |     |     |     |  |  |  |  |
| Escenario<br>Escogido | 1.1                     | 1.1 | 1.7 | 0.8 | 0.7 |  |  |  |  |

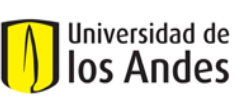

Después, para continuar con la calibración de masas, se estudió la presencia de fugas en el sector mediante la creación de escenarios con coeficientes de emisores para los nudos pertenecientes a diferentes grupos. Los grupos de nudos se establecieron suponiendo que el nivel a la entrada del sector era el máximo que se podía presentar, se simuló la red y se identificaron los nudos con presiones altas, medias y bajas. De esta forma se conformaron tres grupos de nudos, los cuales fueron afectados por diferentes coeficientes de emisores. El rango de valores de coeficientes de los emisores comprendido desde 0 hasta 1 aumentando cada 0.001. En la Tabla 6.5 es posible observar los rangos de presiones para lograr clasificar los nudos y en la Figura 6.7 se observa el

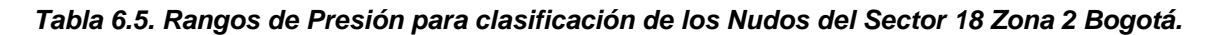

mapa con la clasificación de los nudos según su grupo de presión.

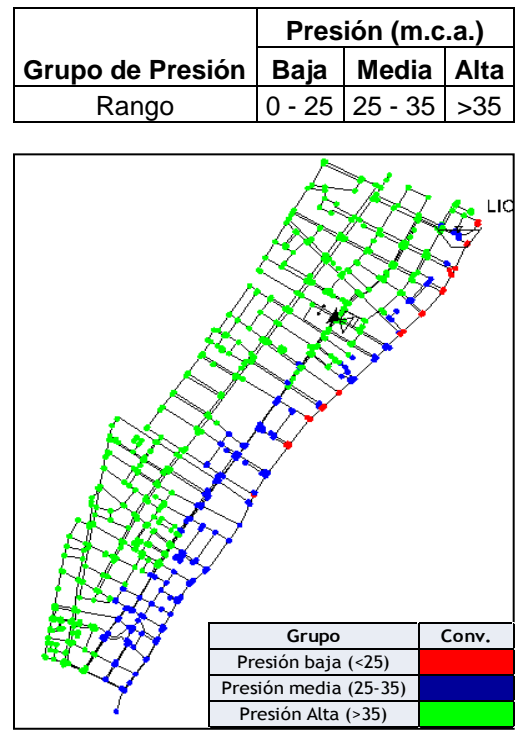

*Figura 6.7. Mapa de Clasificación de los Nudos según los rangos de Presión del Sector 18 Zona 2 Bogotá.*

Todo lo anterior permite entender que si el nivel a la entrada es el máximo, las presiones en los nudos serán las máximas y por ende las fugas serán más representativas; es en ese momento en el que aplicando coeficientes de emisores a los nudos, se podrá identificar cual es la zona en la cual las fugas son representativas y acercarse así cada vez más a un modelo mejor calibrado.

Finalmente, la Tabla 6.6 muestra los valores de coeficientes de emisores escogidos dentro del proceso de calibración.

*Tabla 6.6.Coeficientes de emisores escogidos para realizar la calibración de S18Z2 Bogotá.* **Coeficientes De Emisores**

| OUCHUICHLES DE LIHISULES |       |       |  |  |  |  |  |
|--------------------------|-------|-------|--|--|--|--|--|
| Baja                     | Media | Alta  |  |  |  |  |  |
| 0.002                    | 0.002 | 0.005 |  |  |  |  |  |

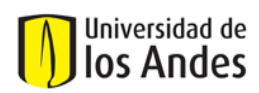

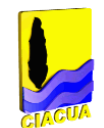

En la Tabla 6.6 se pueden observar que para la zona de nudos con presión media, es decir, los nudos de color verde en la Figura 6.7, el coeficiente de los emisores es el mayor, es decir esta zona es probablemente la más afectada con pérdidas técnicas (fugas).

Las Gráficas 6.2 hasta la 6.5 muestran los 5 mejores escenarios de las mediciones de caudal para cada punto de medición.

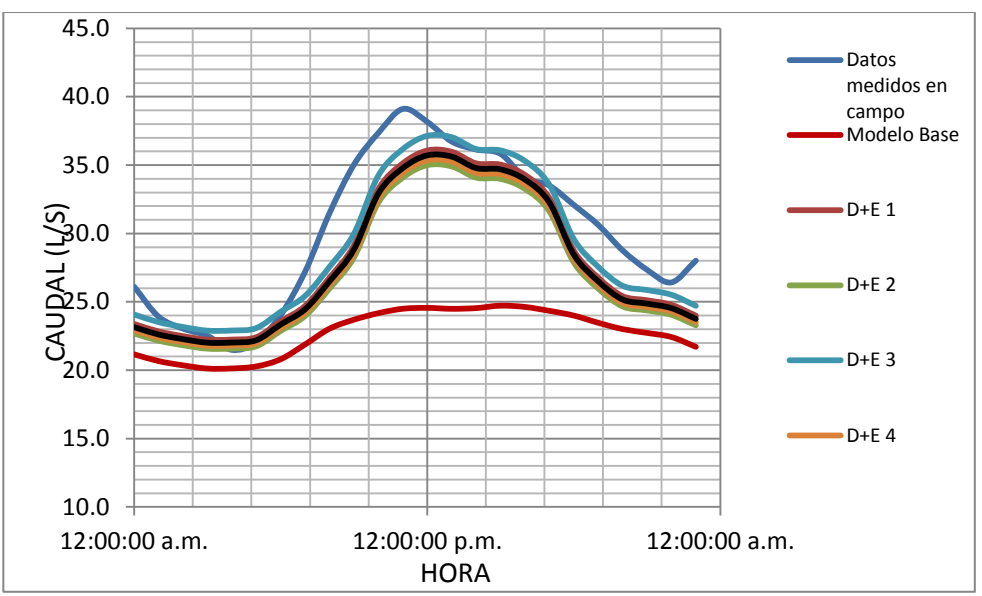

*Gráfica 6.2. Comparación de los 5 mejores escenarios de Caudal afectados por factores de demandas desconocidas y coeficientes de emisores para el Punto de Medición 1 (Liceo Francés) Sector 18 Zona 2 Bogotá.*

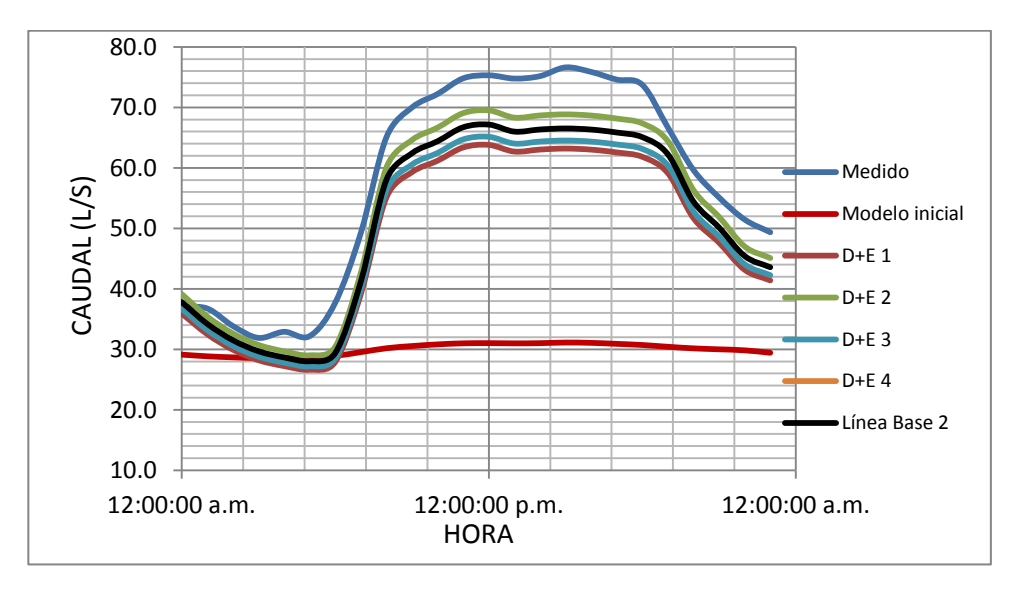

*Gráfica 6.3. Comparación de los 5 mejores escenarios de Caudal afectados por factores de demandas desconocidas y coeficientes de emisores para el Punto de Medición 2 (Blockbuster) del Sector 18 Zona 2 Bogotá.*

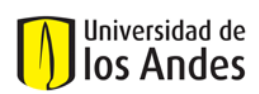

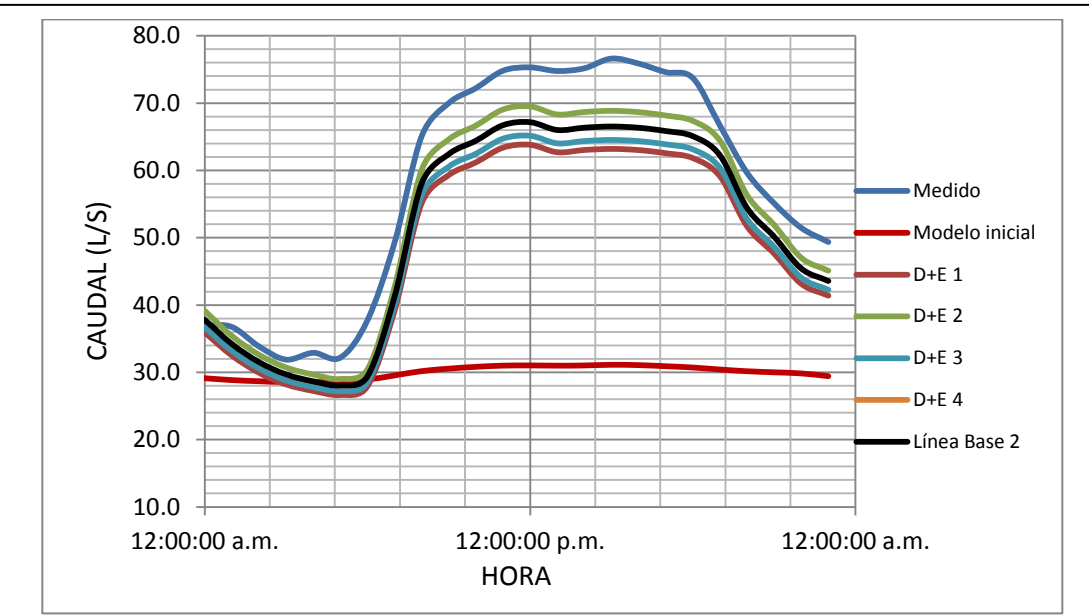

*Gráfica 6.4. Comparación de los 5 mejores escenarios de Caudal afectados por factores de demandas desconocidas y coeficientes de emisores para el Punto de Medición 3 (Chapinero Oriental) del Sector 18 Zona 2 Bogotá.*

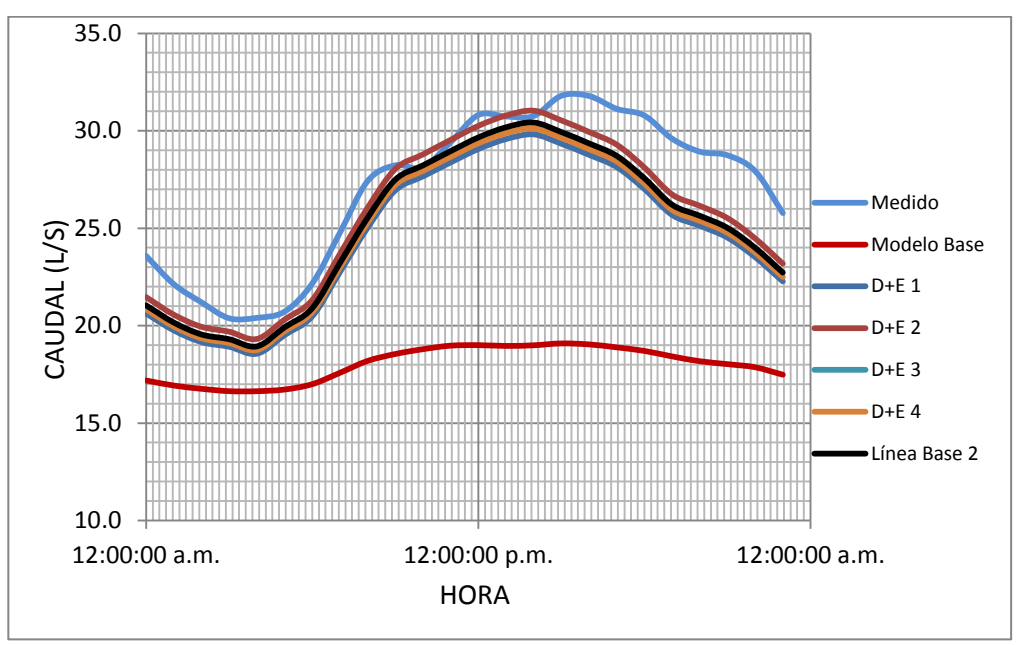

*Gráfica 6.5. Comparación de los 5 mejores escenarios de Caudal afectados por factores de demandas desconocidas y coeficientes de emisores para el Punto de Medición 4 (Chapinero Occidental) del Sector 18 Zona 2 Bogotá.*

El paso a seguir es la calibración de energía, es decir, evaluar el comportamiento de las gráficas de presiones para los puntos establecidos analizando las variables topológicas que afectan las presiones (rugosidades de las tuberías). Para esto se procedió a clasificar las tuberías en diferentes grupos según el material, entonces se generaron 4 grupos así:

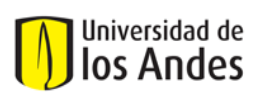

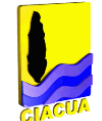

## *Tabla 6.7. Grupos de tuberías según su rugosidad absoluta inicial*

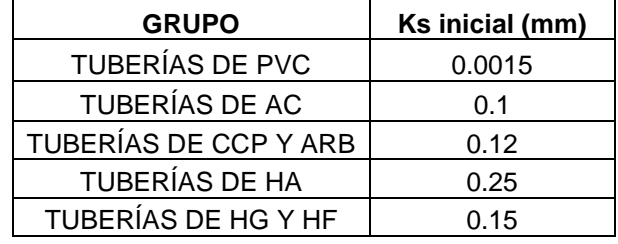

Cada una de las rugosidades absolutas de estos grupos de tuberías debe ser afectada por un factor multiplicador, que permita la variación de las curvas de presiones. Los rangos de dichos factores establecidos para la generación de los escenarios son los siguientes: Para el material PVC los factores van desde el 1 hasta el 3 aumentando cada 0.1; para AC y CCP los factores van de 1 a 4 cada 0.1; para HF, Hg y HA los factores van de 1 a 4 cada 0.1. Finalmente, la Tabla 6.8 muestra los valores escogidos para las rugosidades de las tuberías según los grupos establecidos.

*Tabla 6.8. Rugosidades para cada tubería dependiendo del material. S18Z2-Bogotá.*

| <b>Material</b> | Factor | Ks final (mm) |  |  |  |  |
|-----------------|--------|---------------|--|--|--|--|
| <b>PVC</b>      | 2.59   | 0.0039        |  |  |  |  |
| AC              | 3.20   | 0.096         |  |  |  |  |
| HF, HG          | 3.70   | 0.555         |  |  |  |  |
| HА              | 3.40   | 0.555         |  |  |  |  |
| <b>CCP</b>      | 2.20   | 0.264         |  |  |  |  |

Las Gráficas 6.6 hasta la 6.9 muestran los 5 mejores escenarios de las mediciones de presión para cada punto de medición.

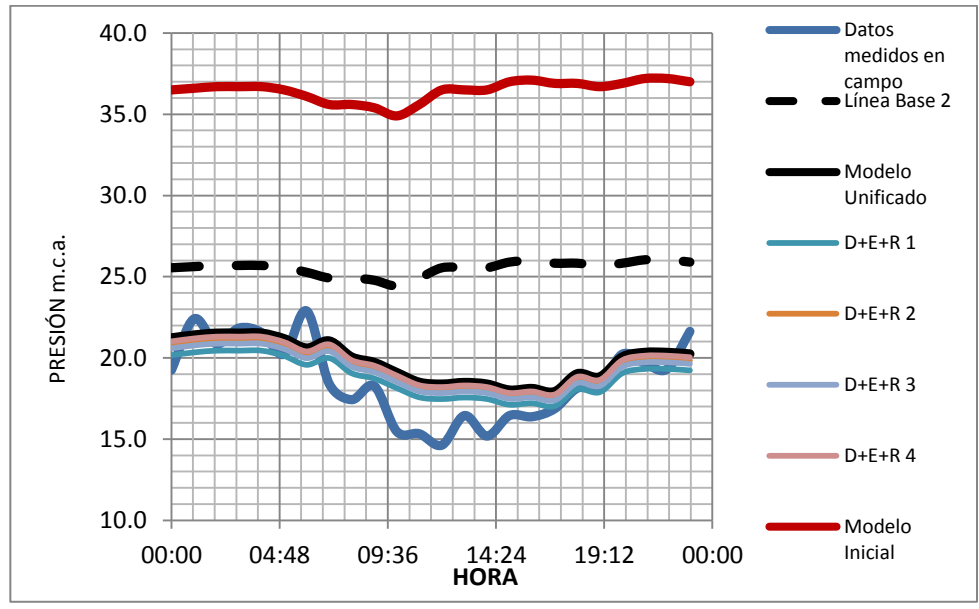

*Gráfica 6.6. Comparación de los 5 mejores escenarios de Presión afectados por las rugosidades para el Punto de Medición 1 (Liceo Francés) Sector 18 Zona 2 Bogotá.*

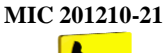

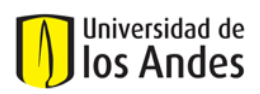

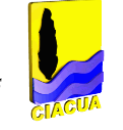

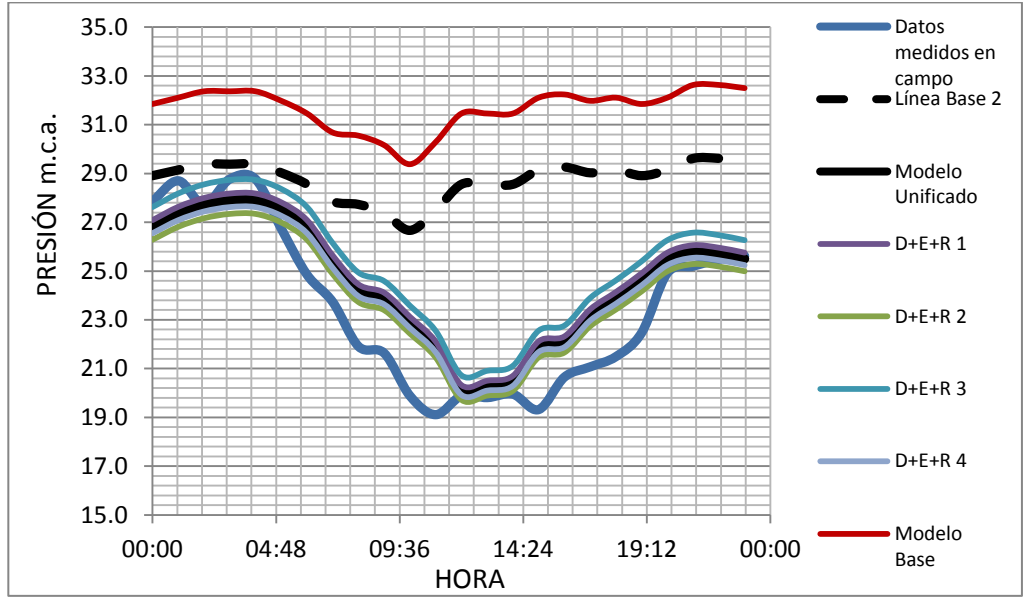

*Gráfica 6.7. Comparación de los 5 mejores escenarios de Presión afectados por las rugosidades para el Punto de Medición 2 (Blockbuster) del Sector 18 Zona 2 Bogotá.*

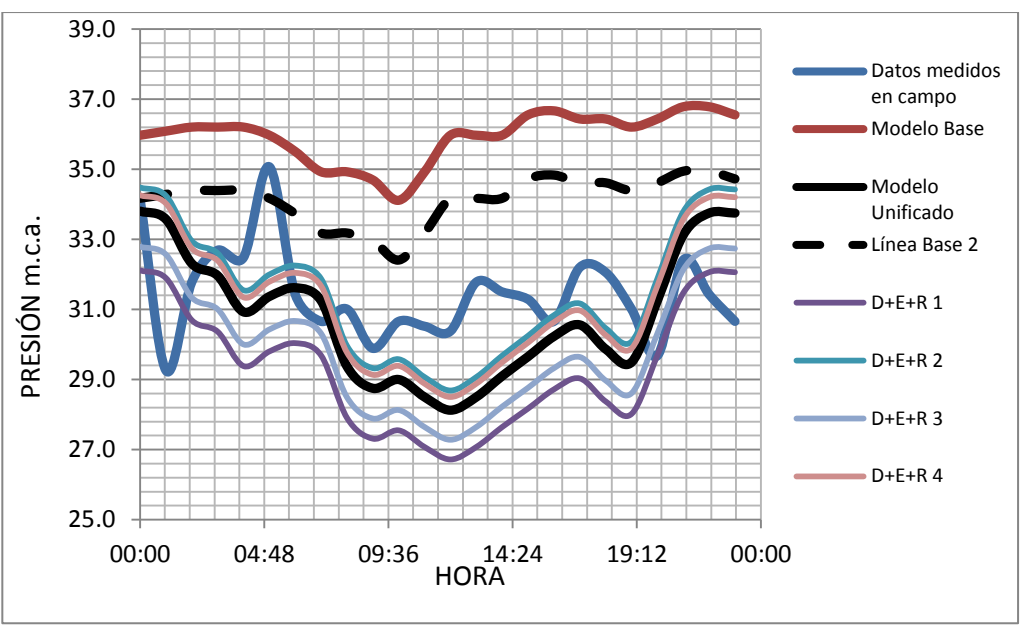

*Gráfica 6.8. Comparación de los 5 mejores escenarios de Presión afectados por las rugosidades para el Punto de Medición 3 (Chapinero Oriental) del Sector 18 Zona 2 Bogotá.*

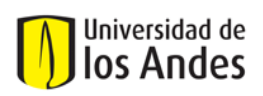

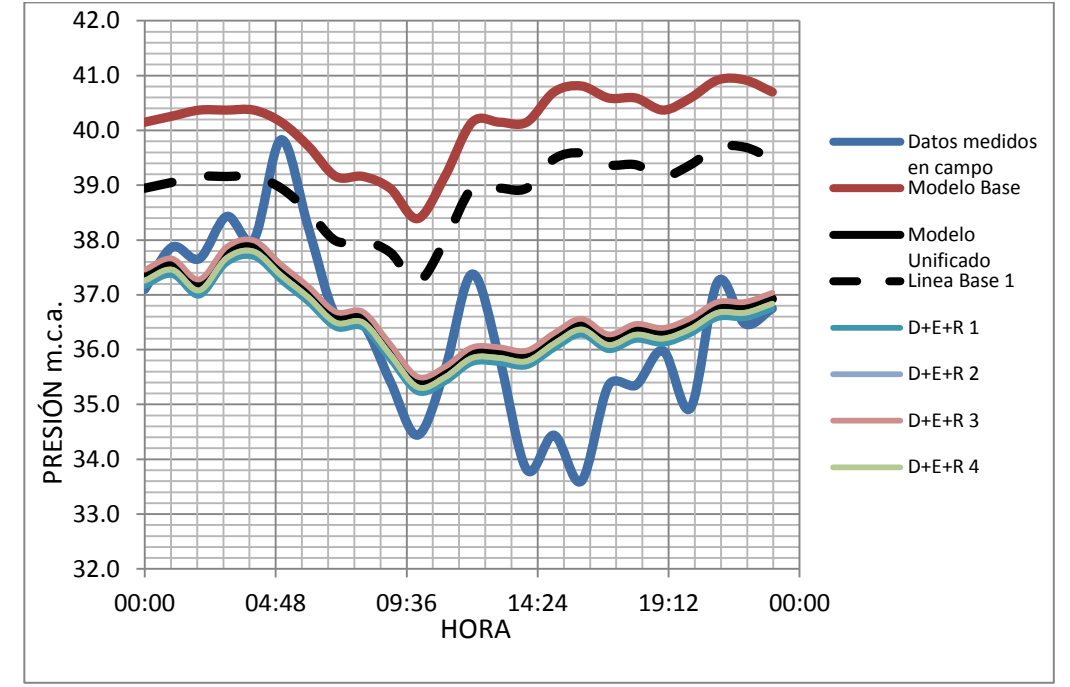

*Gráfica 6.9. Comparación de los 5 mejores escenarios de Presión afectados por las rugosidades para el Punto de Medición 4 (Chapinero Occidental) del Sector 18 Zona 2 Bogotá.*

# **6.3. Calibración Sector 15 de la Zona 3 de la ciudad de Bogotá:**

El Sector 15 fue calibrado inicialmente empleando el software WATERGEMS; por esta razón se escogió para ser calibrado con la metodología del CIACUA.

- **Descripción general:** El Sector 15 perteneciente a la Zona 3 de las redes hidráulicas de la ciudad de Bogotá, está ubicado hacia la zona centro oriental de la ciudad, delimitado por las calles 33 y 7 Sur y las carreras 2 y 5E. Posee un área aproximada de 291 hectáreas, con aproximadamente 7568 usuarios.

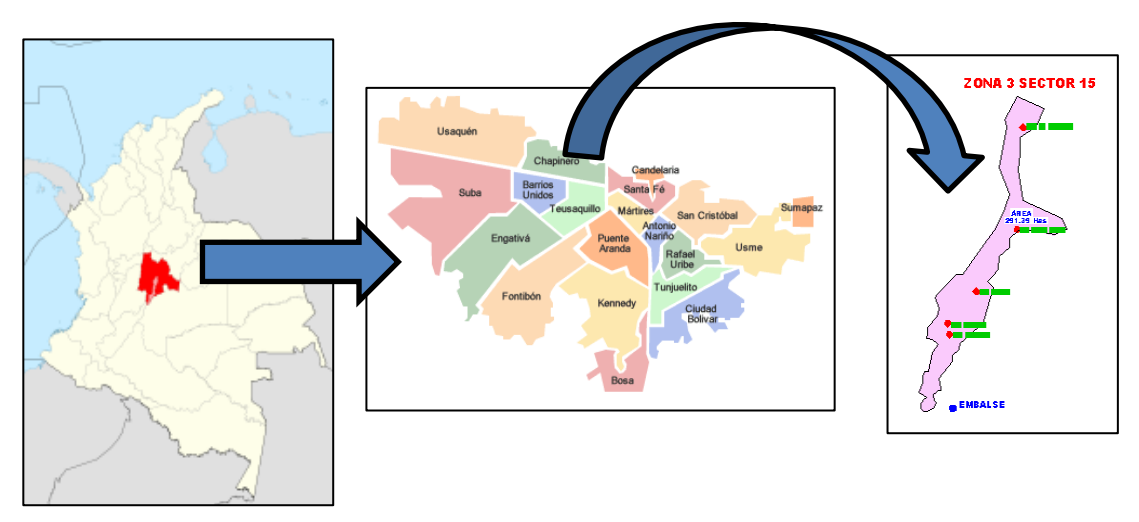

*Figura 6.8. Ubicación del Sector 15 de la Zona 3 de Bogotá.*

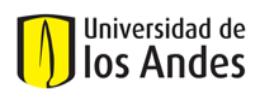

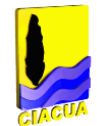

El sector contiene las curvas de nivel 2617,27 m.s.n.m. hasta la 2774,83 m.s.n.m., con una diferencia de 158 metros verticales en aproximadamente 692 metros horizontales, lo que implica una pendiente aproximada de 23%. En la siguiente figura se observan las curvas de nivel que pasan por el sector, donde las curvas de color rojo representan las zonas más altas y las de color azul las zonas más bajas.

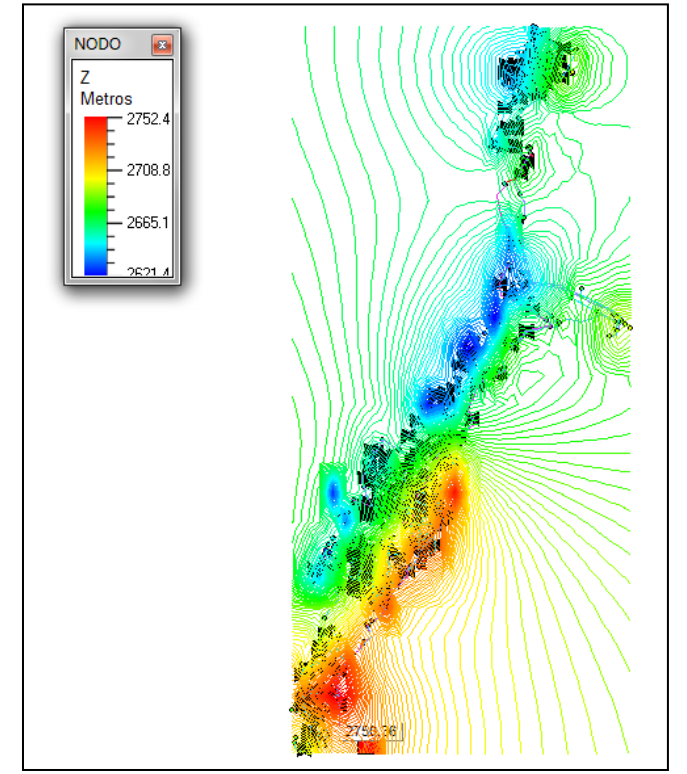

*Figura 6.9. Topografía del Sector 15 de la Zona 3 de Bogotá.*

# - **Modelo inicial:**

La única alimentación hidráulica del sector está ubicada hacia el sur, en el tanque Vitelma ubicado hacia la zona sur. A continuación se tabularon las características topológicas más importantes de la red de distribución de agua potable para dicho sector:

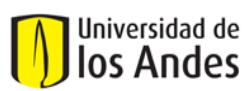

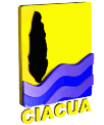

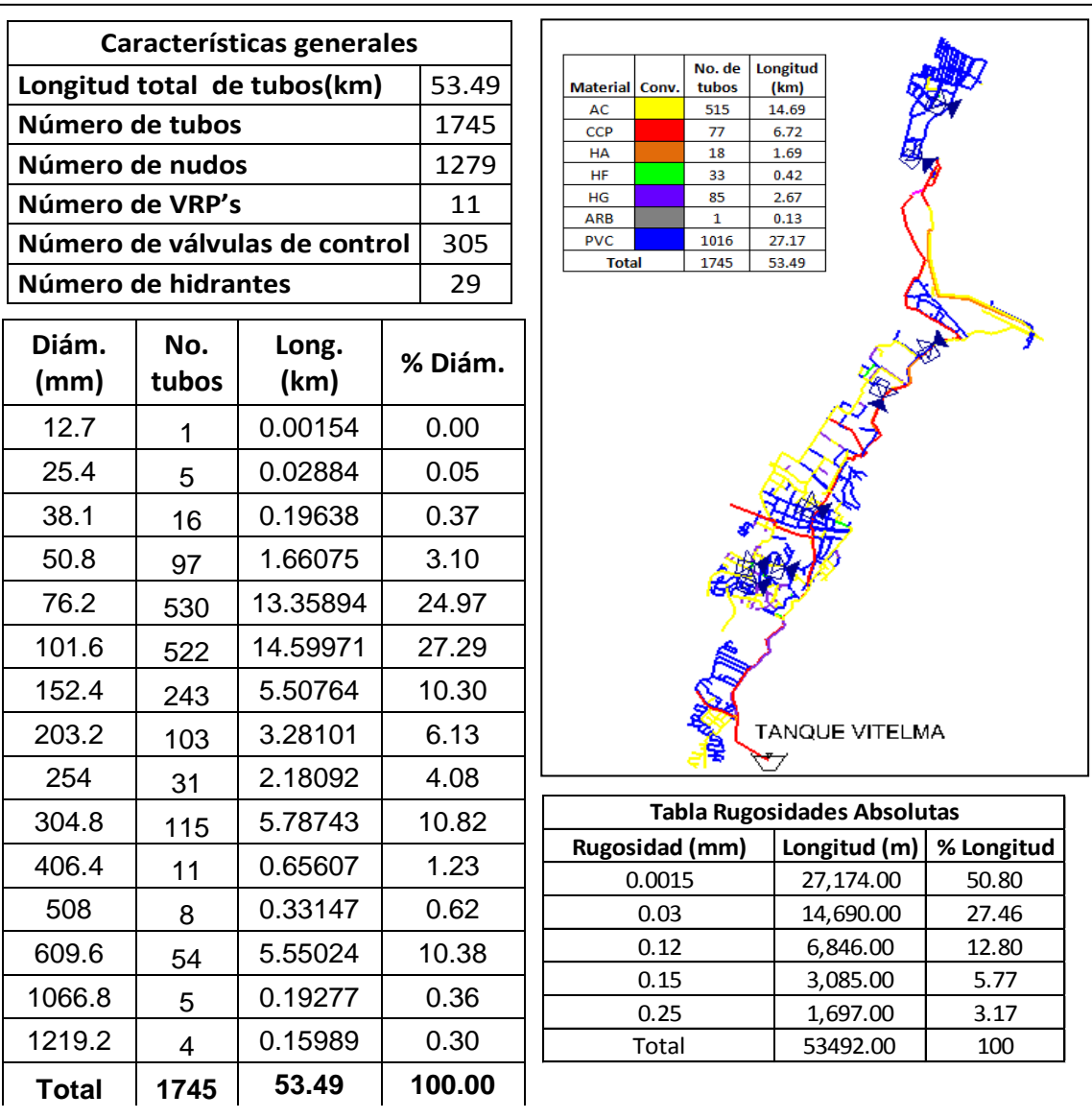

### *Figura 6.10. Características topológicas del Sector 15 de la Zona 3 de Bogotá.*

Para el montaje del modelo inicial que se calibró con la metodología CIACUA, se supusieron las rugosidades absolutas iniciales establecidas según el material de los tubos en la Tabla 4.9 del presente documento. Con respecto a la distribución de demandas en los nudos de la red, se tomaron los datos de facturación de los usuarios y mediante el software ASIGNA, se realizó la asignación de demandas de usuarios a los nudos más cercanos, generando el Plano Estrella correspondiente, ver Figura 6.11.

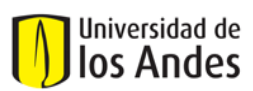

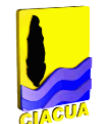

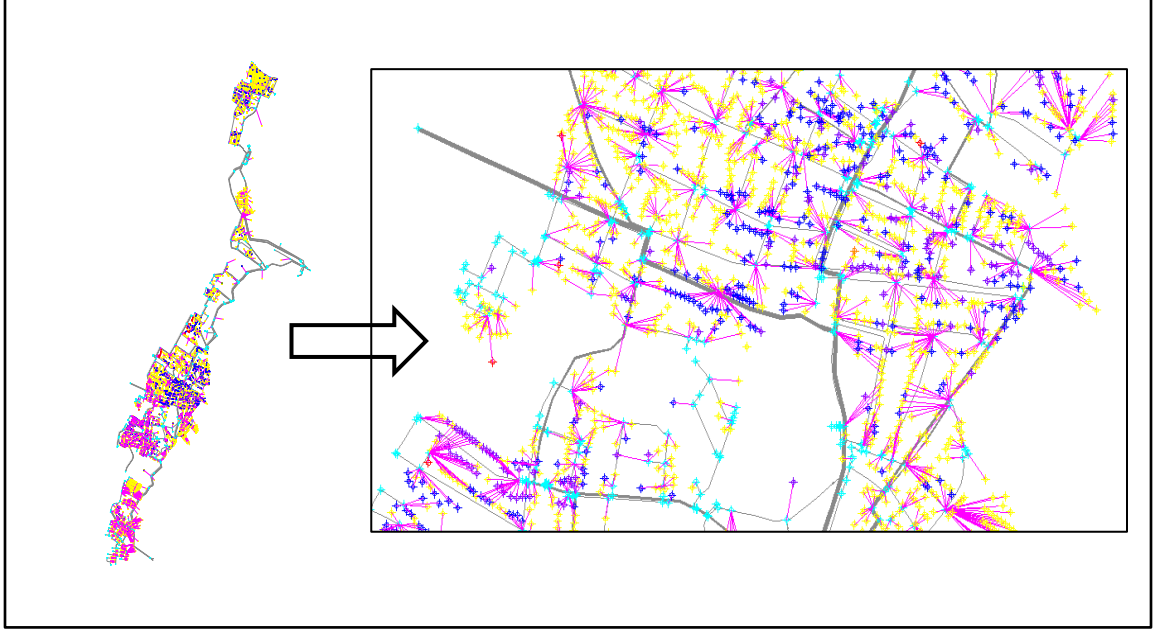

*Figura 6.11. Plano Estrella Sector 15 Zona 3 Bogotá.*

Finalmente, se conservaron los mismos datos de longitud, material, diámetro de tubos, cotas de nudos que los del modelo de WATERGEMS. De esta manera se obtuvo el modelo hidráulico inicial para iniciar el proceso de calibración.

Para este sector, se implementaron 6 puntos de medición de Caudales y Presiones; estos datos se emplearan en la calibración. Los puntos se observan en la siguiente figura:

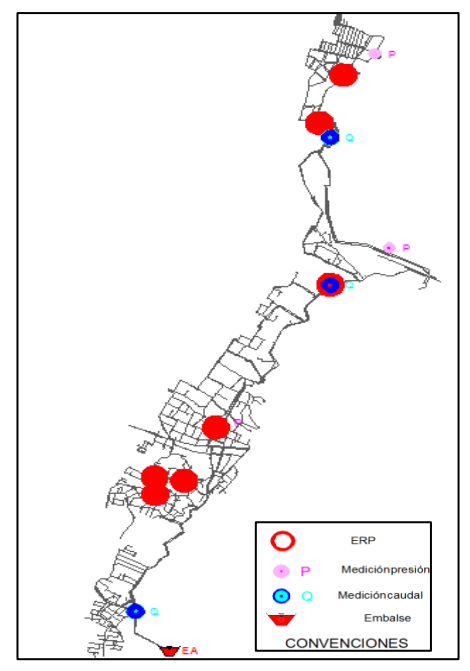

*Figura 6.12. Ubicación de los Puntos de Medición de Caudal y Presión del Sector 15 Zona 3 Bogotá.*

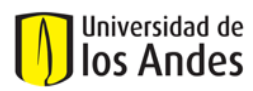

## - **Proceso de Calibración:**

Tomando como base la metodología establecida por el CIACUA (Ver Anexo 11), es necesario realizar una calibración preliminar que permita distribuir de forma lógica el IANC del sector en todos los nudos que pertenecen a la red. Como primera medida, es necesario calcular el consumo facturado dentro del sector, el cual corresponde al promedio de consumo en litros por segundo de dos meses consecutivos (en el caso del sector 18 son los meses de Julio y Agosto de 2009), de esta manera, el consumo facturado es de 80.68 L/s. El caudal medido promedio a la entrada del sector corresponde a 105.76 L/s, por lo tanto el IANC que debe ser distribuido entre todos los nudos de la red es el siguiente:

$$
IANC = \frac{Caudal \; medida - Caudal \; Facturado}{Caudal \; Medido} * 100 = \frac{105.76 - 80.68}{105.76} * 100 = 23.71\% \qquad \text{Ecuación 6.2.}
$$

Para iniciar con la calibración de masas, se realizó una estratificación de nudos, la cual implica que se debe asignar un estrato social a cada uno de los nudos dependiendo del estrato que posean los usuarios cuya demanda pertenece a él. Cuando ya se tiene identificado el estrato para cada uno de los nudos de la red, se procede a realizar un análisis de escenarios, ya que se pretende encontrar el escenario que mejor represente las curvas de caudal medidas en campo. En el sector de estudio se encontraron estratos desde el 1 hasta el 6, para este caso no se hizo la diferenciación entre nudos residenciales, comerciales e institucionales, es decir solo se conformaron grupos de nudos por estratos. En la calibración se requiere encontrar el escenario en que para cada grupo de nudos haya un factor multiplicador determinado que cumpla con el balance de masa de la red (caudal de entrada igual al caudal demandado incluyendo IANC) y además represente significativamente en forma y valor las curvas de caudal medidas en campo en los distintos puntos establecidos. En la Figura 6.13 es posible observar el mapa de estratificación de nudos del sector. En la Tabla 6.9 se pueden observar los factores multiplicadores que se escogieron para cada grupo de nudos (clasificados por estratos). Los factores multiplicadores probados para las demandas de los nudos son de 1 a 10.

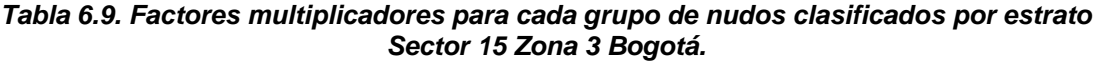

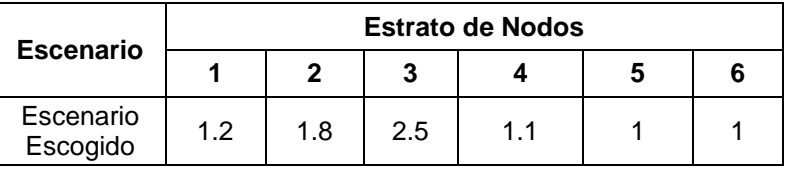

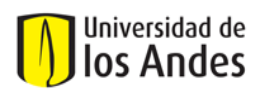

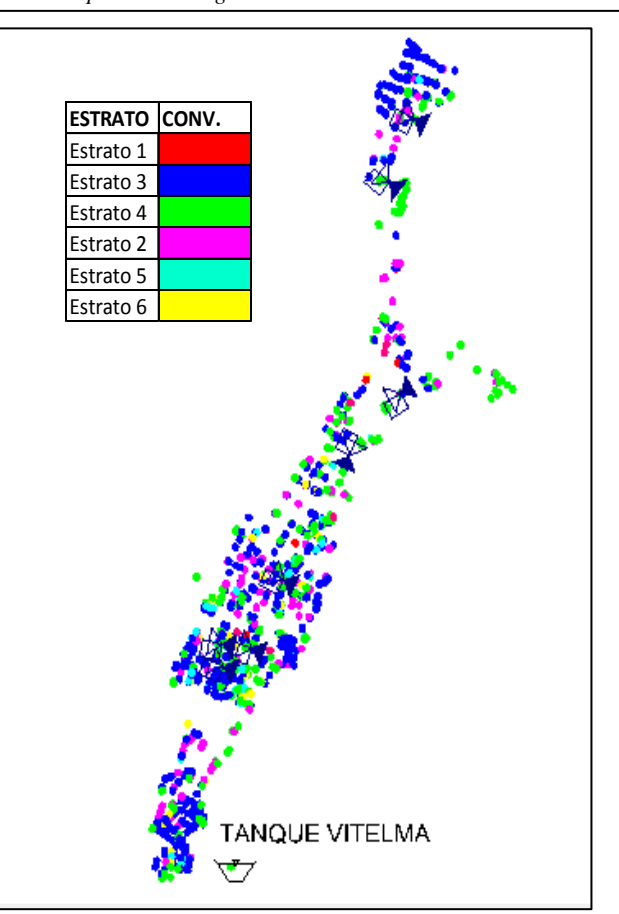

*Figura 6.13. Mapa de Estratificación de Nudos del Sector 15 Zona 3 Bogotá.*

Después, para continuar con la calibración de masas, se estudió la presencia de fugas en el sector mediante la creación de escenarios con coeficientes de emisores para los nudos pertenecientes a diferentes grupos. De esta forma se conformaron tres grupos de nudos, los cuales fueron afectados por diferentes coeficientes de emisores. El rango de valores de coeficientes de los emisores comprendido desde 0 hasta 1 aumentando cada 0.001. En la Tabla 6.10 es posible observar los rangos de presiones para lograr clasificar los nudos y en la Figura 6.14 se observa el mapa con la clasificación de los nudos según su grupo de presión.

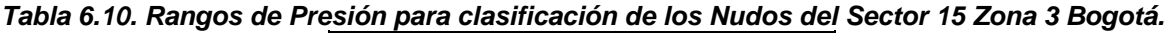

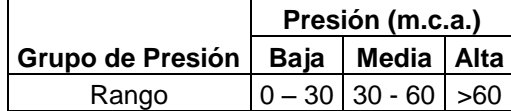

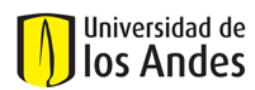

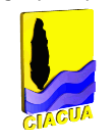

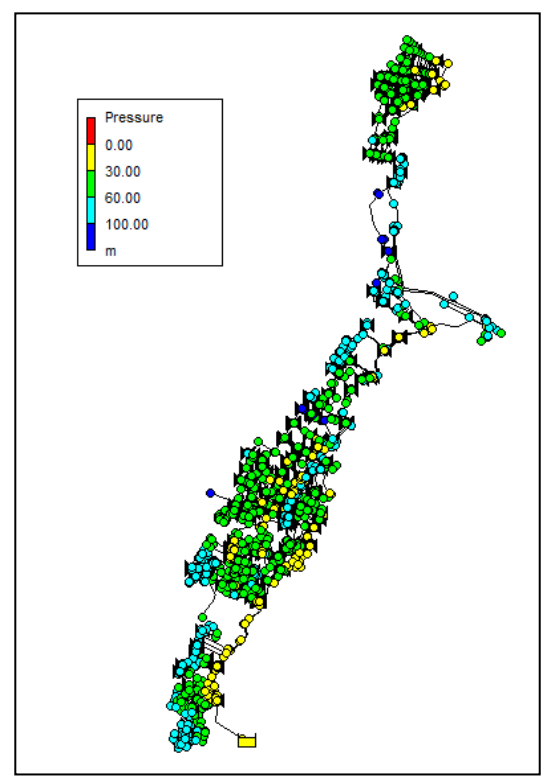

*Figura 6.14. Mapa de Clasificación de los Nudos según los rangos de Presión del Sector 15 Zona 3 Bogotá.*

La Tabla 6.11 muestra los valores de los coeficientes de emisores escogidos dentro del proceso de calibración. Se puede observar que para la zona de nudos con presión media, es decir, los nudos de color verde en la Figura 6.14, el coeficiente de los emisores es el mayor, es decir esta zona es probablemente la más afectada con pérdidas técnicas (fugas).

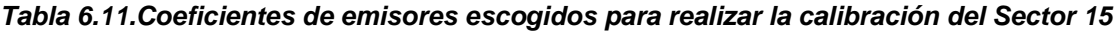

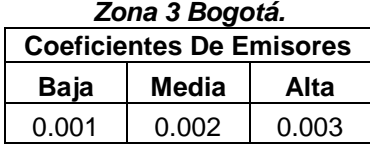

La Gráfica 6.10 muestra los 5 mejores escenarios de las mediciones de caudal para un punto de medición, después de afectar el modelo con los factores de demanda y los coeficientes de emisores:

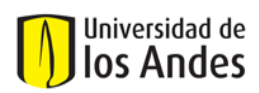

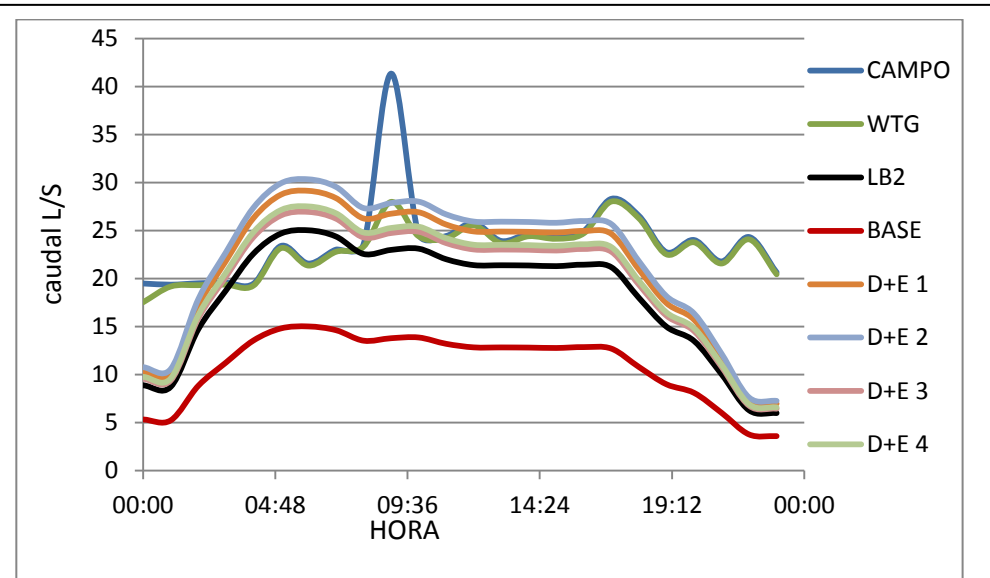

*Gráfica 6.10. Comparación de los 5 mejores escenarios de Caudal afectados por factores de demandas desconocidas y coeficientes de emisores para el Punto de Medición 1 (Media Torta) Sector 15 Zona 3 Bogotá.*

El paso a seguir es la calibración de energía, es decir, evaluar el comportamiento de las gráficas de presiones para los puntos establecidos analizando las variables topológicas que afectan las presiones (rugosidades de las tuberías). Para esto se procedió a clasificar las tuberías en diferentes grupos según el material, entonces se generaron 5 grupos así:

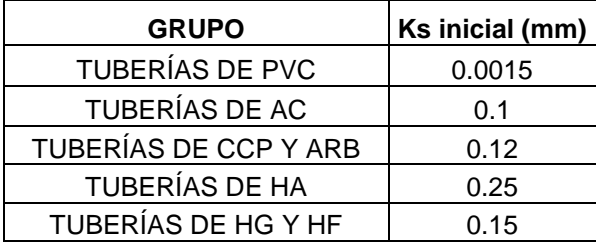

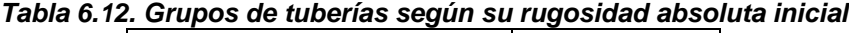

Cada una de las rugosidades absolutas de estos grupos de tuberías debe ser afectada por un factor multiplicador, que permita la variación de las curvas de presiones. Los rangos de dichos factores establecidos para la generación de los escenarios son los siguientes: Para el material PVC los factores van desde el 1 hasta el 3 aumentando cada 0.1; para ARB y CCP los factores van de 1 a 4 cada 0.1; para HF y HG los factores van de 1 a 4 cada 0.1, y para HA van desde 1 a 4 cada 0.1 Finalmente, la Tabla 6.13 muestra los valores escogidos para las rugosidades de las tuberías según los grupos establecidos.

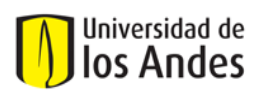

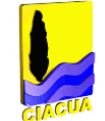

#### *Tabla 6.13. Valores de Rugosidades para cada tubería dependiendo del material. Sector 15 Zona 3 Bogotá.*

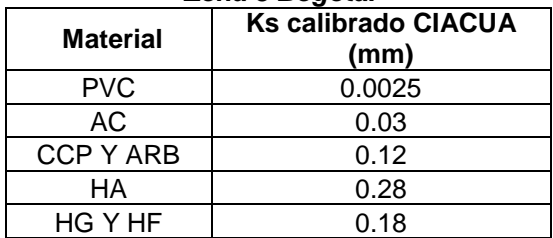

# **6.4. Calibración Sector 35 de Bogotá:**

El Sector Hidráulico 35 de Bogotá fue calibrado inicialmente con la metodología del CIACUA; por esta razón se escogió para ser calibrado mediante el software WATERGEMS.

Descripción general: El Sector 35 de las redes hidráulicas de la ciudad de Bogotá, está ubicado hacia la zona centro oriental de la ciudad, delimitado por las calles 170 y 200 y las carrera 9 y la Autopista Norte. Posee un área aproximada de 2663 hectáreas, con aproximadamente 7986 usuarios.

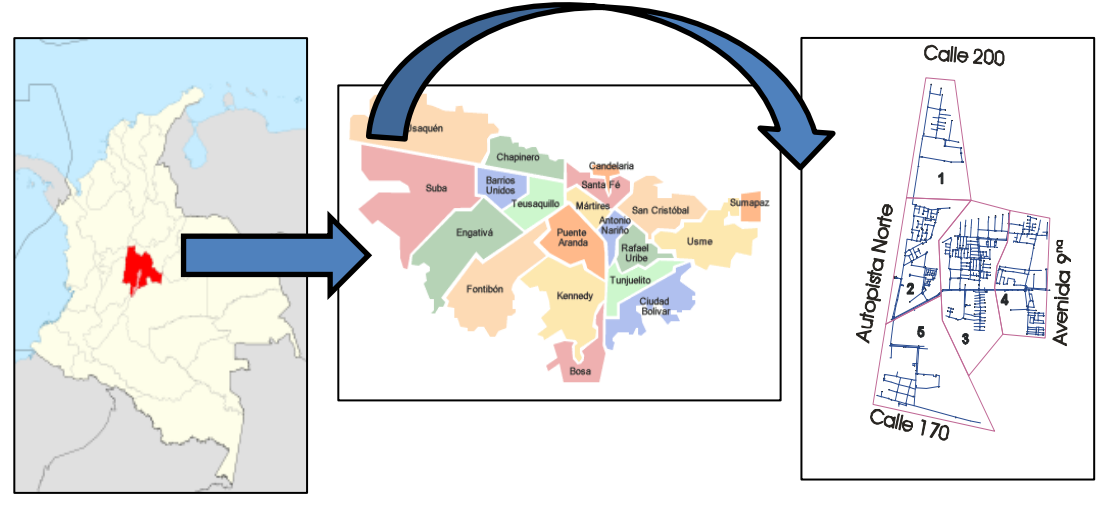

*Figura 6.15. Ubicación del Sector 35 de Bogotá.*

El sector contiene las curvas de nivel 2590 m.s.n.m. hasta la 2592 m.s.n.m., con una diferencia de 2 metros verticales en aproximadamente 1433 metros horizontales, lo que implica una pendiente aproximada de 0.14%. En la siguiente figura se observan las curvas de nivel que pasan por el sector, donde las curvas de color rojo representan las zonas más altas y las de color azul las zonas más bajas.

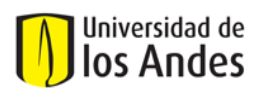

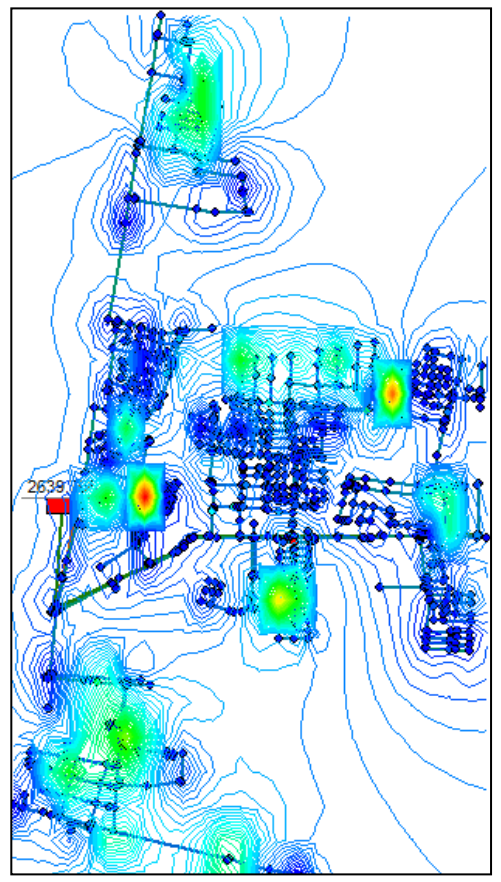

*Figura 6.16. Topografía del Sector 35 de Bogotá.*

# - **Modelo inicial:**

La única alimentación hidráulica del sector está ubicada en la zona centro-occidental del sector. A continuación se tabularon las características topológicas más importantes de la red de distribución de agua potable para dicho sector:

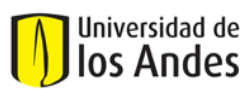

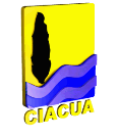

|                                |                               |                | Características generales          |         | Material<br>Conv. | No. de<br>tubos | Longitud<br>(km) |
|--------------------------------|-------------------------------|----------------|------------------------------------|---------|-------------------|-----------------|------------------|
|                                | Longitud total de tubos(km)   |                |                                    | 39.43   | AC                | 897.00          | 27.09            |
|                                | Número de tubos               |                |                                    | 1291.00 | HD                | 1.00            | 41.18            |
|                                | Número de nudos               |                |                                    | 1191.00 | Concreto<br>PVC   | 5.00<br>388.00  | 0.38<br>11.93    |
|                                |                               |                |                                    |         | Total             | 1291.00         | 80.58            |
|                                | Número de Reservorios         |                |                                    | 1.00    |                   |                 |                  |
|                                | Número de válvulas de control |                |                                    | 0.00    |                   |                 |                  |
|                                | Diám.<br>(mm)                 | No.<br>tubos   | Long.<br>(km)                      | % Diám. |                   |                 |                  |
|                                | 76.20                         | 501            | 13.48                              | 34.39   |                   |                 |                  |
|                                | 101.60                        | 258            | 9.06                               | 23.11   |                   |                 |                  |
|                                | 152.40                        | 378            | 10.11                              | 25.79   |                   |                 |                  |
|                                | 203.20                        | 101            | 3.92                               | 10.00   |                   |                 |                  |
|                                | 304.80                        | 48             | 2.22                               | 5.66    |                   |                 |                  |
|                                | 406.40                        | 4              | 0.37                               | 0.94    |                   |                 |                  |
|                                | 609.60                        | 1              | 0.04                               | 0.09    |                   |                 |                  |
|                                | Total                         | 1291           | 39.20                              | 100.00  |                   |                 |                  |
|                                |                               |                | <b>Tabla Rugosidades Absolutas</b> |         |                   |                 |                  |
| Rugosidad (mm)<br>Longitud (m) |                               | % Longitud     |                                    |         |                   |                 |                  |
| 0.0015<br>11927<br>27090       |                               | 30.24<br>68.69 |                                    |         |                   |                 |                  |
|                                | 0.0300<br>0.1500              |                | 41.18                              | 0.10    |                   |                 |                  |
|                                | 0.3000                        |                | 377.33                             | 0.96    |                   |                 |                  |
|                                | <b>Total</b>                  |                | 39435.51                           | 100     |                   |                 |                  |

*Figura 6.17. Características topológicas del Sector 35 de Bogotá.*

Para el montaje del modelo inicial que se calibró con el software WATERGEMS, se supusieron las rugosidades absolutas iniciales establecidas según el material de los tubos en la Tabla 4.1 del presente documento. Con respecto a la distribución de demandas en los nudos de la red, se tomaron los datos de facturación de los usuarios y mediante la herramienta Load Builder de Watergems, se realizó la asignación de demandas de usuarios a los tubos más cercanos. Finalmente, se conservaron los mismos datos de longitud, material, diámetro de tubos, cotas de nudos que los del modelo de REDES. De esta manera se obtuvo el modelo hidráulico inicial para iniciar el proceso de calibración.

Para este sector, se implementaron 12 puntos de medición de Caudales y Presiones; estos datos se emplearan en la calibración. Los puntos se observan en la siguiente figura:

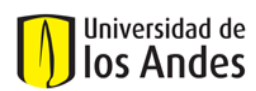

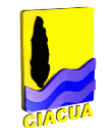

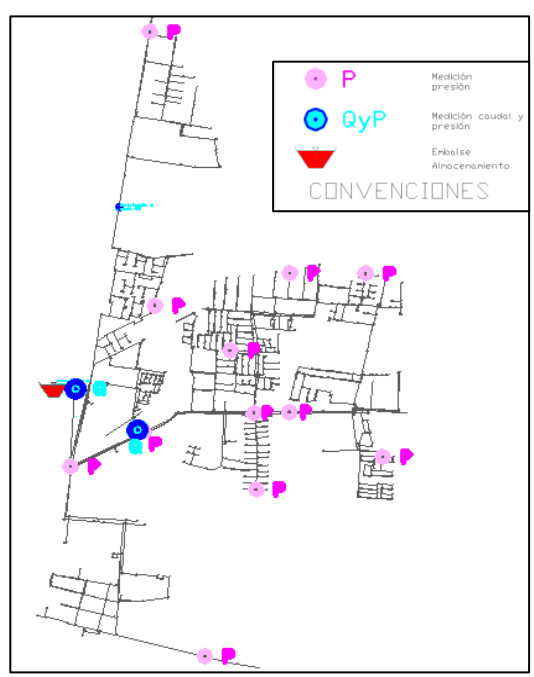

*Figura 6.18. Ubicación de los Puntos de Medición de Caudal y Presión del Sector 35 de Bogotá.*

### - **Proceso de Calibración:**

Tomando como base la metodología que emplea el software WATERGEMS, es necesario calcular el consumo facturado dentro del sector, el cual corresponde al promedio de consumo en litros por segundo de los últimos seis meses, de esta manera, el consumo facturado es de 54.80 L/s. El caudal medido promedio a la entrada del sector corresponde a 84.94 L/s, por lo tanto el IANC que debe ser distribuido entre todos los nudos de la red es el siguiente:

$$
IANC = \frac{Caudal \; medido - Caudal \; Facturado}{Caudal \; Medido} * 100 = \frac{84.94 - 54.80}{84.94} * 100 = 35.48\% \quad \text{Ecuación 6.3.}
$$

A continuación se calculó el factor con el cual se afectarán todas las demandas de los nudos de la red:

Factor de demanda = 
$$
\frac{84.94}{54.80} = 1.55
$$
 **ECuación 6.4.**

Todas las demandas de los nudos de la red se multiplicaron por dicho factor; de esta manera se logró balancear el modelo hidráulico. A continuación se montaron mediante la herramienta Model Builder, las mediciones de Presión y Caudal que conforman la Función Objetivo de la calibración (Datos medidos en campo).

Con respecto al proceso de calibración, se empleó la herramienta DARWIN CALIBRATOR que pertenece al software Watergems. Esta herramienta genera soluciones mediante la herramienta de optimización de Algoritmos Genéticos. Aquí se generan diferentes escenarios de calibración; en este caso se generaron dos escenarios el de comparación de datos de presiones y el de comparación de datos de caudales. Cada uno de los escenarios incluyó la conformación de cuatro (4) grupos de tuberías según la rugosidades absolutas existentes en la red (0.0015, 0.03, 0.15 y 0.3 mm). Se establecieron además los rangos de los factores multiplicadores que permitirían la
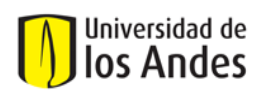

variación de las rugosidades: Para la rugosidad de 0.0015 mm, el rango de variación de los factores multiplicadores es de 1 hasta 100 y para las demás rugosidades de 0.5 hasta 100.

El criterio de ajuste para los Algoritmos Genéticos (Fitness Type) fue el cálculo de las Diferencias Mínimas Cuadradas para presiones y caudales. El ajuste por presiones fue de 0.20 m y para caudales de 0.6 L/s. Es decir que las diferencias mínimas calculadas entre valores calibrados y medidos deben ser menores a los establecidos anteriormente. Las características generales de los Algoritmos Genéticos se presentan en la siguiente tabla:

| <b>CARACTERISTICA</b>                       | <b>VALOR</b> |
|---------------------------------------------|--------------|
| Tolerancia de Ajuste                        | 0.001        |
| Generaciones Máximas                        | 50000        |
| No. de Generaciones que no muestran mejoras | 100          |
| No. de Soluciones a mostrar                 | 3            |
| Número máximo de edades                     | 6            |
| Número de generaciones por edad             | 150          |
| Tamaño de la población                      | 50           |
| Probabilidad de Mutación                    | $1\%$        |

*Tabla 6.14. Características de los cálculos con algoritmos genéticos.* 

Por último, para evaluar las soluciones obtenidas en las calibraciones realizadas, la herramienta Darwin Calibrator elabora por cada solución gráficos de correlación entre datos medidos y simulados.

En la Tabla 6.15 se muestran las rugosidades que brindaron un mejor ajuste de las curvas de caudal y presión para el sector 35 de Bogotá:

| malcı yenis.    |                                     |               |  |
|-----------------|-------------------------------------|---------------|--|
| <b>Material</b> | <b>Ks Calibrado</b><br>con WTG (mm) | <b>Factor</b> |  |
| <b>PVC</b>      | 0.0075                              | b             |  |
| AC.             | 0.0015                              |               |  |

*Tabla 6.15. Rugosidades de los grupos de tuberías obtenidas en la calibración con Watergems.* 

Para mostrar el comportamiento de las variables hidráulicas producto de la calibración (presiones y caudales) con respecto a las variables medidas se elaboraron las curvas horarias para todos los puntos de medición. A continuación se muestran uno de los puntos de presión y uno de los puntos de caudal para el Sector 35 de Bogotá.

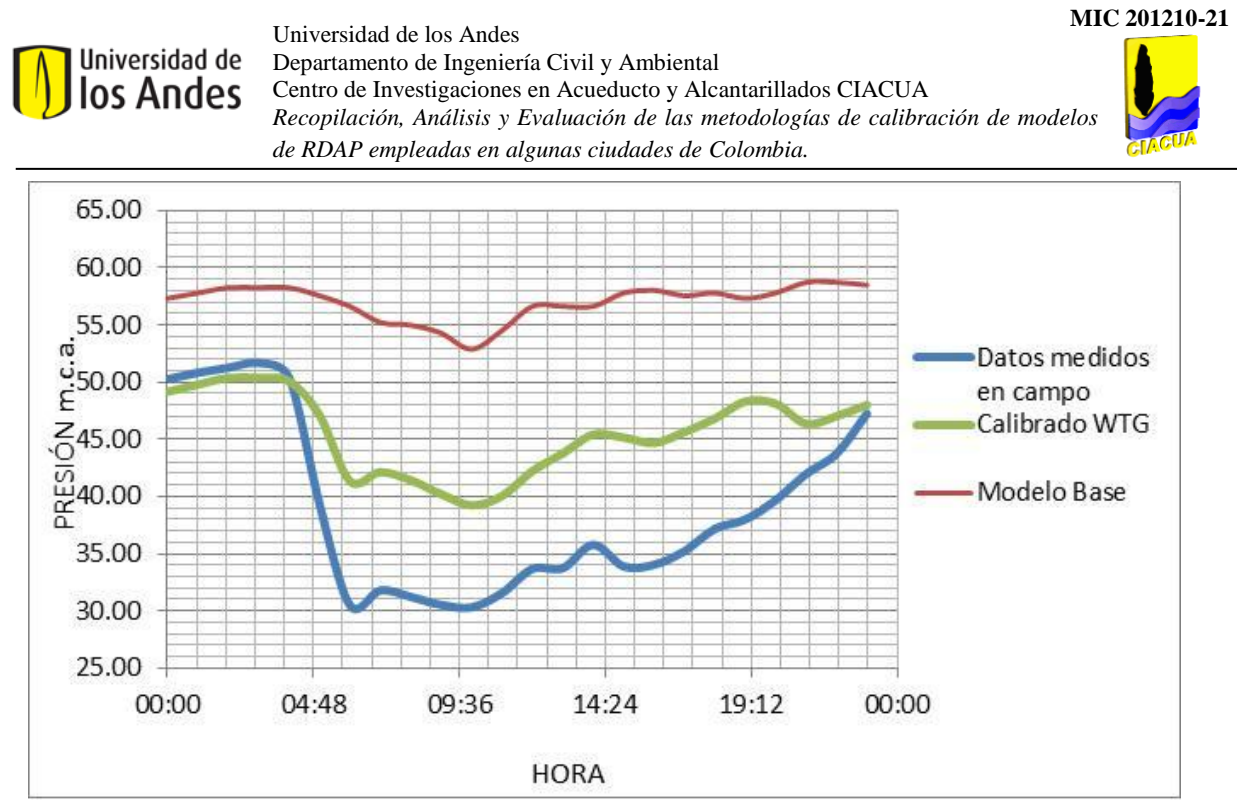

*Gráfica 6.11. Comparación de las curvas de Presión para el Punto de Medición (Nudo 78) Sector 35 de Bogotá.*

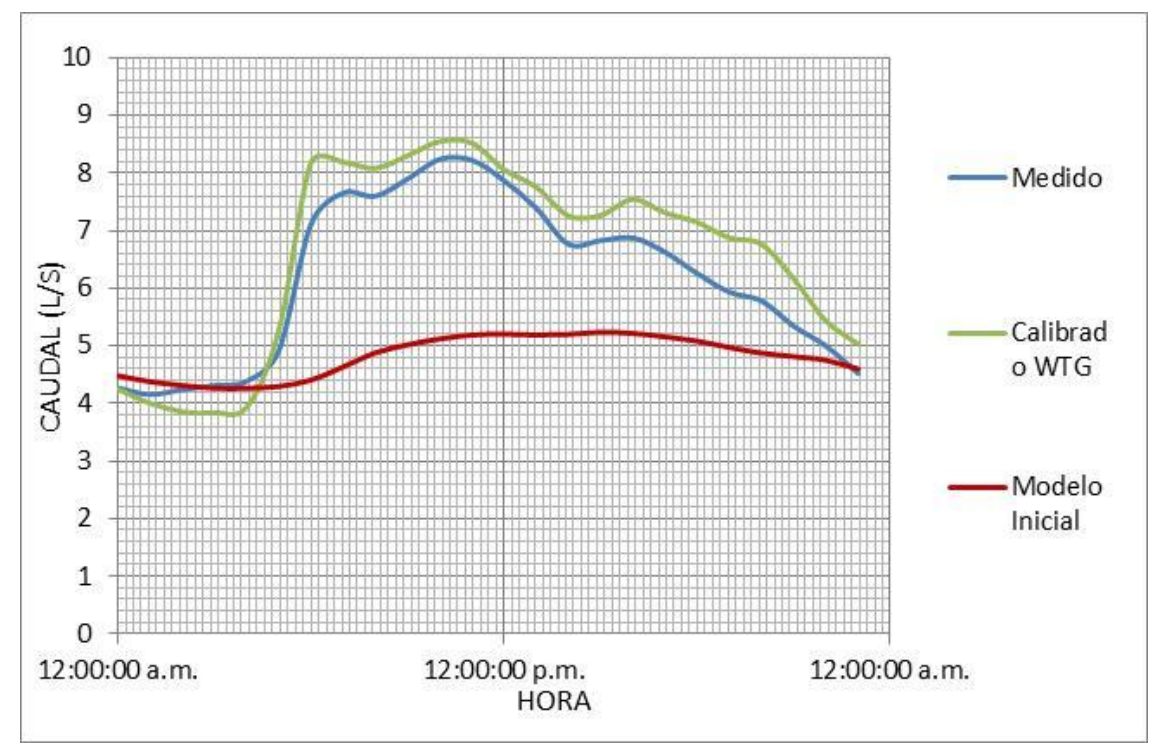

*Gráfica 6.12. Comparación de las curvas de Caudal para el Punto de Medición (Tubo 1271) Sector 35 de Bogotá.*

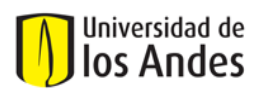

#### **6.5. Calibración municipio de La Cumbre – Valle del Cauca:**

La red hidráulica del municipio de La Cumbre fue calibrada inicialmente con la metodología del CIACUA; por esta razón se escogió para ser calibrada mediante el software WATERGEMS.

- **Descripción general:** El municipio de La Cumbre está ubicado hacia el centro del departamento del Valle del Cauca, limita al norte con los municipios de Restrepo y Vijes, al Sur con Cali, al Oriente con Yumbo y al Occidente con Dagua. Posee un área aproximada de 487 hectáreas, con aproximadamente 1247 usuarios.

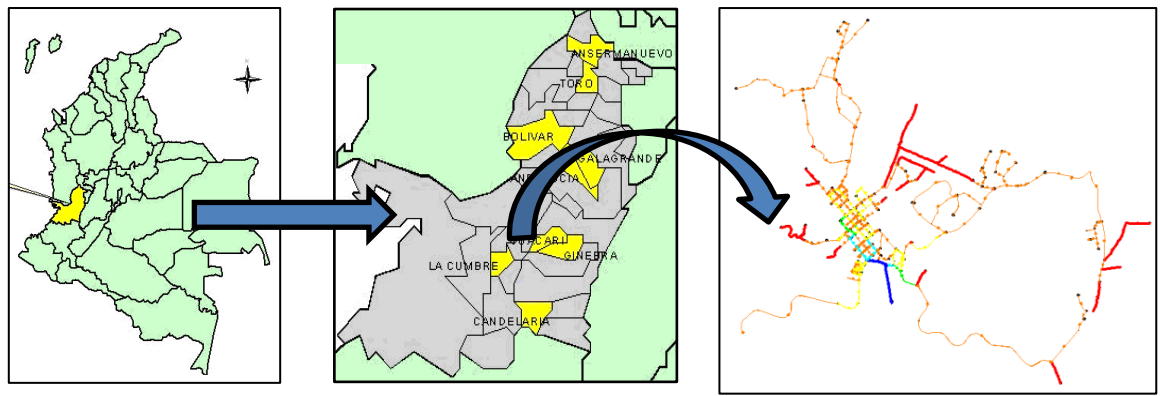

*Figura 6.19. Ubicación del municipio de La Cumbre-Valle del Cauca.*

El sector contiene las curvas de nivel 970 m.s.n.m. hasta la 975 m.s.n.m, con una diferencia de 5 metros verticales en aproximadamente metros horizontales, lo que implica una pendiente aproximada de 13.66%. En la siguiente figura se observan las curvas de nivel que pasan por el sector, donde las curvas de color rojo representan las zonas más altas y las de color azul las zonas más bajas.

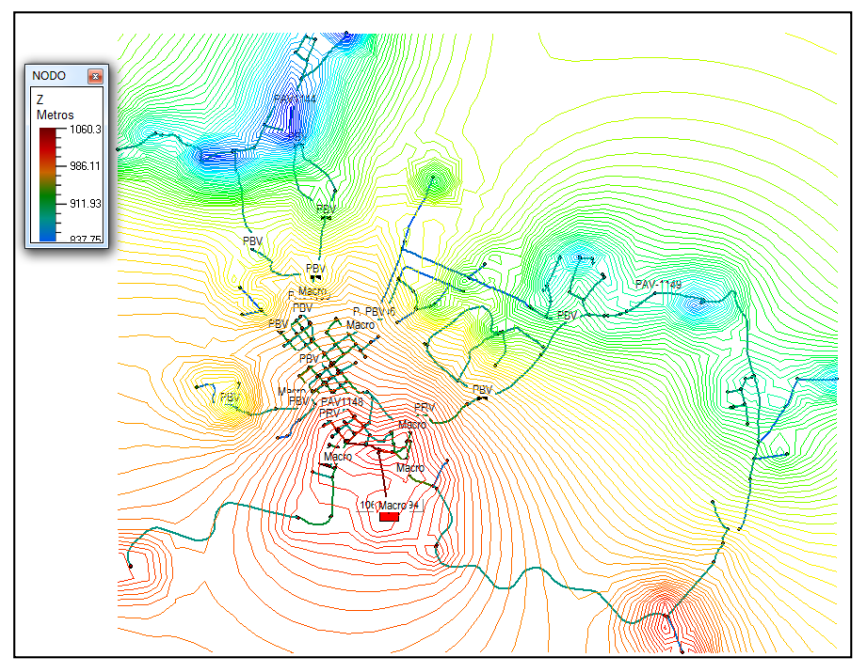

*Figura 6.20. Topografía de la Red del municipio de La Cumbre-Valle del Cauca.*

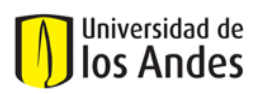

# - **Modelo inicial:**

El modelo hidráulico se alimenta únicamente por un punto en la zona sur. A continuación se tabularon las características topológicas más importantes de la red de distribución de agua potable para dicho sector:

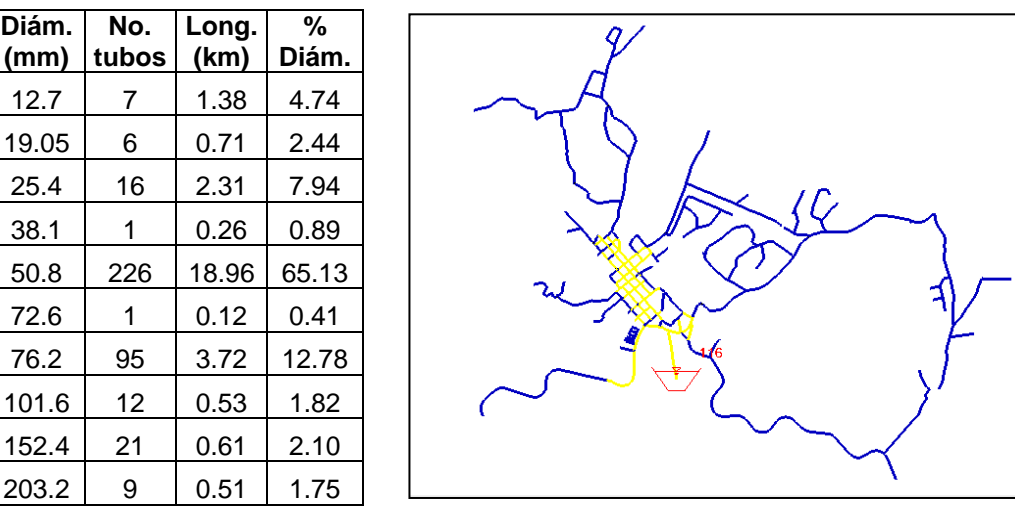

|                 |       | Rugosidad | Longitud | ℅        | No. de |
|-----------------|-------|-----------|----------|----------|--------|
| <b>Material</b> | Conv. | (mm)      | (km)     | Longitud | tubos  |
| <b>PVC</b>      |       | 0.0015    | 23.89    | 81.98    | 246.00 |
| AC              |       | 0.03      | 5.25     | 18.02    | 148.00 |
|                 | Total |           | 29.14    | 100.00   | 394.00 |

*Figura 6.21. Características topológicas de la Red del municipio de La Cumbre-Valle del Cauca.*

La Figura 6.22 muestra la clasificación según diámetros de la red hidráulica para el municipio de La Cumbre.

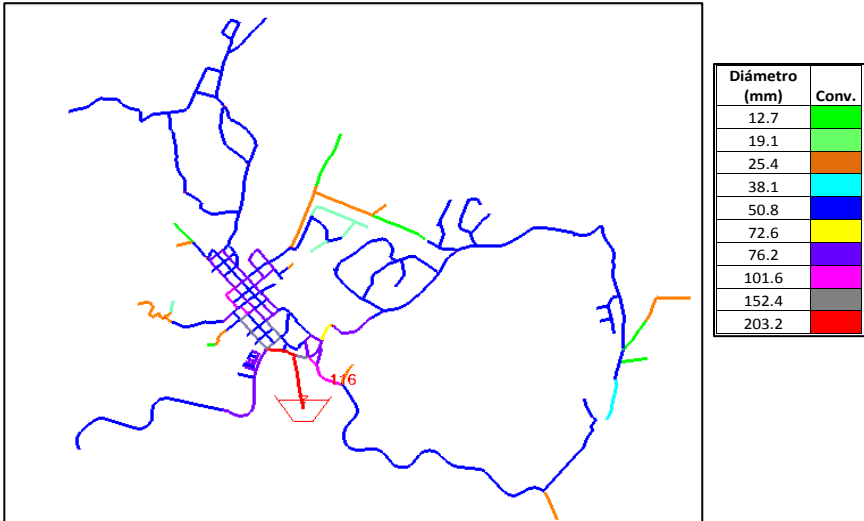

*Figura 6.22. Esquema de los diámetros presentes en la Red del municipio de La Cumbre-Valle del Cauca.*

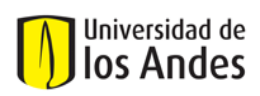

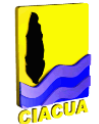

Para el montaje del modelo inicial que se calibró con el software WATERGEMS, se supusieron las rugosidades absolutas iniciales establecidas según el material de los tubos. Con respecto a la distribución de demandas en los nudos de la red, se tomaron los datos de facturación de los usuarios y mediante la herramienta Load Builder de Watergems, se realizó la asignación de demandas de usuarios a los tubos más cercanos. Finalmente, se conservaron los mismos datos de longitud, material, diámetro de tubos, cotas de nudos que los del modelo de REDES. De esta manera se obtuvo el modelo hidráulico inicial para iniciar el proceso de calibración.

Con respecto a los puntos de medición en los cuales se generaron las curvas de caudal y presión de campo, en este sector se implementaron 6 puntos de medición; la ubicación de dichos puntos se observa en la siguiente figura:

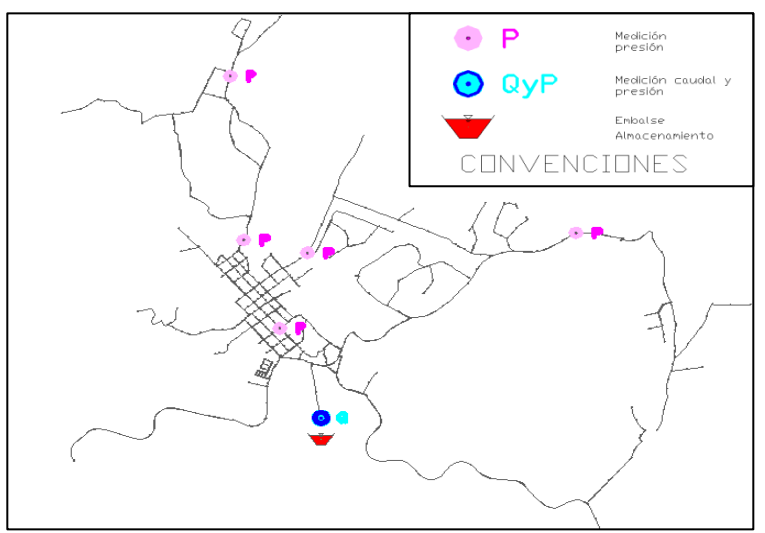

*Figura 6.23. Ubicación de los Puntos de Medición de Caudal y Presión de la Red del municipio de La Cumbre-Valle del Cauca.*

## - **Proceso de Calibración:**

Tomando como base la metodología que emplea el software WATERGEMS, es necesario realizar el balance de masa para el modelo inicial, lo cual requiere distribuir de forma lógica el IANC en todos los nudos que pertenecen a la red.

Como primera medida, es necesario calcular el consumo facturado dentro del sector, el cual corresponde al promedio de consumo en litros por segundo de los últimos seis meses, de esta manera, el consumo facturado es de 15.72 L/s. El caudal medido promedio a la entrada del sector corresponde a 27.51 L/s, por lo tanto el IANC que debe ser distribuido entre todos los nudos de la red es el siguiente:

$$
IANC = \frac{Caudal \; median}{Caudal \; Median} \cdot 100 = \frac{27.51 - 15.72}{27.51} \cdot 100 = 42.85\%
$$
 **Ecuación 6.5.**

A continuación se calculó el factor con el cual se afectarán todas las demandas de los nudos de la red:

Factor de demanda = 
$$
\frac{27.51}{15.72} = 1.75
$$
 **Equación 6.6.**

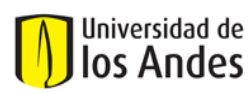

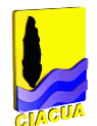

Todas las demandas de los nudos de la red se multiplicaron por dicho factor; de esta manera se logró balancear el modelo hidráulico. A continuación se montaron mediante la herramienta Model Builder, las mediciones de Presión y Caudal que conforman la Función Objetivo de la calibración (Datos medidos en campo).

Con respecto al proceso de calibración, se empleó la herramienta DARWIN CALIBRATOR que pertenece al software Watergems. Esta herramienta genera soluciones mediante la herramienta de optimización de Algoritmos Genéticos. Aquí se generan diferentes escenarios de calibración; en este caso se generaron dos escenarios el de comparación de datos de presiones y el de comparación de datos de caudales. Cada uno de los escenarios incluyó la conformación de dos (2) grupos de tuberías según la rugosidades absolutas existentes en la red (0.0015 y 0.03 mm). Se establecieron además los rangos de los factores multiplicadores que permitirían la variación de las rugosidades: Para la rugosidad de 0.0015 mm, el rango de variación de los factores multiplicadores es de 1 hasta 100 y para la de 0.03 el rango fue de 0.5 hasta 100. Por último, para evaluar las soluciones obtenidas en las calibraciones realizadas, la herramienta Darwin Calibrator elabora por cada solución gráficos de correlación entre datos medidos y simulados. En la Tabla 6.16 se muestran las rugosidades que brindaron un mejor ajuste de las curvas de caudal y presión para la red hidráulica de La Cumbre:

| <i>rrateryenis.</i> |                                     |               |  |
|---------------------|-------------------------------------|---------------|--|
| <b>Material</b>     | <b>Ks Calibrado con</b><br>WTG (mm) | <b>Factor</b> |  |
| <b>PVC</b>          | 0.0675                              | 45            |  |
| AC                  | 0.0011                              |               |  |
| HD                  | 0.9586                              | 37            |  |

*Tabla 6.16. Rugosidades de los grupos de tuberías obtenidas en la calibración con Watergems.* 

Para mostrar el comportamiento de las variables hidráulicas producto de la calibración (presiones y caudales) con respecto a las variables medidas se elaboraron las curvas horarias para todos los puntos de medición. A continuación se muestran uno de los puntos de presión y el único punto de caudal para la red de La Cumbre:

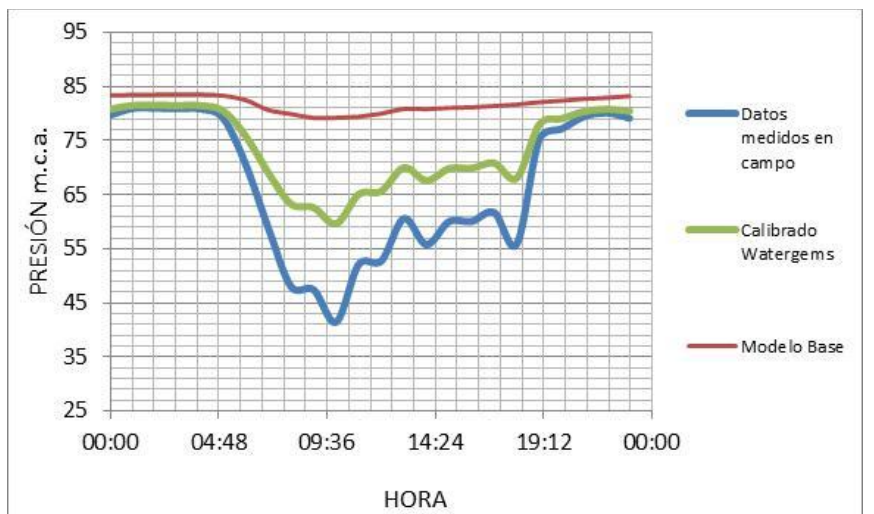

*Gráfica 6.13. Comparación de las curvas de Presión para el Punto de Medición (Nudo 294) de la Red del municipio de La Cumbre-Valle del Cauca.*

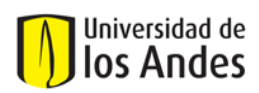

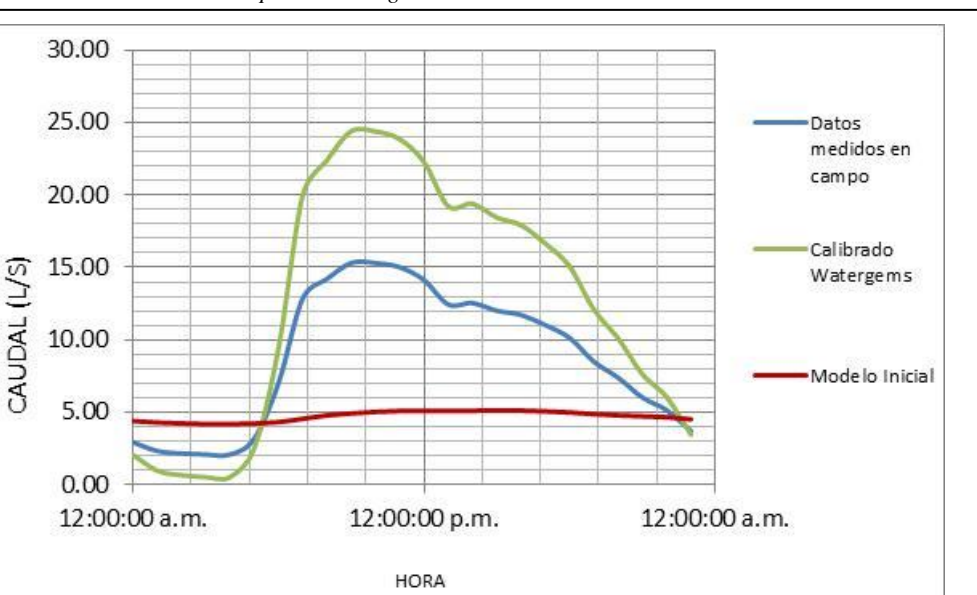

*Gráfica 6.14. Comparación de las curvas de Caudal para el Punto de Medición (Tubo 392) de la Red del municipio de La Cumbre-Valle del Cauca.*

# **6.6. Calibración municipio de Candelaria – Valle del Cauca:**

La red hidráulica del municipio de Candelaria fue calibrada inicialmente con la metodología del CIACUA; por esta razón se escogió para ser calibrada mediante el software WATERGEMS.

- **Descripción general:** El municipio de Candelaria está ubicado hacia el sur del departamento del Valle del Cauca, limita al norte con el municipio de Palmira, al Sur con el departamento del Cauca, al Oriente con Florida y Pradera y al Occidente con Cali. Posee un área aproximada de 110 hectáreas, con aproximadamente 3330 usuarios.

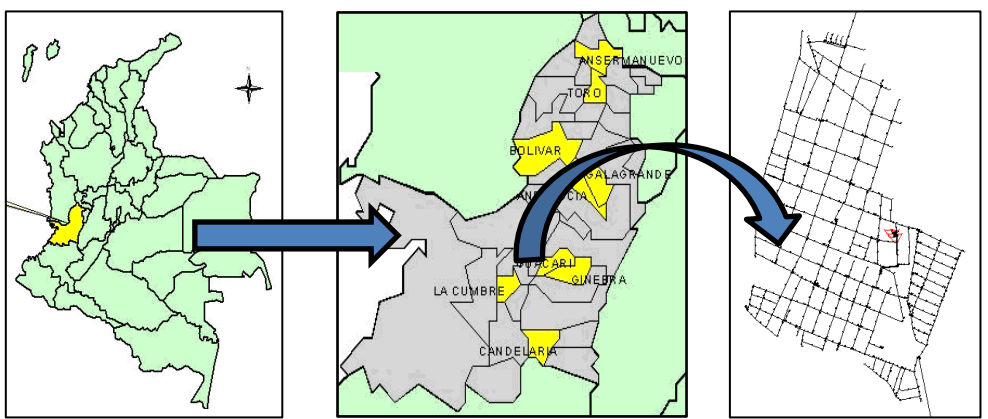

*Figura 6.24. Ubicación del municipio de Candelaria - Valle del Cauca.*

El sector contiene las curvas de nivel 970 m.s.n.m. hasta la 975 m.s.n.m., con una diferencia de 5 metros verticales en aproximadamente 745.12 metros horizontales, lo que implica una pendiente aproximada de 0.6%. En la siguiente figura se observan las curvas de nivel que pasan por el sector, donde las curvas de color rojo representan las zonas más altas y las de color azul las zonas más bajas.

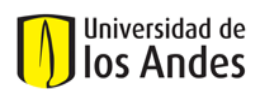

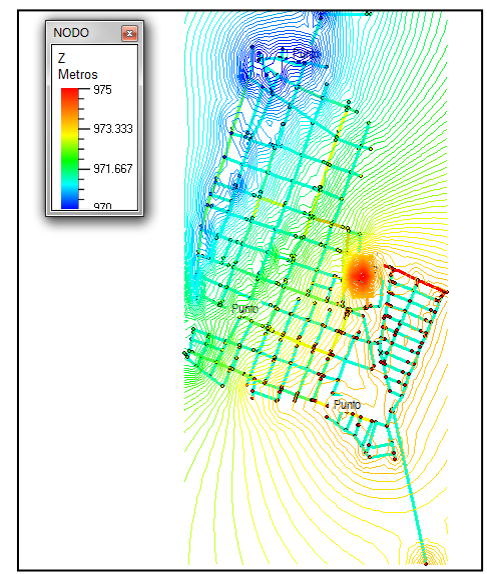

*Figura 6.25. Topografía de la Red del municipio de Candelaria-Valle del Cauca.*

## - **Modelo inicial:**

El modelo hidráulico se alimenta por dos tanques ubicados en la zona centro del municipio. A continuación se tabularon las características topológicas más importantes de la red de distribución de agua potable para dicho municipio:

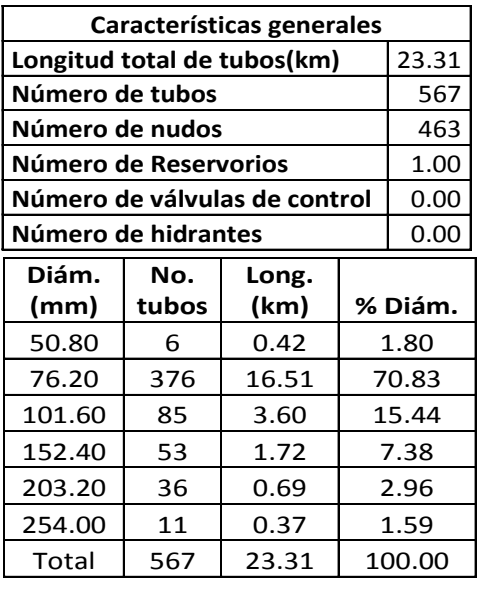

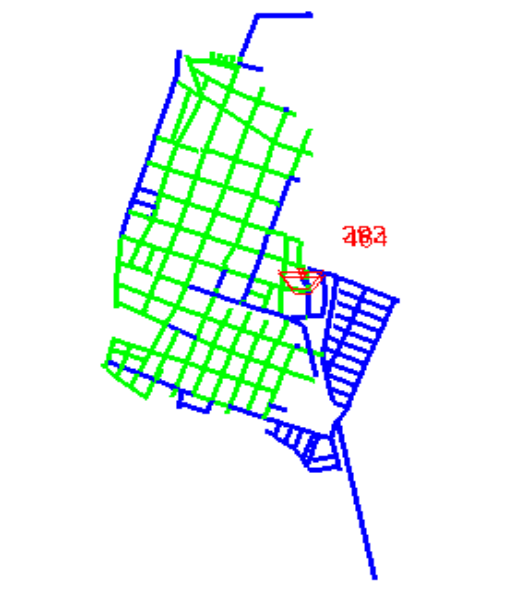

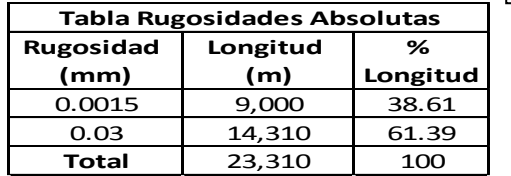

|            |     | Material   Conv.   No. de tubos   Longitud (km) |
|------------|-----|-------------------------------------------------|
| AС         | 347 | 14.31                                           |
| <b>PVC</b> | 220 | 9.00                                            |
| Total      | 567 | 23.31                                           |

*Figura 6.26. Características topológicas de la red del municipio de Candelaria – Valle del Cauca.*

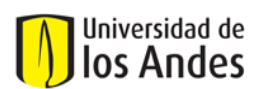

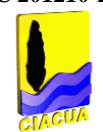

La Figura 6.27 muestra la clasificación según diámetros de la red hidráulica para el municipio de Candelaria.

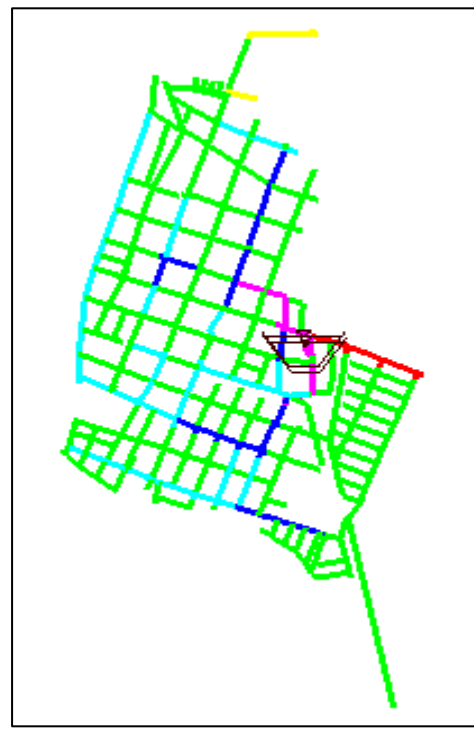

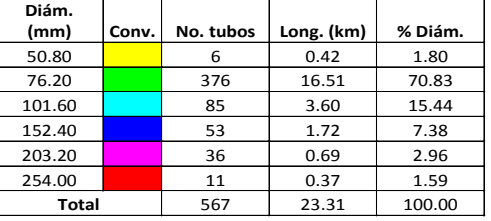

*Figura 6.27. Esquema de los diámetros presentes en la Red del municipio de Candelaria-Valle del Cauca.*

Para el montaje del modelo inicial que se calibró con el software WATERGEMS, se supusieron las rugosidades absolutas iniciales establecidas según el material de los tubos en la Tabla 4.1 del presente documento. Con respecto a la distribución de demandas en los nudos de la red, se tomaron los datos de facturación de los usuarios y mediante la herramienta Load Builder de Watergems, se realizó la asignación de demandas de usuarios a los tubos más cercanos. Finalmente, se conservaron los mismos datos de longitud, material, diámetro de tubos, cotas de nudos que los del modelo de REDES.

Con respecto a los puntos de medición en los cuales se generaron las curvas de caudal y presión de campo; en este sector se implementaron 6 puntos de medición, la ubicación de dichos puntos se observa en la siguiente figura:

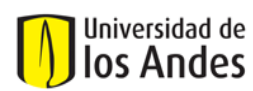

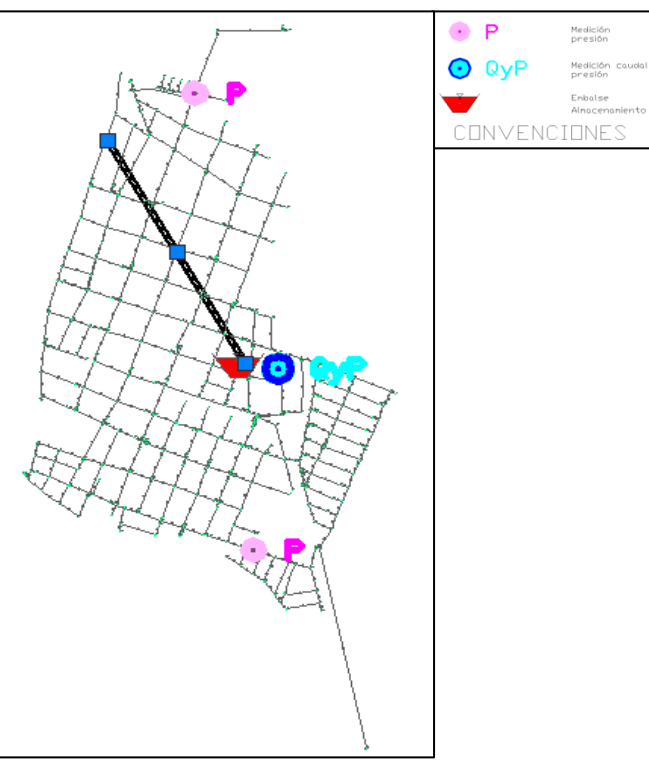

*Figura 6.28. Ubicación de los Puntos de Medición de Caudal y Presión de la Red del municipio de Candelaria- Valle del Cauca.*

#### - **Proceso de Calibración:**

Tomando como base la metodología que emplea el software WATERGEMS, es necesario calcular el consumo facturado dentro del sector, el cual corresponde al promedio de consumo en litros por segundo de los últimos seis meses, de esta manera, el consumo facturado es de 27.68 L/s. El caudal medido promedio a la entrada del sector corresponde a 50.71 L/s, por lo tanto el IANC que debe ser distribuido entre todos los nudos de la red es el siguiente:

$$
IANC = \frac{Caudal \; medida - Caudal \; Facturado}{Caudal \; Medido} * 100 = \frac{50.71 - 27.68}{50.71} * 100 = 45.41\%
$$
 **Ecuación 6.7**

A continuación se calculó el factor con el cual se afectarán todas las demandas de los nudos de la red:

Factor = 
$$
\frac{50.71}{27.68}
$$
 = 1.83 **Equation 6.8**

Todas las demandas de los nudos de la red se multiplicaron por dicho factor; de esta manera se logró balancear el modelo hidráulico. Luego se montaron mediante la herramienta Model Builder, las mediciones de Presión y Caudal que conforman la Función Objetivo de la calibración (Datos medidos en campo).

Con respecto al proceso de calibración, se empleó la herramienta DARWIN CALIBRATOR que pertenece al software Watergems. Aquí se generan diferentes escenarios de calibración, en este caso se generaron dos escenarios el de comparación de datos de presiones y el de comparación de datos de caudales. Cada uno de los escenarios incluyó la conformación de dos (2) grupos de

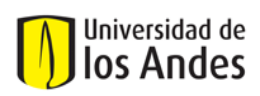

tuberías según la rugosidades absolutas existentes en la red (0.0015 y 0.03 mm). Se establecieron además los rangos de los factores multiplicadores que permitirían la variación de las rugosidades: Para la rugosidad de 0.0015 mm, el rango de variación de los factores multiplicadores es de 1 hasta 100 y para la rugosidad de 0.03 los valores de 0.5 hasta 100. Por último, para evaluar las soluciones obtenidas en las calibraciones realizadas, la herramienta Darwin Calibrator elabora por cada solución gráficos de correlación entre datos medidos y simulados, como la figura siguiente:

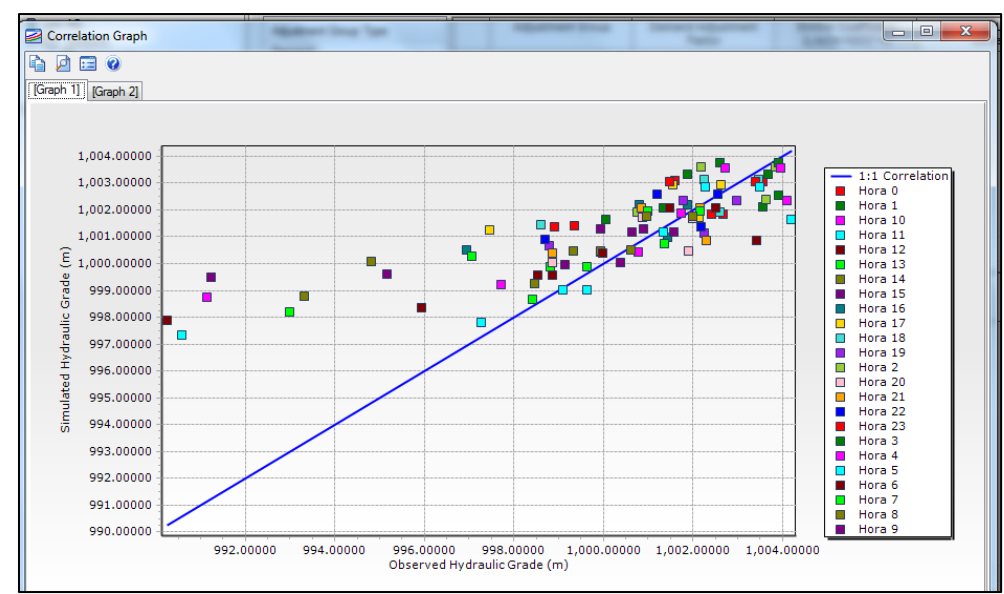

*Figura 6.29. Gráfica de correlación entre datos medidos y calibrados para los puntos de presión en la Red del municipio de Candelaria- Valle del Cauca.*

En la Tabla 6.17 se muestran las rugosidades que brindaron un mejor ajuste de las curvas de caudal y presión:

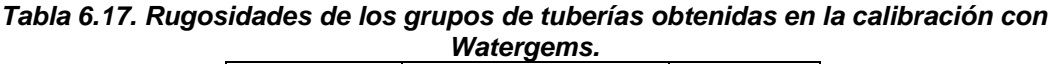

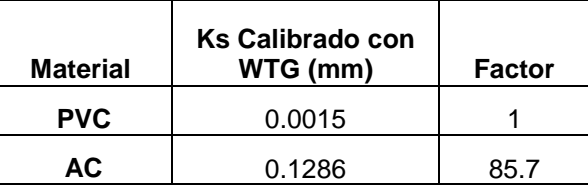

Para mostrar el comportamiento de las variables hidráulicas producto de la calibración (presiones y caudales) con respecto a las variables medidas se elaboraron las curvas horarias para todos los puntos de medición. A continuación se muestran uno de los puntos de presión y uno de los puntos de caudal.

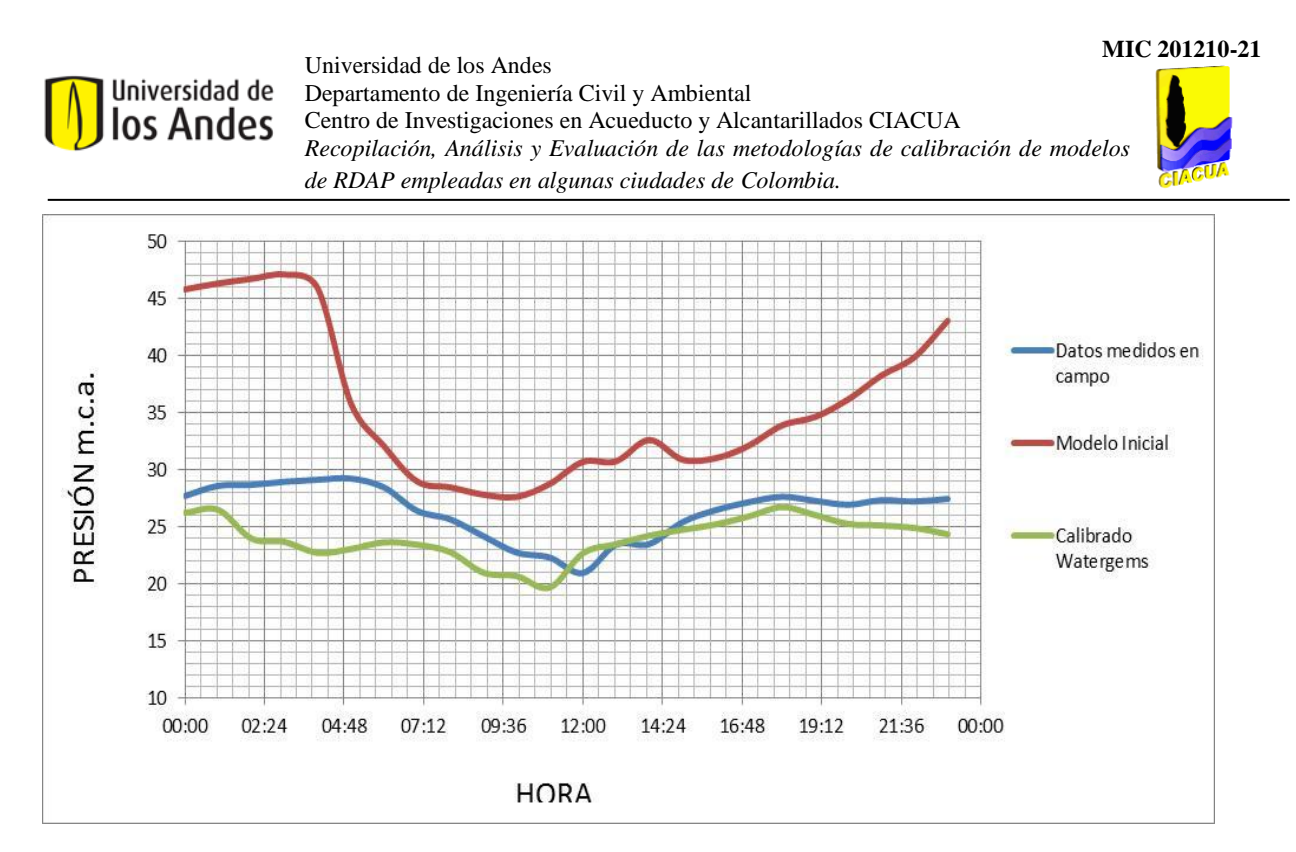

*Gráfica 6.15. Comparación de las curvas de Presión para el Punto de Medición (Nudo 288) Red municipio de Candelaria – Valle del Cauca.*

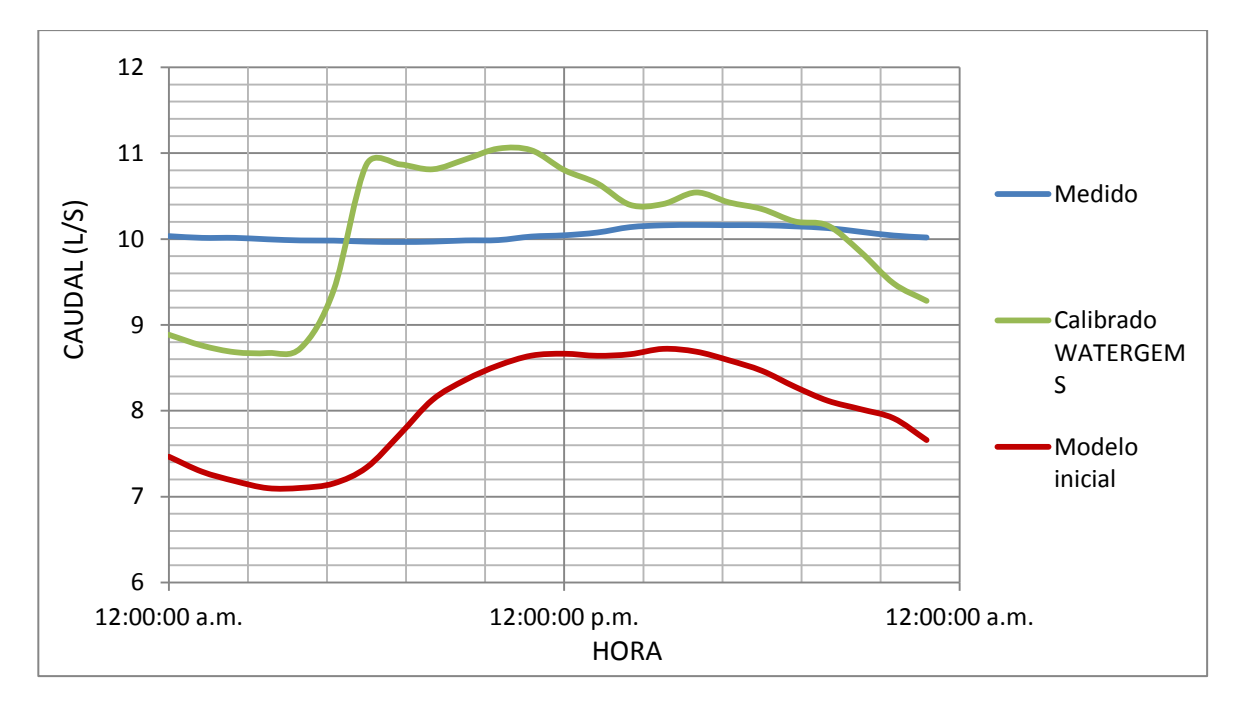

*Gráfica 6.16. Comparación de las curvas de Caudal para el Punto de Medición 1 (Tubo 534) Red municipio de Candelaria – Valle del Cauca.*

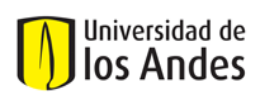

## **7. ANÁLISIS CUANTITATIVO DE LAS METODOLOGÍAS: COMPARACIÓN DE LOS RESULTADOS DE LAS CALIBRACIONES Y EVALUACIÓN DE LA BONDAD DE AJUSTE.**

Cuando se elabora el modelo inicial que luego será calibrado, éste debe contener la mayor cantidad de información topológica acertada. En el proceso de conversión de modelos simulados con el software WATERGEMS a modelos que se puedan simular en EPANET o REDES, se generan problemas de manejo de variables, por ejemplo: Las válvulas reguladoras de presión (VRP) y las válvulas de control son identificadas en WATERGEMS como nudos, en cambio en EPANET y REDES se identifican como propiedades de una tubería; cuando pasan de WATERGEMS a REDES, las válvulas que eran anteriormente nudos, pasan a ser tuberías con valores de longitud cero (0) lo que genera errores en la simulación hidráulica. Por esta razón es necesario asignar valores de longitud a las tuberías que contienen las válvulas, y dichas longitudes deben ser lo suficientemente pequeñas para que no sean representativas dentro del modelo (ya que son tuberías adicionales a las que conforman la red) y lo suficientemente grandes para evitar que la perdida de energía que genera la válvula sea muy grande y genere errores en el cálculo hidráulico de las presiones. Algunas otras propiedades de las válvulas requieren de revisión dentro del montaje del modelo, tales como el porcentaje de apertura y/o en el caso de las VRP los valores de presión (setting), además de la ubicación dentro de la tubería a la que pertenecen.

# **7.1.Evaluación para el Sector 18 Zona 2 de la ciudad de Bogotá:**

## **7.1.1. Asignación de demandas:**

La asignación de demandas se realizó al nudo más cercano mediante el software ASIGNA y se comparó con la asignación realizada al tubo más cercano. Se calculó la diferencia de los valores de demanda en cada nudo entre una y otra metodología para tratar de entender cómo se distribuían y el efecto que esa asignación causa sobre el proceso de calibración. En la Figura 7.1 se muestran los nudos en los cuales la demanda aumentó, disminuyó o se mantuvo igual después de realizar la asignación al nudo más cercano.

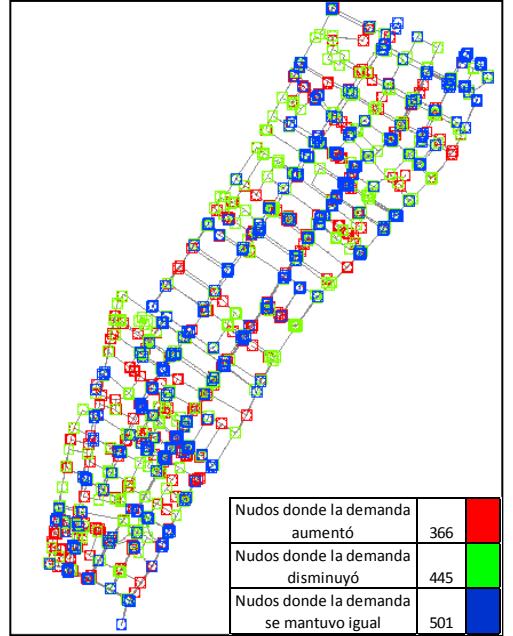

*Figura 7.1. Mapa de comportamiento de las demandas de los Nudos según su asignación para el Sector 18 Zona 2 Bogotá.*

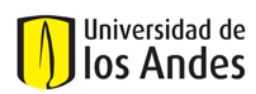

A pesar de observar que la variación de las demandas fue bastante uniforme, ya que los nudos afectados se encuentran a lo largo de todo el sector, es posible analizar que la demanda se mantuvo igual sobre todo para los nudos que se encuentran sobre las tuberías centrales que atraviesan de sur a norte el sector (tuberías de gran diámetro), además la demanda disminuyó para los nudos que se encuentran en la zona sur del sector, y el aumento más representativo se observó hacia la zona norte muy cerca del punto de alimentación. Se calculó la diferencia de los valores de las demandas en la totalidad de los nudos del sector (1312) para lograr entender el comportamiento que presentaba la demanda al ser asignada con las dos metodologías (nudos cercanos y tubos cercanos). Los valores de las demandas varían de 0 a 6 L/s, las diferencias entre demandas asignadas con nudos cercanos y con tubos cercanos se clasificaron por rangos de porcentaje como se observa en la Gráfica 7.1, donde las diferencias de las demandas en los nudos se agruparon por rangos de porcentaje y se graficaron con respecto a la frecuencia de los nudos.

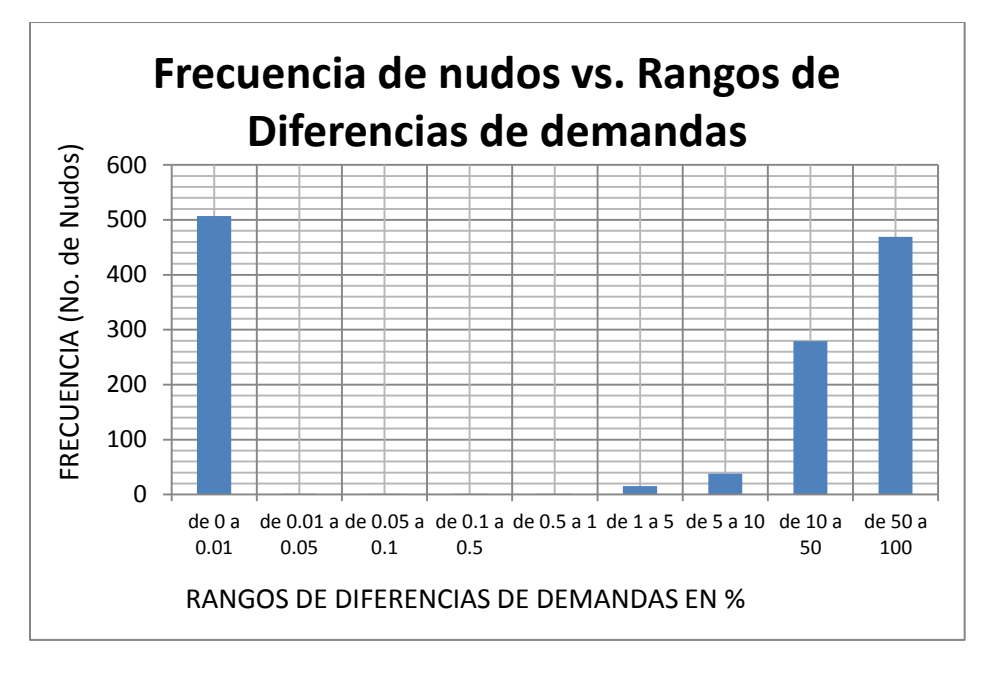

#### *Gráfica 7.1. Gráfica de frecuencias de nudos con respecto a las variaciones de demandas según la asignación de tubos cercanos a nudos cercanos. Sector 18 Zona 2 Bogotá.*

La gráfica anterior muestra que de la totalidad de los nudos de la red (1312), 507 nudos presentaron una variación de demanda muy pequeña (entre el 0% y el 0.01%), 469 nudos presentaron una variación de demanda muy grande (entre el 50% y el 100%) y 279 nudos presentaron una variación de demanda de entre 10% al 50%.

#### **7.1.2. Análisis de Coeficientes de emisores:**

La calibración del Sector 18 mediante la metodología CIACUA permitió identificar los coeficientes de los emisores para los nudos de la red, lo cual muestra cuales son las zonas que presentan mayor probabilidad de fugas (pérdidas técnicas). A continuación se muestra la gráfica con los nudos afectados por los diferentes coeficientes de emisores, demostrando así que los nudos que pertenecen al grupo de presión media son los que afectados por un coeficiente más grande; entonces probablemente será la zona donde las pérdidas técnicas son más representativas.

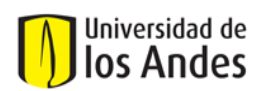

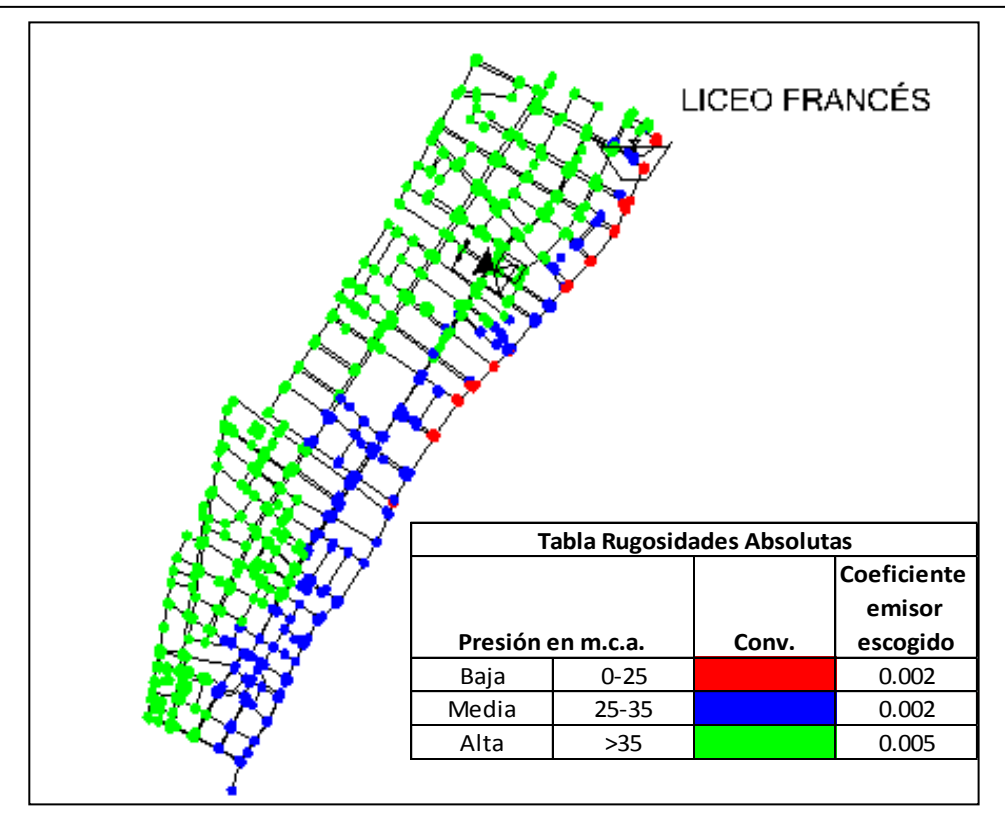

*Figura 7.2. Clasificación de nudos con respecto a la presión. Coeficientes de emisores correspondientes a cada grupo de nudos, para el modelo calibrado con la metodología CIACUA. Sector 18 Zona 2 Bogotá.*

El modelo calibrado con Watergems no permite realizar la identificación de las zonas en las cuales las pérdidas técnicas son representativas. Esta es una gran desventaja debido a que el modelo debería permitir identificar las zonas de fugas para facilitar la operación y mejoramiento de la red. Por esta razón no fue posible comparar los valores de los coeficientes de emisores obtenidos con la metodología CIACUA.

# **7.1.3. Análisis de Rugosidades:**

Después de obtener los factores multiplicadores de las rugosidades para los grupos conformados por las tuberías del mismo material, se compararon las variaciones que sufrieron las rugosidades en las metodologías de calibración empleadas. Para la metodología de calibración del CIACUA, en general, los materiales más rugosos presentaron un aumento en su rugosidad, el aumento más significativo fue el de las tuberías de Asbesto Cemento. En la metodología que emplea el software WATERGEMS se observó que la rugosidad de las tuberías de Asbesto Cemento sufrió un aumento considerable, esto probablemente pone en duda el comportamiento de esta variable dentro del modelo calibrado, al igual que las tuberías de CCP. La Tabla 7.1 muestra los valores de rugosidades según los grupos de tuberías.

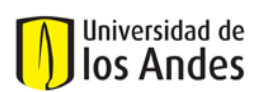

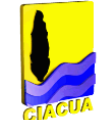

# *Tabla 7.1. Valores de las rugosidades en las metodologías de calibración para todos los grupos de tuberías establecidos. Sector 18 Zona 2 Bogotá.*

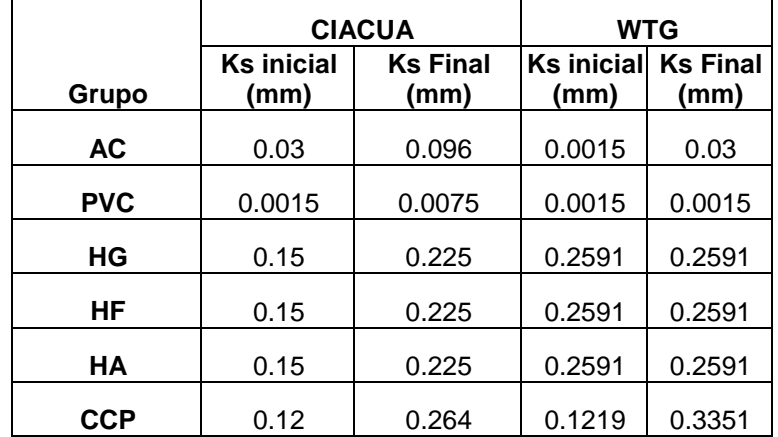

La Figura 7.3 muestra la comparación entre las rugosidades obtenidas en el modelo calibrado con Watergems y el modelo calibrado con la metodología del CIACUA. Como se puede observar en el primer modelo la mayoría de las tuberías tienen la rugosidad de 0.0015, en cambio en el segundo modelo muchas de las tuberías que tenían esa rugosidad de 0.0015 aumentaron su rugosidad a 0.0075.

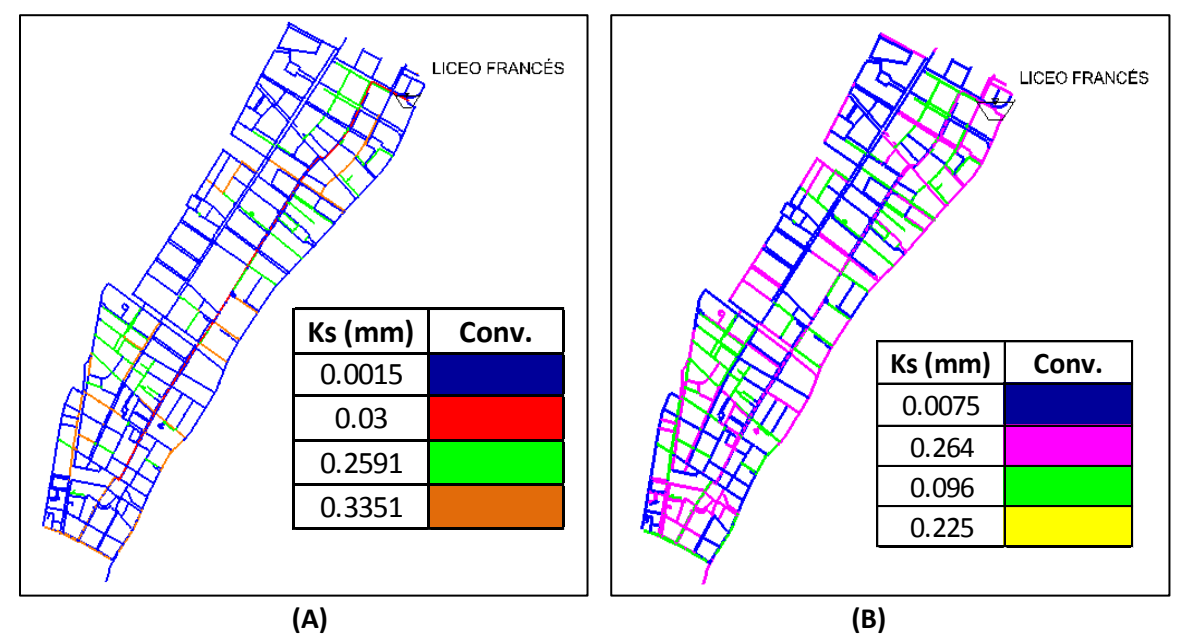

*Figura 7.3. (A) Rugosidades de las tuberías para el modelo calibrado con Watergems. (B) Rugosidades de las tuberías para el modelo calibrado con CIACUA. Sector 18 Zona 2 Bogotá.*

# **7.1.4. Comparación y Evaluación de las gráficas de caudal y presión: Cálculo de errores.**

Se elaboraron gráficas para cada uno de los puntos de medición, en las cuales se pueden observar caudales y presiones correspondientes al modelo inicial, a los datos medidos en campo, al modelo

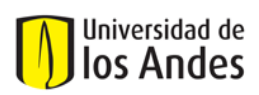

calibrado con Watergems y finalmente al modelo calibrado con la metodología CIACUA. Para todos los datos se calculó el promedio de las diferencias (errores) hora a hora entre datos medidos y calibrados. Además se calculó el SSRE para todos los valores obtenidos en las dos metodologías de calibración a fin de poder compararlas. A continuación se muestran las gráficas que evalúan el comportamiento de los caudales para los 4 puntos de medición establecidos en el Sector 18:

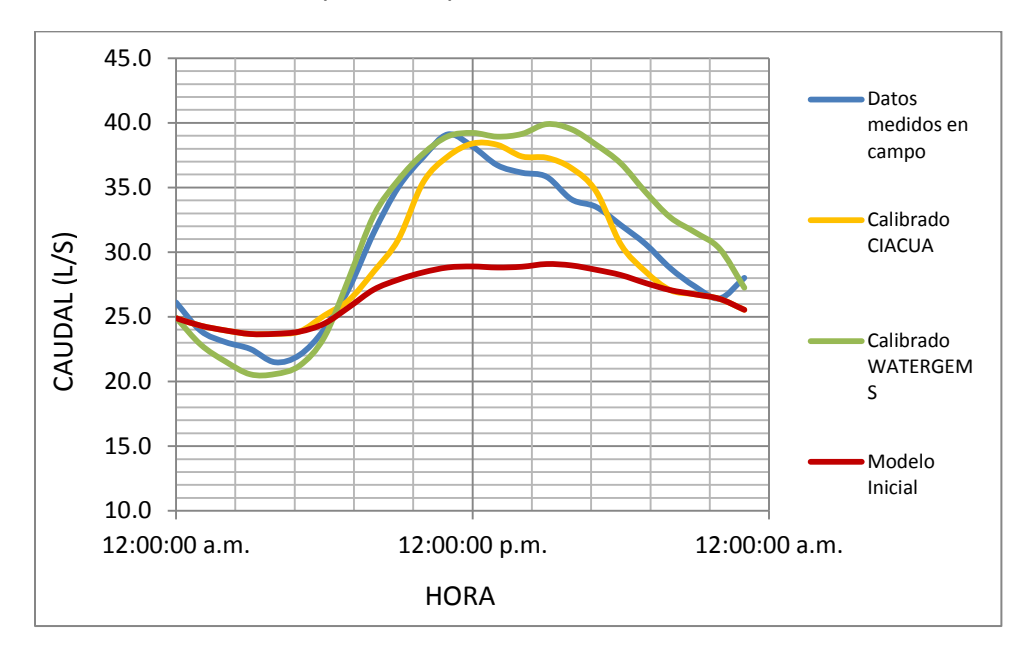

*Gráfica 7.2. Comparación de Curvas de Caudal para Punto 1 (Liceo Francés) Z2S18 Bogotá.*

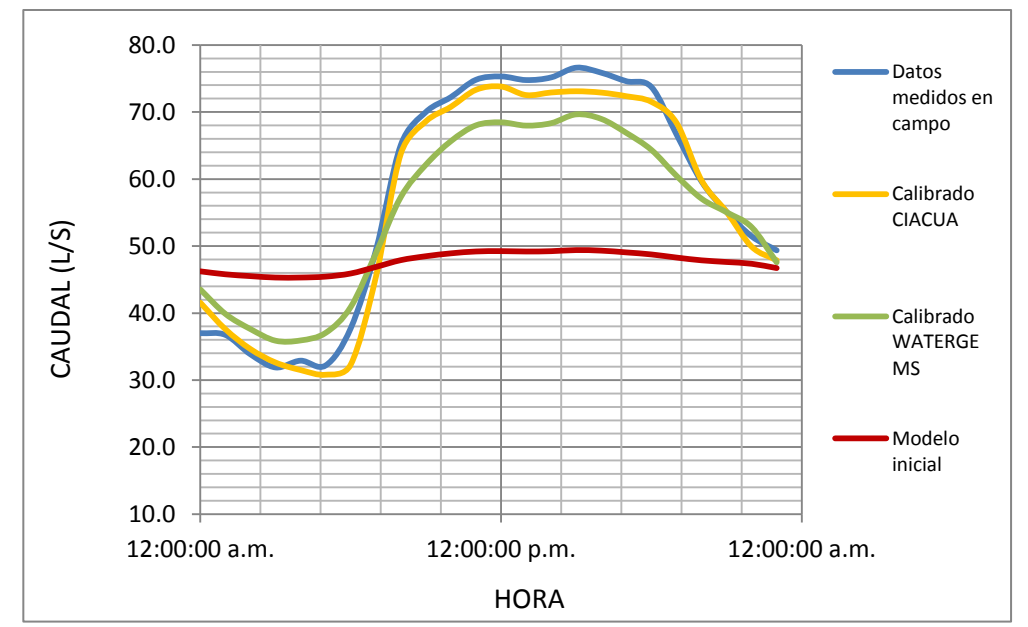

*Gráfica 7.3. Comparación de Curvas de Caudal para Punto 2 (Blockbuster) Z2S18 Bogotá.*

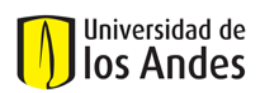

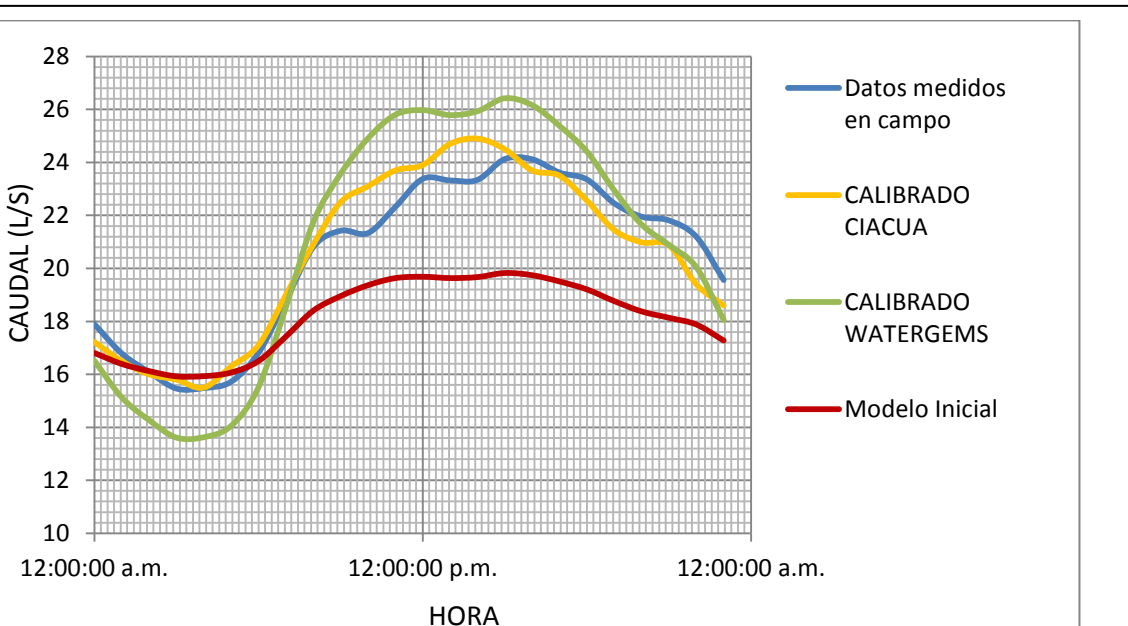

*Gráfica 7.4. Comparación de Curvas de Caudal para el Punto 3 (Chapinero Oriental) Z2S18 Bogotá.*

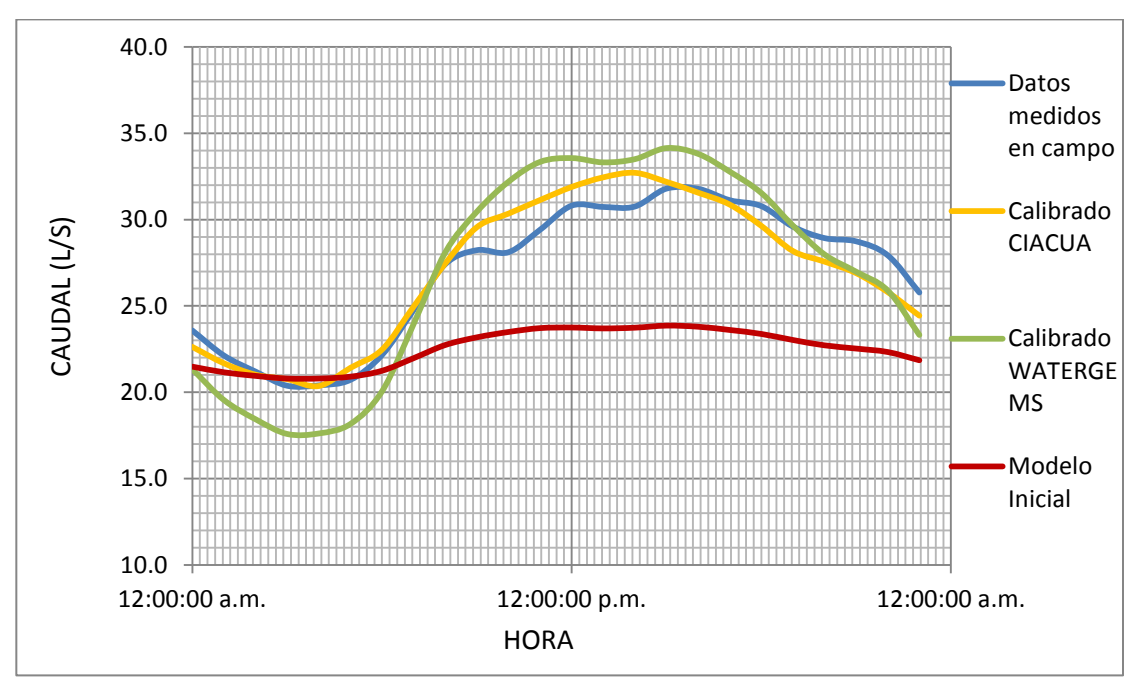

*Gráfica 7.5. Comparación de Curvas de Caudal para el Punto 4 (Chapinero Occidental) Z2S18 Bogotá.*

Los caudales de los modelos calibrados deberían evaluarse dentro de las franjas que se muestran en la gráficas, pero según lo establecido en la ciudad de Bogotá deben estar entre el rango del 5% por encima y por debajo del promedio del caudal; entonces se elaboró la Tabla 7.2 con la cual se calcularon los promedios y se evaluó si los modelos cumplían o no con el rango establecido:

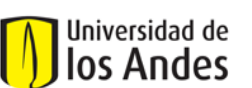

Universidad de los Andes Departamento de Ingeniería Civil y Ambiental

Centro de Investigaciones en Acueducto y Alcantarillados CIACUA

*Recopilación, Análisis y Evaluación de las metodologías de calibración de modelos* 

*de RDAP empleadas en algunas ciudades de Colombia.*

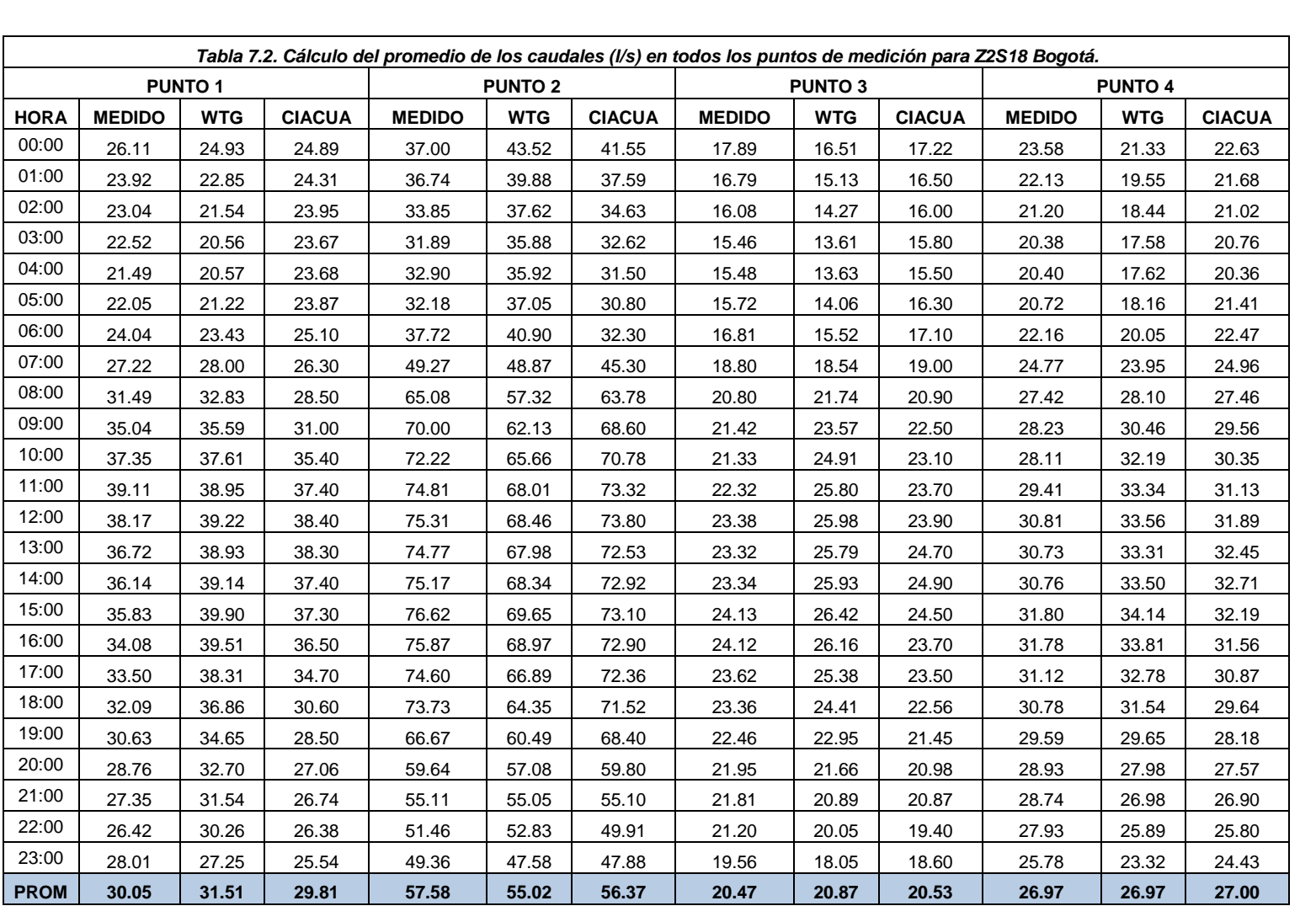

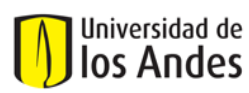

La siguiente tabla muestra que para todos los puntos de medición de caudal se cumple con el rango del 5% establecido para el caudal medido promedio.

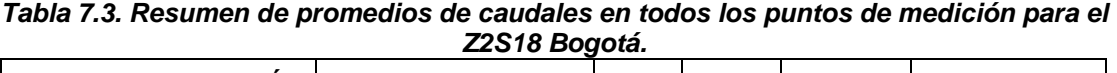

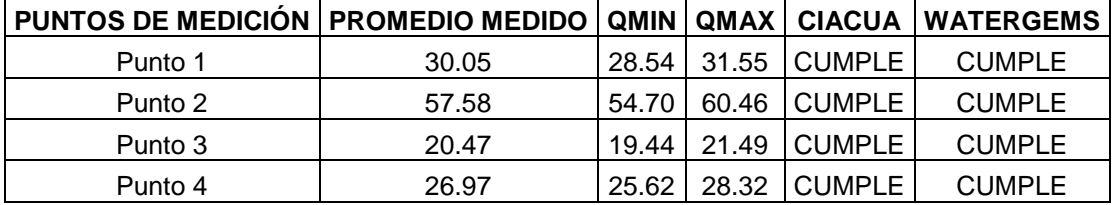

Lo anterior no explica completamente el comportamiento de los caudales para todos los puntos de medición; por esta razón se evaluaron los datos de caudales hora a hora dentro del rango del 5%, es decir, se calculó la franja del 5% para cada uno de los datos medidos y se compararon con los datos obtenidos en cada metodología (ver Tabla 7.5).

En la Tabla 7.4 se muestra el resumen de comparación entre caudales de las dos metodologías hora a hora y los caudales medidos teniendo en cuenta la franja del ±5% para los 4 puntos de medición. Como se puede observar de los 24 puntos (que representan las 24 horas de medición) en la mayoría de casos los puntos de caudal establecidos por la metodología CIACUA cumplen con el rango establecido en comparación con la metodología que emplea el software WATERGEMS. Es decir, la mayoría de valores de caudal de CIACUA se ajustan al rango del ±5% del caudal.

*Tabla 7.4. Número de valores de caudal (hora a hora) dentro del rango de ±5% en todos los Puntos de Medición de Z2S18 Bogotá.*

|                                                      | <b>WATERGEMS</b> |    | <b>CIACUA</b> |    |
|------------------------------------------------------|------------------|----|---------------|----|
| PUNTOS DE MEDICIÓN CUMPLE NO CUMPLE CUMPLE NO CUMPLE |                  |    |               |    |
| <b>PUNTO 1</b>                                       | 12               | 12 | 14            | 10 |
| <b>PUNTO 2</b>                                       | 5                | 19 |               |    |
| <b>PUNTO 3</b>                                       | 6                | 18 | 18            |    |
| <b>PUNTO 4</b>                                       | 5                | 19 |               |    |

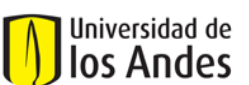

Universidad de los Andes Departamento de Ingeniería Civil y Ambiental

Centro de Investigaciones en Acueducto y Alcantarillados CIACUA *Recopilación, Análisis y Evaluación de las metodologías de calibración de modelos* 

*de RDAP empleadas en algunas ciudades de Colombia.*

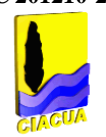

# *Tabla 7.5. Evaluación de los datos de caudal (L/s) hora a hora dentro del rango de ±5% en los Puntos de Medición de Z2S18*

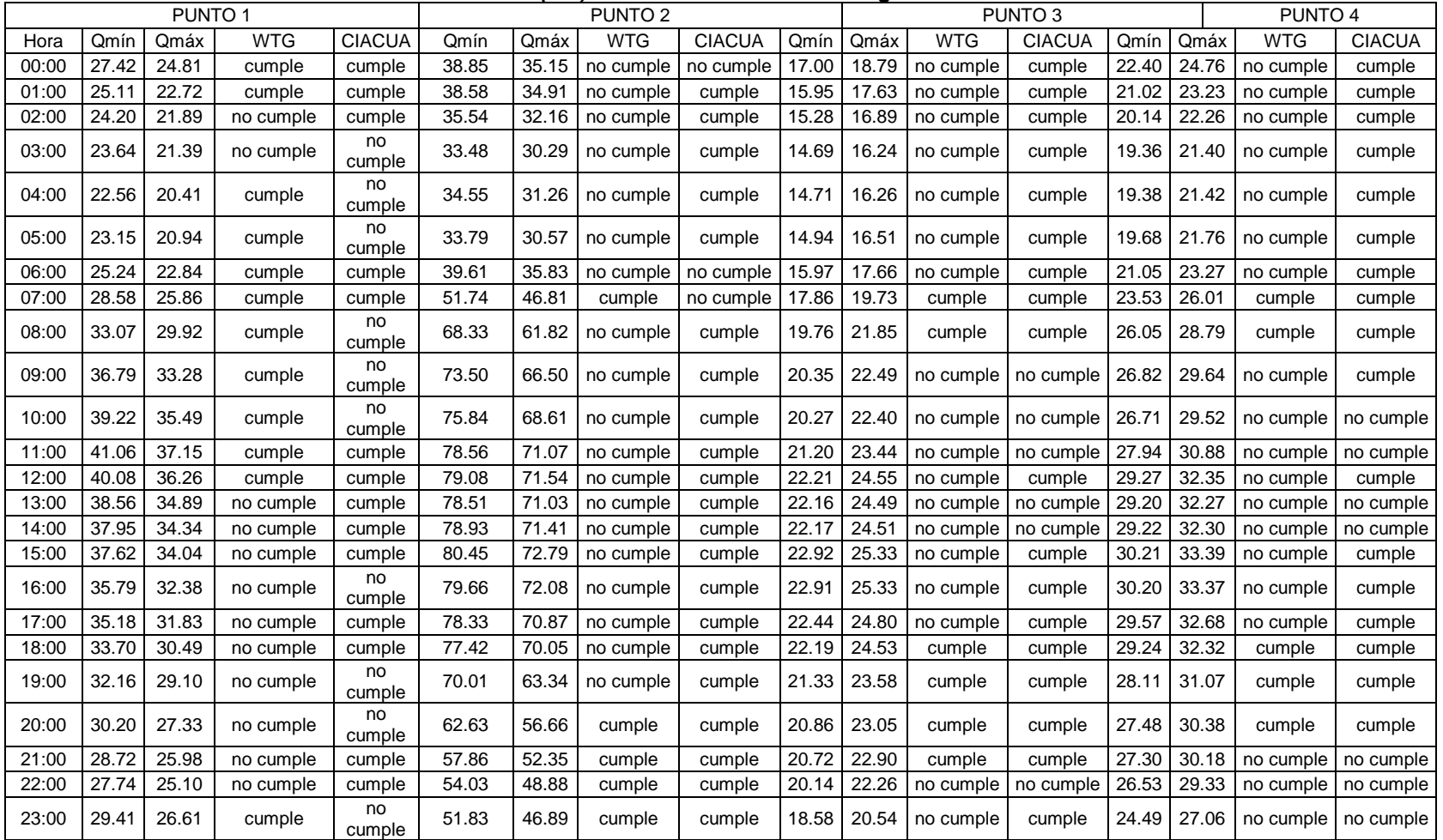

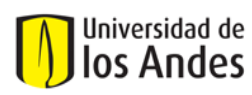

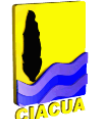

Finalmente se realizó el cálculo del SSRE (Ver Capítulo 2.1 del presente documento) para los datos de caudal de los modelos calibrados con ambas metodologías; de esta forma se concluye que la metodología que obtuvo un SSRE más bajo es la metodología más cercana a la Función Objetivo (datos medidos en campo).

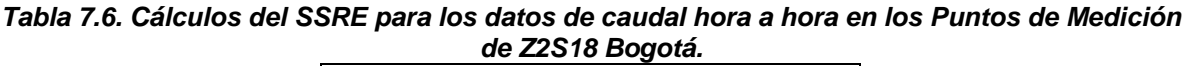

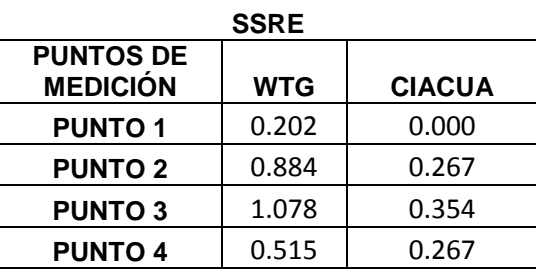

En el caso particular de los valores de caudal, el modelo calibrado con el software Watergems presenta un SSRE mayor, lo que quiere decir que la metodología CIACUA se ajusta de mejor manera a la curva de caudales medidos.

Con respecto al análisis de mediciones de presión, a continuación se muestran las gráficas de comparación de lecturas para los modelos calibrados con Watergems y CIACUA, además de las mediciones de campo y el modelo inicial (antes de calibrar) para los 4 puntos de medición establecidos en el Sector 18.

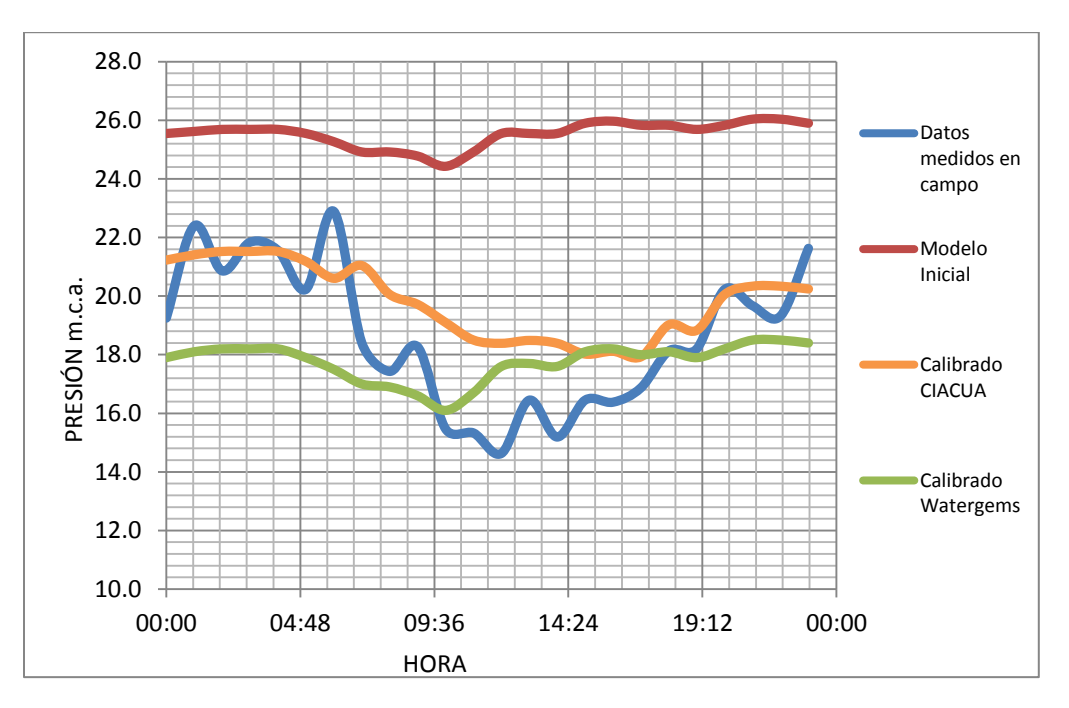

*Gráfica 7.6. Comparación de Curvas de Presión para Punto 1 (Liceo Francés) Z2S18 Bogotá.*

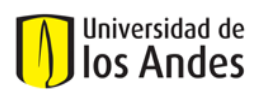

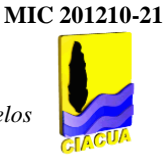

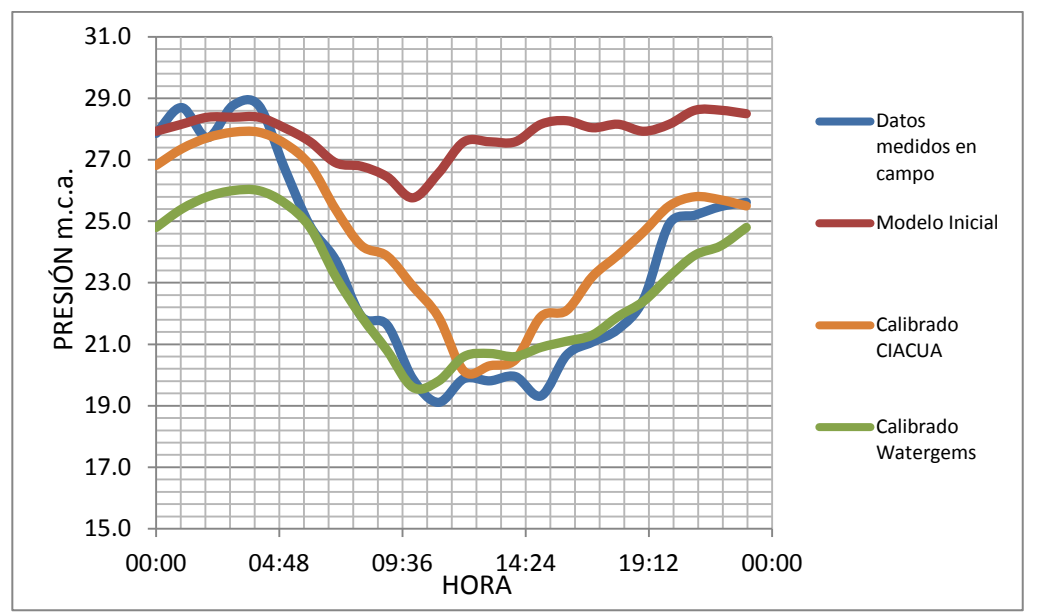

*Gráfica 7.7. Comparación de Curvas de Presión para Punto 2 (Blockbuster) Z2S18 Bogotá.*

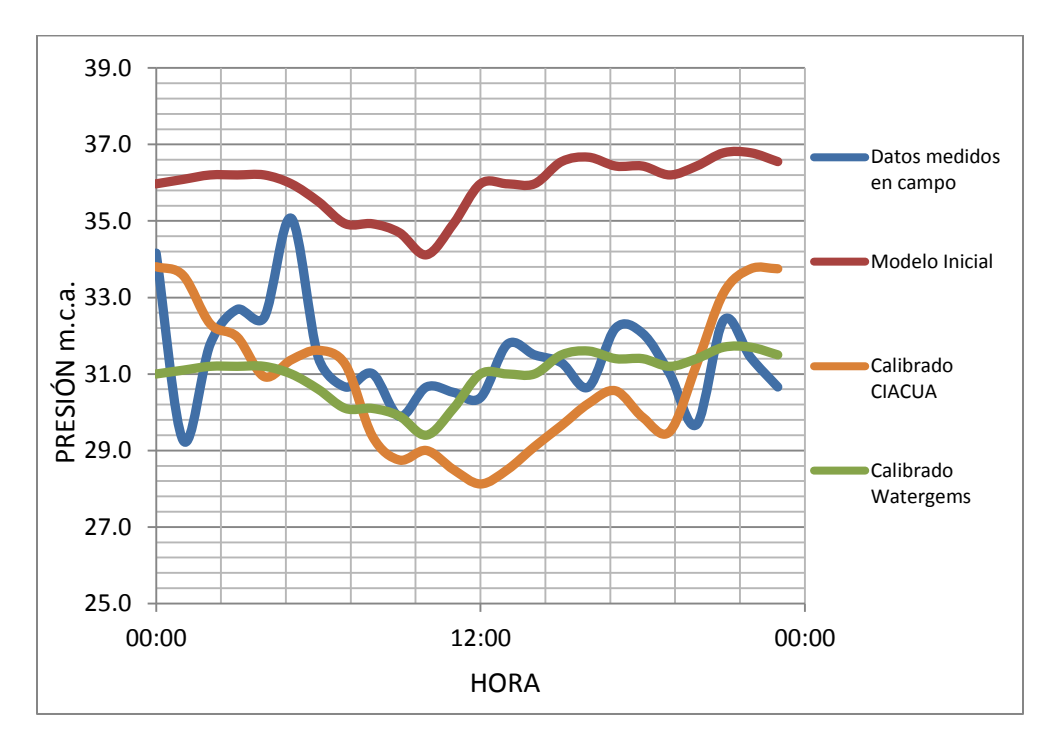

*Gráfica 7.8. Comparación de Curvas de Presión para Punto 3 (Chap. Oriental) Z2S18 Bogotá.*

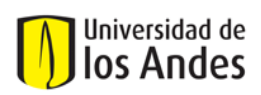

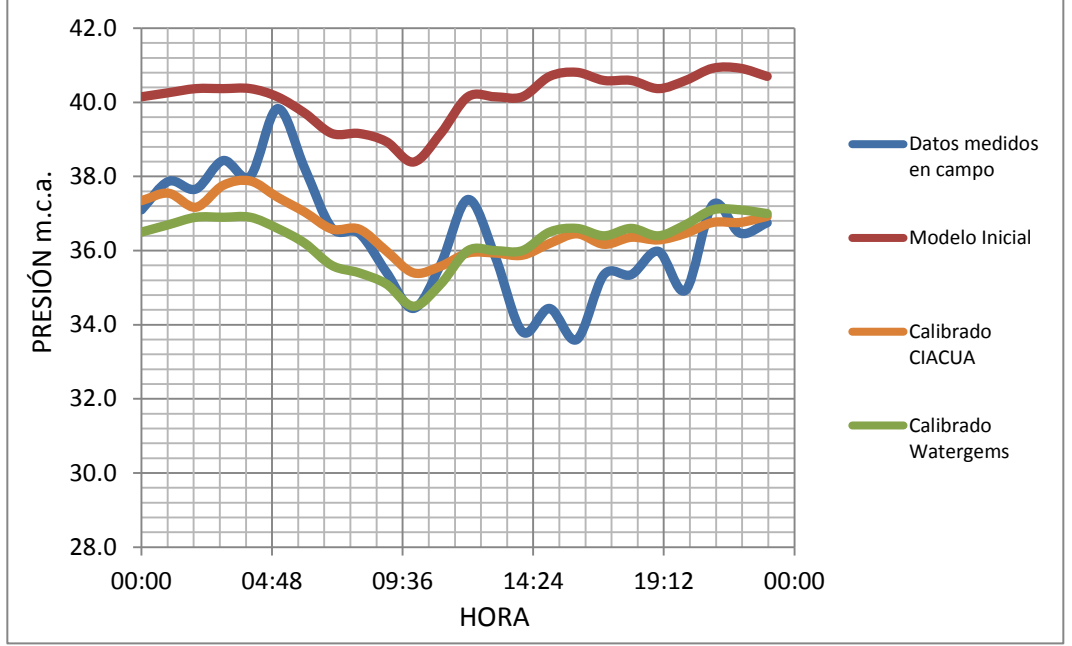

*Gráfica 7.9. Comparación de Curvas de Presión para Punto 4 (Chap. Occidental) Z2S18 Bogotá.*

Las presiones de los modelos calibrados deberían evaluarse dentro del rango de 2 m.c.a. para todos los datos medidos hora a hora, pero según lo establecido para la ciudad de Bogotá el promedio de las presiones del modelo calibrado debe ser menor a 2 m.c.a., entonces se elaboró la Tabla 7.7 con la cual se calcularon los promedios y se evaluó si los modelos cumplían o no con el valor establecido.

La Tabla 7.7 muestra que para todos los puntos de medición de presión se cumple con el valor máximo de diferencia de 2 m.c.a. establecido para la presión medida promedio. Aun así este cálculo no es completamente acertado, ya que en realidad cada uno de los datos de presión (hora a hora) deberían ser comparados con el valor máximo de diferencia de presiones de 2 m.c.a. Por esta razón se realizó el cálculo del SSRE para garantizar una evaluación más detallada del comportamiento de las curvas de presión de los modelos (Ver Tabla 7.8).

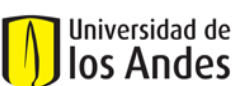

Universidad de los Andes Departamento de Ingeniería Civil y Ambiental

Centro de Investigaciones en Acueducto y Alcantarillados CIACUA *Recopilación, Análisis y Evaluación de las metodologías de calibración de modelos* 

*de RDAP empleadas en algunas ciudades de Colombia.*

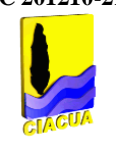

## *Tabla 7.7. Cálculo del promedio de diferencias de presiones (m.c.a) en todos los puntos de medición para el Z2S18 Bogotá.*

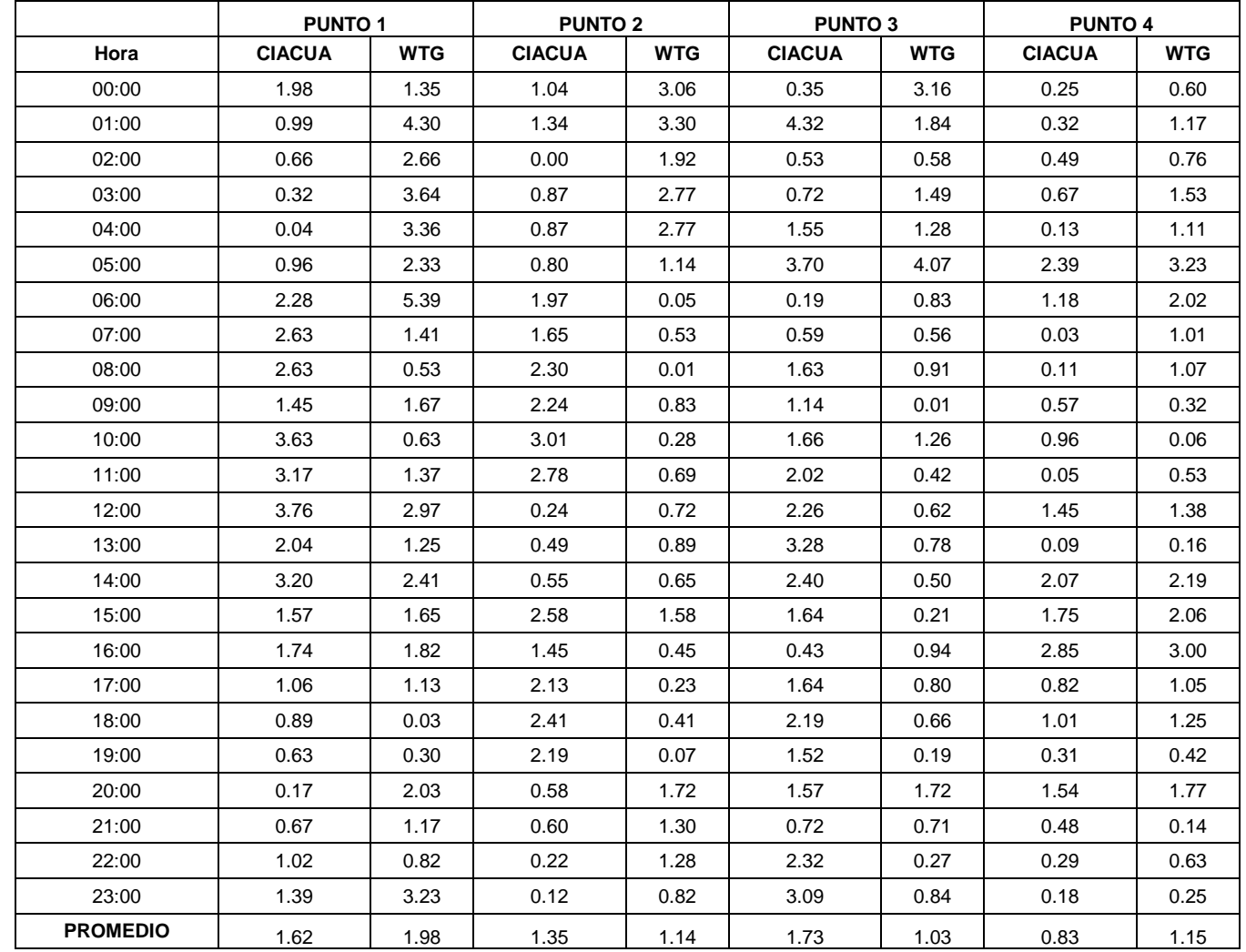

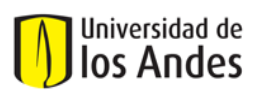

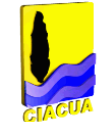

#### *Tabla 7.8. Cálculo del SSRE para los valores de presiones hora a hora en todos los puntos de medición para el Z2S18 Bogotá.*

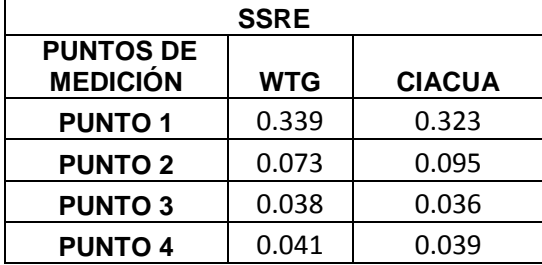

En el caso particular de los valores de presión, el modelo calibrado con la metodología CIACUA presenta un SSRE mayor, lo que quiere decir que la metodología que emplea el software Watergems se ajusta de mejor manera a la curva de presiones medidas. Todo lo anterior quiere decir que la metodología CIACUA se ajusta mejor a las curvas de caudal, mientras que la metodología con el software Watergems se ajusta mejor a las curvas de presión.

# **7.2.Evaluación para el Sector 15 Zona 3 de la ciudad de Bogotá:**

# **7.2.1. Asignación de demandas:**

La asignación de demandas se realizó al nudo más cercano mediante el software ASIGNA y se comparó con la asignación realizada al tubo más cercano. Se calculó la diferencia de los valores de demanda en cada nudo entre una y otra metodología para tratar de entender cómo se distribuían y el efecto que esa asignación causa sobre el proceso de calibración. En la Figura 7.4 se muestran los nudos en los cuales la demanda aumento, disminuyó o se mantuvo igual después de realizar la asignación al nudo más cercano.

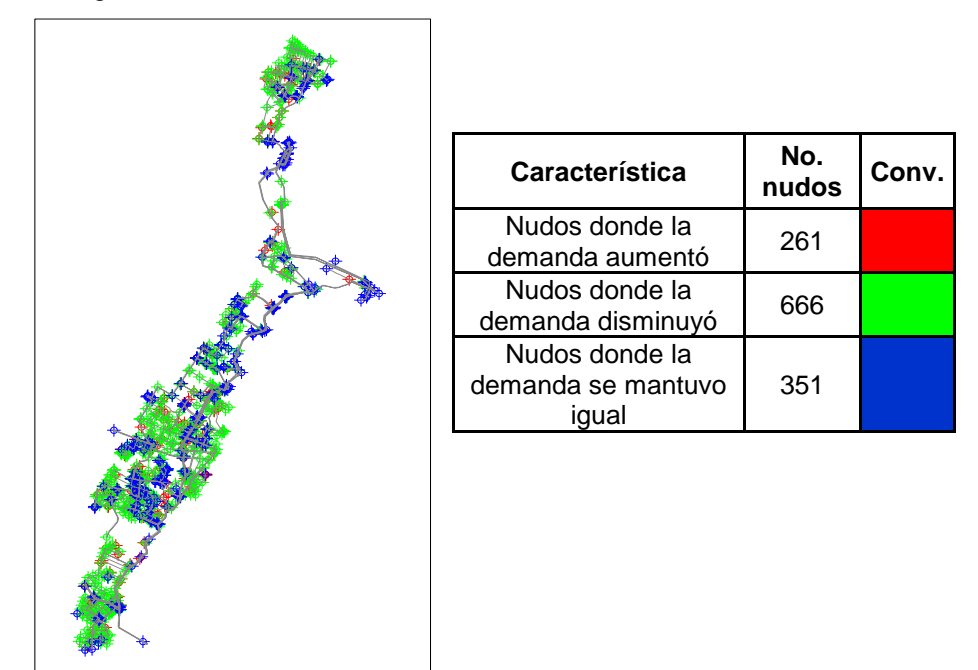

*Figura 7.4. Mapa de comportamiento de las demandas de los Nudos según su asignación para el Sector 15 Zona 3 Bogotá.*

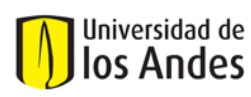

La mayoría de nudos sufrieron una disminución en su demanda. Según la figura anterior es posible observar que la demanda se mantuvo igual sobre todo para los nudos que se encuentran en la zona oriental del sector; además la demanda disminuyó para los nudos que se encuentran en la zona central del sector y en la zona sur muy cerca del tanque de alimentación. Finalmente el aumento más representativo se observó hacia la zona norte de la red.

Se calculó la diferencia de los valores de las demandas en la totalidad de los nudos del sector (1278) para lograr entender el comportamiento que presentaba la demanda al ser asignada con las dos metodologías (nudos cercanos y tubos cercanos). Los valores de las demandas varían de 0 a 90 L/s, las diferencias entre demandas asignadas con nudos cercanos y con tubos cercanos se clasificaron por rangos de porcentaje como se observa en la Grafica 7.10, donde las diferencias de las demandas en los nudos se agruparon por rangos de porcentaje y se graficaron con respecto a la frecuencia de los nudos.

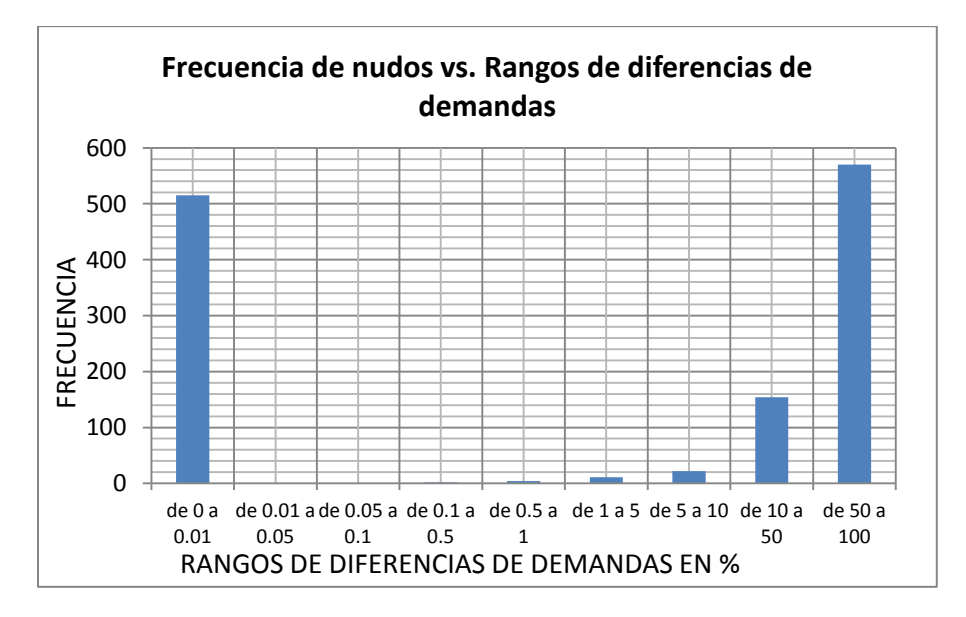

*Gráfica 7.10. Gráfica de frecuencias de nudos con respecto a las variaciones de demandas según la asignación de tubos cercanos a nudos cercanos. Sector 15 Zona 3 Bogotá.*

La gráfica anterior muestra que de la totalidad de los nudos de la red (1278), 515 nudos presentaron una variación de demanda muy pequeña (entre el 0% y el 0.01%), 570 nudos presentaron una variación de demanda muy grande (entre el 50% y el 100%) y 154 nudos presentaron una variación de demanda de entre 10% al 50%.

#### **7.2.2. Análisis de coeficientes de emisores:**

La calibración del Sector 15 mediante la metodología CIACUA permitió identificar los coeficientes de los emisores para los nudos de la red, lo cual muestra cuales son las zonas que presentan mayor probabilidad de fugas (pérdidas técnicas). A continuación, la Figura 7.5 muestra los nudos afectados por los diferentes coeficientes de emisores, demostrando así que los nudos que pertenecen al grupo de presión media (entre 10 m.c.a y 30 m.c.a) son los que afectados por un coeficiente más grande, entonces probablemente será la zona donde las pérdidas técnicas son más representativas.

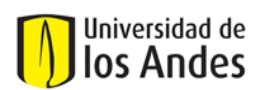

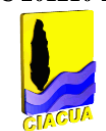

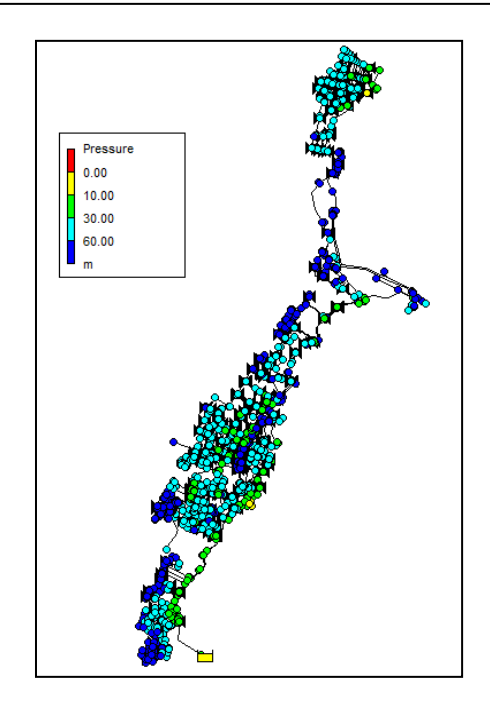

# *Figura 7.5. Clasificación de nudos con respecto a la presión. Coeficientes de emisores correspondientes a cada grupo de nudos, para el modelo calibrado con la metodología CIACUA. Sector 15 Zona 3 Bogotá.*

# **7.2.3. Análisis de Rugosidades:**

Después de obtener los factores multiplicadores de las rugosidades para los grupos conformados por las tuberías del mismo material, se compararon las variaciones que sufrieron las rugosidades en las metodologías de calibración empleadas. Para la metodología de calibración del CIACUA, en general, los materiales más rugosos presentaron un aumento en su rugosidad. El aumento más significativo fue el de las tuberías de Hierro (Fundido, Galvanizado y Acerado). En la metodología que emplea el software WATERGEMS se observó que la rugosidad de las tuberías de Asbesto Cemento sufrió una gran disminución, esto probablemente pone en duda el comportamiento de esta variable dentro del modelo calibrado. Además la rugosidad de las tuberías de CCP aumentó de forma considerable. La Tabla 7.9 muestra los valores de rugosidades según los grupos de tuberías.

| Grupo      | Ks inicial (mm) | Ks calibrado CIACUA (mm) | Ks calibrado WTG (mm) |
|------------|-----------------|--------------------------|-----------------------|
| <b>PVC</b> | 0.0015          | 0.0025                   | 0.0015                |
| <b>AC</b>  | 0.03            | 0.03                     | 0.0015                |
| HF, HG     | 0.15            | 0.18                     | 0.2591                |
| HA         | 0.25            | 0.28                     | 0.2591                |
| <b>CCP</b> | 0.12            | 0.12                     | 1.52                  |
| <b>ARB</b> | 0.12            | 0.12                     | 0.1219                |

*Tabla 7.9. Valores de las rugosidades en las metodologías de calibración para todos los grupos de tuberías establecidos. Sector 15 Zona32 Bogotá.*

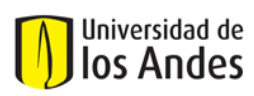

La Figura 7.6 muestra la comparación entre las rugosidades obtenidas en el modelo calibrado con Watergems y el modelo calibrado con la metodología del CIACUA. Como se puede observar en el primer modelo la mayoría de las tuberías tienen la rugosidad de 0.0015, en cambio en el segundo modelo muchas de las tuberías que tenían esa rugosidad de 0.0015 aumentaron su rugosidad a 0.0025 y otras a 0.18 sobretodo las tuberías cercanas al centro y las ubicadas en la zona sur.

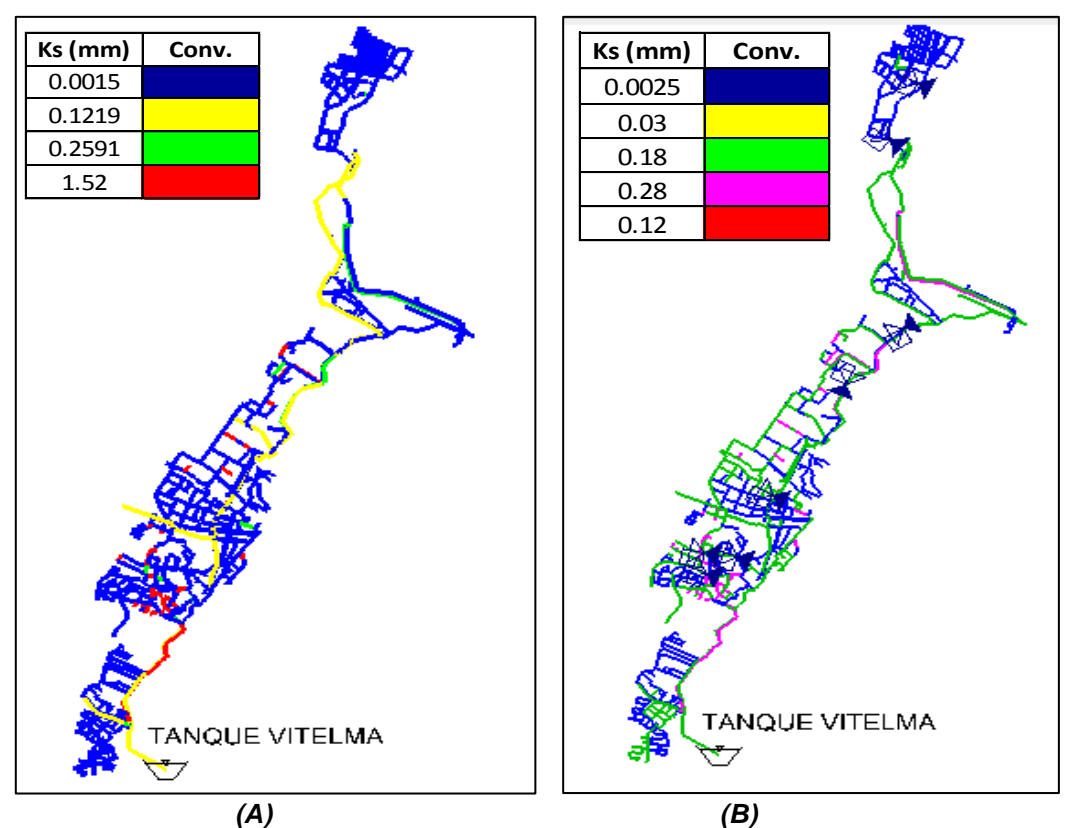

*Figura 7.6. (A) Rugosidades de las tuberías para el modelo calibrado con Watergems. (B) Rugosidades de las tuberías para el modelo calibrado con CIACUA. Sector 15 Zona 3.*

Con la metodología del CIACUA se generaron rugosidades máximas de 0.28 mm. Las tuberías que llegaron a tener rugosidades de 1.52 disminuyeron su rugosidad a 0.12.

# *7.2.4. Comparación y Evaluación de las gráficas de caudal y presión: Calculo de errores.*

Se elaboraron gráficas para cada uno de los puntos de medición, en las cuales se pueden observar caudales y presiones correspondientes al modelo inicial, a los datos medidos en campo, al modelo calibrado con Watergems y finalmente al modelo calibrado con la metodología CIACUA. Para todos los datos se calculó el promedio de las diferencias (errores) hora a hora entre datos medidos y calibrados. Además se calculó el SSRE para todos los valores obtenidos en las dos metodologías de calibración con el fin de poder compararlas. A continuación se muestra la gráfica que evalúa el comportamiento de los caudales para uno de puntos de medición establecidos en el Sector 15:

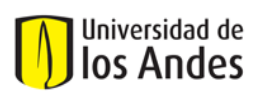

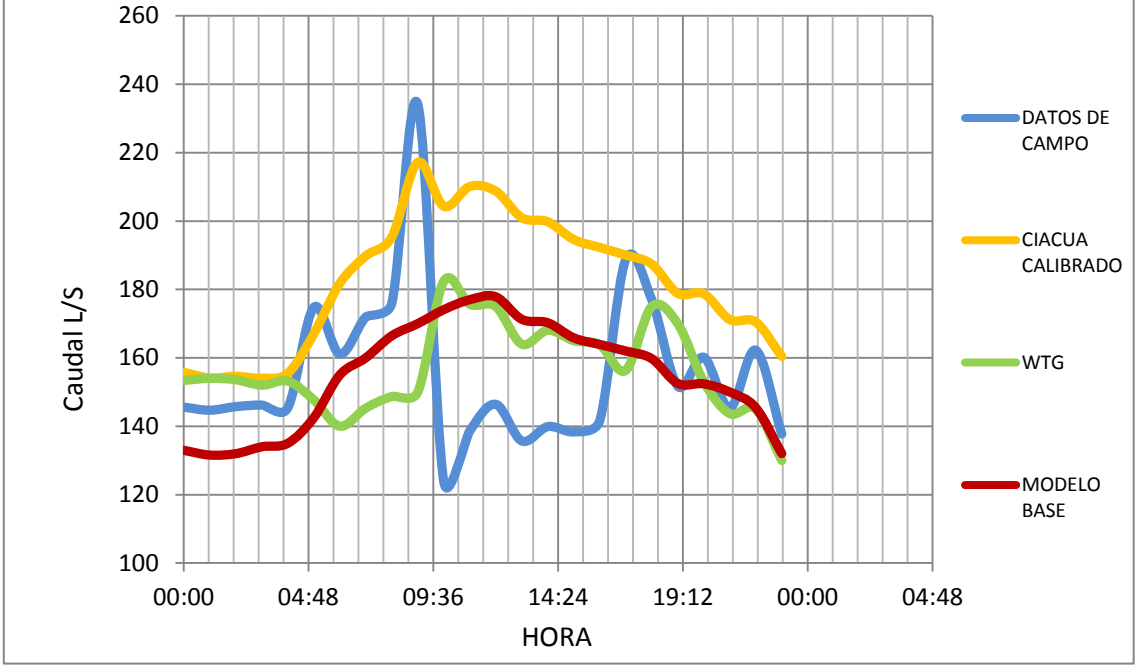

*Gráfica 7.11. Comparación de Curvas de Caudal para Punto 2 (Vitelma) Z3S15 Bogotá.*

Como se observa en la gráfica, la curva de datos medidos presenta una variación representativa, no describe una buena tendencia, por esta razón es muy difícil ajustar los datos de los modelos al comportamiento de los valores medidos.

La siguiente tabla muestra que para todos los puntos de medición de caudal se cumple con el rango del 5% establecido para el caudal medido promedio.

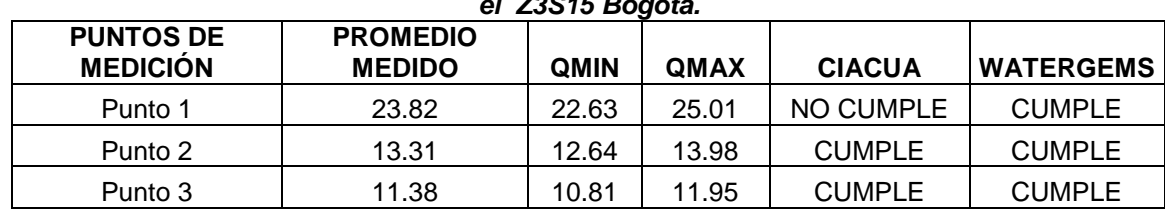

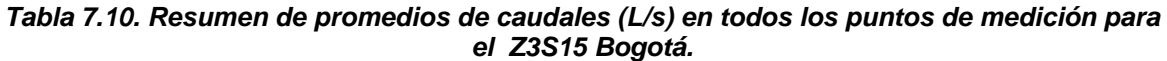

Lo anterior no explica completamente el comportamiento de los caudales para todos los puntos de medición, por esta razón se evaluaron los datos de caudales hora a hora dentro del rango del 5%, es decir, se calculó la franja del 5% para cada uno de los datos medidos y se compararon con los datos obtenidos en cada metodología. En la Tabla 7.11 se muestra el resumen de comparación entre caudales de las dos metodologías hora a hora y los caudales medidos teniendo en cuenta la franja del ±5% para los 3 puntos de medición. Como se puede observar de los 24 puntos (que representan las 24 horas de medición) en la mayoría de casos los puntos de caudal establecidos por la metodología CIACUA cumplen con el rango establecido en comparación con la metodología que emplea el software WATERGEMS. Es decir, la mayoría de valores de caudal de CIACUA se ajustan al rango del ±5% del caudal.

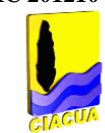

## *Tabla 7.11. Número de valores de caudal (hora a hora) dentro del rango de ±5% en todos los Puntos de Medición de Z3S15 Bogotá.*

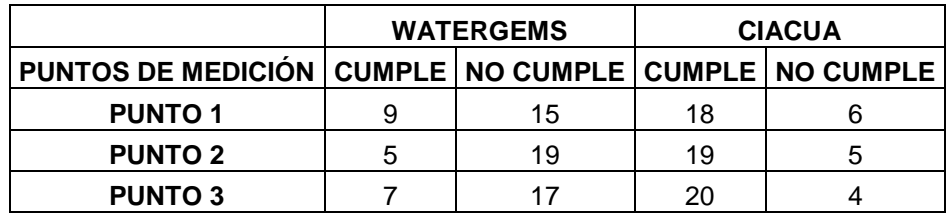

Finalmente se realizó el cálculo del SSRE para los datos de caudal de los modelos calibrados con ambas metodologías, de esta forma se concluye que la metodología que obtuvo un SSRE más bajo es la metodología más cercana a la Función Objetivo (datos medidos en campo).

*Tabla 7.12. Cálculos del SSRE para los datos de caudal hora a hora en los Puntos de Medición de Z3S15 Bogotá.*

| <b>SSRE</b>          |       |       |  |
|----------------------|-------|-------|--|
| <b>CIACUA</b><br>WTG |       |       |  |
| <b>PUNTO 1</b>       | 0.202 | 0.500 |  |
| <b>PUNTO 2</b>       | 0.384 | 0.123 |  |
| <b>PUNTO 3</b>       | 0.238 | 0.034 |  |

En el caso particular de los valores de caudal, el modelo calibrado con el software Watergems presenta un SSRE mayor, lo que quiere decir que la metodología CIACUA se ajusta de mejor manera a la curva de caudales medidos.

Con respecto al análisis de mediciones de presión, no fue posible realizar una calibración de energía como tal, debido a que los puntos de medición de presión correspondían a ubicaciones aguas abajo de Válvulas Reguladoras de Presión; de esta manera lo que debía hacerse era simplemente establecer una propiedad (SETTING) a las VRP"s del modelo para que se cumplieran con las presiones requeridas en cada punto, los datos de presiones de campo que se tenían eran valores constantes dados por las válvulas reguladoras, por esta razón el SSRE se calculó con respecto a ese valor constante de presión establecido.

# **7.3.Evaluación para el Sector 35 de la ciudad de Bogotá:**

# **7.3.1. Asignación de demandas:**

La asignación de demandas se realizó al tubo más cercano mediante la herramienta Load Builder del software Watergems y se comparó con la asignación realizada al nudo más cercano. Se calculó la diferencia de los valores de demanda en cada nudo entre una y otra metodología para tratar de entender cómo se distribuían y el efecto que esa asignación causa sobre el proceso de calibración. En la Figura 7.7 se muestran los nudos en los cuales la demanda aumento, disminuyó o se mantuvo igual después de realizar la asignación al nudo más cercano.

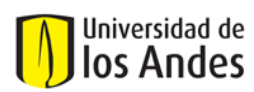

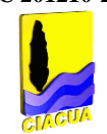

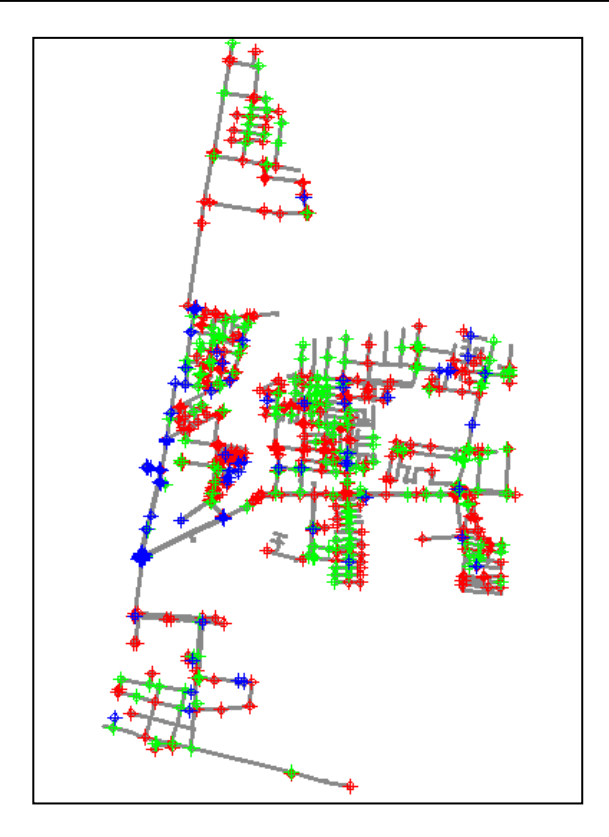

*Figura 7.7. Mapa de comportamiento de las demandas de los Nudos según su asignación para el Sector 35 de Bogotá.*

La demanda se mantuvo igual sobre todo para los nudos que se encuentran sobre las tuberías cercanas a la alimentación del sector. Las demandas disminuyeron en los nudos que se encuentran en la zona central del sector.

Se calculó la diferencia de los valores de las demandas en la totalidad de los nudos del sector para lograr entender el comportamiento que presentaba la demanda al ser asignada con las dos metodologías (nudos cercanos y tubos cercanos). Los valores de las demandas varían de 0 a 2 L/s, las diferencias entre demandas asignadas con nudos cercanos y con tubos cercanos se clasificaron por rangos de porcentaje como se observa en la Gráfica 7.15, donde las diferencias de las demandas en los nudos se agruparon por rangos de porcentaje y se graficaron con respecto a la frecuencia de los nudos.

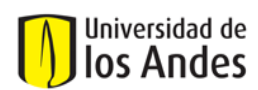

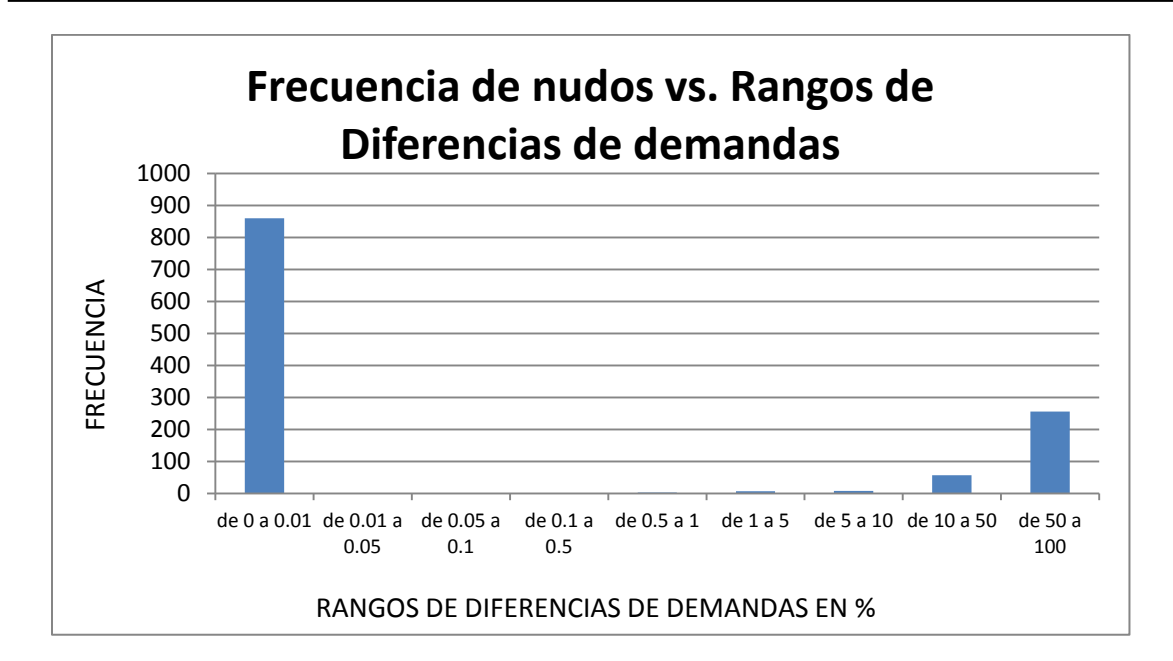

#### *Gráfica 7.12. Gráfica de frecuencias de nudos con respecto a las variaciones de demandas según la asignación de tubos cercanos a nudos cercanos. Sector 35 de Bogotá.*

La grafica anterior muestra que de la totalidad de los nudos de la red (1191), 860 nudos presentaron una variación de demanda muy pequeña (entre el 0% y el 0.01%), 256 nudos presentaron una variación de demanda muy grande (entre el 50% y el 100%) y 57 nudos presentaron una variación de demanda de entre 10% al 50%.

El modelo calibrado con Watergems no permite realizar la identificación de las zonas en las cuales las pérdidas técnicas son representativas. Esta es una gran desventaja debido a que el modelo debería permitir identificar las zonas de fugas para facilitar la operación y mejoramiento de la red. Por esta razón no fue posible comparar los valores de los coeficientes de emisores obtenidos con la metodología CIACUA.

# **7.3.2. Análisis de Rugosidades:**

Después de obtener los factores multiplicadores de las rugosidades para los grupos conformados por las tuberías del mismo material, se compararon las variaciones que sufrieron las rugosidades en las metodologías de calibración empleadas. En la metodología que emplea el software WATERGEMS se observó que la rugosidad de las tuberías de PVC sufrió un leve aumento. La Tabla 7.13 muestra los valores de rugosidades según los grupos de tuberías.

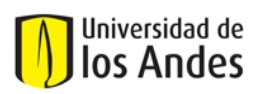

# *Tabla 7.13. Valores de las rugosidades en las metodologías de calibración para todos los grupos de tuberías establecidos. Sector 35 de Bogotá.*

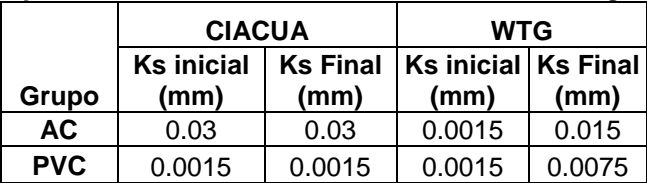

# **7.3.3. Comparación y Evaluación de las gráficas de caudal y presión: Cálculo de errores.**

Se elaboraron gráficas para cada uno de los puntos de medición, en las cuales se pueden observar caudales y presiones correspondientes al modelo inicial, a los datos medidos en campo, al modelo calibrado con Watergems y finalmente al modelo calibrado con la metodología CIACUA. Para todos los datos se calculó el promedio de las diferencias (errores) hora a hora entre datos medidos y calibrados. Además se calculó el SSRE para todos los valores obtenidos en las dos metodologías de calibración con el fin de poder compararlas. A continuación se muestra la gráfica que evalúa el comportamiento de los caudales para uno de los puntos de medición establecidos en el Sector 35:

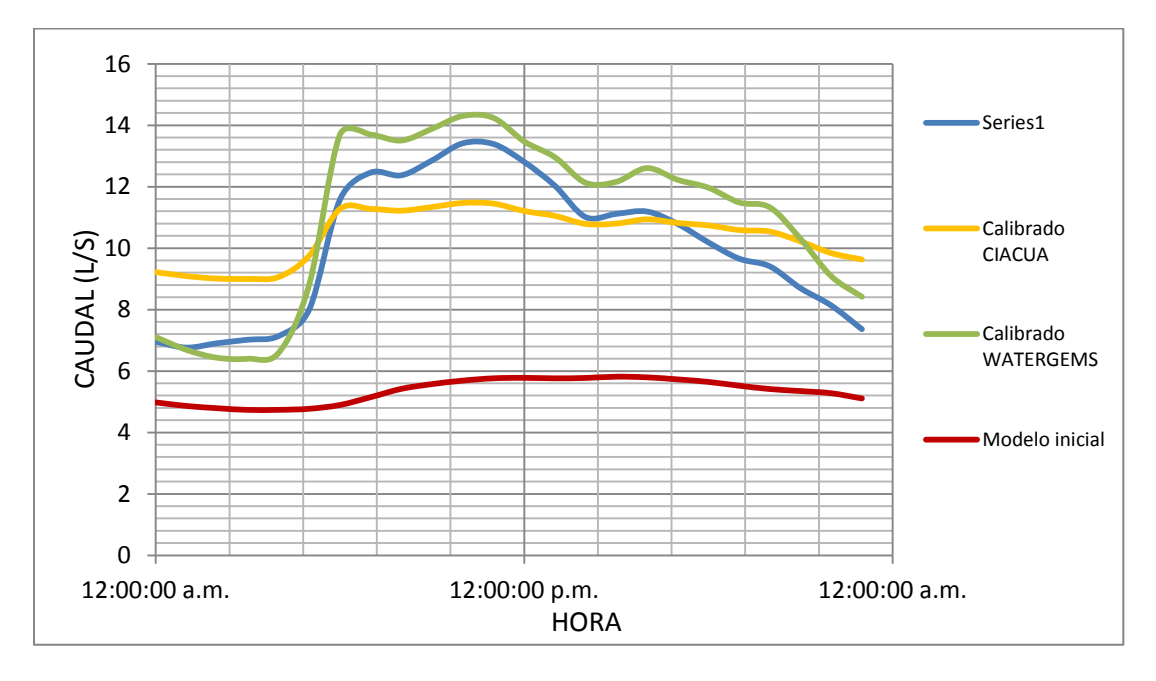

*Gráfica 7.13. Comparación de Curvas de Caudal para Punto 2 (Tubo 68) Sector 35 Bogotá.*

Los caudales de los modelos calibrados deberían evaluarse dentro de las franjas que se muestran en la gráfica, pero según lo establecido en la ciudad de Bogotá deben estar entre el rango del 5% por encima y por debajo del promedio del caudal; entonces se elaboró la Tabla 7.14 en la que se muestra para todos los puntos de medición de caudal si se cumple o no con el rango del 5% establecido para el caudal medido promedio.

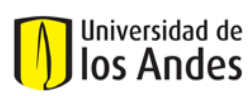

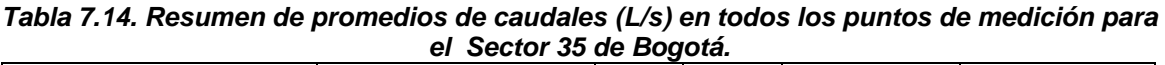

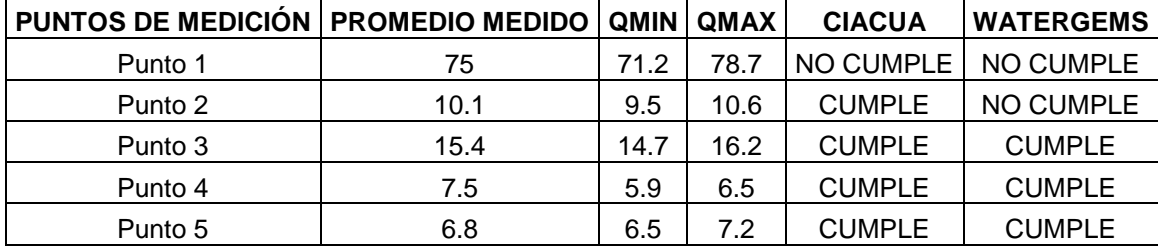

Lo anterior no explica completamente el comportamiento de los caudales para todos los puntos de medición, por esta razón se evaluaron los datos de caudales hora a hora dentro del rango del 5%, es decir, se calculó la franja del 5% para cada uno de los datos medidos y se compararon con los datos obtenidos en cada metodología. En la Tabla 7.15 se muestra el resumen de comparación entre caudales de las dos metodologías hora a hora y los caudales medidos teniendo en cuenta la franja del ±5% para los 4 puntos de medición. Como se puede observar de los 24 puntos (que representan las 24 horas de medición) en la mayoría de casos la metodología Watergems no cumple con el rango establecido en comparación con los valores medidos.

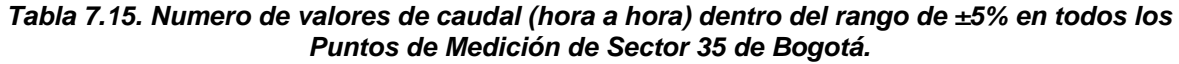

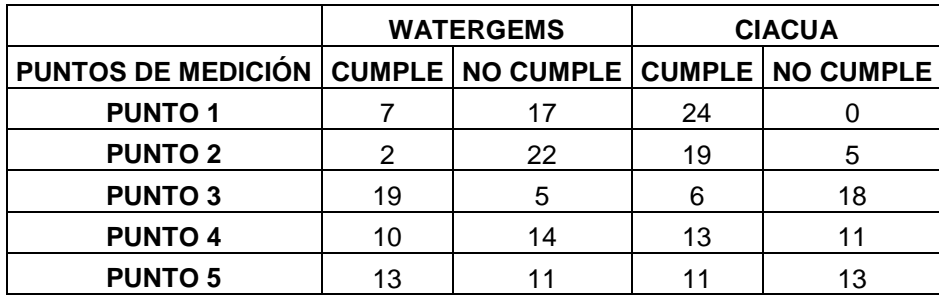

Finalmente se realizó el cálculo del SSRE para los datos de caudal de los modelos calibrados con ambas metodologías; de esta forma se concluye que la metodología que obtuvo un SSRE más bajo es la metodología más cercana a la Función Objetivo (datos medidos en campo).

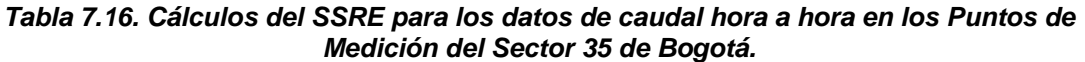

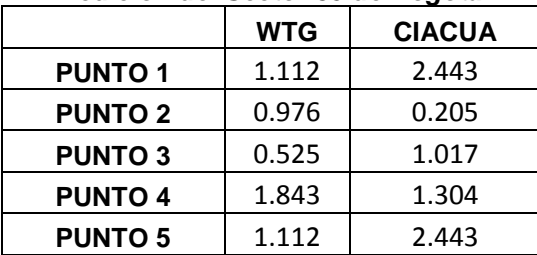

En el caso particular de los valores de caudal, el modelo calibrado con el software Watergems presenta un SSRE mucho mayor, esto quiere decir que CIACUA representa de una mejor manera los valores medidos de caudal. Con respecto al análisis de mediciones de presión, a continuación

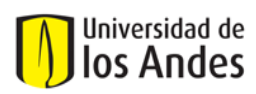

se muestran la gráfica de comparación de lecturas para los modelos calibrados con Watergems y CIACUA, además de las mediciones de campo y el modelo inicial (antes de calibrar) para uno de los puntos de medición establecidos en el Sector 35.

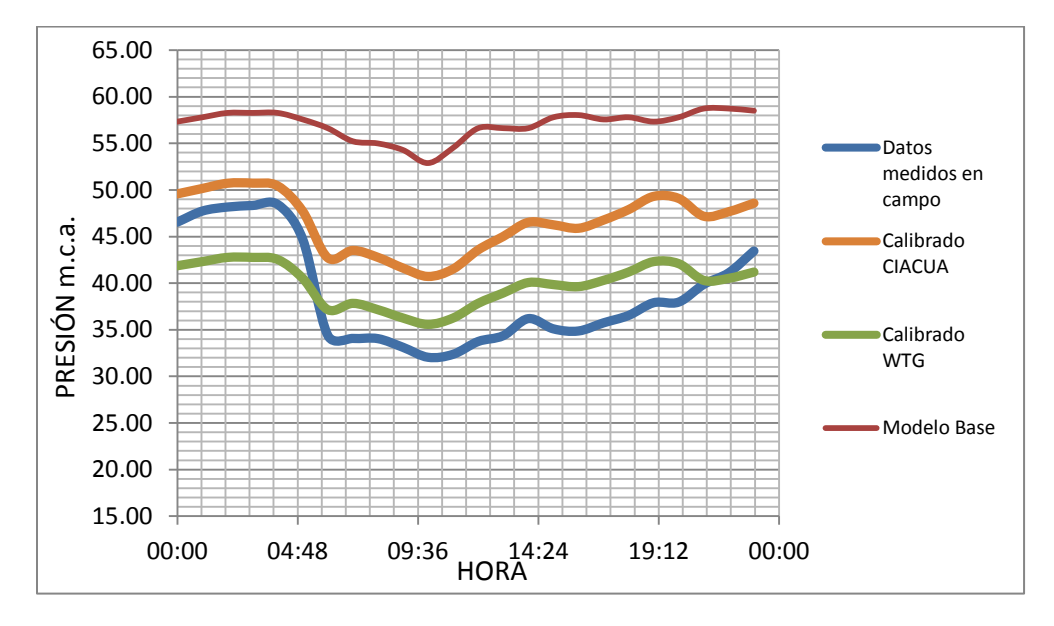

*Gráfica 7.14. Comparación de Curvas de Presión para Punto 2 (Nudo 1174) Sector 35 de Bogotá.*

Las presiones de los modelos calibrados deberían evaluarse dentro del rango de 2 m.c.a. para todos los datos medidos hora a hora, pero según lo establecido para la ciudad de Bogotá el promedio de las presiones del modelo calibrado debe ser menor a 2 m.c.a., entonces se elaboró la Tabla 7.17 la cual muestra para todos los puntos de medición de presión si se cumple o no con el valor máximo de diferencia de 2 m.c.a. establecido para la presión medida promedio.

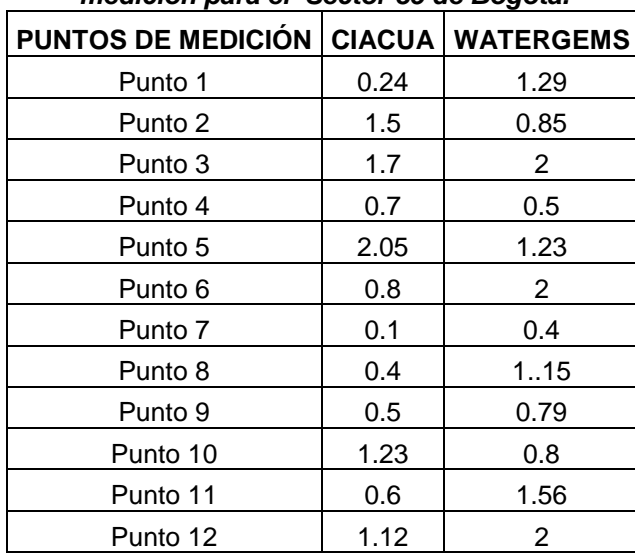

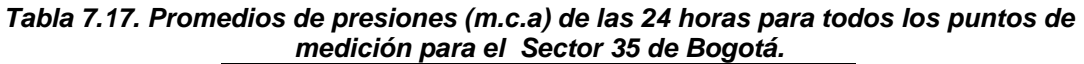
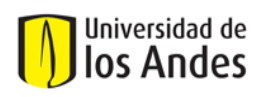

Aun así este cálculo no es completamente acertado, ya que en realidad cada uno de los datos de presión (hora a hora) deberían ser comparados con el valor máximo de diferencia de presiones de 2 m.c.a. Por esta razón se realizó el cálculo del SSRE para garantizar una evaluación más detallada del comportamiento de las curvas de presión de los modelos (Ver Tabla 7.18).

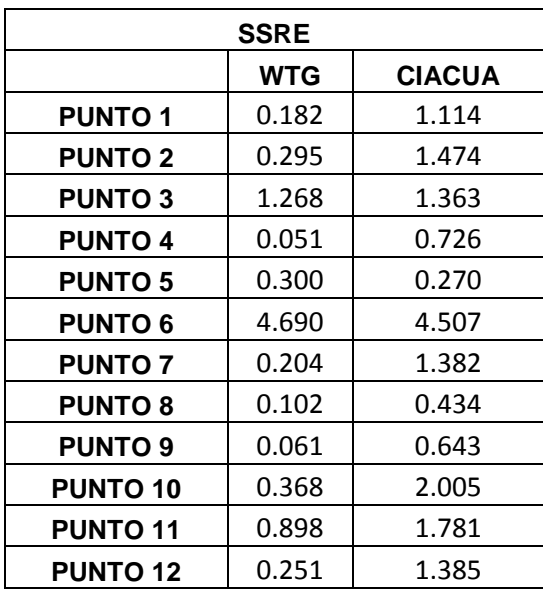

#### *Tabla 7.18. Cálculo del SSRE para los valores de presiones hora a hora en todos los puntos de medición para el Sector 35 de Bogotá.*

A excepción del Punto 6 de medición, los SSRE más grandes se presentaron con la metodología CIACUA, lo que quiere decir que la metodología Watergems ajusta mucho mejor las curvas de presiones, ya que permite encontrar valores de rugosidades de tuberías mucho más acertados.

#### **7.4.Evaluación para la red del municipio de La Cumbre – Valle del Cauca:**

#### **7.4.1. Asignación de demandas:**

La asignación de demandas se realizó al tubo más cercano mediante la herramienta Load Builder del software Watergems y se comparó con la asignación realizada al nudo más cercano. Se calculó la diferencia de los valores de demanda en cada nudo entre una y otra metodología para tratar de entender cómo se distribuían y el efecto que esa asignación causa sobre el proceso de calibración. En la Figura 7.8 se muestran los nudos en los cuales la demanda aumento, disminuyó o se mantuvo igual después de realizar la asignación al nudo más cercano.

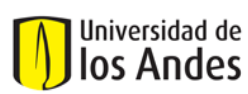

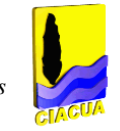

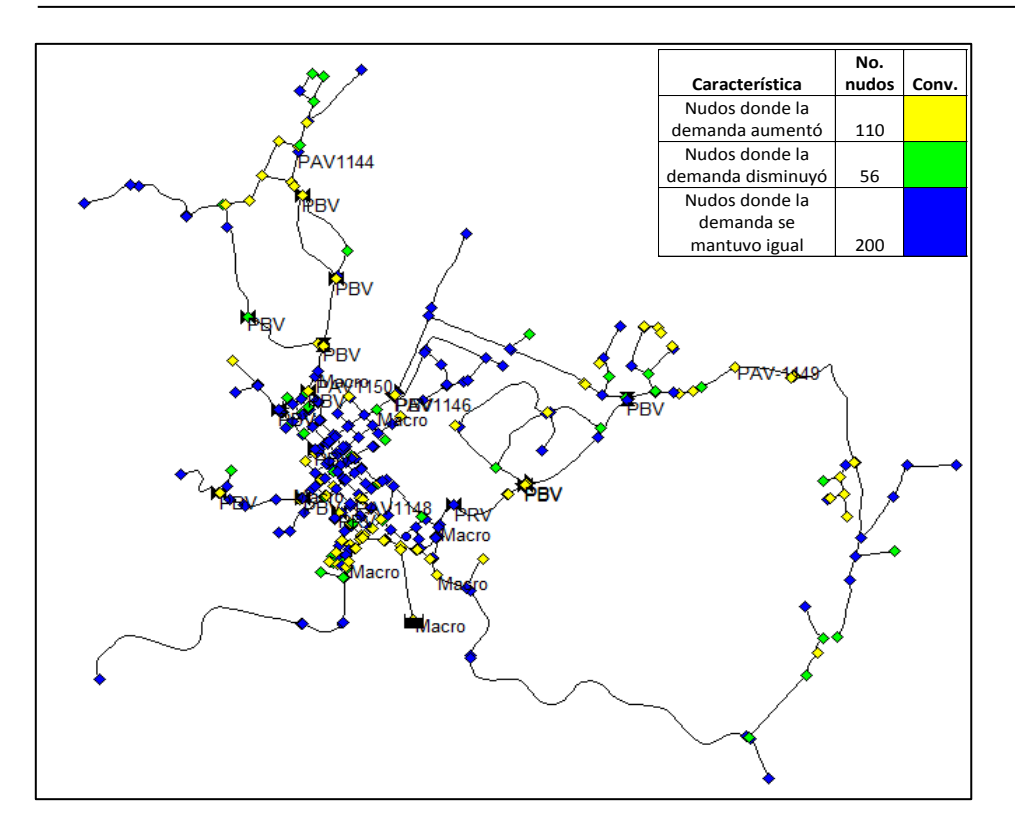

*Figura 7.8. Mapa de comportamiento de las demandas de los Nudos según su asignación para La Cumbre-Valle del Cauca.*

En la mayoría de nudos de la red, la demanda se mantuvo igual; la demanda disminuyó en las zonas más alejas de la alimentación de la red.

#### **7.4.2. Análisis de Rugosidades:**

Después de obtener los factores multiplicadores de las rugosidades para los grupos conformados por las tuberías del mismo material, se compararon las variaciones que sufrieron las rugosidades en las metodologías de calibración empleadas. La Tabla 7.19 muestra los valores de rugosidades según los grupos de tuberías. En la metodología que emplea el software WATERGEMS se observó un aumento significativo de la rugosidad en las tuberías de PVC y HD.

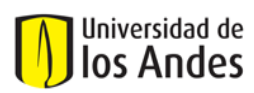

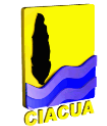

#### *Tabla 7.19. Valores de las rugosidades en las metodologías de calibración para todos los grupos de tuberías establecidos. La Cumbre – Valle del Cauca.*

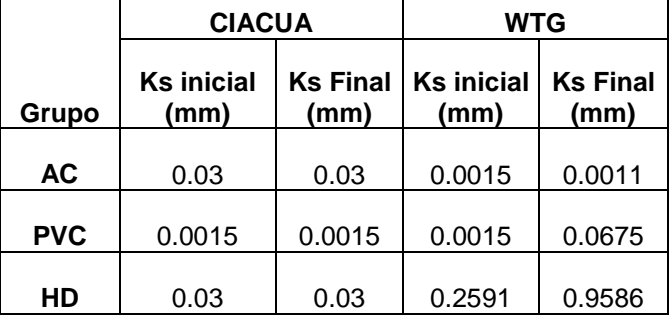

#### **7.4.3. Comparación y Evaluación de las gráficas de caudal y presión: Cálculo de errores.**

Se elaboraron gráficas para cada uno de los puntos de medición, en las cuales se pueden observar caudales y presiones correspondientes al modelo inicial, a los datos medidos en campo, al modelo calibrado con Watergems y finalmente al modelo calibrado con la metodología CIACUA. Para todos los datos se calculó el promedio de las diferencias (errores) hora a hora entre datos medidos y calibrados. Además se calculó el SSRE para todos los valores obtenidos en las dos metodologías de calibración con el fin de poder compararlas. A continuación se muestra la gráfica que evalúan el comportamiento de los caudales para uno de los puntos de medición establecidos en La Cumbre:

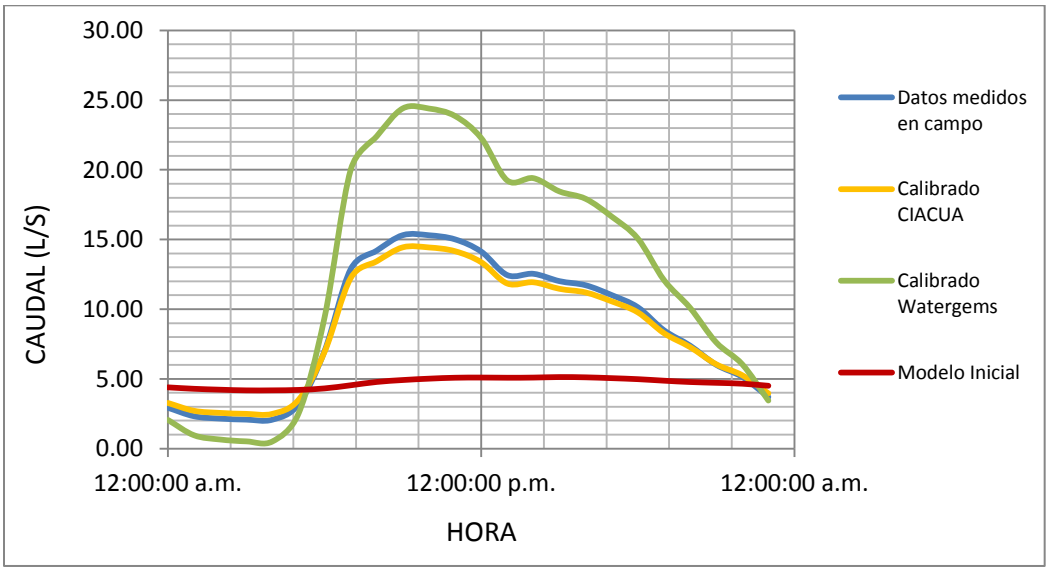

*Gráfica 7.15. Comparación de Curvas de Caudal para Punto (Tubo 392) La Cumbre.*

Los caudales de los modelos calibrados deberían evaluarse dentro de las franjas que se muestran en la gráfica, pero según lo establecido en la ciudad de Bogotá deben estar entre el rango del 5% por encima y por debajo del promedio del caudal; entonces se elaboró la Tabla 7.20 en la que se muestra para todos los puntos de medición de caudal si se cumple o no con el rango del 5% establecido para el caudal medido promedio.

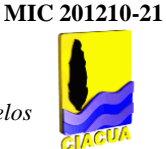

*Tabla 7.20. Resumen de promedios de caudales en todos los puntos de medición para La Cumbre-Valle del Cauca.*

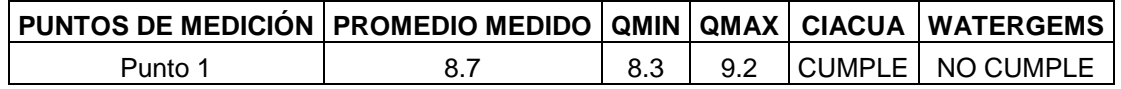

Finalmente se realizó el cálculo del SSRE para los datos de caudal de los modelos calibrados con ambas metodologías, de esta forma se concluye que la metodología que obtuvo un SSRE más bajo es la metodología más cercana a la Función Objetivo (datos medidos en campo).

#### *Tabla 7.21. Cálculos del SSRE para los datos de caudal hora a hora en los Puntos de Medición de La Cumbre-Valle del Cauca.*

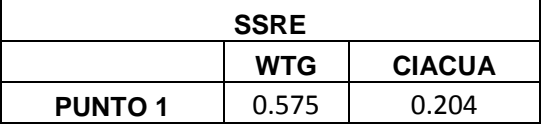

En el caso particular de los valores de caudal, el modelo calibrado con el software Watergems presenta un SSRE mucho mayor, esto quiere decir que CIACUA representa de una mejor manera los valores medidos de caudal.

Con respecto al análisis de mediciones de presión, a continuación se muestra la gráfica de comparación de lecturas para los modelos calibrados con Watergems y CIACUA, además de las mediciones de campo y el modelo inicial (antes de calibrar) para uno de los puntos de medición establecidos en La Cumbre.

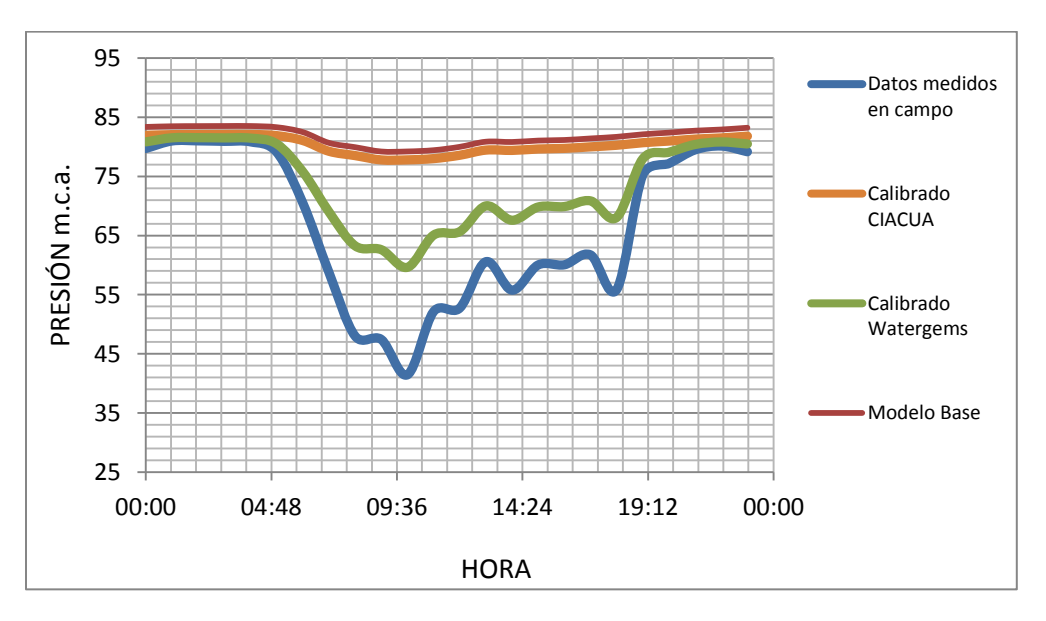

*Gráfica 7.16. Comparación de Curvas de Presión para Punto 3 (Nudo 294) La Cumbre.*

Aun así este cálculo no es completamente acertado, ya que en realidad cada uno de los datos de presión (hora a hora) deberían ser comparados con el valor máximo de diferencia de presiones de 2 m.c.a. Por esta razón se realizó el cálculo del SSRE para garantizar una evaluación más detallada del comportamiento de las curvas de presión de los modelos (Ver Tabla 7.22).

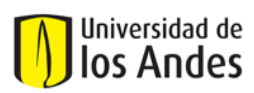

#### *Tabla 7.22. Cálculo del SSRE para los valores de presiones hora a hora en todos los puntos de medición para La Cumbre-Valle del Cauca.*

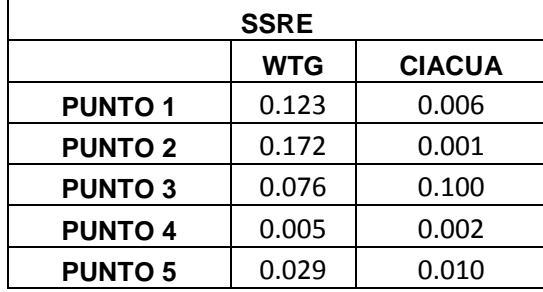

De esta manera se deduce que la metodología que emplea el software Watergems se ajusta mucho mejor a los valores de presión que a los valores de caudal. Todo lo contrario sucede con la metodología CIACUA, que presenta un mejor comportamiento a los valores de caudal que a los de presión.

#### **7.5.Evaluación para la red del municipio de Candelaria – Valle del Cauca:**

#### **7.5.1. Asignación de demandas:**

La asignación de demandas se realizó al tubo más cercano mediante la herramienta Load Builder del software Watergems y se comparó con la asignación realizada al nudo más cercano. Se calculó la diferencia de los valores de demanda en cada nudo entre una y otra metodología para tratar de entender cómo se distribuían y el efecto que esa asignación causa sobre el proceso de calibración. En la Figura 7.9 se muestran los nudos en los cuales la demanda aumento, disminuyó o se mantuvo igual después de realizar la asignación al nudo más cercano.

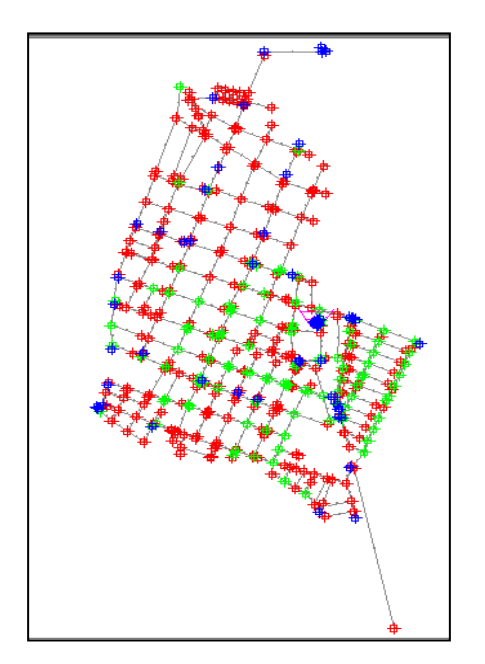

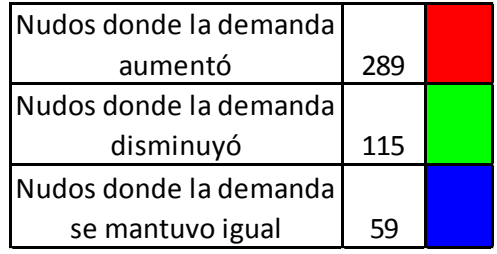

*Figura 7.9. Mapa de comportamiento de las demandas de los Nudos según su asignación para Candelaria-Valle del Cauca.*

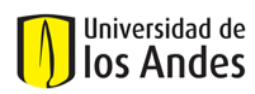

La gran mayoría de nudos aumentó su demanda; las demandas disminuyeron en los nudos cercanos a la alimentación del sector.

#### **7.5.2. Análisis de Rugosidades:**

Después de obtener los factores multiplicadores de las rugosidades para los grupos conformados por las tuberías del mismo material, se compararon las variaciones que sufrieron las rugosidades en las metodologías de calibración empleadas. La Tabla 7.23 muestra los valores de rugosidades según los grupos de tuberías. En la metodología que emplea el software WATERGEMS se observó una disminución significativa de la rugosidad para las tuberías de PVC.

#### *Tabla 7.23. Valores de las rugosidades en las metodologías de calibración para todos los grupos de tuberías establecidos. Candelaria – Valle del Cauca.*

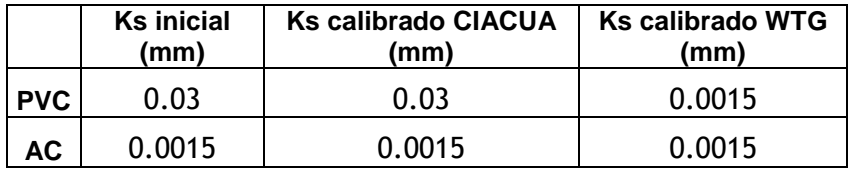

#### **7.5.3. Comparación y Evaluación de las gráficas de caudal y presión: Cálculo de errores.**

Se elaboró la Tabla 24 en la que se muestra para todos los puntos de medición de caudal si se cumple o no con el rango del 5% establecido para el caudal medido promedio.

#### *Tabla 7.24. Resumen de promedios de caudales en todos los puntos de medición para Candelaria-Valle del Cauca.*

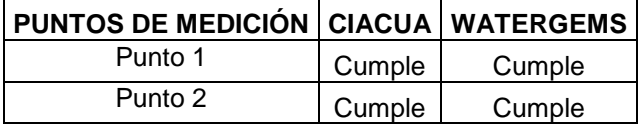

Finalmente se realizó el cálculo del SSRE para los datos de caudal de los modelos calibrados con ambas metodologías; de esta forma se concluye que la metodología que obtuvo un SSRE más bajo es la metodología más cercana a la Función Objetivo (datos medidos en campo).

*Tabla 7.25. Cálculos del SSRE para los datos de caudal hora a hora en los Puntos de Medición de Candelaria-Valle del Cauca.*

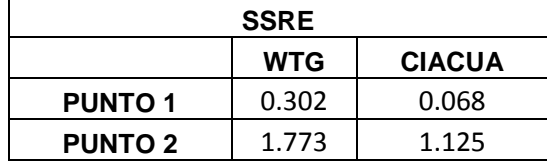

En el caso particular de los valores de caudal, el modelo calibrado con el software Watergems presenta un SSRE un poco mayor; esto quiere decir que CIACUA representa de una mejor manera los valores medidos de caudal.

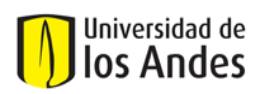

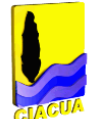

Con respecto al análisis de mediciones de presión se realizó el cálculo del SSRE para garantizar una evaluación más detallada del comportamiento de las curvas de presión de los modelos (Ver Tabla 7.26).

#### *Tabla 7.26. Cálculo del SSRE para los valores de presiones hora a hora en todos los puntos de medición para Candelaria-Valle del Cauca.*

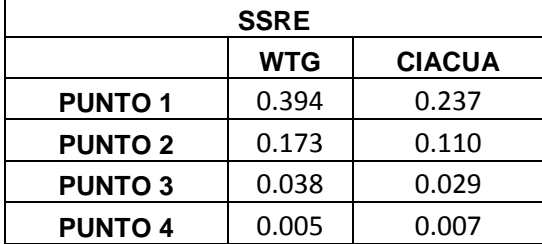

De esta manera se deduce que la metodología que emplea el software Watergems se ajusta mejor a los valores de presión que a los valores de caudal. Todo lo contrario sucede con la metodología CIACUA, que presenta un mejor comportamiento a los valores de caudal que a los de presión.

#### **7.6. Comparación de variables topológicas para todos los sectores calibrados con ambas metodologías:**

#### **7.6.1. Comparación gráfica de los factores multiplicadores de demandas:**

En la siguiente gráfica se observa como con la metodología del CIACUA los nudos del estrato 3, son los que obtuvieron un factor multiplicador mayor, y los nudos de los estratos 4, 5 y 6 disminuyeron su valor de demanda. Mientras que la metodología que emplea el software WATERGEMS aplica el mismo factor multiplicador para todos los grupos de nudos.

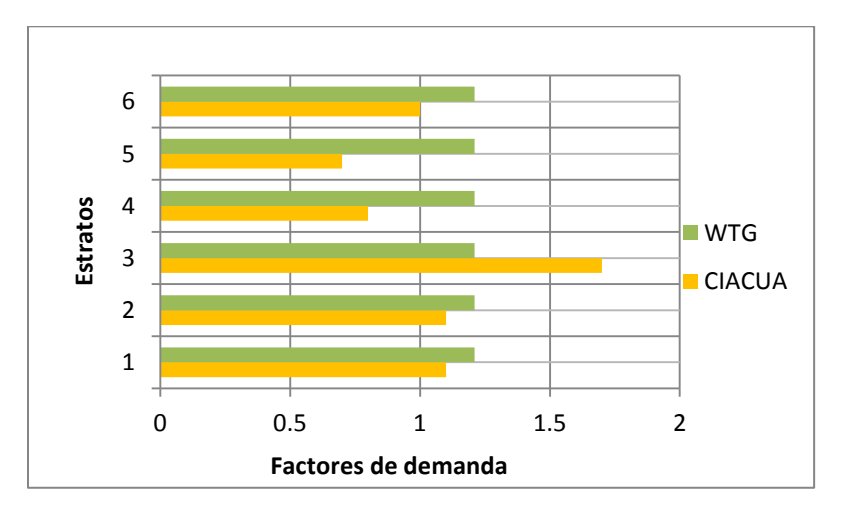

#### *Gráfica 7.17. Factores multiplicadores de demanda obtenidos para todos los grupos de nudos con ambas metodologías de calibración (Watergems y CIACUA). Sector 18 zona 2 Bogotá.*

En la siguiente gráfica se observa como con la metodología del CIACUA los nudos del estrato 3, son los que obtuvieron un factor multiplicador mayor, y los nudos de los estratos 4, 5 y 6

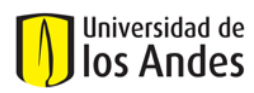

disminuyeron su valor de demanda. Mientras que la metodología que emplea el software WATERGEMS aplica el mismo factor multiplicador para todos los grupos de nudos.

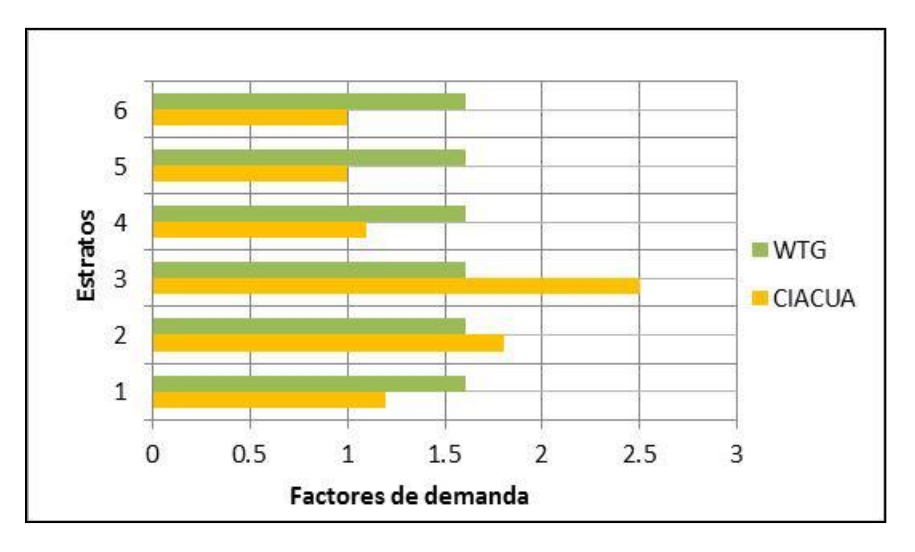

*Gráfica 7.18. Factores multiplicadores de demanda obtenidos para todos los grupos de nudos con ambas metodologías de calibración (Watergems y CIACUA). Sector 15 Zona 3 Bogotá.*

En la siguiente gráfica se observa como con la metodología del CIACUA los nudos del estrato 1, son los que obtuvieron un factor multiplicador mayor, y los nudos de los estratos 2 y 3 disminuyeron su valor de demanda. Mientras que la metodología que emplea el software WATERGEMS aplica el mismo factor multiplicador para todos los grupos de nudos.

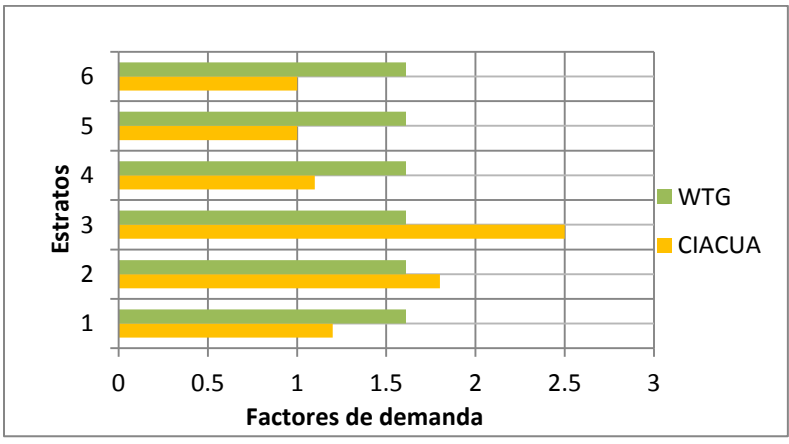

*Gráfica 7.19. Factores multiplicadores de demandas obtenidos para todos los grupos de nudos con ambas metodologías de calibración (Watergems y CIACUA). Candelaria – Valle del Cauca*

En la siguiente gráfica se observa como con la metodología del CIACUA los nudos del estrato 1, son los que obtuvieron un factor multiplicador mayor, y los nudos del estrato 2 sufrieron una leve disminución en su valor de demanda. Mientras que la metodología que emplea el software WATERGEMS aplica el mismo factor multiplicador para todos los grupos de nudos.

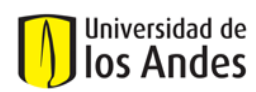

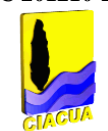

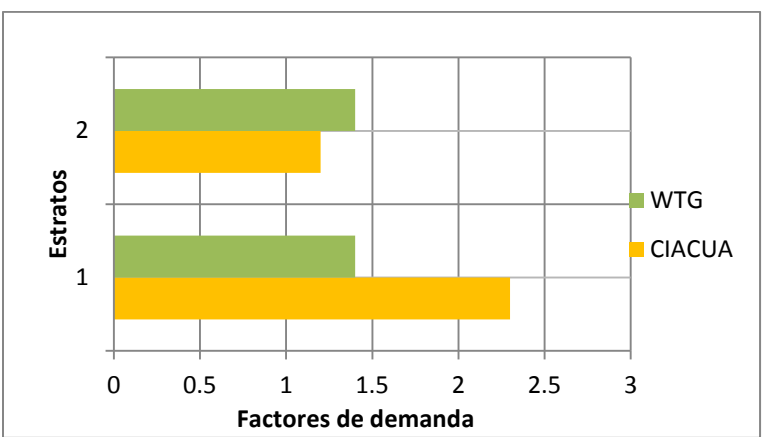

*Gráfica 7.20. Factores multiplicadores de demandas obtenidos para todos los grupos de nudos con ambas metodologías de calibración (Watergems y CIACUA). La Cumbre – Valle del Cauca.*

En la siguiente gráfica se observa como con la metodología del CIACUA los nudos del estrato 3, son los que obtuvieron un factor multiplicador mayor, y los nudos del estrato 1 y 2 sufrieron una leve disminución en su valor de demanda. Mientras que la metodología que emplea el software WATERGEMS aplica el mismo factor multiplicador para todos los grupos de nudos.

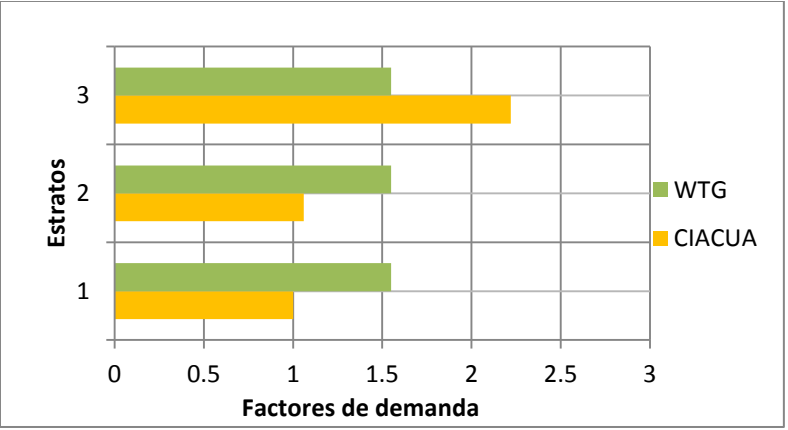

*Gráfica 7.21. Factores multiplicadores de demandas obtenidos para todos los grupos de nudos con ambas metodologías de calibración (Watergems y CIACUA). Sector 35 – Bogotá.*

#### **7.6.2. Comparación de los coeficientes de emisores:**

Se tabularon los resultados obtenidos para los grupos de nudos establecidos en los escenarios de calibración con ambas metodologías. En general, los coeficientes mayores corresponden a los grupos de nudos con presión alta. No es posible hacer una comparación de los coeficientes para ambas metodologías debido a que la metodología que emplea el software Watergems no incluye el proceso de calibración de dichos coeficientes.

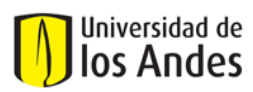

#### *Tabla 7.27. Coeficientes de emisores obtenidos para todos los grupos de nudos con ambas metodologías de calibración (Watergems y CIACUA).*

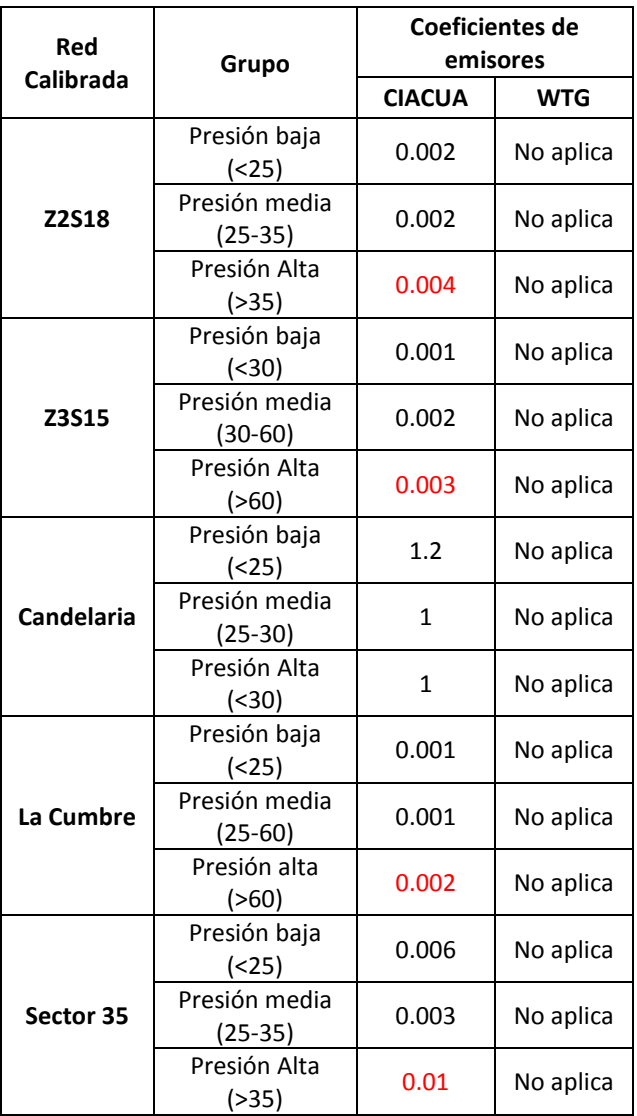

#### **7.6.3. Comparación de los coeficientes de pérdidas menores:**

Las pérdidas menores para los modelos calibrados con Watergems generalmente se subestiman con respecto a las perdidas menores de los modelos calibrados con CIACUA, además con Watergems, estos coeficientes no se calibran, solo se asumen valores aproximados para los modelos iniciales. La siguiente tabla muestra los resultados de coeficientes de pérdidas menores por metro lineal de tubería antes y después de calibrar los modelos con ambas metodologías de calibración.

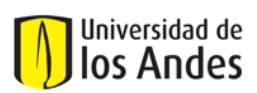

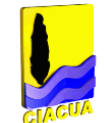

#### *Tabla 7.28. Coeficientes de pérdidas menores obtenidos para todos los grupos de tuberías con ambas metodologías de calibración (Watergems y CIACUA).*

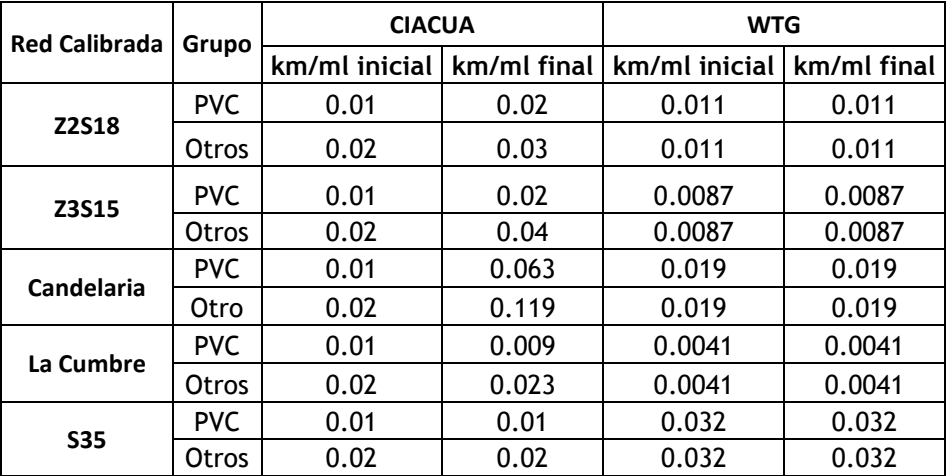

#### **7.6.4. Comparación de las rugosidades absolutas:**

*Tabla 7.29. Rugosidades absolutas obtenidas para todos los grupos de tuberías con ambas metodologías de calibración (Watergems y CIACUA).*

|                         |            | <b>CIACUA</b>             |                         | ,,,,,,,,,<br><b>WTG</b>   |                         |
|-------------------------|------------|---------------------------|-------------------------|---------------------------|-------------------------|
| Red<br><b>Calibrada</b> | Grupo      | <b>Ks inicial</b><br>(mm) | <b>Ks Final</b><br>(mm) | <b>Ks inicial</b><br>(mm) | <b>Ks Final</b><br>(mm) |
| <b>Z2S18</b>            | <b>AC</b>  | 0.03                      | 0.096                   | 0.0015                    | 0.03                    |
|                         | <b>PVC</b> | 0.0015                    | 0.0075                  | 0.0015                    | 0.0015                  |
|                         | HG         | 0.15                      | 0.225                   | 0.2591                    | 0.2591                  |
|                         | <b>HF</b>  | 0.15                      | 0.225                   | 0.2591                    | 0.2591                  |
|                         | <b>HA</b>  | 0.15                      | 0.225                   | 0.2591                    | 0.2591                  |
|                         | <b>CCP</b> | 0.12                      | 0.264                   | 0.1219                    | 0.3351                  |
| Z3S15                   | AC         | 0.03                      | 0.03                    | 0.0015                    | 0.0015                  |
|                         | <b>PVC</b> | 0.0015                    | 0.0025                  | 0.0015                    | 0.0015                  |
|                         | HG         | 0.15                      | 0.18                    | 0.2591                    | 0.2591                  |
|                         | <b>HF</b>  | 0.15                      | 0.18                    | 0.2591                    | 0.2591                  |
|                         | HА         | 0.15                      | 0.28                    | 0.2591                    | 0.2591                  |
|                         | <b>CCP</b> | 0.12                      | 0.12                    | 0.1219                    | 1.52                    |
|                         | <b>ARB</b> | 0.12                      | 0.12                    | 0.1219                    | 0.1219                  |
| <b>Candelaria</b>       | <b>AC</b>  | 0.03                      | 0.03                    | 0.0015                    | 0.1286                  |
|                         | <b>PVC</b> | 0.0015                    | 0.0015                  | 0.0015                    | 0.0015                  |
| La Cumbre               | <b>AC</b>  | 0.03                      | 0.03                    | 0.0015                    | 0.0011                  |
|                         | <b>PVC</b> | 0.0015                    | 0.0015                  | 0.0015                    | 0.0675                  |
|                         | HD         | 0.03                      | 0.03                    | 0.2591                    | 0.9586                  |
| <b>S35</b>              | <b>AC</b>  | 0.03                      | 0.03                    | 0.0015                    | 0.015                   |
|                         | <b>PVC</b> | 0.0015                    | 0.0015                  | 0.0015                    | 0.0075                  |

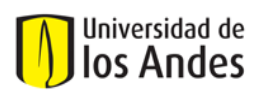

En la anterior tabla se observa como para los grupos de tuberías la rugosidad aumentó o se mantuvo igual, sólo en un caso (Tuberías de AC en La Cumbre) disminuyó. Además los valores de rugosidades obtenidas con la metodología del software Watergems son un poco mayores a los de la metodología CIACUA, incluso se generaron algunas macrorugosidades como en el caso de las tuberías de CCP en el sector 15 de Bogotá y en las de HD de La Cumbre.

#### **7.7. Cálculo del SSRE para todos los puntos de medición de Caudales y Presiones y todas las redes calibradas con ambas metodologías (CIACUA y Watergems).**

Se calculó el SSRE (Ver Numeral 2.1 del presente documento) para la totalidad de puntos de medición de caudal (14 puntos) de todos los cinco sectores calibrados con ambas metodologías.

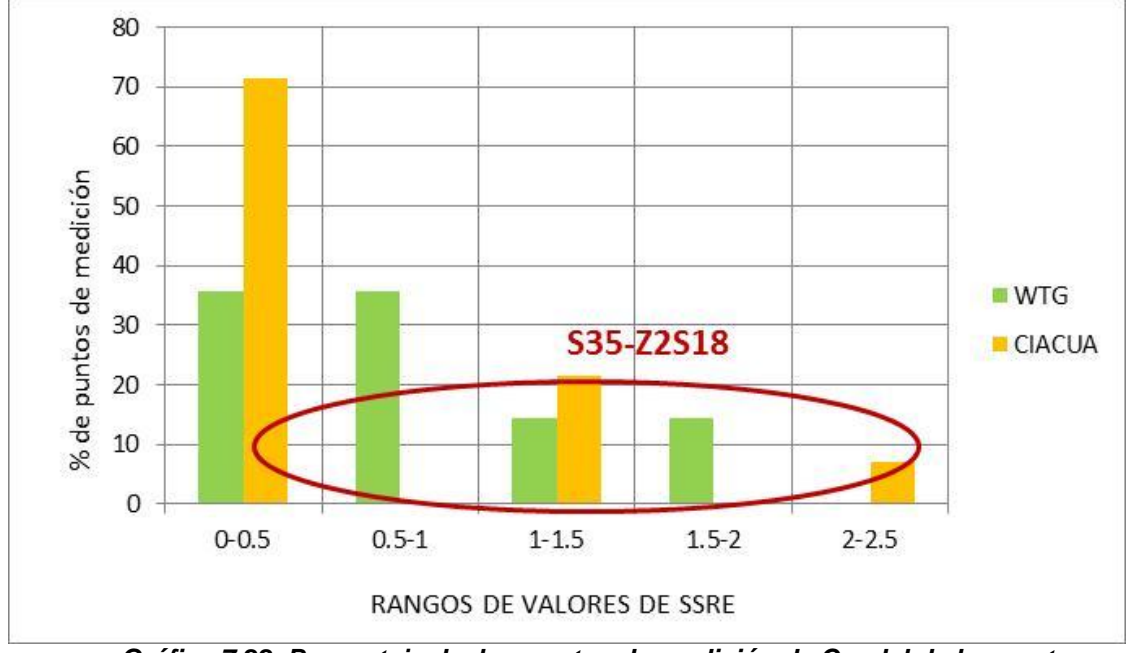

*Gráfica 7.22. Porcentaje de los puntos de medición de Caudal de los sectores calibrados vs. Resultados de SSRE organizados por rangos de valor.*

En la anterior gráfica se observa como con la metodología del CIACUA, la mayoría de los puntos de medición de caudal (aproximadamente un 70%) obtuvieron un SSRE menor a 0.5, en cambio con la metodología del software Watergems sólo un 30% de los puntos obtuvo un SSRE menor a 0.5. Entonces es posible deducir que la metodología CIACUA permite un mejor ajuste de los valores de caudales.

Además se calculó el SSRE para la totalidad de puntos de medición de presión (28 puntos) de todos los cinco sectores calibrados con ambas metodologías.

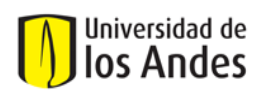

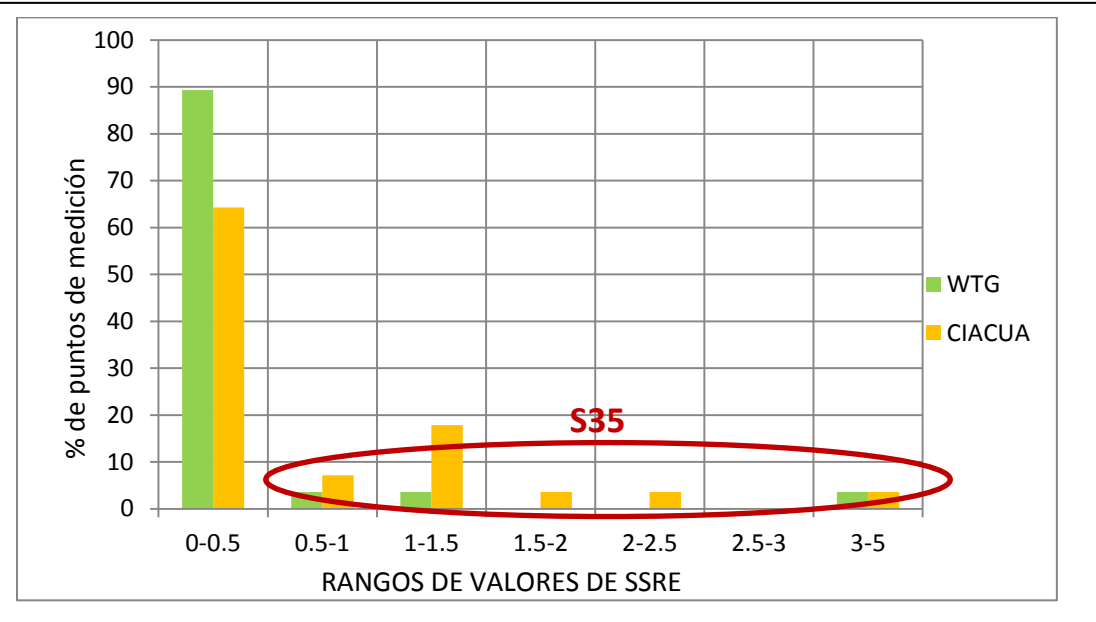

*Gráfica 7.23. Porcentaje de los puntos de medición de Presión de los sectores calibrados vs. Resultados de SSRE organizados por rangos de valor.*

En la anterior gráfica se observa como con la metodología que emplea el software Watergems, la mayoría de los puntos de medición de caudal (aproximadamente un 90%) obtuvieron un SSRE menor a 0.5; con la metodología del CIACUA un 65% de los puntos obtuvo un SSRE menor a 0.5. Entonces es posible deducir que la metodología del software Watergems permite un mejor ajuste de los valores de presiones.

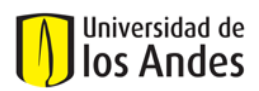

#### **8. CONCLUSIONES**

#### - *Con respecto al análisis cualitativo de las metodologías de calibración evaluadas*

El problema de calibración es un problema altamente indeterminado, ya que el número de variables es mucho mayor al de ecuaciones disponibles, las cuales además son de tipo no lineal, y por lo tanto no tiene una solución única. Este tipo de problemas no poseen una solución analítica, por lo que es necesario recurrir a diferentes métodos iterativos, a través de los cuales es posible encontrar una buena aproximación a la respuesta deseada.

La calibración consiste en definir variables topológicas (diámetros, rugosidades y pérdidas menores) mediante la comparación de variables hidráulicas (caudales, presiones y niveles).

La calibración con la metodología del CIACUA logra encontrar la cantidad de agua "perdida", distribuyéndola espacialmente en el sistema como conexiones ilegales (demandas desconocidas) y como fugas (emisores). Luego, determina la variación de los diámetros, rugosidades y pérdidas menores para que la energía del sistema represente el comportamiento real de la red.

Un aspecto primordial dentro del proceso de calibración de redes y de identificación de variables calibrables es la definición del uso que se le va a dar al modelo, ¿para qué se va a emplear?, ¿qué características fundamentales debe tener?, de ésta manera es posible establecer qué variables tendrán mayor importancia en el proceso de calibración.

Dentro de un proceso de calibración es esencial la elaboración y/o revisión del modelo hidráulico inicial; éste debe contener la mayor cantidad de información topográfica y topológica comprobada, de tal manera que permita el cálculo acertado de las variables hidráulicas.

Muchas de las metodologías de calibración implementadas en Colombia aún no han sido completamente documentadas; la toma de decisiones con respecto a variación de parámetros topológicos se hace basada principalmente en la experiencia.

En ciudades como Medellín en las que los accidentes topográficos son representativos y afectan notoriamente la superficie de gradiente hidráulico, se han establecido criterios más exigentes para el cálculo de los errores de las presiones; estos criterios son más relevantes que los criterios de errores de caudales.

Es fácil establecer que existe una gran incertidumbre en los valores de las pérdidas menores ya que en países como Colombia que sufren de procesos autoconstructivos y que requieren en la mayoría de los casos el montaje y/o actualización del catastro detallado de las redes, existen una gran incertidumbre acerca de las características de los accesorios instalados en la red.

Los parámetros potencialmente calibrables según las metodologías aplicadas en Colombia son: Demandas base en los nudos, coeficientes de emisores, rugosidad y diámetro de las tuberías y pérdidas menores.

Existen factores que afectan notoriamente el cálculo acertado de las demandas de los nudos y la asignación de los patrones que describen su comportamiento, estos son: principalmente el caudal perdido (IANC), aspectos climatológicos, el estrato socioeconómico de los usuarios, la diferenciación de zonas urbana y rural, entre otros.

Determinar el patrón de demanda es vital para el proceso de calibración ya que es el que define caudales máximos, mínimos y medios en el sector y rige el comportamiento hidráulico del mismo, logrando con ellos entender el sistema bajo esas condiciones.

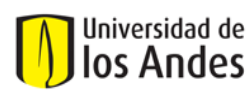

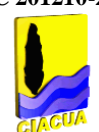

La modificación del diámetro influye en la variación de la superficie de presiones; esto quiere decir que influye también sobre el caudal de fugas y, por lo tanto, sobre la curva de caudales en los puntos de macromedición.

La variación que presenta la rugosidad en las tuberías se debe principalmente a los cambios que sufre el material debido a la erosión, crecimiento de biopelículas, incrustaciones y otras fuentes de incertidumbre como errores en los catastros de la red.

La curva de caudales es independiente de la rugosidad de las tuberías ya que el consumo asignado a los nudos no depende de la hidráulica de la red, solamente de la ubicación geográfica de los usuarios con respecto a los nudos.

El análisis de sensibilidad permite dimensionar los cambios posibles en los valores de los parámetros potencialmente calibrables, así como la afectación de estas variaciones en la hidráulica de la red modelada.

A nivel internacional, el cálculo y análisis de los caudales de incendios en la red, se convierte en una herramienta fundamental para entender el comportamiento de las variables hidráulicas dentro del modelo sometido a condiciones extremas de operación. Este aspecto es fundamental porque ayuda a identificar la vulnerabilidad de la red y además porque permite evaluar la respuesta del modelo calibrado a variaciones de tipo operativo.

Al tener un modelo calibrado, se puede contar con una herramienta que permita verificar las condiciones de servicio en los nuevos escenarios de operación hidráulica de la red. Esto puede ayudar a prevenir fallas en el servicio e identificar lugares en los cuales se deba instalar nuevos puntos de medición o eliminar algunos de los existentes.

Las herramientas computacionales son una gran ayuda para agilizar los procesos de comparación y cálculo dentro de los procesos de calibración pero es finalmente el calibrador quien toma decisiones acerca de cómo evaluar el comportamiento del modelo.

#### - *Con respecto al análisis cuantitativo de las metodologías de calibración evaluadas*

La asignación de demandas a los tubos más cercanos demuestra que el valor de la demanda se distribuye de manera uniforme a lo largo de toda la red; al asignar la demanda a los nudos más cercanos, éstos valores se concentran un poco más en algunos nudos, lo que genera que la demanda base aumente.

La distribución del IANC en los nudos para realizar el balance de masa en la red (análisis por demandas desconocidas) teniendo en cuenta las características comerciales y físicas, permite la identificación de zonas donde las pérdidas comerciales son representativas dentro del modelo.

La distribución del IANC en los nudos de manera ponderada (mediante la aplicación de un factor promedio) implica errores en el establecimiento de los valores reales de las demandas, ya que se está suponiendo que todos los nudos tienen las mismas características en cuanto a la pérdida de agua y se les asigna un mismo porcentaje de agua no contabilizada; esto es falso y no permite entender el verdadero comportamiento de los consumos dentro de la red.

Las demandas determinan en gran medida los caudales a través de las tuberías y estos son inversamente proporcionales a las presiones en los nudos. Debido a que las demandas son subestimadas en el modelo base, es claro que las presiones tendrán valores generalmente muy superiores a los medidos en las horas de mayor consumo.

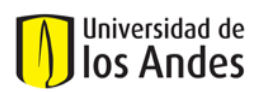

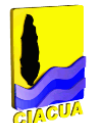

Con respecto a la asignación de demandas a los nudos de la red, ésta debe hacerse teniendo en cuenta no solo las distancias entre coordenadas de usuario y nudo de la red. Es importante considerar la diferencia de cotas entre ambos; además del valor de la demanda en sí, es decir, si un usuario le aporta determinado caudal al nudo, se debe evaluar la capacidad de la tubería más cercana que va a recibir dicho caudal, para entender la hidráulica lógica del sistema y asignar correctamente las demandas.

Para el caso Bogotá, mediante el uso del software WATERGEMS V8 XM se optó por asignar la demanda de cada usuario al tubo más cercano, y repartir dicha demanda de forma ponderada por distancia ente los nudos inicial y final de dicho tubo. Este procedimiento permite lograr una distribución de consumos promedio sobre el modelo muy parecido al que se presenta en el sistema, y aprovecha al máximo la información disponible.

La principal causa de las pérdidas técnicas debidas a fugas en una red es la alta presión a la que ésta se ve sometida durante las horas de menor consumo (normalmente horas de la noche). Cuando se genera ese menor consumo la presión en la red es mayor y por consiguiente los emisores (que son los dispositivos mediante los cuales se simulan las fugas en los modelos) demandan su caudal máximo.

Debido a que el caudal demandado por fugas, por defectos en los medidores y por conexiones clandestinas no es facturado, se puede predecir que los modelos hidráulicos tenderán a subestimar la demanda total en la red; todo lo anterior genera que los factores de los emisores sean una variable con mayor incertidumbre dentro de la modelación y la calibración de las RDAP.

Un modelo está completamente calibrado no solo cuando cumple con los requerimientos de comparación de datos medidos y modelados, sino también cuando permite identificar magnitudes y zonas de fugas (pérdidas técnicas), cuando dentro del proceso de calibración permitió la verificación de los datos topológicos, incluyendo apertura de válvulas y coeficientes de pérdidas menores.

La existencia de fugas en una red se relaciona directamente con las conexiones fraudulentas, ya que se le relaciona la tecnología artesanal (autoconstrucción) para la construcción de las redes.

Normalmente para la el balance de energía (calibración por presión) los resultados de las rugosidades de las tuberías son valores mayores a los iniciales, debido a que se supone que con el paso del tiempo las tuberías sufren de incrustaciones y acumulación de materia orgánica que hace que su rugosidad absoluta varíe.

Para efectos de calibración de factores como la rugosidad, las tuberías no deben ser agrupadas solamente con respecto al material; deben ser agrupadas también de acuerdo con los rangos de velocidades del flujo que transportan. Esta división permite afectar de manera lógica sus diámetros, teniendo en cuenta la magnitud del esfuerzo cortante.

En los procesos de calibración bajo ambiente de fugas, la relación entre el caudal perdido por conexiones clandestinas y el perdido por fugas, puede obtenerse comparando las curvas medidas con las arrojadas por el modelo, en los puntos de macromedición. Las curvas alejadas en los extremos, en las horas de menor consumo y mayor presión, indican existencia de emisores (fugas), mientras que las curvas alejadas en su zona central, en horas de mayor consumo y menor presión, señalan la existencia de conexiones clandestinas o contadores defectuosos.

Los puntos de medición son ubicados a la entrada de los sectores hidráulicos, además aguas arriba y aguas abajo de las estaciones reguladoras de presión. Es importante ubicar puntos de medición de caudal en zonas donde se sospeche o se haya identificado que las pérdidas debidas a fugas y conexiones clandestinas son representativas. Además deben ubicarse puntos de lectura de presión

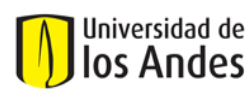

en zonas donde se tenga conocimiento de planos piezométricos elevados o todo lo contrario zonas con presiones muy bajas.

Las mediciones en puntos de la red se realizan identificando: Días totales (todos los días de la semana sin discriminación), días ordinarios (lunes a viernes, no festivos) y días de fin de semana (sábados, domingos, festivos y días especiales). Los días especiales son importantes sobre todo en ciudades en las que las expresiones culturales hacen parte del diario vivir de las poblaciones. En Colombia, por ejemplo, ciudades en la que las ferias y carnavales son de gran importancia, y alteran notablemente el comportamiento del consumo de agua en la red.

El proceso de filtrado de series de medición de presión y caudal en ciudades como Medellín, Bogotá y Tunja, es muy básico; no se realiza de forma exhaustiva, y solamente se identifica que todas las series presenten la misma tendencia y de forma manual y a criterio del diseñador se eliminan las series que presenten comportamientos alejados de la media y los puntos extremos, Se deberían tener en cuenta aspectos como los incluidos en el procedimiento de filtrado de series del CIACUA, en el que se identifican las series notablemente defectuosas SND mediante la creación de franjas de confiabilidad.

#### - *Con respecto a la comparación de resultados obtenidos con ambas metodologías de calibración*

Los valores obtenidos de factores de demandas con la metodología CIACUA, permiten identificar grupos de nudos en la red que son afectados de manera representativa por las conexiones clandestinas, es decir, que presentan una demanda desconocida mayor.

Los valores de coeficientes menores con la metodología Watergems, en general, son subestimados para todas las tuberías que pertenecen a la red, esto repercute en los valores elevados obtenidos para las rugosidades absolutas de las tuberías del modelo.

Los valores de coeficientes de emisores obtenidos con la metodología CIACUA, permiten identificar los grupos de nudos en la red que son afectados de manera representativa por las pérdidas técnicas (fugas) y en general las zonas vulnerables a sufrir daños por las presiones elevadas.

La metodología CIACUA, permite no solo identificar la cantidad de agua perdida en la red, sino también identificar qué porcentaje de esa agua corresponde a perdidas comerciales por conexiones ilícitas y que porcentaje corresponde a pérdidas técnicas por fugas.

Cuando se realizan análisis de demandas desconocidas y coeficientes de emisores es posible identificar errores en la topología de la red, teniendo como premisa el balance de masa en el modelo.

El análisis de coeficientes de emisores permite la identificación de zonas donde las fugas (pérdidas técnicas) son representativas, esto hace que el modelo que se está calibrando brinde mayor confiabilidad dentro de los procesos de operación de la red.

Iniciar la calibración de un modelo mediante la evaluación de la energía (presiones) implica que más adelante se requiera la variación de demandas para calibrar masa (caudales), lo cual genera un desbalance de la red y conlleva un mayor proceso iterativo.

El promedio de los errores entre valores medidos y calibrados, no siempre resulta ser un buen método de evaluación del modelo calibrado, ya que en muchas ocasiones omite el comportamiento de las curvas en cada una de las horas de medición.

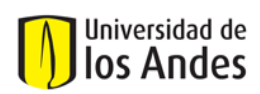

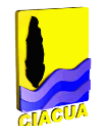

El cálculo del SSRE es una buena aproximación para evaluar el comportamiento de diferentes metodologías de calibración, ya que analiza hora a hora el comportamiento de las curvas de caudales y presiones

En Colombia existen diversos criterios para establecer los límites y rangos de errores en los procesos de calibración; todo depende de la experiencia de las empresas prestadoras del servicio de agua potable.

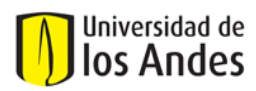

#### **9. RECOMENDACIONES**

La hidráulica de la red se encuentra fuertemente ligada a los valores contenidos en la topología de la misma. Esto implica que se debe contar con una información topológica lo más confiable y actualizada posible, antes de iniciar el proceso de calibración.

En el caso de información de actividades de mantenimiento y control de la red como manipulación de válvulas, operación de bombas y tanques, información sobre evaluaciones periódicas de campo, fallas presentadas en el sistema, explosiones, es necesario contar con la colaboración de los operadores del sistema quienes conocen la red y la enfrentan a diario.

Durante el proceso de calibración es importante informarse acerca de conocimientos existentes sobre casos generales o específicos de modelación y calibración de RDAP llevados a cabo anteriormente en sectores hidráulicos con características similares al del sector en estudio.

Con respecto a los análisis de las series de medición (datos reales), deben establecerse metodologías que se valgan de variables estadísticas para determinar la exactitud de los datos como por ejemplo: bandas de confianza, varianza, desviación estándar, entre otros.

Dentro de los procesos de elaboración y/o actualización del catastro de redes se recomienda incluir información específica de éstas como por ejemplo: edad de las tuberías, propiedades del suelo de cimentación, elaboración de "HOJAS DE VIDA" de los accesorios.

Dentro del proceso de calibración del modelo, y sobre todo teniendo en cuenta que se emplean métodos de optimización como los Algoritmos Genéticos, es lógico que se obtenga más de una combinación de parámetros que sean coherentes y que modelen adecuadamente el comportamiento real de la red. Por tanto, es necesario realizar una verificación de los valores que tomen dichos parámetros mediante diferentes escenarios de operación.

Para realizar la calibración de la rugosidad de las tuberías se recomienda agruparlas para su posterior variación no solo por material, sino también por edad, por rangos de caudales que transportan, por la velocidad a través de ellas, por criterios de operación, etc. Lo mismo para el caso de los nudos; se puede agrupar por zonas de presión, por densidad de usuarios, por rangos de demandas, por estratos socioeconómicos, etc.

Los valores iniciales de rugosidades de las tuberías de los modelos deben ser supuestos dependiendo de la normatividad establecida en Colombia. Con respecto a los valores finales (después de la calibración) éstos deben valores lógicos y que concuerden con la realidad. Cuando las rugosidades presenten valores muy grandes como en el caso de algunos sectores que fueron calibrados con la metodología que emplea el software Watergems, es necesario realizar un análisis por diámetros y pérdidas menores y si los valores persisten se procede a realizar una validación en campo de lo obtenido.

Con respecto a la comparación de los datos medidos con los calibrados, se recomienda evaluar los datos hora a hora, y que las diferencias estén dentro de un rango del 5% al 10% del valor medido inicial. La calibración deberá hacerse para presiones en los nudos, caudales en las tuberías y niveles en los tanques de alimentación.

El modelo calibrado deberá ser capaz de identificar zonas de pérdidas técnicas y comerciales representativas, además deberá incluir en lo posible aperturas de válvulas y zonas donde las perdidas menores sean elevadas.

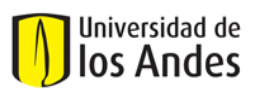

#### *Observaciones a las metodologías:*

- El catastro de redes debe estar acompañado de una verificación en campo y una actualización constante de variables topológicas.
- Se recomienda lograr una congruencia entre los identificativos (ID) de tubos y nudos, esta es una buena forma de evitar errores como la duplicidad de los mismos.
- Se requiere contar con equipos de medición que arrojen valores confiables de niveles de los tanques. En los casos de puntos de alimentación que no corresponden a tanques sino a conexiones a otras tuberías, los controles en las mediciones en esos puntos deben ser muy estrictos y deben tener en cuenta las actividades operativas que generan variaciones en las presiones en esos puntos.
- Es recomendable tener si es posible mayor información sobre la tendencia de la curva de consumo (no un consumo mensual sino semanal o quincenal).
- Se recomienda manejar coordenadas de los usuarios sobre el medidor de agua (acometida domiciliaria).
- Es necesario chequear la cercanía del usuario a la tubería, porque no siempre la tubería más cercana es la que tiene conectada la acometida domiciliaria. Esto sobre todo en casos donde los consumidores poseen un lote extenso rodeado de muchas tuberías de alimentación. Es importante conocer coordenadas del medidor de agua, no del usuario como tal.
- Es importante calcular las pérdidas con otros índices diferentes al IANC, a fin de identificarlas, diferenciarlas y cuantificarlas. De esta manera será más sencillo distribuirlas dentro del sector hidráulico en el momento de buscar el balance de masa.
- Es necesario identificar zonas donde el consumo no facturado sea representativo e instalar macromedidores a la entrada para entender el comportamiento del consumo y lograr una distribución del IANC congruente con la realidad.
- Los puntos de monitoreo deben ir: A la entrada de los sectores hidráulicos, aguas arriba y aguas abajo de las VRP, en puntos donde existan cambios representativos de niveles topográficos, en sectores donde se haya identificado que las fugas y/o pérdidas son elevadas, en puntos donde la superficie de presiones presente una variación considerable.
- Se debe mantener y analizar la diferencia del comportamiento de las mediciones para días de semana y fines de semana.
- Se recomienda emplear métodos estadísticos para el filtrado de las series de medición (varianza, coeficiente de variación, desviación estándar, etc.).
- Los valores de presiones y caudales deben aplicar a todos los datos (24 horas) en todos los puntos de medición, es decir, el error calculado debe aplicarse no como un promedio sino como un dato aplicado a cada uno de los datos.
- Se debe tener cuidado con las soluciones obtenidas con métodos como los algoritmos genéticos porque pueden implicar la obtención de una solución encerrada en un mínimo local.
- Es necesario corroborar si el cálculo de las longitudes tiene en cuenta las pendientes de las tuberías, es decir, las longitudes se deben calcular teniendo en cuenta su valor real no su proyección horizontal.
- Sería recomendable que la asignación de demandas tenga en cuenta además la cota de los usuarios comparada con la cota de los nudos.
- Dependiendo de las funciones principales del modelo, es decir para qué se va a utilizar, se determinan las variables calibrables y su importancia.

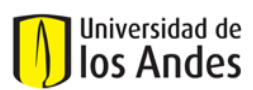

#### **10. BIBLIOGRAFÍA**

- Aguas de Cartagena S.A. E.S.P., (2011), "Calibración de Modelos Matemáticos", Cartagena, Colombia.
- Bentley, (2010), "WATERGEMS V8i User's Guide".
- Centro de Investigaciones en Acueductos y Alcantarillados CIACUA, (2006), "Diseño e Implementación del Plan Estratégico de Manejo de las Redes de Distribución de Agua Potable de los Municipios de Andalucía, Ansermanuevo, Bolívar, Bugalagrande, Candelaria, Ginebra, Guacarí, La Cumbre y Toro", Universidad de Los Andes, Bogotá D.C.
- Centro de Investigaciones en Acueductos y Alcantarillados CIACUA, (2006), "Metodología para la definición de planos óptimos de presiones y reducción de agua no contabilizada en el Sector Estadio perteneciente a la ciudad de Bucaramanga", Universidad de Los Andes, Bogotá D.C.
- Daniel Kozelj et al. (2006)."Calibration of water distribution models by genetic algorithms". Joint International Conference on Computing and Decision Making in Civil and Building Engineering. June 14-16, 2006 - Montreal, Canadá.
- Empresa de Acueducto y Alcantarillado de Bogotá (EAAB), (2009-2010), "Informes de la modelación y calibración de los sector hidráulicos pertenecientes a las Zonas 2 y 3", AQUADATOS S.A., Bogotá, D.C.
- Empresas Públicas de Medellín (EPM), (2011), "Pautas generales a tener en cuenta al desarrollar el proceso de calibración de RDAP", Medellín, Colombia.
- Hill, M.C. (1998), "Methods and Guidelines for effective Model Calibration", Report No. 98- 4005, USGS, page 90.
- Kapelan Z. (2010). "Calibration of water distribution system hydraulic models." LAP Lambert Academic Publishing, ISBN 978-3-8383-5341-8, p. 284.
- Kapelan, Z.S., Savic, D.A., and Walters, G.A. (2002), "Inverse transient analysis in pipe networks for leakage detection, quantification and roughness calibration". Final Report. Engineering and Physical Sciences Research Council. Water Infrastructure and Treatment Program. University of Exeter.
- Kool, J.B., Parker, J.C, and Van Genuchten, M.T. (1987), "Parameter Estimation for unsaturated flow transport models-A review", Journal of Hydrology, 91 (3-4), 255-293
- Ormsbee, L.E. (1989) Implicit network Calibration Journal of Water Resources Planning and Management, ASCE, 115(2), 243-257
- Ostfeld, A., ..., McKillop, R. (2011), "The Battle of the Water Calibration Networks", Journal of Water Resources Planning and Management, ASCE.
- PROACTIVA S.A. E.S.P., (2011), "Metodologías de Calibración para RDAP empleadas en la ciudad de Tunja", Tunja, Colombia.
- Saldarriaga, J.G. (2007), "Hidráulica de Tuberías", Universidad de Los Andes, Bogotá D.C.
- Wall, M. (1996). GAlib: A C++ Library of Genetic Algorithm Components. Massachusetts Institute of Technology, USA, 104.
- Walters et al. (1998). "Calibration of Water Distribution Network Models Using Genetic Algorithms", Proc. 7th International Conference on Hydraulic Engineering Software – Hydrosoft 98, Southampton, UK, 131-140.
- Yeh, W.W.G. (1986), "Review of parameter identification procedures in groundwater hydrology: The inverse problem", Water Resources Research, 22(2), 95-108.

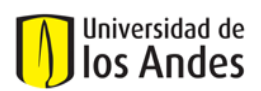

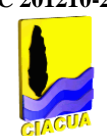

# **ANEXOS**

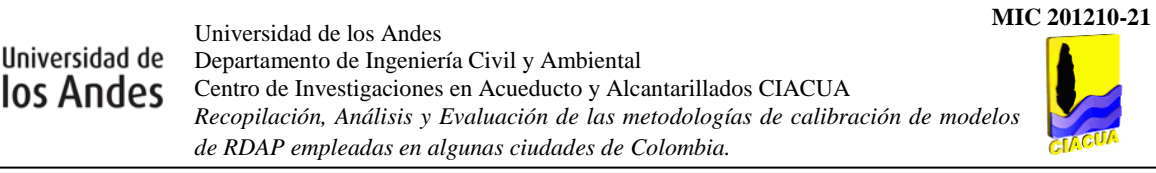

## **ANEXO 1. Gráfica de Comparación de las sumas adimensionales SSRE de las demandas base de los nudos para cada grupo de trabajo. Fuente: "The Battle of Calibration".**

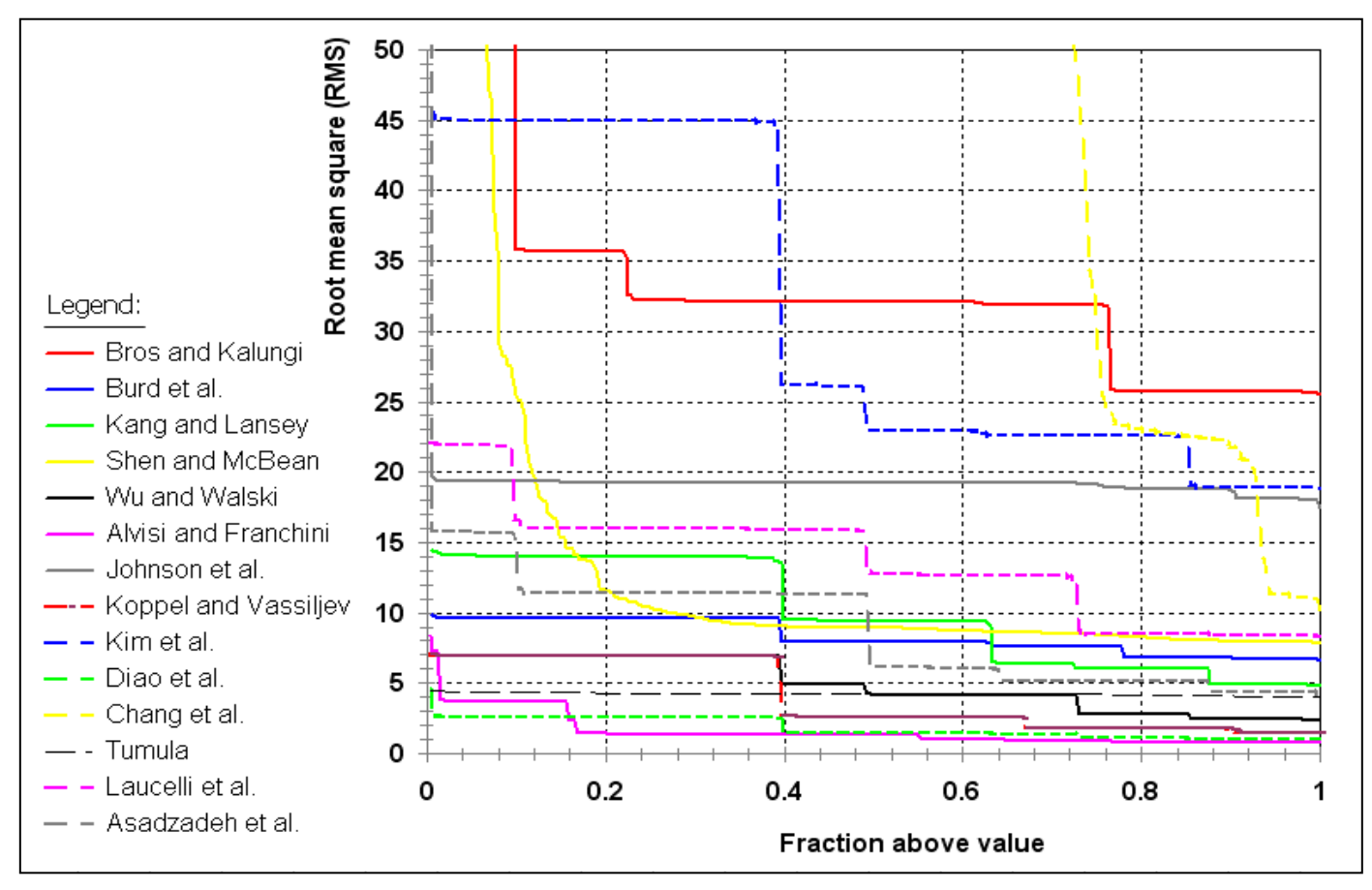

**Non dimensional sum of square relative errors (SSRE) demands fitting distributions (truncated above 50).**

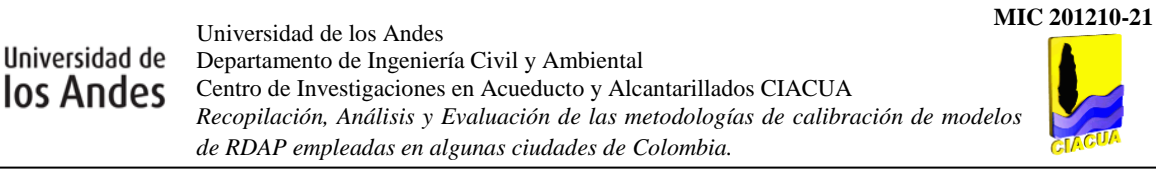

# **ANEXO 2. Comparación de los tres (3) mejores valores de SSRE obtenidos en las demandas base de los nudos. Fuente: "The Battle of Calibration".**

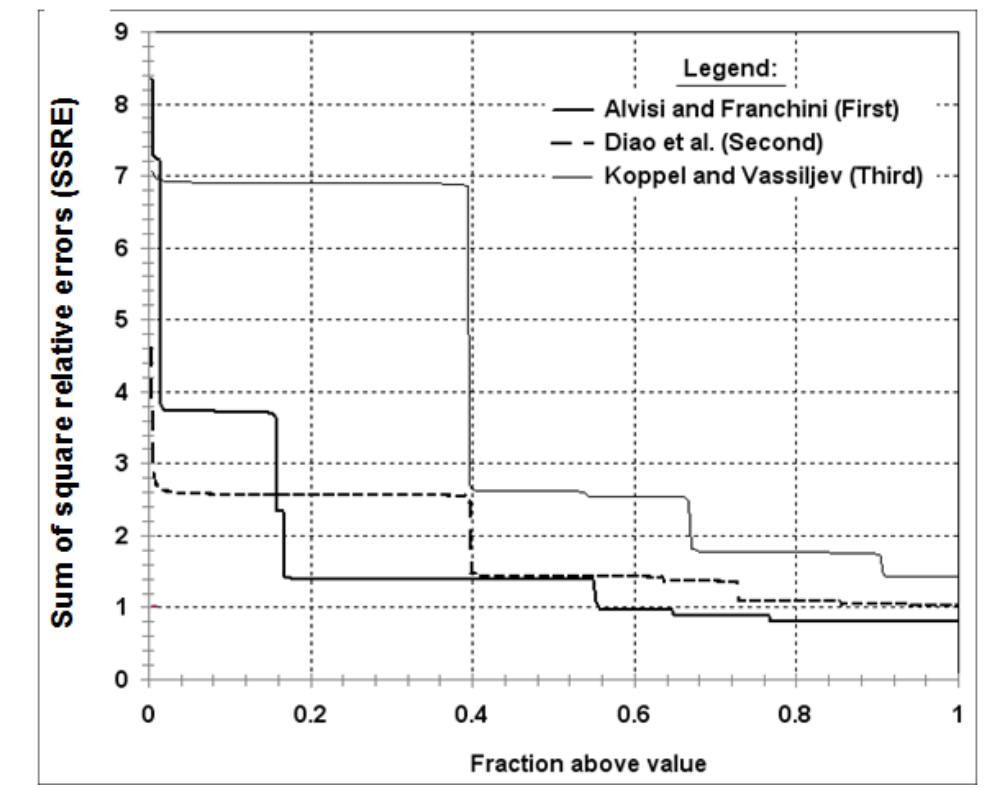

**Top three non dimensional sum of square relative errors (SSRE) demands fitting distributions**

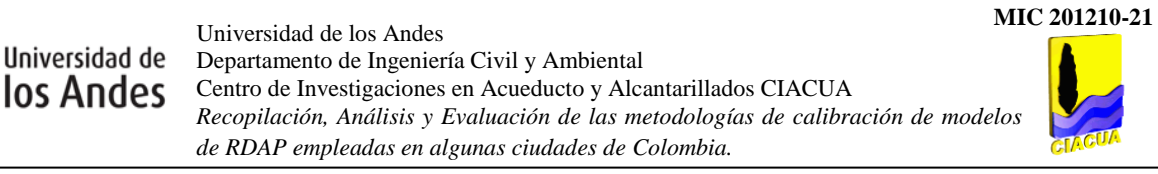

# **ANEXO 3. Gráfica de Comparación de los valores de SSRE obtenidos en las presiones en los nudos para cada grupo de trabajo. Fuente: "The Battle of Calibration".**

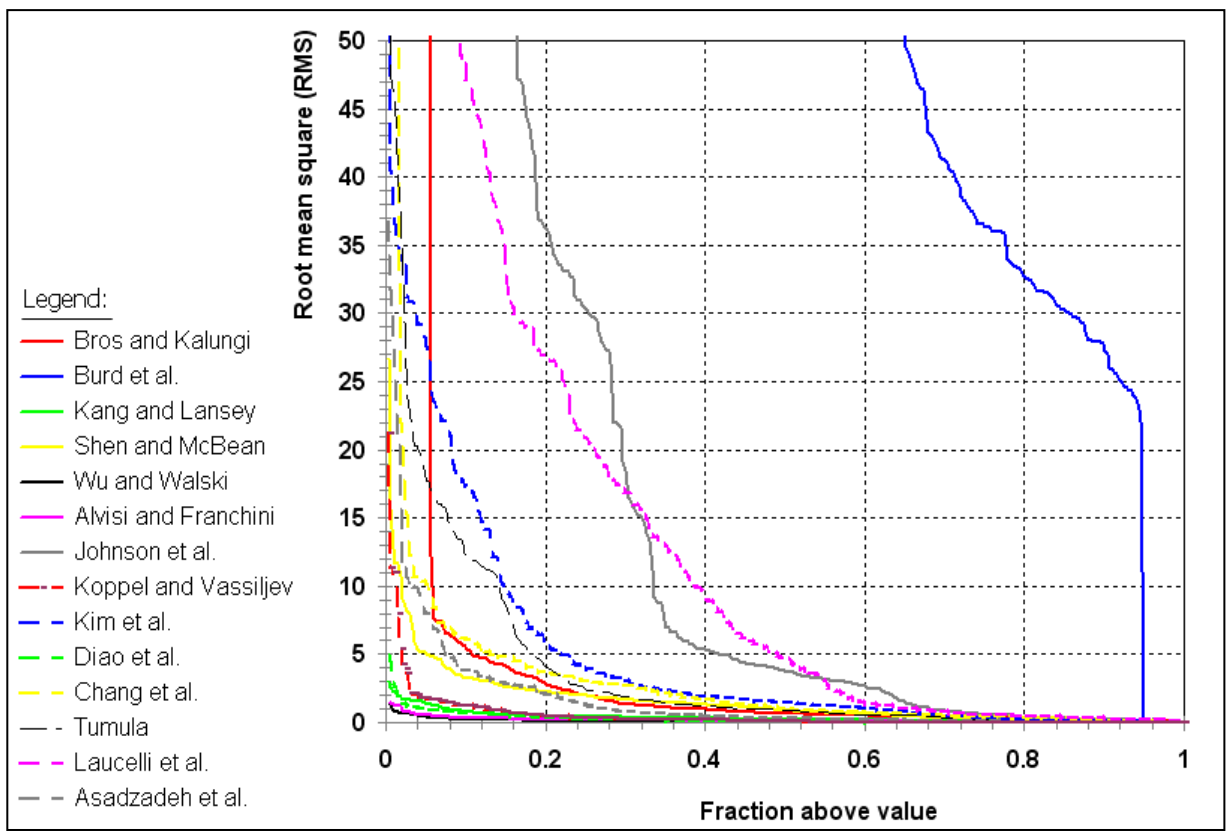

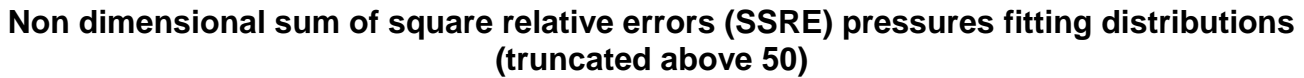

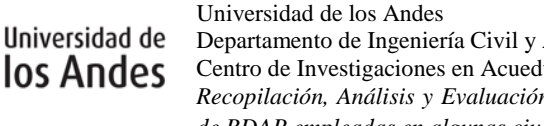

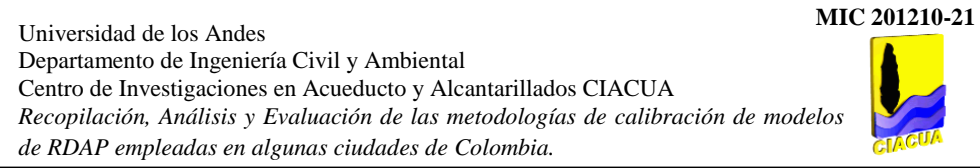

# **ANEXO 4. Comparación de los tres (3) mejores valores de SSRE obtenidos en las presiones en los nudos. Fuente: "The Battle of Calibration".**

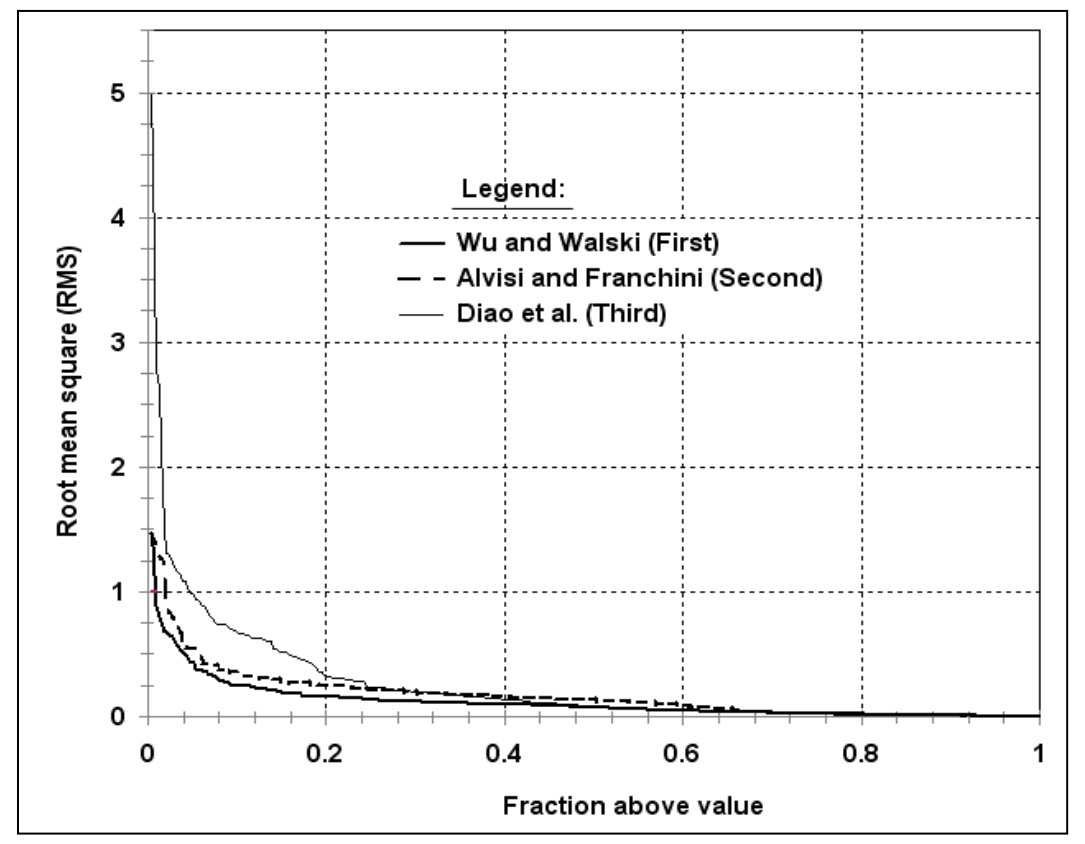

**Top three non dimensional sum of square relative errors (SSRE) pressures fitting distributions**

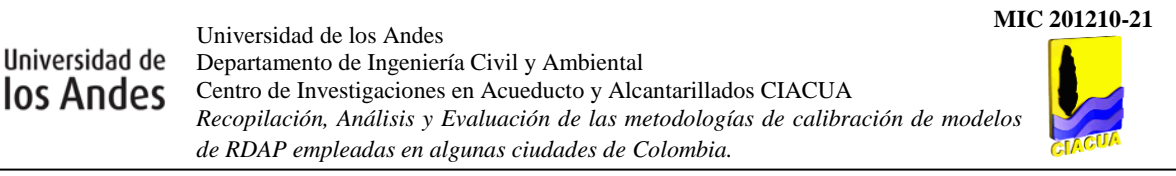

**ANEXO 5. Gráfica de Comparación de los valores de SSRE obtenidos en los niveles de los tanques de alimentación para cada grupo de trabajo. Fuente: "The Battle of Calibration".** 

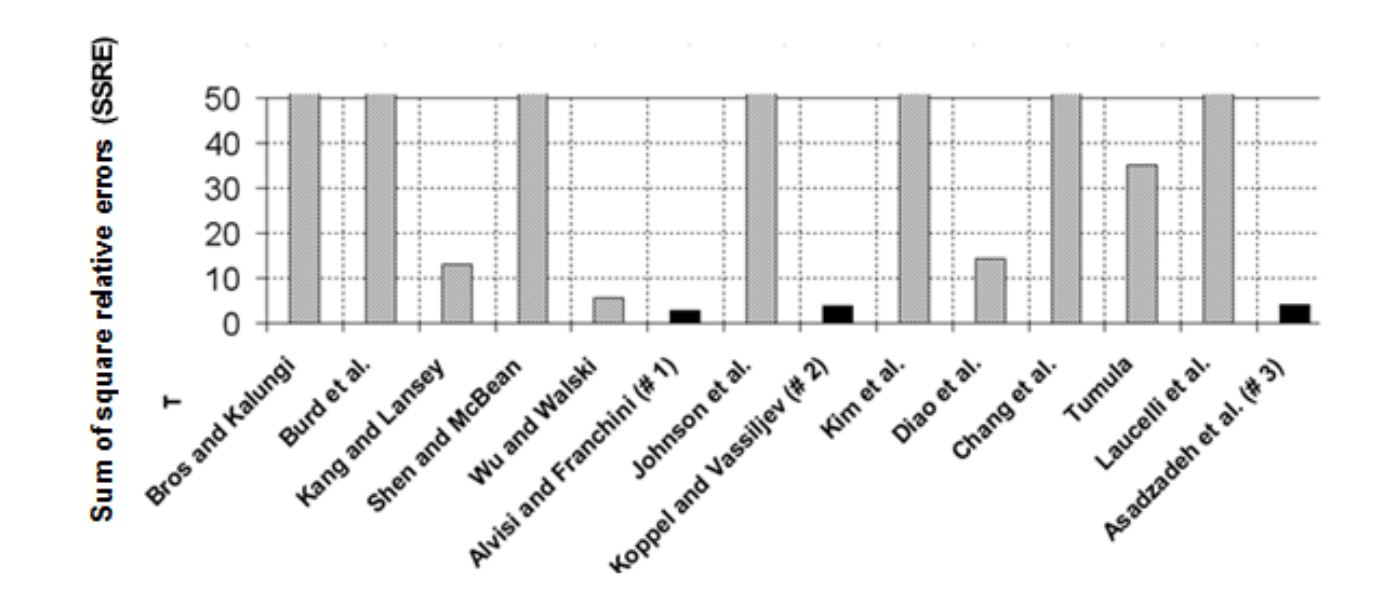

*Tanks total sum of square relative errors (SSRE) (truncated above 50)*

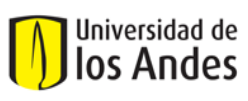

## **ANEXO 6. Comparación de los valores de SSRE obtenidos en las rugosidades de las tuberías, la apertura de las válvulas y los caudales contra incendios respectivamente para cada grupo de trabajo. Fuente: "The Battle of Calibration".**

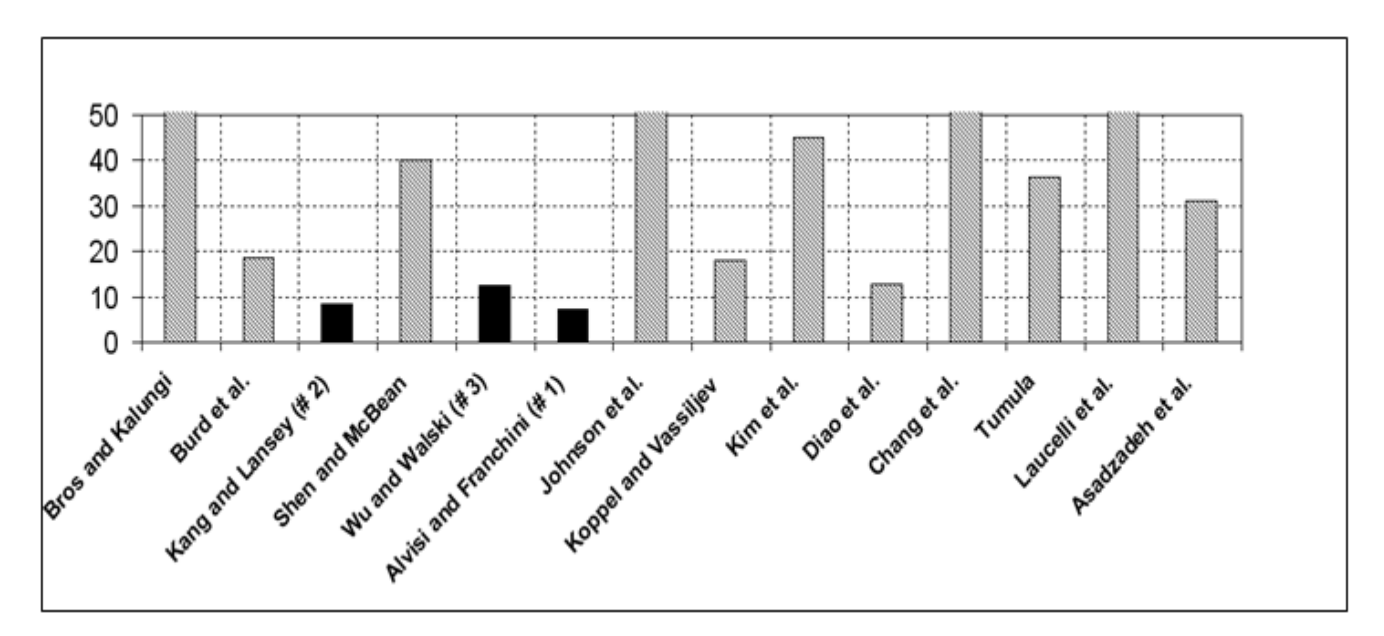

**Anexo 6.1. Roughness total sum of square relative errors (SSRE) (truncated above 50)**

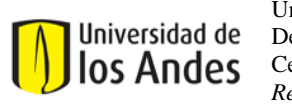

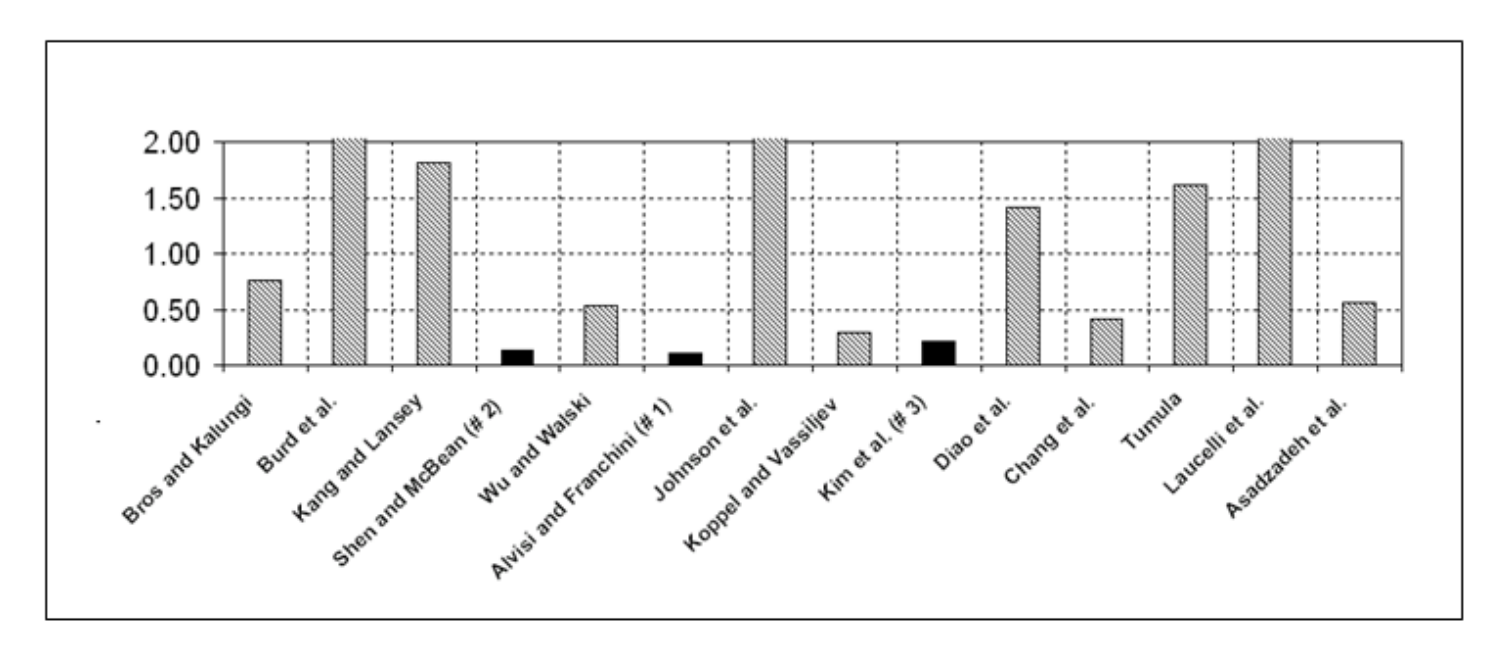

**Anexo 6.2. Valves total sum of square relative errors (SSRE) (truncated above 2)**

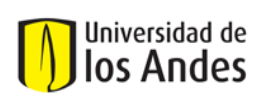

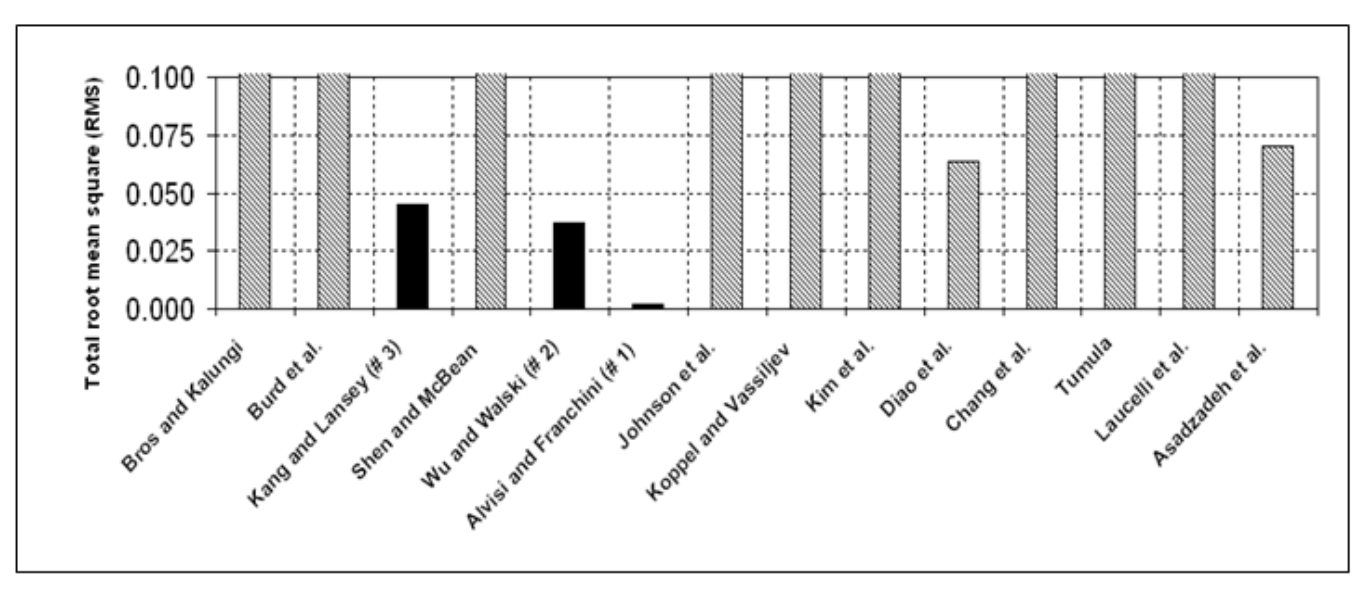

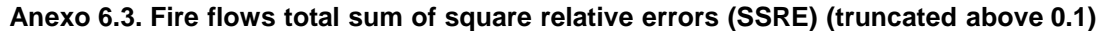

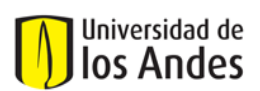

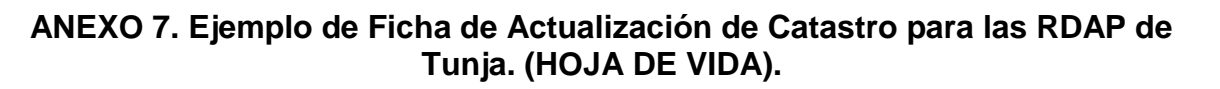

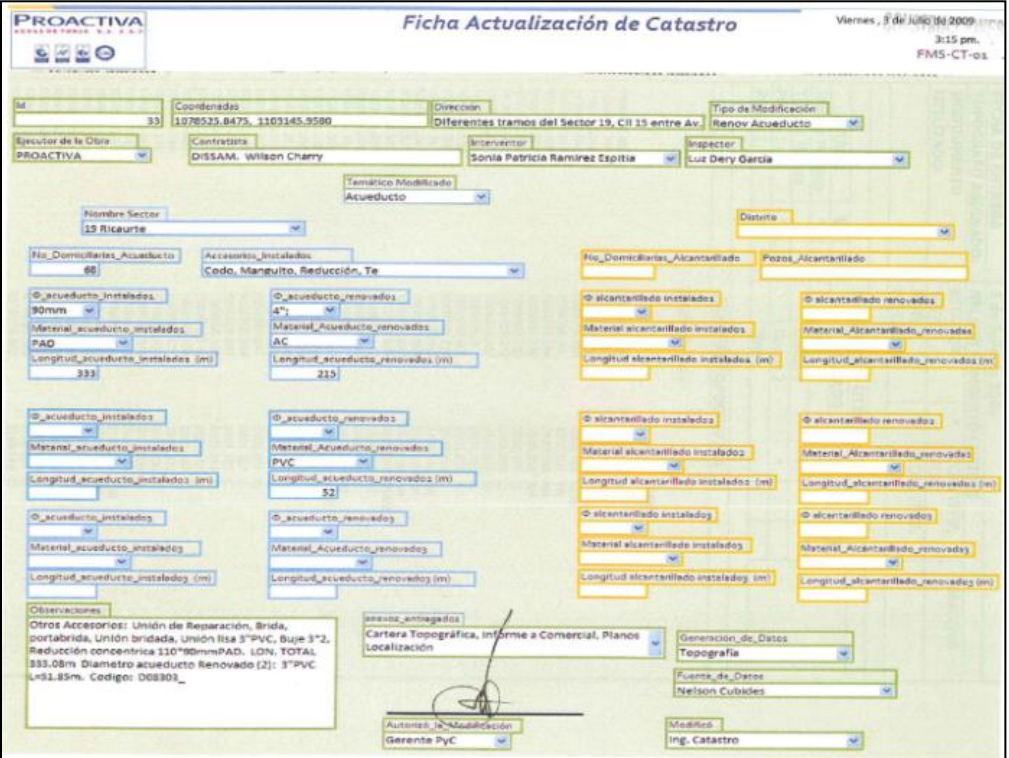

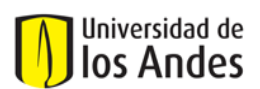

# **ANEXO 8. Ejemplo de Gráfica de Correlación de Datos Medidos vs. Modelados. Fuente: Bentley User's Guide**

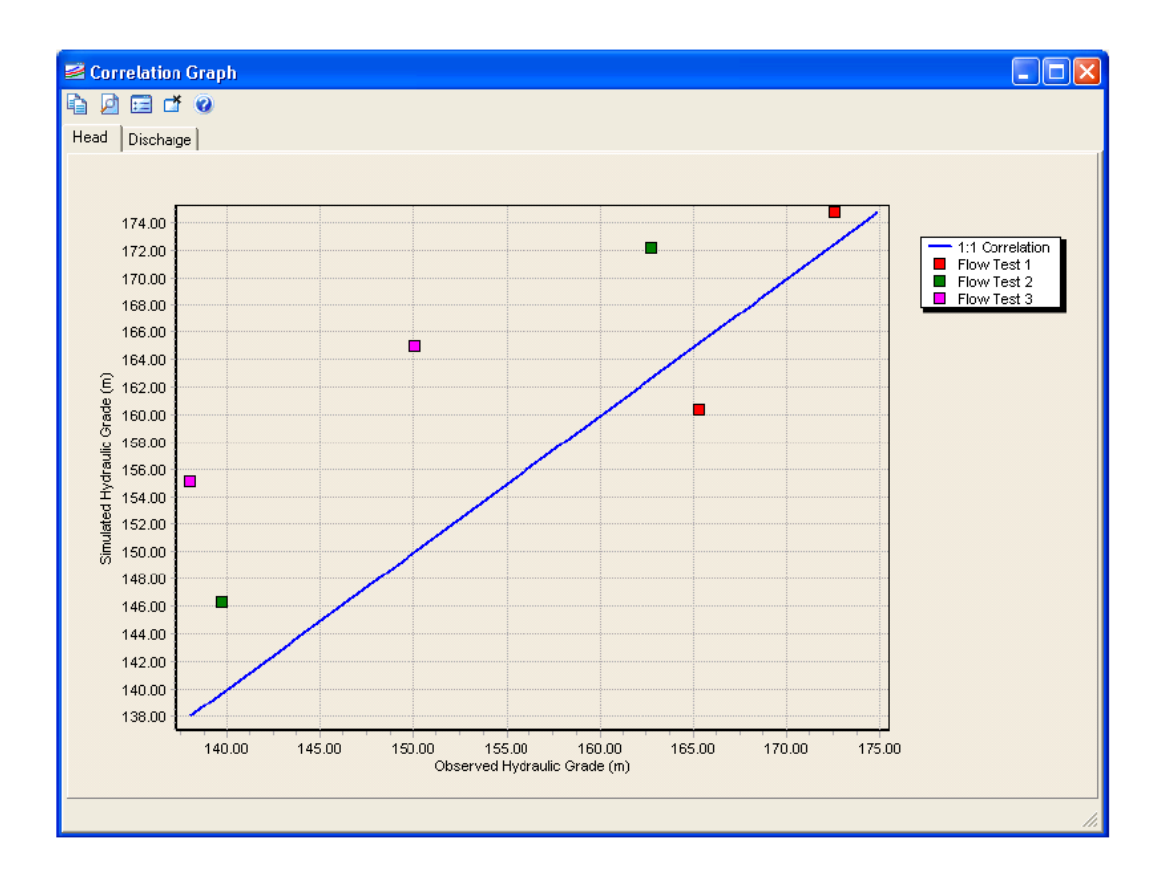

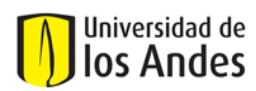

# **ANEXO 9. Manual para el manejo del Software ASIGNA**

ASIGNA 3.4 es un programa que relaciona usuarios de una red de acueducto con el nudo de la red del cual se alimentan.

Las entradas del programa son archivos de texto que contienen información sobre los nudos, las tuberías, los vértices y los usuarios. También una caja de texto en la interfaz que permite escribir el diámetro máximo de tuberías conectables por los usuarios. Esto es porque los usuarios generalmente solo se pueden conectar a la red a través de tuberías de cierto diámetro o menor. En las entradas, se especifica un identificador y las coordenadas para cada nudo; para cada tubo se especifica su identificador, y dos identificadores de nudos, que son los nudos a los cuales se conecta el tubo, y el diámetro; para los usuarios se especifica su identificador, sus coordenadas y su consumo de agua; para los vértices se especifica el identificador del tubo al que se conecta, el orden del vértice en el tubo y las coordenadas del tubo.

Las salidas del programa son archivos de texto que contienen información acerca de los usuarios y los nudos. En las salidas, los archivos muestran para cada usuario, su identificador, el nudo al cual fue conectado por ASIGNA, y su consumo de agua. Para cada nudo, su identificador y su demanda de agua a la red, la cual corresponde a la suma de las demandas de los usuarios que se le conectaron. Además la salida de usuarios también puede ser generada en un formato que lee fácilmente ARCVIEW.

**Para cada usuario encontrar el tubo más cercano:** Esto se realiza recorriendo todos los tubos, calculando la distancia del usuario al tubo, y luego definiendo cuál resultó ser el tubo más cercano.

La distancia del usuario al tubo se calcula como la distancia mínima entre el usuario y cada uno de los tramos del tubo. Entonces, se recorren los tramos del tubo, y para cada uno, la distancia del usuario al tramo se calcula de la siguiente forma:

- $\triangleright$  Se llama '1' al punto cuyas coordenadas corresponden a las del punto (vértice o nudo) inicial del tramo.
- $\triangleright$  Se llama '2' al punto cuyas coordenadas corresponden a las del punto (vértice o nudo) final del tramo.
- $\triangleright$  Se llama '3' al punto cuyas coordenadas corresponden a las del usuario.

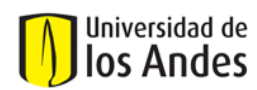

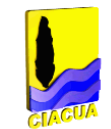

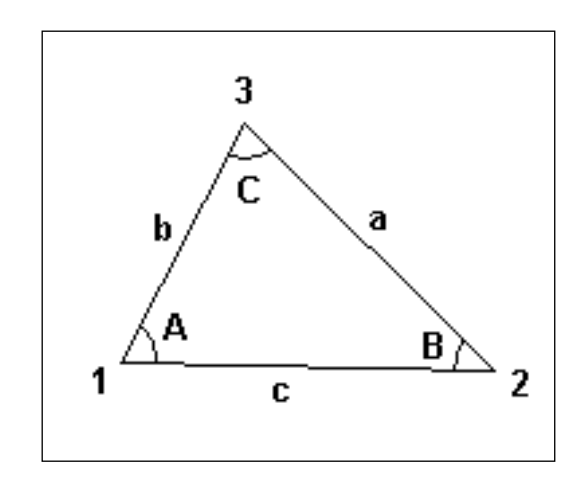

*Figura A.9.1. Triángulo para calcular distancia usuario – tramo*

Se calculan las distancias entre cada uno de los 3 puntos. Esto lleva a conocer las longitudes de las líneas 'a', 'b', 'c'. Si a, b, c son distintos a cero:

Se calcula el ángulo B de la siguiente forma:

$$
B = ArcCos\left(\frac{a^2 - b^2 + c^2}{2ac}\right)
$$
 **Equación A.9.1**

Se calcula el ángulo A de la siguiente forma:

$$
A = ArcCos\left(\frac{-a^2 + b^2 + c^2}{2bc}\right)
$$
 **Equación A.9.2**

Si  $A < \pi/2$  y B  $< \pi/2$  entonces Resultado = a \* Sin(B),

Si no, si A  $>= \pi/2$  entonces Resultado = b

Si no Resultado = a

Si a es igual a cero: Resultado = a; Si b es igual a cero: Resultado = b; Si c es igual a cero: Resultado = a

**Identificar el nudo de alimentación:** Una vez encontrado el tubo más cercano, se identifica el nudo de alimentación como el más cercano de los dos nudos del tubo.

A continuación se muestra un ejemplo de PLANO ESTRELLA obtenido con los resultados del software ASIGNA:

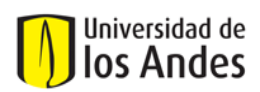

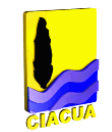

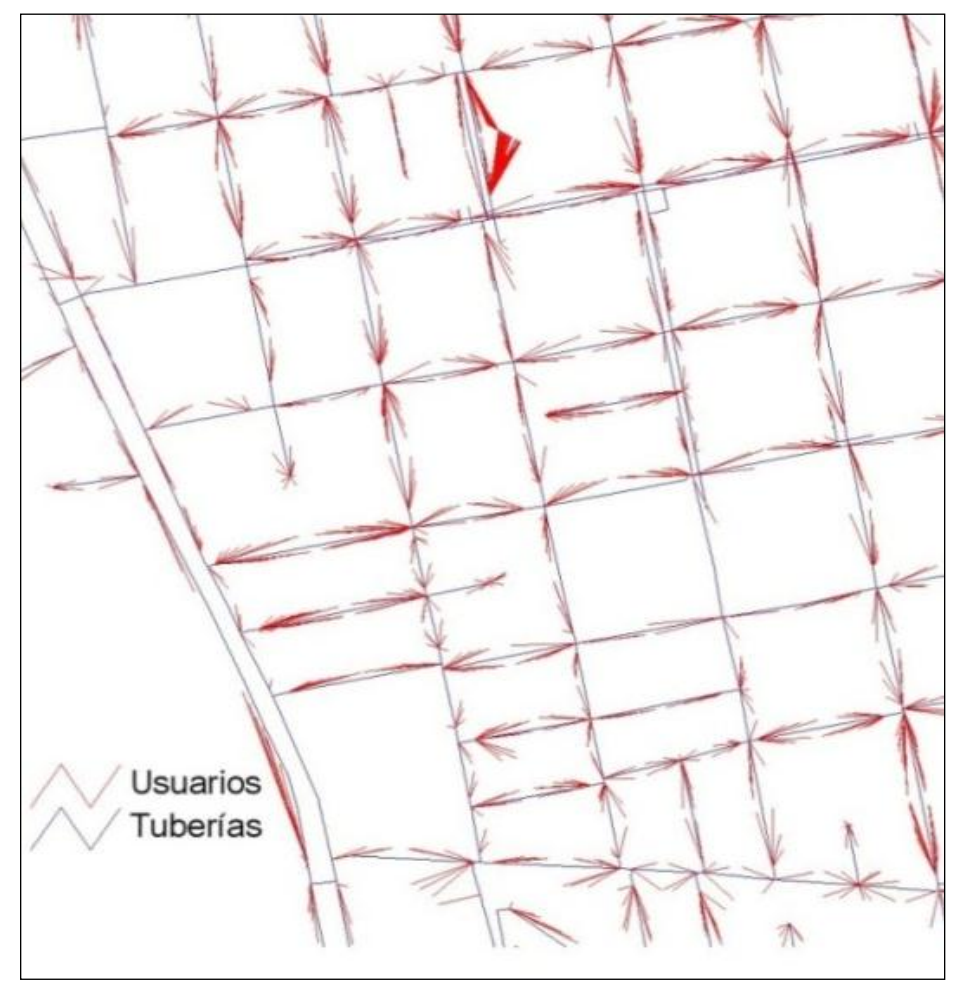

*Figura A.9.2. Ejemplo de asignación de usuarios a los nudos de consumo.*

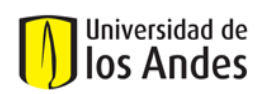

# **ANEXO 10 Guía del programa Separador de Series**

El diagrama de flujo que ilustra los pasos del proceso de filtrado de datos se muestra en la Figura A.10.1:

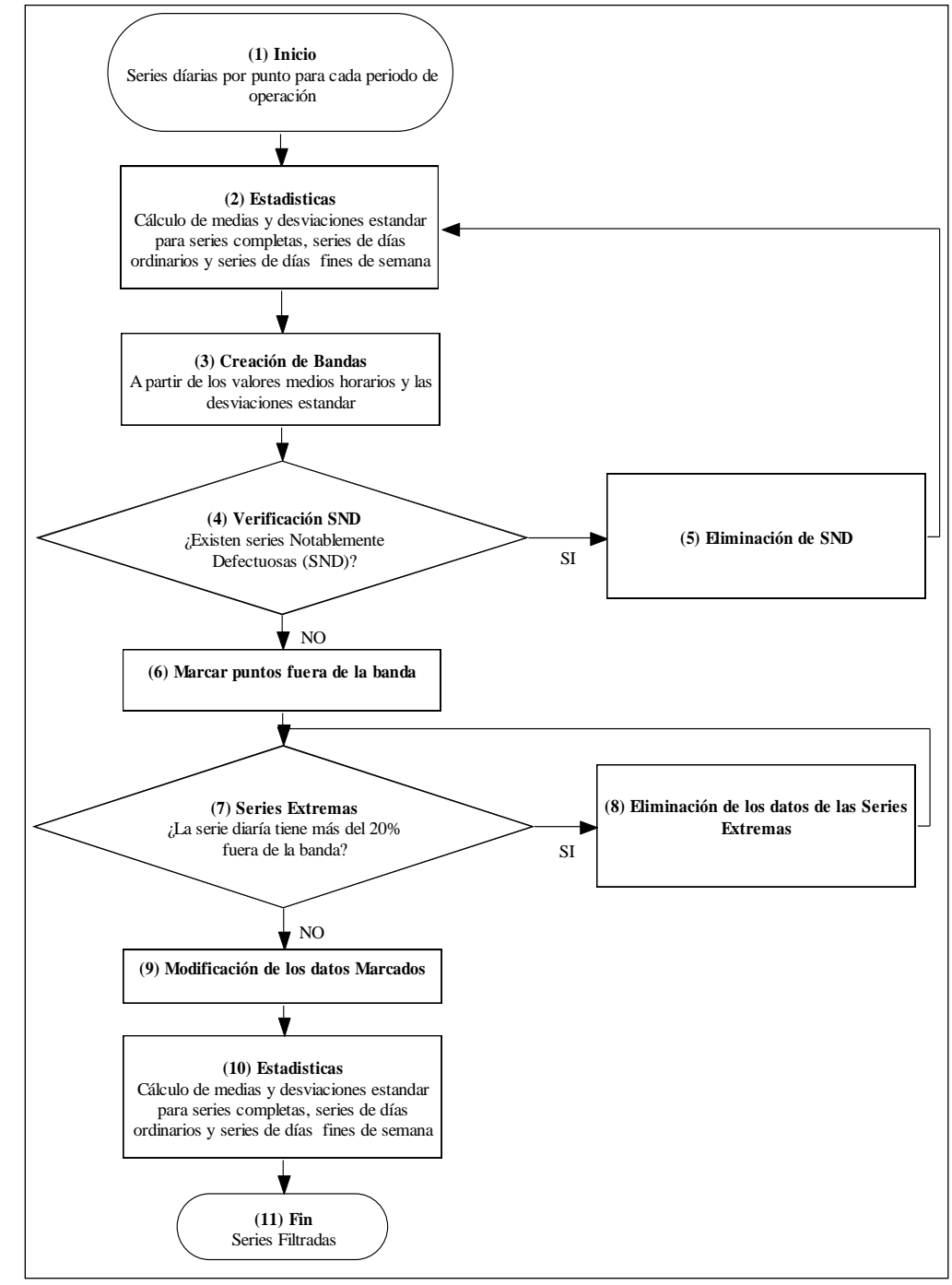

*Figura A.10.1. Diagrama de flujo de filtrado de series. Fuente: Informe de Calibración Sector Estadio Bucaramanga-CIACUA*
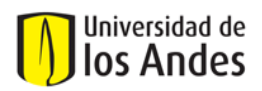

## *Paso 1: Inicio*

El proceso se inicia con las series diarias para cada uno de los puntos de medición, ver Figura A.10.2.

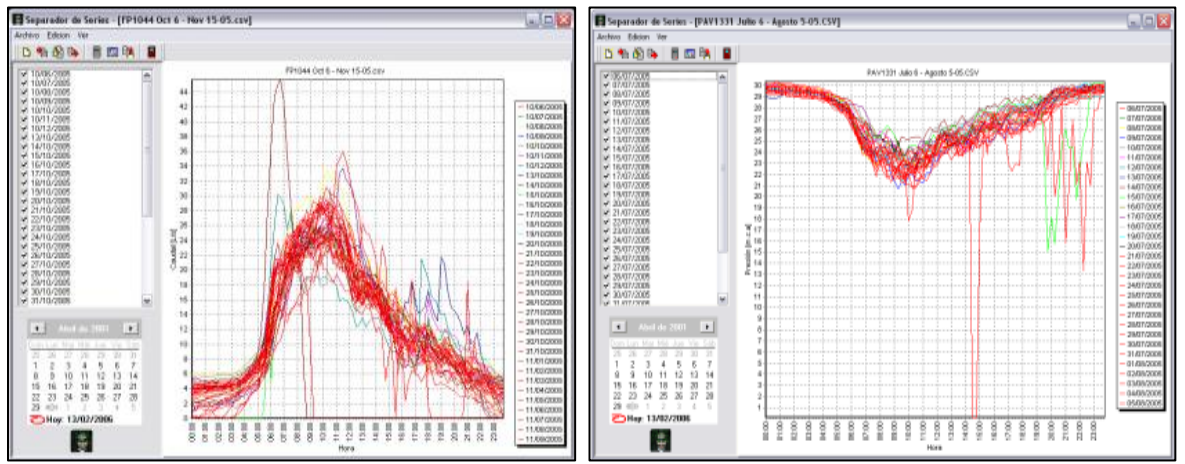

*Figura A.10.2. Interfaz del programa "SEPARADOR DE SERIES" para caudal y presión.*

## *Paso 2: Estadísticas*

Se calculan los valores medios totales, medios horarios, y las desviaciones estándar para cada punto, teniendo en cuenta tres categorías de días:

- Series completas (todos los días).
- Series de días ordinarios.
- Series de días de fin de semana.

#### *Paso 3: Creación de bandas*

A partir de las estadísticas calculadas, se crea una banda de validez definida para cada hora, para cada punto y en cada período de operación.

Esta banda está definida como el rango incluido en la Ecuación A.10.1. X Horai, es el valor promedio para la hora *i,*  $\delta_{Horai}$  es la desviación estándar para la hora *i, Factor* es un coeficiente definido por el usuario, que en este caso se le asignó el valor de 2 con el fin de incluir el 95% de los datos muestreados, de acuerdo con la distribución estadística normal.

$$
\left[ \stackrel{\text{-}}{X}_{\text{Hora} \ i} - \text{Factor} * \delta_{\text{Hora} \ i}, \stackrel{\text{-}}{X}_{\text{Hora} \ i} + \text{Factor} * \delta_{\text{Hora} \ i} \right] \text{Ecuación A.10.1}
$$

## *Paso 4: Verificación serie notablemente defectuosa (SND)*

Se define como Serie Notablemente Defectuosa (SND) a las series que contienen puntos donde es posible pensar en defectos o errores de los instrumentos de medición o condiciones muy alejadas a la operación más representativa de la red, incluso de las operaciones extremas.

A manera de ejemplo, en las Figuras A.10.3 y A.10.4 se ilustra el efecto de las SND en la definición de las bandas de validez para las mediciones de presión en el Punto 21 para el sector Estadio en Bucaramanga, del régimen de presión media (medición realizada entre Abril 19 y Abril 31 de 2006), debido a la cantidad de series con registros iguales a cero o con valores extremos. En este ejemplo, las SND son las que registraron continuamente presiones iguales a cero y muy lejanas al

 $\overline{a}$ 

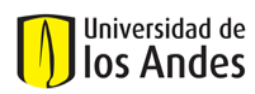

valor promedio, el cual se encontraba cercano a los 40 m.c.a. Como se puede ver, esto ocurre en la mayoría de los datos registrados para este período.

En la Figura A.10.3 se observa cómo la presencia de una SND interfiere con la creación de las bandas, ampliándolas notablemente comparadas con las obtenidas en Figura A.10.4, después del procesamiento de los datos. La ampliación de las bandas en el proceso de filtrado tiene como efecto el permitir que se conserven puntos de condiciones particulares de operación, alterando la confianza en las series finales.

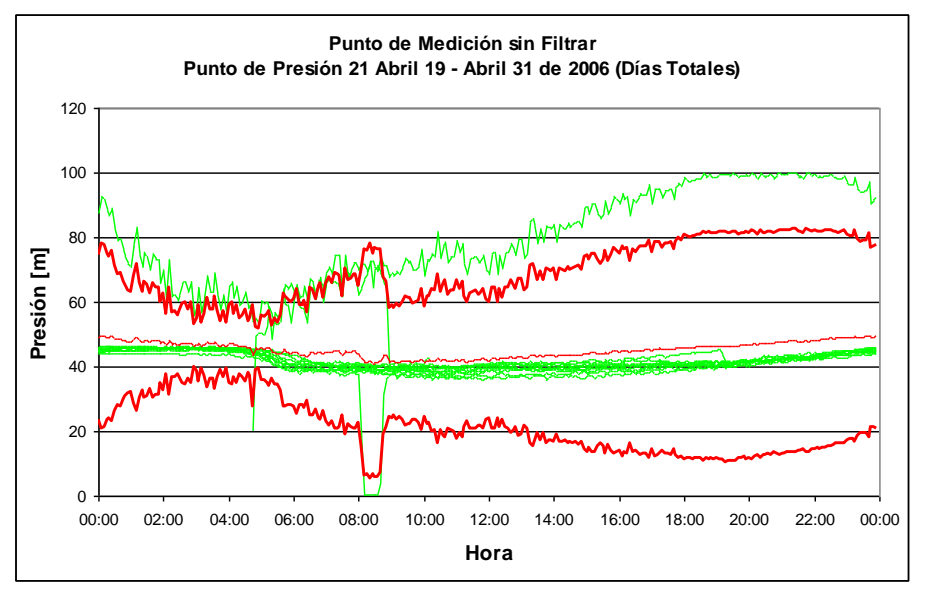

*Figura A.10.3. Punto de Medición de Presión 21 en el régimen de presión media sin filtrar.*

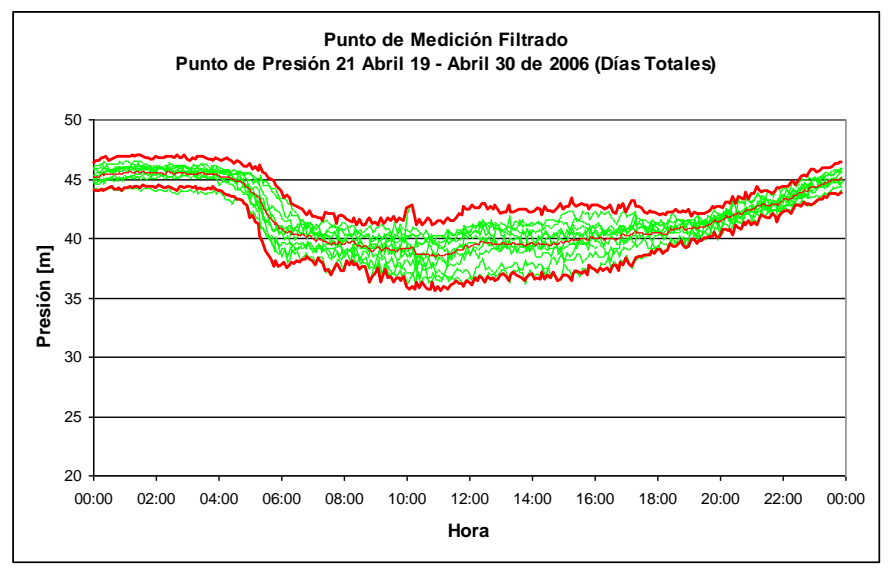

*Figura A.10.4. Punto de Medición de Presión 21 en el régimen de presión media filtrado.*

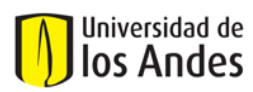

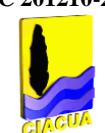

#### *Paso 5: Eliminación de SND*

Las series identificadas en el paso anterior son eliminadas de la base de datos.

#### *Paso 6: Marcar Puntos fuera de la Banda*

Después de eliminar las SND se calcula nuevamente la banda de validez y se procede a identificar los puntos que se encuentran fuera de la banda.

#### *Paso 7: Series Extremas*

Se define como serie diaria extrema aquella en la que el 20% o más de sus datos se encuentran fuera de la banda de validez del punto. Se deben identificar este tipo de series para continuar con el proceso.

#### *Paso 8: Eliminación de Series Extremas*

En este paso se eliminan los datos que se encuentran fuera de la banda de validez, pero a diferencia del paso 4 las bandas no son calculadas nuevamente.

#### *Paso 9: Eliminación de los datos marcados*

Los registros que fueron marcados en el paso 4 y que no fueron eliminados en el paso 5 son eliminados también. En una implementación anterior del proceso de filtrado los datos marcados eran modificados con el promedio del punto, para la hora que se quiere modificar y la categoría del día. Sin embargo, esta corrección no cuenta con un soporte estadístico que la avale y por tanto fue eliminada para el desarrollo del proyecto.

#### *Paso 10: Estadísticas*

Se calculan los valores medios totales, medios horarios, y las desviaciones estándar para cada punto.

*Paso 11: Fin* Se obtienen las series filtradas.

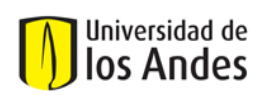

# **ANEXO 11. METODOLOGÍA DE CALIBRACIÓN CIACUA**

Durante los últimos años, la Universidad de los Andes ha desarrollado e implementado exitosamente una metodología estructurada de calibración, en redes de distribución de las principales ciudades del país, cuyo algoritmo se presenta en la Figura A.11.1

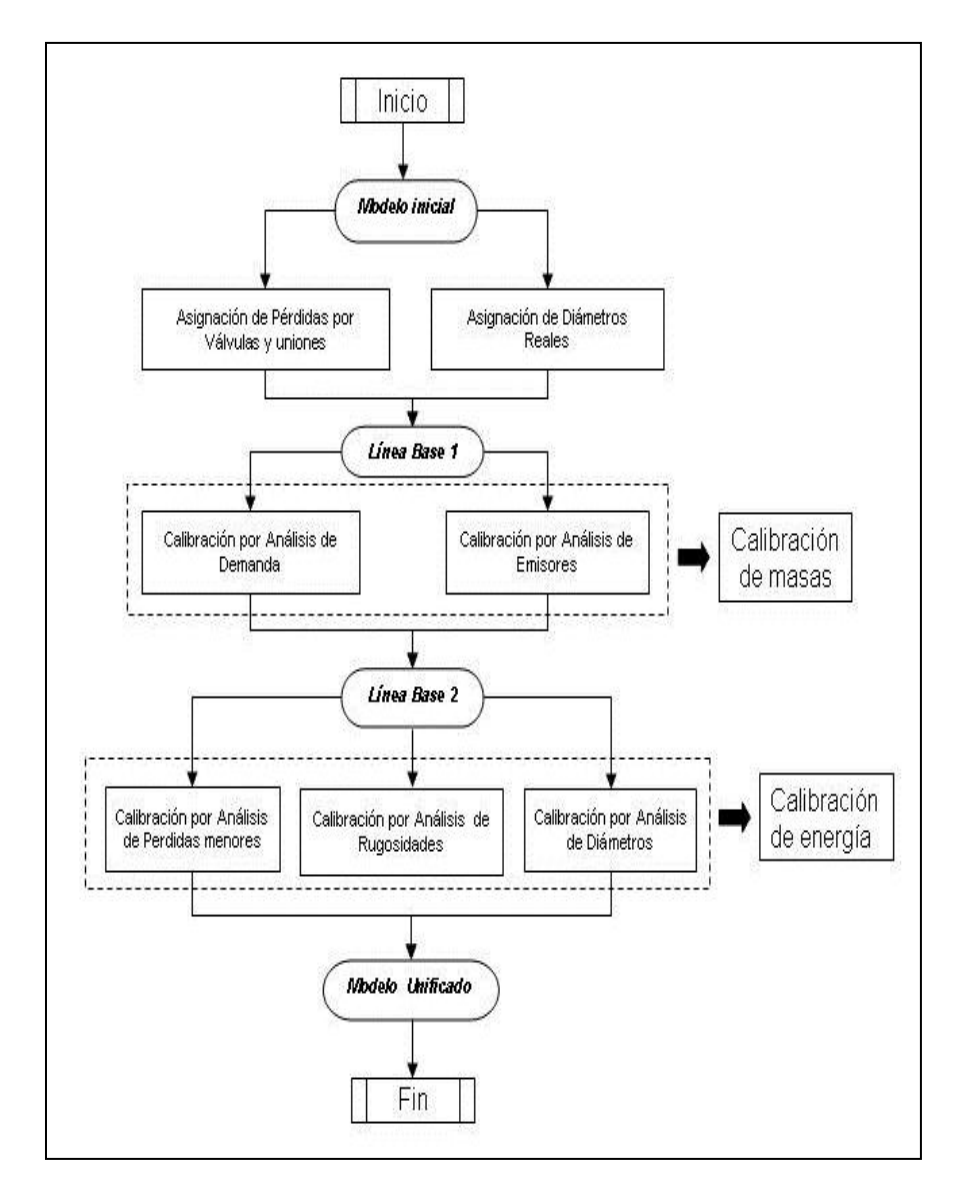

*Figura A.11.1. Diagrama de Flujo Metodología de Calibración CIACUA.*

A través de esta metodología se agrupan las variables a calibrar de acuerdo con su efecto sobre el modelo hidráulico, ajustando en primer lugar aquellas que influyen principalmente en la distribución de

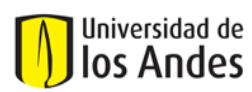

caudales en el sistema, para luego analizar aquellas que afectan en gran medida la energía disponible en los diferentes sectores de la red.

En el valor de las pérdidas menores existe una gran incertidumbre. La resistencia de un accesorio depende de su edad, del grado de apertura (en el caso de las válvulas), de la tecnología utilizada en las uniones y de otros factores que son difíciles de controlar o conocer en una red, razón por la cual es el parámetro de mayor variación en la calibración.

A continuación se describen los principales procesos que conforman la metodología de calibración del CIACUA:

**Línea Base 1:** Una vez concluido el proceso de transformación de los archivos topológicos en archivos que pueden ser medidos por los programas de simulación hidráulica, se cuenta con un Modelo Inicial que se aproxima a las condiciones reales de terreno. Sin embargo, típicamente en los planos topológicos se hace referencia a los diámetros nominales de las tuberías, los cuales difieren de los diámetros internos reales que se obtienen en fábrica. Por otro lado, el Modelo Inicial no tiene en cuenta la presencia de pérdidas menores por accesorios como uniones o codos, los cuales sin duda afectan el plano de presiones de la red.

En este orden de ideas, la Línea Base 1 consiste en un modelo al cual se le adicionan los diámetros internos reales de las tuberías de acuerdo con los catálogos de los fabricantes, y pérdidas menores por efecto de accesorio. La Línea Base 1 corresponde al primer paso que debe seguirse dentro de un proceso de calibración.

**Análisis de masas:** Consiste en análisis de sensibilidad detallado de aquellas variables que determinan el balance de masas, en los diferentes sectores de la red. Dentro esta etapa de la calibración se prueba de forma independientes escenarios por Demandas Desconocidas y Emisores.

**Demandas Desconocidas:** A través de este análisis se incrementa, de acuerdo con diferentes criterios, la demanda base de los nudos de consumo de algunas zonas, en busca de deficiencias en los valores reportados por la micromedición.

Al interior de las Demandas Desconocidas se pueden agrupar todos aquellos fenómenos responsables de las pérdidas comerciales de agua. Las pérdidas comerciales son atribuibles a errores en los ciclos o rutas de medición, a la descalibración de medidores o a la existencia de fraudes.

**Emisores:** Como se mencionó en capítulos anteriores, a través de los Emisores se representa la presencia de daños al interior de las redes de distribución, en lo que también es conocido como pérdidas técnicas. Como parte de este análisis se crea una gran cantidad de escenarios en los que se simula la existencia de daños en distintos lugares del sistema y se compara la respuesta del modelo con respecto a las mediciones obtenidas en campo.

**Línea Base 2:** Una vez se tiene claro el comportamiento de las mediciones de caudal y presión frente a la presencia de Demandas Desconocidas y Emisores, el siguiente paso en el proceso de calibración consiste en condensarlas en un solo modelo en el cual se representen correctamente las mediciones de caudal y se tenga una muy buena aproximación de las mediciones de energía. Éste proceso se conoce con el nombre de Línea Base 2.

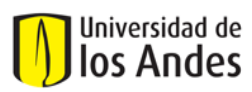

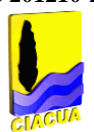

Investigaciones recientes demuestran que cuando un sector de una red de distribución presenta una cantidad considerable de pérdidas técnicas o comerciales, éstas tendrán un efecto particular sobre las mediciones de presión y caudal obtenidas en campo, lo cual podrá reproducirse a través de la conformación de la Línea Base 2. Lo anterior permite que a través de la calibración de modelos se pueda estimar la magnitud y la ubicación de los fenómenos responsables de la aparición del Índice de Agua no Contabilizada.

**Análisis de energía:** Una vez se tienen ajustados los caudales que entran y salen de la red, el siguiente paso es calibrar las variables topológicas, relacionadas principalmente con el comportamiento de las presiones en los distintos sectores del sistema.

**Rugosidad:** Con el paso de tiempo, las tuberías en funcionamiento sufren algunas variaciones en sus paredes internas, las cuales pueden afectar la resistencia que éstas presentan al paso del flujo. La rugosidad real de cada tubería es diferente y es casi imposible de medir en campo, por lo que su valor debe estimarse a través del proceso de calibración.

**Diámetros:** Los diámetros internos reales de las tuberías de las redes de distribución pueden sufrir algunos cambios, los cuales afectan directamente la energía disponible en algunos sectores del sistema. Además en algunos casos se presentan errores en la información catastral, registrando valores diferentes a los existentes en campo. Por estas razones es necesario realizar un análisis de sensibilidad a las curvas del sistema frente a la presencia de estos fenómenos.

**Pérdidas Menores:** Hasta el momento en el único proceso en el que se ha considerado la existencia de pérdidas de energía localizadas, por la existencia de accesorios o demás elementos, fue durante la construcción de la Línea Base 1. Sin embargo, en ese proceso se tienen en cuenta únicamente aquellas generadas por uniones básicas utilizadas para dar continuidad a las redes. En cualquier red de distribución existen válvulas, codos y demás elementos que generan pérdidas menores considerables que afectan la superficie de presiones. Debido a lo anterior, en el proceso de calibración debe analizarse la respuesta de los puntos en que se mide presión, frente a la ocurrencia de este tipo de pérdidas.

**Modelo Unificado:** Corresponde al modelo en el cual se fusionan los resultados encontrados durante los análisis de masa con los de energía. En este modelo debe estar en capacidad de reproducir adecuadamente todas las mediciones de campo, por lo que se considera como calibrado.

**Asignación de diámetros internos reales:** Los modelos iniciales se construyen a partir de los diámetros nominales de las tuberías, por los que se realizó un proceso de corrección de los mismos a partir información suministrada por los fabricantes, como se muestra en las Tablas A.11.1, A.11.2 y A.11.3.

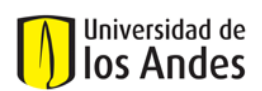

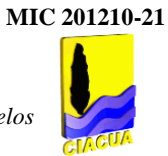

## *Tabla A.11.1. Equivalencias entre diámetros nominales y reales para tuberías de PVC.*

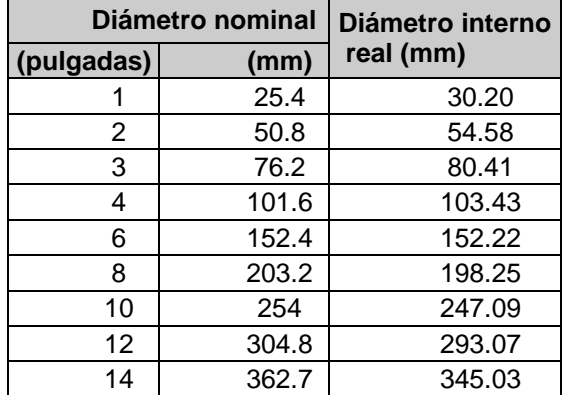

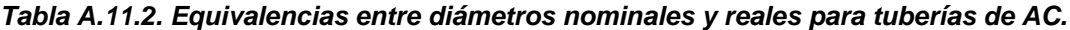

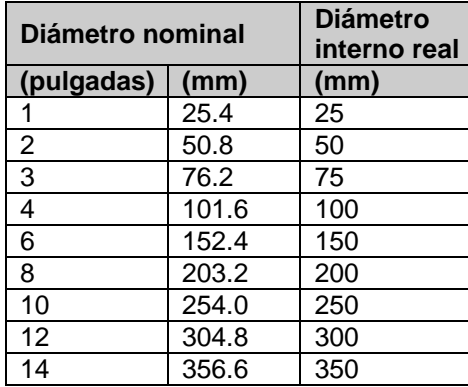

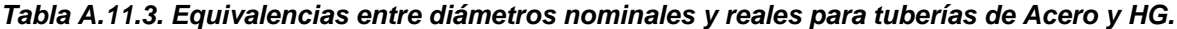

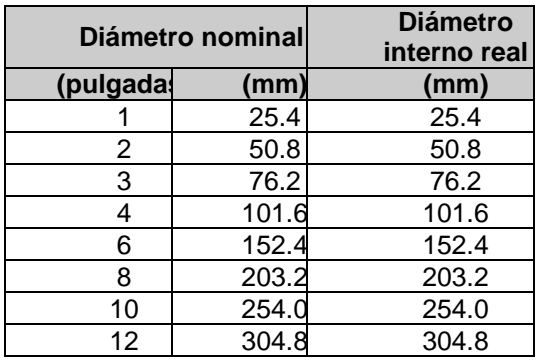

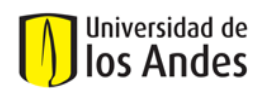

## **ANEXO 12. Uso del Módulo de Calibración "Calibra"**

El módulo de calibración "CALIBRA" es un programa que sistematiza el proceso de ensayos para lograr la calibración de una red de acueducto.

El programa recibe un archivo INP, un archivo de procesos y un archivo fuente de series. El archivo INP, es un archivo de texto que describe todas las características de la red, topológicas, demandas, patrones de series de tiempo, etc. en un formato que fue diseñado para el programa EPANET 2.0. Los principales programas de cálculo de redes de acueducto están habilitados para importar datos desde archivos INP. El archivo de procesos, es también un archivo de texto en el que se describen los pasos a seguir para convertir el modelo hidráulico original, en un nuevo modelo, que es una variante del original. El proceso de calibración, consiste en la prueba de muchas de éstas variantes, para escoger finalmente una. Esta variante escogida, es la que mejor se ajusta al comportamiento de la red real. El programa calibra solo ayuda a agilizar éste proceso, no escoge la variante definitiva.

El archivo fuente de series es un archivo de texto que contiene una lista de los archivos que guardan las series de datos medidos.

## **ARCHIVOS DE ENTRADA:**

A. Archivo INP:

El archivo INP contiene una serie de tablas. Cada una de éstas tablas tiene un nombre, que se identifica por estar encerrado entre llaves [ ]. Después del nombre de la tabla vienen las filas. En cada fila, las columnas se separan por tabulaciones.

Las siguientes son algunas de las tablas que se encuentran en el archivo INP:

- Tabla de tubos:

Nombre: [PIPES] Datos para cada tubo: Longitud, diámetro, rugosidad, nudo inicial, nudo final, etc.

Tabla de nudos:

Nombre: [NODES] Datos para cada nudo: Coordenadas X, Y y Z, etc.

B. Archivo de Procesos :

Este archivo consta de 3 partes, cuyo inicio y fin se marca con 4 etiquetas. En la primera parte se definen conjuntos simples. Estos conjuntos pueden contener tubos, nudos, o cualquier tipo de elemento de la red. En un conjunto no se pueden almacenar elementos de distintos tipos. Así, la primera característica que se define en cada conjunto simple, es el tipo de elementos que almacenará.

Un conjunto simple puede crearse introduciendo una lista de tubos, nudos o los elementos deseados. También se puede crear utilizando una condición lógica. Por ejemplo, el conjunto de los tubos con diámetro mayor o igual a 3". La segunda parte del archivo define conjuntos complejos. Estos conjuntos son uniones o intersecciones de conjuntos simples o complejos.

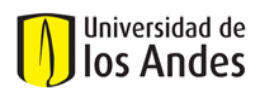

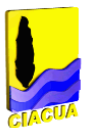

La última parte del archivo define las acciones que se deben realizar sobre los conjuntos. Solo se pueden realizar acciones sobre conjuntos complejos. Estas acciones son sumas o multiplicaciones a distintas variables de los elementos almacenados en los conjuntos. Por ejemplo, una acción podría ser la siguiente: Multiplicar por 3 la rugosidad del conjunto A, donde el conjunto A es la unión de las tuberías de asbesto cemento y las tuberías de concreto.

C. Archivo de Fuente de Series :

Este archivo contiene una lista de nombres de archivos de series. Cada archivo de series, contiene valores medidos de caudal, presión, trazadores, o cualquier otra variable que se desee calibrar.

## **PASOS DE USO DEL PROGRAMA:**

Al ejecutar el programa, aparecen 2 botones. El primero de estos, se utiliza para definir el archivo INP. El segundo, para definir el archivo de procesos. Una vez se han definido éstos dos archivos, se puede crear la nueva red, pues se conoce la red original y los procesos para crear la variante. Entonces, cuando se han definido los dos primeros archivos de entrada, aparece un nuevo botón. Este nuevo botón se utiliza para generar un nuevo modelo hidráulico a partir del original y de los procesos. Después de generar el nuevo modelo, se pasa a la segunda parte del programa. Allí, aparece un nuevo botón que permite definir el archivo de fuente de series. Cuando este archivo se define, aparece un nuevo botón. Este último botón, calcula la hidráulica de la nueva red (utilizando internamente al programa EPANET 2.0), y compara los resultados con los valores medidos en campo. Esta comparación se muestra como una serie de gráficas, que ayuda visualmente a detectar y medir las diferencias entre los valores medidos y los calculados. Este proceso se repite para muchas variantes del modelo original. La variante que muestre el mejor comportamiento según los criterios escogidos, será la que se escoja como modelo definitivo.

## **RECOMENDACIONES:**

En el archivo de procesos, debe garantizarse que los procesos definidos lleguen al mismo resultado aunque se ejecuten varias veces. Es decir, cada proceso definido, debe llevar las variables a un punto inicial, y a partir de allí, empezar a variarlas. Por ejemplo, no se debe definir un proceso que multiplica la rugosidad del PVC por 10. Si esto se hace, y el archivo de procesos se ejecuta 3 veces, el modelo final resultará con un PVC que tiene una rugosidad 1000 mayor a la original, en vez de ser solo 10 veces mayor. Lo que se debe hacer es un proceso que primero asigna al PVC su rugosidad original, y luego la multiplica por 10. Así, no importa cuántas veces el proceso sea ejecutado. Siempre se llegará a una rugosidad 10 veces mayor a la original. Para cada variante del modelo, se tiene su correspondiente archivo INP y un archivo de procesos que permite crearlo a partir del modelo original. Entonces, para cada posible variante, debe crearse una carpeta, donde se guarda su INP y su archivo de procesos.

También se puede llevar un control suficientemente bueno colocando los nombres apropiados a cada archivo y almacenando en algún lugar una relación entre los nombres de los archivos y los criterios hidráulicos que llevaron a esa variante del modelo.

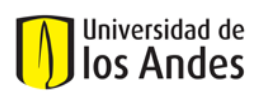

## **ANEXO 13. Tabla de cálculo de patrones de demanda en Aguas de Cartagena S.A. E.S.P.**

En la siguiente tabla se muestran los resultados obtenidos al calcular cuales deben ser los factores por los cuales debe multiplicarse la demanda en los nudos de la red para que el sistema quede calibrado:

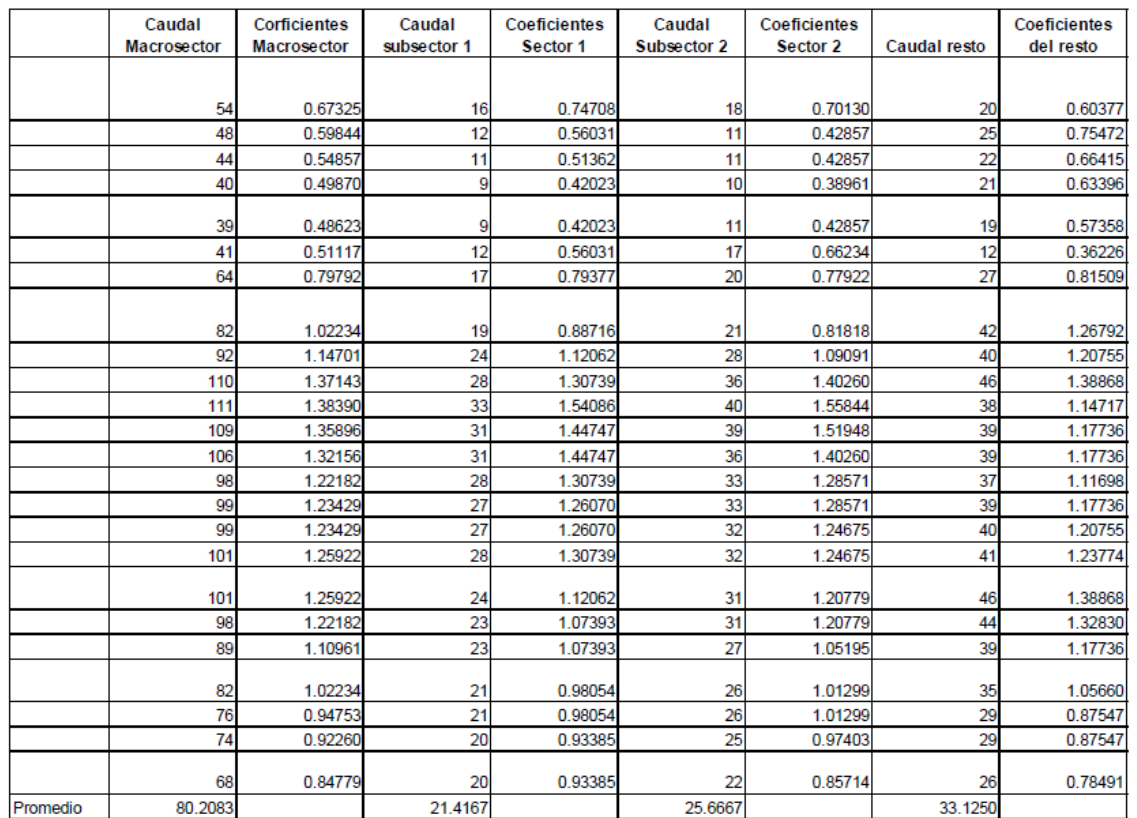